# XView Reference Manual

## Volume Seven

# XView Reference Manual

By Dan Heller

Updated for XView Version 3.2 by Thomas Van Raalte

*O'Reilly & Associates, Inc.*

#### **XView Programming Manual**

by Dan Heller Updated for XView Version 3.2 by Thomas Van Raalte

Copyright © 1990-1991 O'Reilly & Associates, Inc. All rights reserved. Printed in the United States of America.

#### **X Series Editor:** Tim O'Reilly

**Editor:** Dale Dougherty

#### **Printing History:**

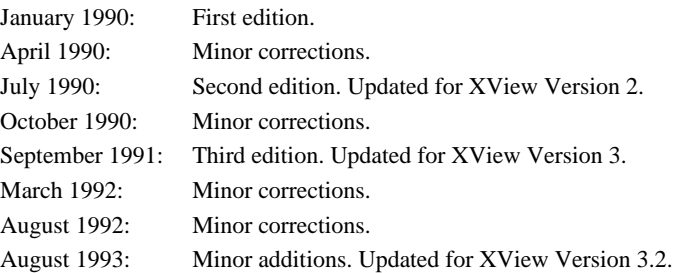

Many of the designations used by manufacturers and sellers to distinguish their products are claimed as trademarks. Where those designations appear in this book, and O'Reilly & Associates, Inc. was aware of a trademark claim, the designations have been printed in caps or initial caps.

While every precaution has been taken in the preparation of this book, the publisher assumes no responsibility for errors or omissions, or for damages resulting from the use of the information contained herein.

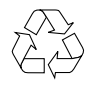

This book is printed on acid-free paper with 50% recycled content, 10-15% post-consumer waste. O'Reilly & Associates is committed to using paper with the highest recycled content available consistent with high quality.

Volume 7: ISBN 0–937175–87-0

#### **Volume 7B: XView Reference Manual Table of Contents**

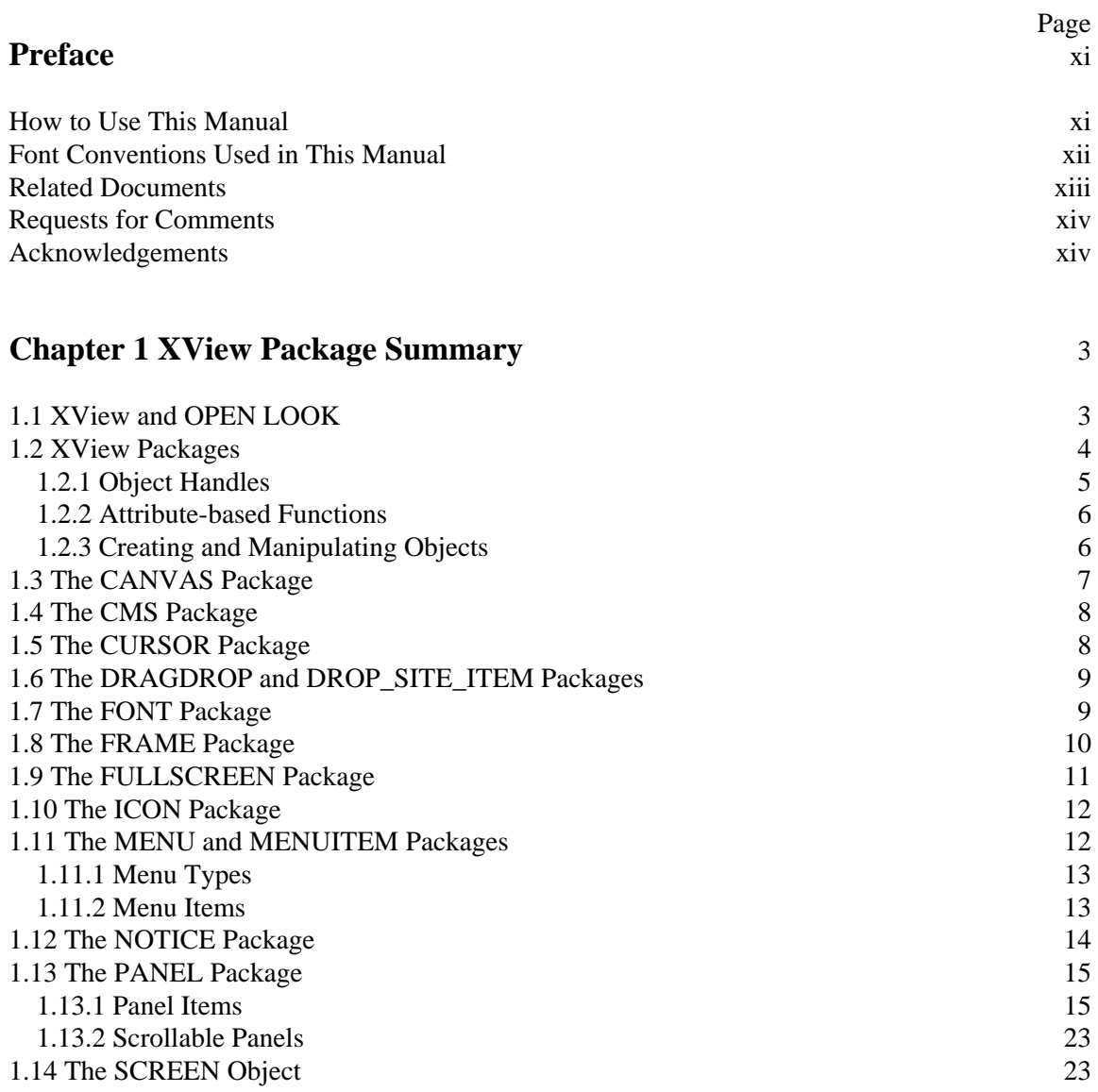

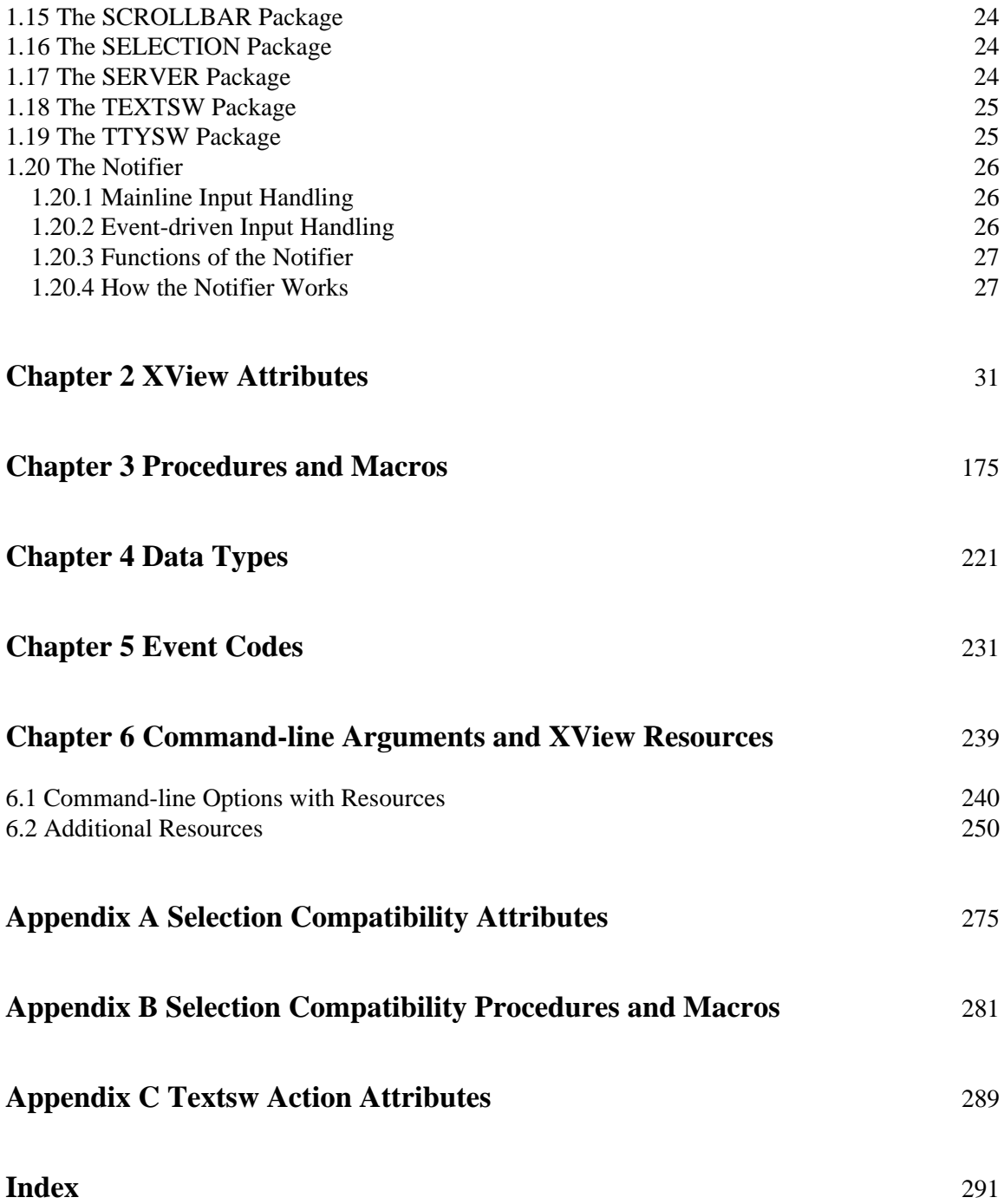

## **Figures**

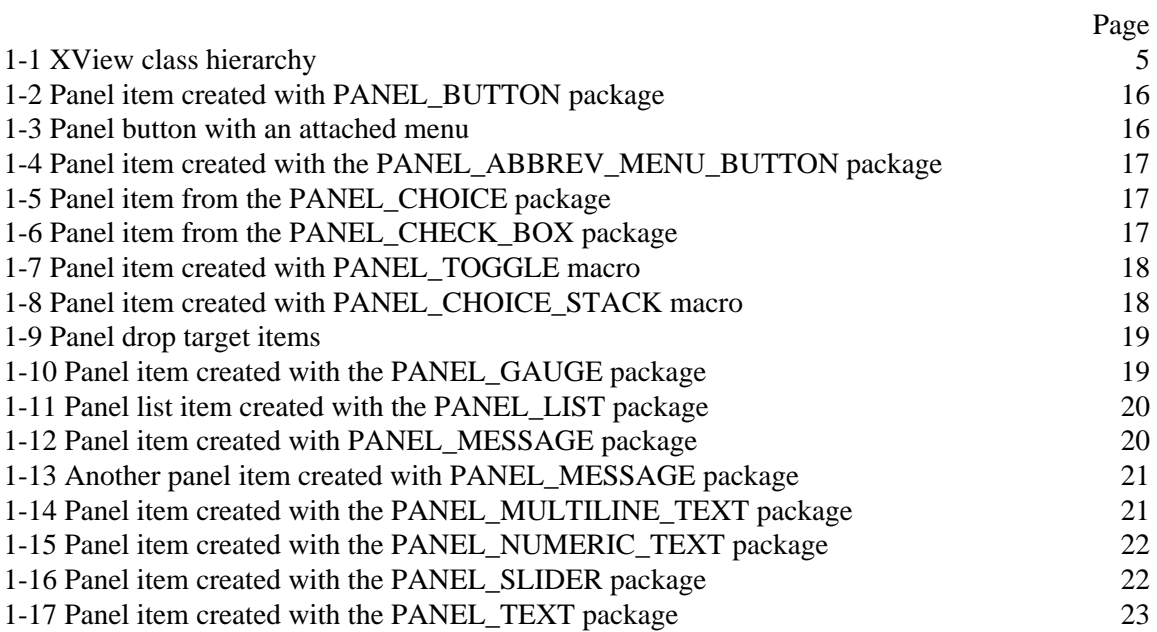

### **Tables**

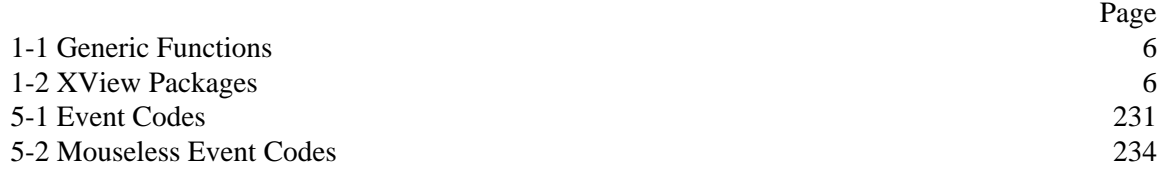

This page intentionally left blank

to preserve original page counts.

This page intentionally left blank

to preserve original page counts.

## **Preface**

<span id="page-10-0"></span>This manual describes the XView attributes, callbacks, procedures, macros, data structures, as well as additional reference material. XView (*X* Window-System-based *V*isual/*I*ntegrated *E*nvironment for *W*orkstations) is a user-interface toolkit to support interactive, graphicsbased applications running under the X Window System. This toolkit, developed by Sun Microsystems, Inc., is derived from earlier toolkits for the SunView windowing system. With over 2000 SunView applications in the workstation market, there are many programmers already familiar with SunView application programmer's interface (API).

XView is based upon Xlib, the lowest level of the X Window System available to the programmer. While developing XView user interfaces does not require Xlib programming experience, there are good reasons for learning more about Xlib, especially if your application renders graphics.

### **How to Use This Manual**

The *XView Reference Manual* includes reference material for each of the XView attributes and procedures, information about XView resources, and data structures. Within each section, reference pages are organized alphabetically.

This book is designed to be used with the *XView Programming Manual*. The *XView Programming Manual* provides an explanation of XView, including tutorial material and numerous programming examples. To get the most out of the *XView Programming Manual*, you will need the exact arguments for the attributes and the calling sequence for the callbacks and procedures that this reference manual provides.

The following paragraphs briefly describe the contents of this book:

Section 1, *XView Package Summary*, provides an introduction to XView and provides a summary of each of the XView packages.

Section 2, *XView Attributes*, provides alphabetically arranged descriptions of all attributes, and the callback procedures that are supplied by the application programmer.

Section 3, *Procedures and Macros*, provides alphabetically arranged descriptions of all the XView procedures and macros.

<span id="page-11-0"></span>Section 4, *Data Types*, lists the data types defined by XView.

Section 5, *Event Codes*, lists the event codes in numerical order by value.

Section 6, *Command-line Arguments and XView Resources*, lists the XView options that can be set using command-line options. This section also lists the resources that XView uses to define certain default values when an application is initialized.

Appendix A, *Selection Compatibility Attributes*, provides the attributes for the old selection mechanism. A new selection package has been added in XView Version 3. The new selection package supports the standard XView API. The old selection mechanism is still supported in XView Version 3.

Appendix B, *Selection Compatibility Procedures and Macros*, provides the procedures and macros for the old selection mechanism. A new selection package has been added in XView Version 3. The new selection package supports the standard XView API. The old selection mechanism is still supported in XView Version 3.

Appendix C, *Textsw Action Attributes*, provides the ACTION\_\* attributes that are available for use with a client-supplied notify procedure. These attributes are not standard attributes and cannot be used with xv\_create(), xv\_qet(), or xv\_set().

## **Font Conventions Used in This Manual**

*Italic* is used for:

- UNIX pathnames, filenames, program names, user command names, and options for user commands.
- New terms where they are introduced.

Typewriter Font is used for:

- Anything that would be typed verbatim into code, such as examples of source code and text on the screen.
- XView packages.\*
- The contents of include files, such as structure types, structure members, symbols (defined constants and bit flags), and macros.
- XView and Xlib functions.
- Names of subroutines of the example programs.

#### Italic Typewriter Font is used for:

• Arguments to XView functions, since they could be typed in code as shown but are arbitrary.

<sup>\*</sup>When referring to all members of a particular package, such as CANVAS, the notation CANVAS\_\* will be used. This should not be interpreted as a C-language pointer construct.

<span id="page-12-0"></span>Helvetica Italics are used for:

• Titles of examples, figures, and tables.

**Boldface** is used for:

• Sections and headings.

## **Related Documents**

*The C Programming Language* by B. W. Kernighan and D. M. Ritchie.

The following documents are included on the X11 source tape:

*OPEN LOOK Graphical User Interface Functional Specification OPEN LOOK Graphical User Interface Style Guide*

The following books in the X Window System series from O'Reilly  $\&$  Associates, Inc. are currently available:

Volume Zero — *X Protocol Reference Manual* Volume One — *Xlib Programming Manual* Volume Two — *Xlib Reference Manual* Volume Three — *X Window System User's Guide* Volume Four — *X Toolkit Intrinsics Programming Manual* Volume Five — *X Toolkit Intrinsics Reference Manual* Volume Six A — *Motif Programming Manual* Volume Six B — *Motif Reference Manual* Volume Seven — *XView Programming Manual* Volume Eight — *X Administrator's Guide* Quick Reference — *The X Window System in a Nutshell PHIGS Programming Manual PHIGS Reference Manual Pexlib Programming Manual Pexlib Reference Manual*

## <span id="page-13-0"></span>**Requests for Comments**

Please write to tell us about any flaws you find in this manual or how you think it could be improved, to help us provide you with the best documentation possible.

Our U.S. mail address, phone numbers, and e-mail addresses are as follows:

O'Reilly & Associates, Inc. 103 Morris Street, Suite A Sebastopol, CA 95472 in USA 1-800-338-6887, international +1 707-829-0515

UUCP: uunet!ora!xview Internet: xview@ora.com

## **Acknowledgements**

The initial material for this manual was the appendices to the previous version of the *XView Programming Manual* by Dan Heller. This material has been considerably expanded and should be a helpful addition to the XView documentation.

Thanks to John Stone for all his help in preparing this manual. John dealt with formatting issues and checked and re-checked all the new attributes. Special thanks also go to Darci Chapman and Jon Lee for their assistance.

Dale Dougherty kept the big picture in sight and managed this project. Thanks to Lenny Muellner, Stephen Spainhour, Kismet McDonough, Chris Reilley, and the rest of the production and graphics team at O'Reilly and Associates who put the final manual together.

The XView developers at Sun Microsystems spent many hours going over many versions of this manual. In particular, Chris Kasso added extensively to this material and answered numerous questions. Thanks also go to Isa Hashim and Mitch Jerome for their comments and additions. Darren Austin, Sri Atreya, Shirley Joe, and Shanmugh Natarajan reviewed this manual and helped in numerous ways. Thanks also go to Tony Hillman, Bhaskar Prabhala, Greg Kimura, and Stan Raichlen. Despite all the reviews, any errors that remain are my own.

– Thomas Van Raalte

This page intentionally left blank

to preserve original page counts.

This page intentionally left blank

to preserve original page counts.

## **1 XView Package Summary**

<span id="page-16-0"></span>This section provides a brief introduction to XView and then goes on to introduce each of the XView packages. The packages are described in alphabetical order; their order in this section does not correspond to how they are used in any particular application. Refer to the *XView Programming Manual* for a general introduction to XView and for details on creating and working with XView objects.

The last part of this section provides a description of the Notifier. The Notifier maintains the flow of control in an application. The Notifier controls XView's *notification-based* event handling using *callback procedures* supplied by application programmers. Also refer to the *XView Programming Manual* for more information on the Notifier.

## **1.1 XView and OPEN LOOK**

XView provides a set of windows that include:

- *Canvases* on which programs can draw.
- *Text subwindows* with built-in editing capabilities.
- *Panels* containing items such as buttons, choice items, and sliders.
- *TTY subwindows* that emulate character-based terminals.

These windows are arranged as *subwindows* within *frames*, which are themselves windows. Frames can be transitory or permanent. Transient interactions with the user can also take place in *menus* which can pop up anywhere on the screen.

An important feature of the XView Toolkit is that it implements the OPEN LOOK Graphical User Interface (GUI). The OPEN LOOK GUI provides users with a simple, consistent, and efficient interface.

OPEN LOOK is supported by Sun and AT&T as the graphical user interface standard for System V Release 4. Users and developers benefit from a standard because it ensures consistent behavior across a number of diverse applications. Programmers can concentrate on the design of the application without having to "invent" a user interface for each application. XView was built based entirely on OPEN LOOK specifications that could be mapped easily into the X Window System.

<span id="page-17-0"></span>The visual design of OPEN LOOK is restrained. The design of each component in the user interface is simple and uncomplicated. The interface is based on a few simple concepts that result in a system that is easy to learn initially. And an XView application is relatively simple, and is easy to implement because many of the default values of interface components work well for most applications.

The definitive document on OPEN LOOK for application programmers is the *OPEN LOOK Graphical User Interface Style Guide*.

## **1.2 XView Packages**

XView defines classes of objects in a tree hierarchy. For example, *frame* is a subclass of the more general class *window*, which in turn is a subclass of *drawable*. Drawable, like user interface object classes, is a subclass of the *Generic Object* class. Figure 1-1 shows the XView class hierarchy. Each class has identifying features that make it unique from other classes or packages. In XView, a class is often called a *package*, meaning a set of related functional elements. However, there are XView packages that are not members of the object class hierarchy, such as the Notifier package.

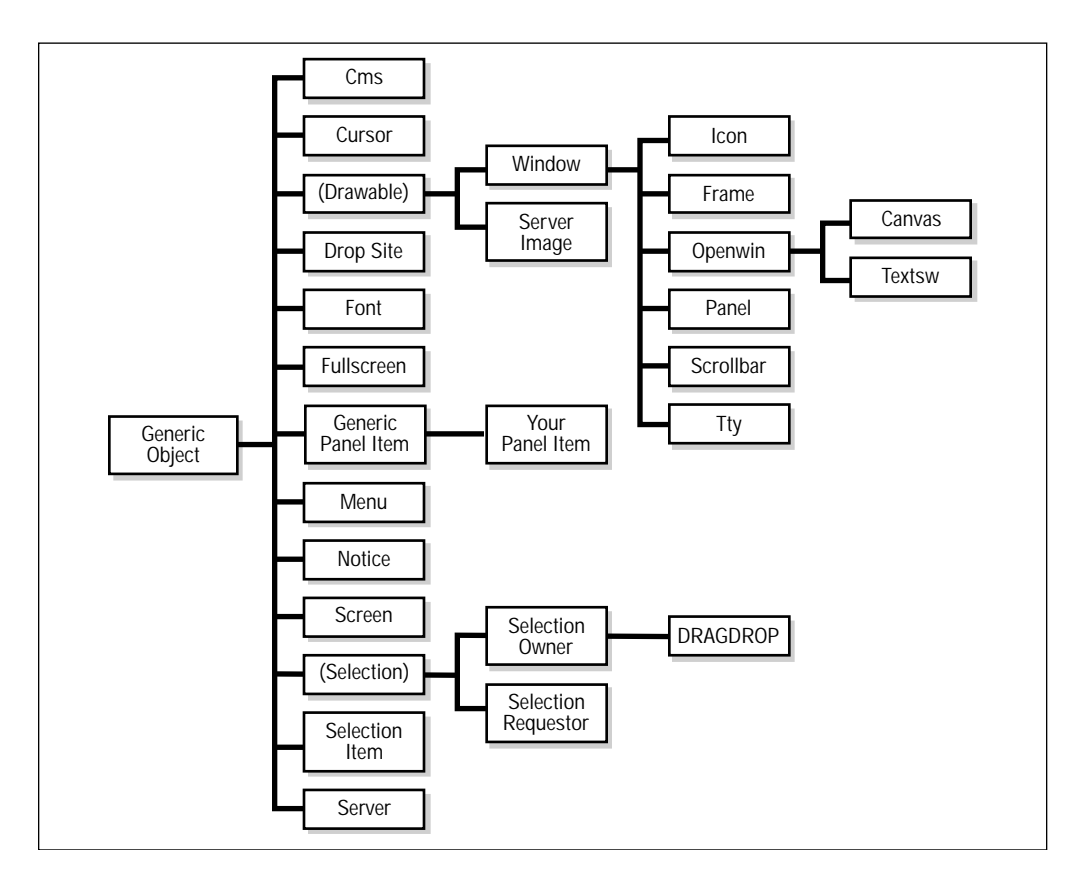

Figure 1-1. XView class hierarchy

<span id="page-18-0"></span>Some objects are visual and others are not. Visual objects include windows, scrollbars, frames, panels, and panel items, among others. Nonvisual objects are objects which have no appearance, per se, but they have information which aids in the display of visual objects. Examples of nonvisual objects include the server, screen, and font objects. The screen, for example, provides information such as the type of color it can display or the default foreground and background colors that objects might inherit. The display can provide information about what fonts are available for objects that display text.

All objects, both visual and nonvisual, are a part of this object classing system. The system is extensible, so you can create new classes that might or might not be based on existing classes.

XView uses static subclassing and chained inheritance as part of its object-oriented model. All objects of a particular class inherit the properties of the parent class (also known as a superclass). The Generic Object XV OBJECT contains certain basic properties that all objects share. For example, the same object can appear in many places on the screen to optimize storage. To keep a record of this, the Generic Object maintains a reference count of its instances. Since all objects have an owner, the parent of the object is stored in a field of the generic part of the object. As the needs of an object get more specific to a particular look or functionality, lower-level classes define properties to implement it.

Each class contains properties that are shared among all instances of that object. For example, *panels* are a part of the PANEL package, which has properties that describe, among other things, its layout (horizontal or vertical) or the spacing between items (buttons) in the panel. All panels share these properties, even though the state of the properties might differ for each instance of the object.

As mentioned earlier, XView uses subclassing so that each package can inherit the properties of its superclass. The PANEL package is subclassed from the WINDOW package, which has properties specific to all windows, such as window dimensions, location on the screen, border thickness, depth, visual, and colormap information. The WINDOW package is subclassed from the root object XV\_OBJECT, as are all objects, and the panel can access generic information such as the size and position of itself.

#### **1.2.1 Object Handles**

When you create an object, an XView function returns a *handle* for the object. Later, when you wish to manipulate the object or inquire about its state, you pass its handle to the appropriate function. This reliance on object handles is a way of *information-hiding*. The handles are *opaque* in the sense that you cannot see through them to the actual data structure which represents the object.

Each object type has a corresponding type of handle. Since C does not have an opaque type, all the opaque data types mentioned above are typedef'd to the XView type Xv\_opaque or Xv\_object. In addition to the opaque data types, there are several typedefs that refer not to pointers but to structures: Event, Rect, and Rectlist. Generally, pointers to these structures are passed to XView functions, so they are declared as Event \*, Rect \*, etc. The reason that the asterisk (\*) is not included in the typedef is that the structures are publicly available.

#### <span id="page-19-0"></span>**1.2.2 Attribute-based Functions**

A model such as that used by XView, which is based on complex and flexible objects, presents the problem of how the client is to manipulate the objects. The basic idea behind the XView interface is to provide a small number of functions, which take as arguments a large set of *attributes*. For a given call to create or modify an object, only a subset of the set of all applicable attributes will be of interest.

#### **1.2.3 Creating and Manipulating Objects**

There is a common set of functions that allows the programmer to manipulate any object by referencing the object handle. The functions are listed in Table 1-1.

| Function            | Role                                                                                                    |  |  |
|---------------------|----------------------------------------------------------------------------------------------------|--|--|
| $xy \text{ init}()$ | Establishes the connection to the server, initializes the Notifier and the<br>Defaults/Resource-Manager database, loads the Server Resource<br>Manager database, and parses any generic toolkit command-line<br>options. |  |  |
| xv create()         | Creates an object.                                                                                                    |  |  |
| xv destroy()        | Destroys an object.                                                                                                    |  |  |
| $xv$ find()         | Finds an object that meets certain criteria; or if the object doesn't exist,<br>creates it.                                                                                                    |  |  |
| $xy$ qet $()$       | Gets the value of an attribute.                                                                                                    |  |  |
| $xy$ set $()$       | Sets the value of an attribute.                                                                                                    |  |  |

Table 1-1. Generic Functions

Using these six routines, objects can be created and manipulated from all packages available in XView. Table 1-2 lists the XView packages. Each of these packages is introduced in this section.

Table 1-2. XView Packages

| <b>CANVAS</b>     | <b>NOTICE</b>          | PANEL NUMERIC TEXT |
|-------------------|------------------------|--------------------|
| <b>CMS</b>        | <b>PANEL</b>           | PANEL SLIDER       |
| <b>CURSOR</b>     | PANEL ITEM             | PANEL_TEXT         |
| <b>DRAGDROP</b>   | PANEL BUTTON           | <b>SCREEN</b>      |
| DROP SITE ITEM    | PANEL CHOICE           | <b>SCROLLBAR</b>   |
| <b>FONT</b>       | PANEL CHECK BOX        | <b>SELECTION</b>   |
| <b>FRAME</b>      | PANEL DROP TARGET ITEM | <b>SERVER</b>      |
| <b>FULLSCREEN</b> | PANEL GAUGE            | <b>TEXTSW</b>      |
| <b>ICON</b>       | PANEL LIST             | <b>TTYSW</b>       |
| <b>MENU</b>       | PANEL_MESSAGE          | <b>WINDOW</b>      |
| <b>MENU ITEM</b>  | PANEL MULTILINE TEXT   |                    |

## <span id="page-20-0"></span>**1.3 The CANVAS Package**

A canvas is the area in which an application displays graphics and handles its input. An XView canvas object allows the user to view a graphic image that is similar to a painter's canvas. This image may be too large for the window or even too large for the display screen. The viewable portion of the graphic image is part of image's *viewport* or *view window*. Many different views of an image can use the same canvas object. While each view maintains its own idea of what it is displaying, the canvas object manages all the view windows as well as the graphic image that all views share. The ability for the canvas to maintain different views of the graphic image is a property that is inherited from the canvas's superclass, the OPENWIN package. These properties provide for *splitting* and *scrolling* views. You cannot create a canvas object with multiple views; views are split and joined generally by the user via the attached scrollbars. It is possible to programmatically split and scroll views, but OPEN LOOK's interface specification indicates that scrollbars provide the ability to split views. When a view is split, each new view may be further split into two more views, and so on. All the views are still a part of the same canvas object.

There are three types of windows involved with the canvas object:

- Canvas Subwindow Owned by a frame and manages one or more views. The canvas is subclassed from the OPENWIN package so all Openwin attributes must be set to the instance of the canvas object.
- View Window Represents the visible portion of the paint window—whenever the paint window associated with a view window changes, it is reflected in the view window. If there is more than one view window, the views are tiled. Vertical and/or horizontal scrollbars can be attached to the view subwindow to allow the user to modify which portion of the paint window is displayed for that particular view. The size of the view window can vary among all the views. Only views can be split. No graphics or user events take place in this window.
- Paint Window Graphics and events (mouse/keyboard) take place in the paint window. There is one paint window per view window. All paint windows in the canvas are the same size regardless of the size of the canvas or of the corresponding view windows. When a view is split, the old view reduces in size and a new view is created. With the new view, a new paint window is created that is identical to the paint window from the old view. This includes the same visual, width, height, depth and graphic image. However, callback functions and event masks are not inherited and must be manually installed in all new paint windows.

The CANVAS package is defined in the header file <*xview/canvas.h*> so programs that use canvases must include this file. This header file includes the OPENWIN package automatically. The owner of a canvas must be a FRAME object.

## <span id="page-21-0"></span>**1.4 The CMS Package**

The X Window System has various ways of allocating, specifying, and using colors. While all of these methods are available to applications without XView intervening, XView provides its own model for color specification that may be used as an alternative. It does not provide anything more than what is already available, but it may provide a simpler interface to request and specify colors. This model is especially useful when specifying colors for XView objects, such as panel buttons and scrollbars.

XView applications deal with color by using *colormap segments*. Window-based objects (canvases, panels, textsw, etc.) use colormap segments to get their colors. These objects get a default colormap segment when they are created, but you can assign a new one using the WIN CMS attribute. Colormap segments must be applied to windows to assure that the window can access the color you are attempting to draw into.

A colormap segment from the CMS package is a subset of the available cells in a colormap on the X server. These are XView entities (i.e., not Xlib) that provide a veneer over the Xlib color mechanism. Colormap segments can be created as either *static* or *dynamic* and are derived from an underlying colormap of the same type.

Applications that use color must include the file <*xview/cms.h*>. The *owner* of a colormap segment is the XView screen object with which the colormap is associated. If an owner is not specified (NULL owner), the default screen of the default server is used as the owner.

## **1.5 The CURSOR Package**

A *cursor* is an image that tracks the mouse on the display. Each window has its own cursor which you can change. There are some cursors defined by OPEN LOOK that correspond to specific window manager operations such as resizing or dragging windows. For these cases, you cannot redefine a cursor. However, for windows in your application, you can assign any cursor image you like.

To use the CURSOR package, include the header file <*xview/cursor.h*>. The owner of the cursor may be any XView object. The root window associated with the XView object is used internally by the CURSOR package. If the owner is NULL, then the root window of the default screen is used.

A number of predefined cursors are available in the CURSOR package for use as OPEN LOOK cursors. To use these cursors, you may specify the CURSOR\_SRC\_CHAR and CURSOR\_ MASK\_CHAR attributes with certain predefined constants as values for these attributes. There are some OPEN LOOK cursor defines prefixed by OLC\_ in <*xview/cursor.h*>.

The *hotspot* on a cursor is the location in which the cursor is located if the user generates an event like pressing a mouse button or typing at the keyboard, or if you were to query its position. For example, if a cursor is shaped like an arrow, the hotspot should be at the tip of the arrow. If the hotspot for a cursor were set to  $(0, 0)$  then the hotspot would be the upper-left corner of the image used. A cursor shaped like a bull's eye (16x16) might have its hotspot at (7, 7) to indicate that the focus for the cursor is in the middle.

## <span id="page-22-0"></span>**1.6 The DRAGDROP and DROP\_SITE\_ITEM Packages**

Drag and drop operations are facilitated using two packages: the DRAGDROP package and the DROP\_SITE\_ITEM package. DRAGDROP is subclassed from the SELECTION\_OWNER package and represents the source of the drag. DROP\_SITE\_ITEM is subclassed from the Generic package. A drop-site item indicates a destination that is a valid drop-site. A valid drop-site is a region that may either preview a drop or receive a drop. A drag and drop operation, such as the familiar procedure of dragging a file from a folder and dropping it into another folder, allows you to easily transfer data.

Applications need to include the file <*xview/dragdrop.h*> to use these packages. Drag and drop supports *drop previewing* where the drop-site image changes to show that it is a valid drop-site and *drag feedback* where the pointer image (cursor) changes to indicate that an item is being dragged.

Attributes for DRAGDROP use a DND prefix. Attributes for DROP SITE\_ITEM use a DROP\_SITE prefix. The owner of either a DRAGDROP object, or a DROP\_SITE\_ITEM object is a window.

## **1.7 The FONT Package**

In X, a large number of fonts are provided on the server. Deciding which font to use and then trying to specify fonts by name can be difficult since there are many different styles and sizes of fonts. Most fonts are used to render text strings. So the images, or *glyphs*, represent a character set-defined language used. However, a font may be built to support glyphs for other languages or to provide a set of glyphs. Fonts are stored on the server and are associated with the display of your workstation. The *font ID* is stored in the graphics context (GC), which is used by Xlib functions like  $XDrawString()$ . Using fonts to render text is perhaps the most common application. For example, the Courier font family displays the classic typewriter or constant-width character set. This text is set in Times-Roman, a proportionally spaced font. Often within a font family, there are different styles, such as **bold** or *italic*, and different point sizes.\* For example, *Helvetica bold 14* refers to the Helvetica font family; bold is the style and 14 is the point size.

Not all server fonts have a variety of styles and sizes. These special-purpose fonts are generally specified by name only—there are no corresponding styles or families for these fonts.

When accessing fonts, you typically want to specify a font either by *name* or by the *family*, *style*, and *size* or *scale* of the font. In addition, XView provides an interface for determining the dimensions (in pixels) of characters and strings rendered in a specified font.

OPEN LOOK uses predefined fonts for certain items such as panel buttons and other user interface elements. These items cannot be changed, but you can assign text fonts to panel choices, text subwindows and other types of windows.

<sup>\*</sup>Note that point sizes on workstations are based on pixels, whereas point sizes for typesetters and printers are based on inches.

<span id="page-23-0"></span>Applications that use the FONT package must include the header file, <*xview/font.h*>. In XView, when a font object is created, it loads the font from the X server. When we say, "create a font," we really mean, "load a font from the server and create an XView font object associated with that font."

While fonts can be created using  $xy$  create(), it may not be necessary to create a new instance of a font. Fonts are typically cached on the server, and XView may already have a handle to a particular font. Therefore, you would obtain a handle to the font, if it already exists, rather than open another instance of the same font.  $xy$  find() can be used to return the handle of an existing font. If the handle does not exist,  $xy$  find() can create a new instance of the font.

The owner of the font is usually the window in which the font is going to be used. The actual X font is loaded from the server associated with the owner object. If the owner is NULL, the default server is used. Fonts may be used on any window, or in memory pixmaps, or a server image (a Server image object), but these objects must have the same display (Server) associated with them as the font, or you will get an X Protocol error. What this means, is that a font can only be used on the server on which it was created.

## **1.8 The FRAME Package**

A frame is a container for other windows. It manages the geometry and placement of *subwindows* that do not overlap and are fixed within the boundary of the frame. The OPEN LOOK specification refers to subwindows, or *panes*, as *tiled* windows because they do not overlap one another. Subwindow types include canvases, text subwindows, panels, and scrollbars. These subwindows cannot exist without a parent frame to manage them.

The FRAME package provides the following capabilities:

- A communication path between the application and the window manager.
- A mechanism to receive input for the application.
- A visual container for user interface objects.
- A method to group windows with related functionality.
- A mechanism to manage footers.

A frame depends upon the window manager for its *decorations* and many basic operations. The FRAME package does *not* manage headers (title bars), resize corners, or the colors of those objects. These are all strictly functions of the window manager. The application gives hints to the window manager about some of these attributes through the FRAME package (including not to display decorations at all if so desired), but results vary depending on which window manager the user is running.

<span id="page-24-0"></span>Frames do not manage events; this task is left up to the windows that the frame manages. That is, frames do not get mouse and keyboard events and propagate them to child windows. While frames are subclassed from the window package, the frame's window rarely sees any events at all, and if they do, these are not intended to be processed by the application programmer.

Basically, two types of frames are available in XView: base frames and command frames. The main frame of the application is called the *base frame*. The base frame resides on the root window; its handle is passed to xv\_main\_loop() to begin application processing.

A special kind of frame, called a *command frame*, is created with a panel subwindow by default. Command frames are useful as help frames, property frames, and such defined by OPEN LOOK. Programmatically, a command frame is no different from a frame with one subwindow that is a panel and a pushpin if run under the olwm (OPEN LOOK window manager).

A base frame's *parent* or owner, is the root window, whereas a subframe's parent is another frame (either a base frame or a subframe). When a frame goes away (quit or close), all of its child windows, including subframes, also go away. For example, assume you create a command subframe to display application-specific help. When this command subframe is activated, it might display explanatory text along with an OK button to dismiss the help. If you close the base frame, the help subframe also closes.

XView allows for multiple frames that are not children of the base frame. For instance, you could create a help frame that is independent of the application's base frame. The parent of this frame is the root window of the display and not the base frame. The help frame will remain visible even if the base frame goes away. The term subframe defines a relationship among frames at creation time and a slight difference in functionality.

## **1.9 The FULLSCREEN Package**

The FULLSCREEN package is used to grab the X server, and an instance of it is considered a nonvisual object. Nonvisual objects are not viewed on the screen, but they have a place in the XView object hierarchy. Nonvisual objects are typically used internally by XView and are seldom used directly in an application. Working with FULLSCREEN objects may not be essential to all programmers.

## <span id="page-25-0"></span>**1.10 The ICON Package**

A user may *close* an application to save space on the display. The program is still running and it may even be active, but it is not receiving input from the user. In order to represent the application in its closed state, an *icon* is used. An icon is a small picture that represents the application.

The graphic image that icons use may be used for other purposes and, therefore, may be shared among other objects in the application. But the icon image should be designed to easily identify the application while in a closed state. Icons may also have text associated with them. Space is limited, so the text is usually the name of the application.

To use the ICON package, include the header file <*xview/icon.h*>. The owner of an icon is a base frame, but it may be created with a NULL owner. Once an icon is assigned to a frame, the owner of the icon is changed to that frame. This is an example of *delayed binding*.

When destroying an icon, the server image associated with the icon is not destroyed—it is the application programmer's responsibility to free the server image and the pixmap associated with the icon if needed.

### **1.11 The MENU and MENUITEM Packages**

Menus play an important role in an application's user interface. An OPEN LOOK menu may display text or graphics. Menus may be attached to most XView objects such as *menu buttons*, *scrollbars*, or *text subwindows*, or they may exist independently from objects and be displayed on demand.

The user may cause a menu to be pinned up by selecting an optional *pushpin* in the pop-up menu. When this happens, the menu is taken down and a corresponding command frame is put up at the same location. Panel items in the pinup window correspond to the menu items in the menu. Once a menu has been pinned up, the user continues to interact with it just as if the menu were popped up each time. Menus that are used frequently are good candidates for having pushpins so the user does not have to repeat the sequence of redisplaying the menu to make selections.

OPEN LOOK requires that menus have titles. Menus or submenus that originate from *menu buttons* or *pullright* items do not need to have titles, since the name of the menu button or menu item acts as the title.

Fonts may not be specified in either menu items or menu titles; menu items follow the same constraints outlined for *panel buttons*. However, if text is not used, then menu items may contain graphic images, in which case, the font is of no concern. That is, you could specify a Server image that has a string rendered in a particular font.

#### <span id="page-26-0"></span>**1.11.1 Menu Types**

There are three different types of menus: *pop-up*, *pulldown*, and *pullright* menus. The general term pop-up menu may describe all three types in certain contexts since menus are *popped up*. However, pulldown and pullright menus have distinct characteristics that make them unique.

- Pop-up Menus Pop-up menus are displayed when the user selects the MENU mouse button over XView objects such as *scrollbars* or *text subwindows*. An OPEN LOOK window manager also utilizes pop-up menus in the root window and from base frame title bars. XView objects handle the display of menus automatically.
- Pulldown Menus Pulldown menus are attached to *menu buttons*. Menu buttons have a set of choices associated with them that the user can access only via the pulldown menu. When the user presses the MENU mouse button over a menu button, the choices are displayed in the form of a pulldown menu. If the menu button is selected using the SELECT button, the default menu item is selected.
- Pullright Menus OPEN LOOK provides for items in the menu to have pullright menus associated with them. Also called *cascading menus*, these menus are activated from the user dragging the MENU mouse button to the right of a menu item that has an arrow pointing to the right. The cascading menu that results is a pop-up menu that can also have menu items with pullrights attached.

#### **1.11.2 Menu Items**

In addition to the menu types, there are different types of menu items: *choice*, *exclusive*, and *nonexclusive*. The different menu item types may be associated with each type of menu.

Each menu has a *default selection* associated with it. This item is displayed uniquely from other menu items and designates a default action to take if the user wants to select the menu without displaying it (see *pulldown menus* above). Typically, the 0th item in the menu is the default, but that may be changed either by the application or by the user.

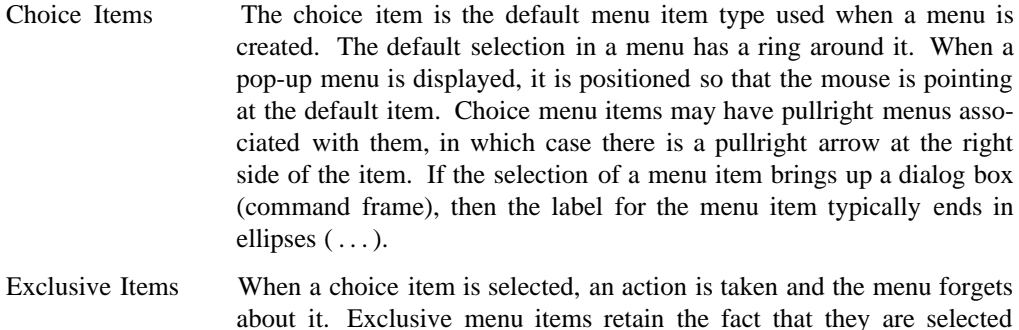

even after the menu has popped down. If the user selects a new item,

the new item is remembered. Because this is an exclusive menu, only one choice may be selected at a time. The *default* item is indicated by a double-lined box around the item.

When exclusive settings are used on menus, the current choice has a bold border when the pointer is not on a menu choice. When the user drags the pointer onto other settings, the bold border follows the pointer. Exclusive choice menus may not have items with pullright menus.

<span id="page-27-0"></span>Nonexclusive Items Also called *toggle items*, menus that have toggle items support multiple choices from the menu to be selected at the same time. That is, the user may toggle whether a particular choice is selected. This action has no affect on the other menu items.

The MENUITEM package allows you to create separate menu items using separate calls to xv\_create(). The attributes used are menu item-specific attributes—the same as those that are used for a menu's MENU\_ITEM attribute.

## **1.12 The NOTICE Package**

A notice is a pop-up window that notifies the user of a problem or asks a question that requires a response. Generally, notices report serious warnings or errors. OPEN LOOK notices do not have headers or footers and cannot be moved.

XView defines two types of notices, *standard notices* and *screen-locking* notices:

- Standard notices do not lock the screen and are placed centered in the "owner" frame. This type of notice may either block the application's thread of execution, or not block.
- Screen-locking notices lock the screen and block the thread of execution for all applications (the screen is locked with  $X$  grabs). These notices appear with a shadow that emanates from the location where an action in an application initiates the notice. This may be a panel button, such as "Quit", or some other XView object.

To use the NOTICE package, include the header file <*xview/notice.h*>. It provides the necessary types and definitions for using the package. A notice object's type is Xv Notice.

## <span id="page-28-0"></span>**1.13 The PANEL Package**

The PANEL package implements the OPEN LOOK *control area*. Panels are used in many different contexts—property sheets, notices, and menus all use panels in their implementation. The main function of a panel is to manage a variety of *panel items*. Because some panel items may not contain windows that handle their own events, the PANEL package is responsible for propagating events to the appropriate panel item.

Panels set up and manage their own event handling masks and routines for themselves and their panel items. The application does not set event masks or install an event callback routine unless it needs to track events above and beyond what the PANEL package does by default (typical applications will not need to do this). The PANEL package handles all the repainting and resizing events automatically. Panels are not used to display graphics, so there is no need to capture repaint events. Rather than deal with other events specifically, callback routines are not installed on panels, but set for each panel item. Because of the varying types of panel items, each item's callback function may be invoked by a different action from the user. While clicking on a panel button is all that is necessary to activate the button's callback routine, a text panel item might be configured to call its notification callback routine upon the user pressing the RETURN key.

Since panel items express interest in different events, it is the responsibility of the PANEL package to track all events within the panel's window and dispatch events to the proper panel item depending on its type. In some cases, if an event happens over a certain panel item and that item is not interested in that event, the event may be sent to another panel item. For example, what happens if a key is pressed over a panel button? Because the panel button has no interest in the event, the panel will send the event to a text panel item, if one exists elsewhere in the panel.

A panel's owner is a frame. All programs that use panels or panel items must include <*xview/panel.h*>.

#### **1.13.1 Panel Items**

The user interacts with items through various methods ranging from mouse button selection to keyboard input. This interaction typically results in a *callback* function being called for the panel item. The callback functions also vary on a per-item basis. Each item type is described in the following sections.

#### **1.13.1.1 Button Items**

A button item allows the user to invoke a command or bring up a menu. The button's label identifies the name of the command or menu. A button label that ends in three dots  $(\,\ldots\,)$ indicates that a pop-up menu will be displayed when the button is selected.

<span id="page-29-0"></span>There are several types of panel button items:

- Panel Buttons (shown in Figure 1-2)
- Menu Buttons (shown in Figure 1-3)
- Abbreviated Menu Buttons (shown in Figure 1-4)

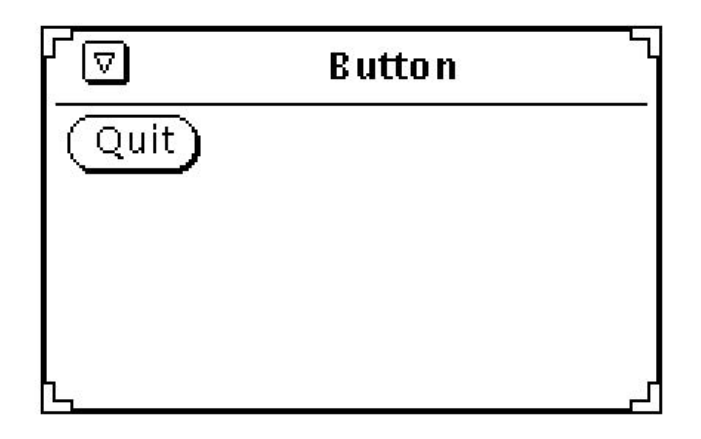

Figure 1-2. Panel item created with PANEL\_BUTTON package

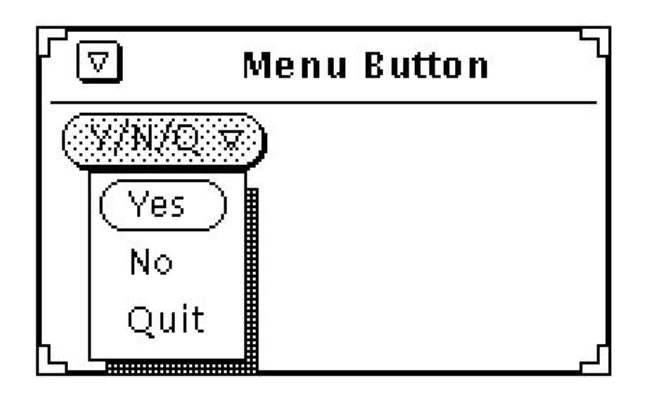

Figure 1-3. Panel button with an attached menu

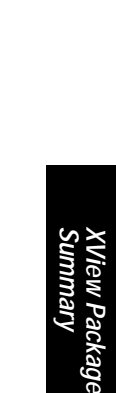

<span id="page-30-0"></span>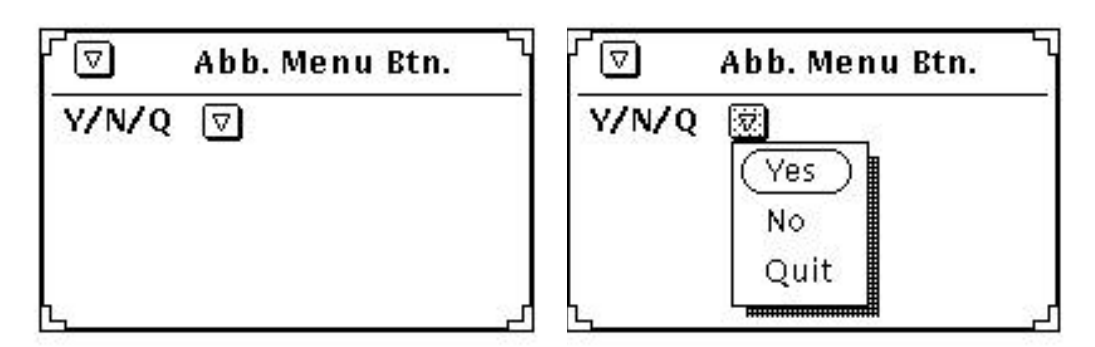

Figure 1-4. Panel item created with the PANEL\_ABBREV\_MENU\_BUTTON package

#### **1.13.1.2 Choice Items**

Choice items provide a list of different choices to the user in which one or more choices may be selected. There are variations of choice items which implement different OPEN LOOK objects such as:

- Exclusive and Nonexclusive Choices (or Settings)
- Abbreviated Choice Items
- Checkboxes

The figures below show several, but not all of the different types of choice items.

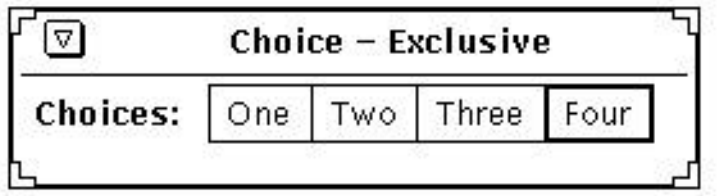

Figure 1-5. Panel item from the PANEL\_CHOICE package

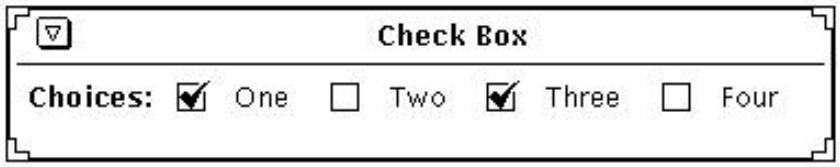

Figure 1-6. Panel item from the PANEL\_CHECK\_BOX package

<span id="page-31-0"></span>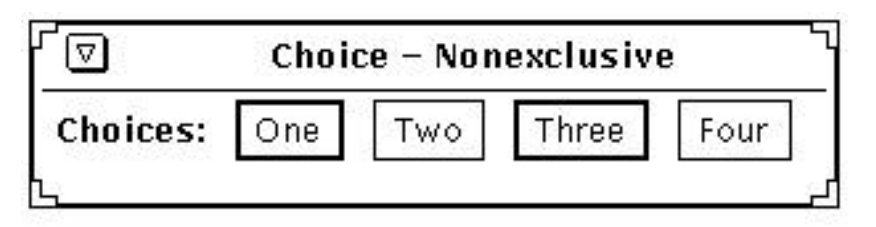

Figure 1-7. Panel item created with PANEL\_TOGGLE macro

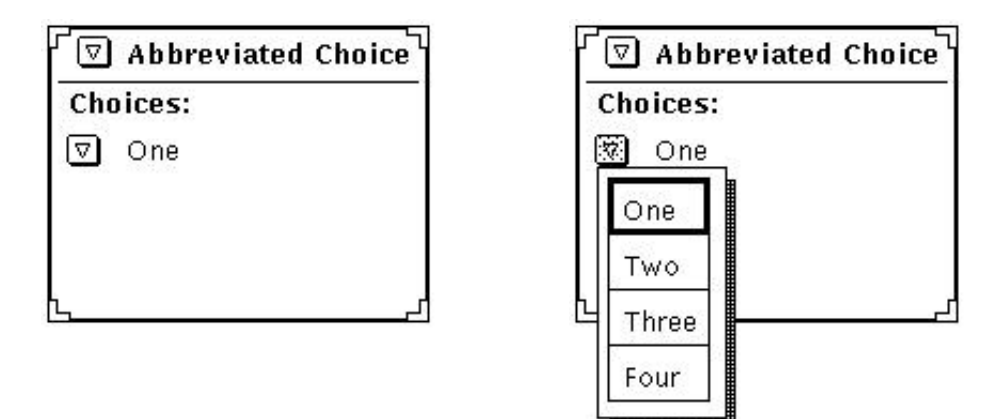

Figure 1-8. Panel item created with PANEL\_CHOICE\_STACK macro

#### **1.13.1.3 Drop Target Items**

A panel drop target item is a bordered image in a panel area that is used to transfer data to or from applications. Before you use a panel drop target item you need to be familiar with the SELECTION and DRAGDROP packages.

A panel drop target item is an object in the class Panel\_drop\_target\_item which is equivalent to a Panel\_item. A drop target item's owner is a Panel.

#### **1.13.1.4 Panel Extension Items**

Panel extension items support additional user defined panel items. Use of this type of panel item is an advanced topic that is covered in Chapter 25, *XView Internals*, in the *XView Programming Manual*.

#### <span id="page-32-0"></span>**1.13.1.5 Gauges**

Gauges are just like sliders, but they are "output only" items. That is, you set the value of the item and the display of the gauge changes just as it would for sliders. Also, there is no optional type-in field and there is no slider bar for the user to interactively change the value of the gauge. The gauge is intended to be used only as a feedback item.

To create a gauge, use the PANEL\_GAUGE package.

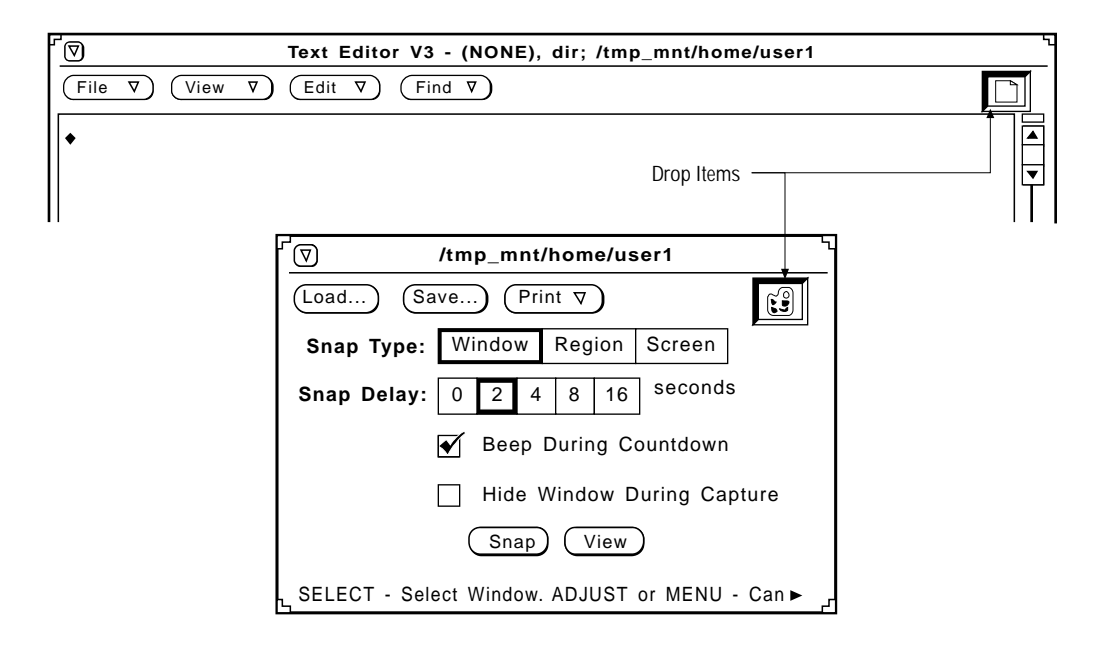

Figure 1-9. Panel drop target items

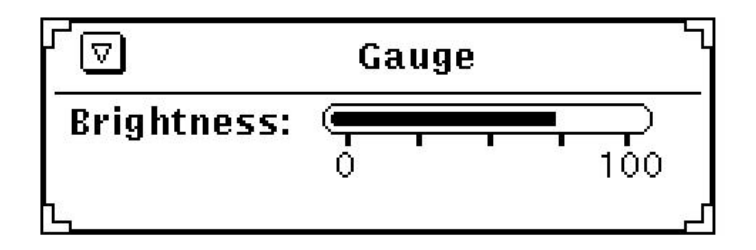

Figure 1-10. Panel item created with the PANEL\_GAUGE package

#### <span id="page-33-0"></span>**1.13.1.6 List Items—Scrolling Lists**

OPEN LOOK's specification for *scrolling lists* is implemented by the PANEL\_LIST panel item. List items allow the user to make selections from a scrolling list of choices larger than can be displayed on the panel at one time. The selections can be exclusive or nonexclusive, like the choice items outlined in the previous section. The list is made up of strings or images and a scrollbar that functions like any scrollbar in XView, except that it cannot be split.

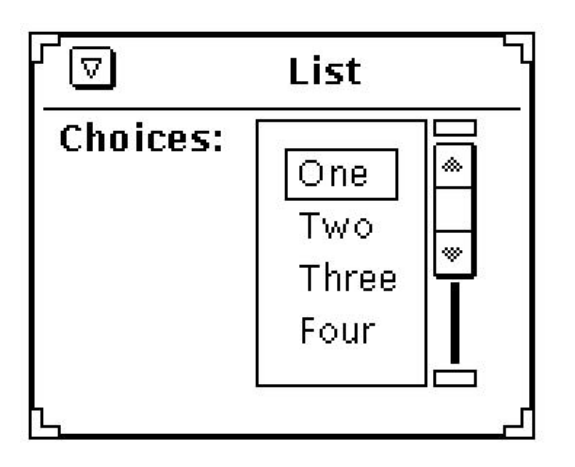

Figure 1-11. Panel list item created with the PANEL\_LIST package

#### **1.13.1.7 Message Items**

Message items display a text or image message within a panel. The only visible component of a message item is the label itself. Message items are useful for annotations of all kinds, including titles, comments, descriptions, pictures, and dynamic status messages. The message is often used to identify elements on the panel. A message has no value.

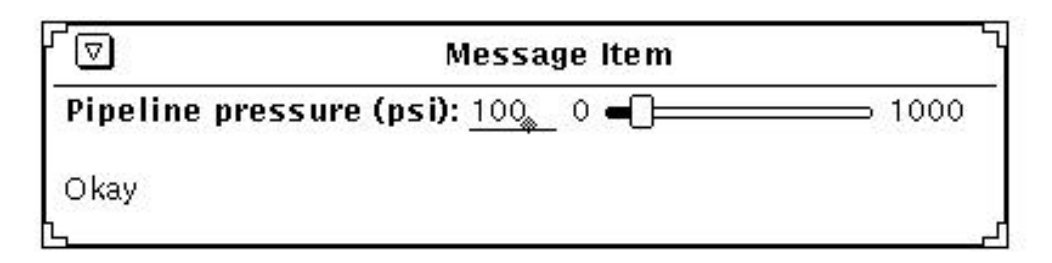

Figure 1-12. Panel item created with PANEL\_MESSAGE package

<span id="page-34-0"></span>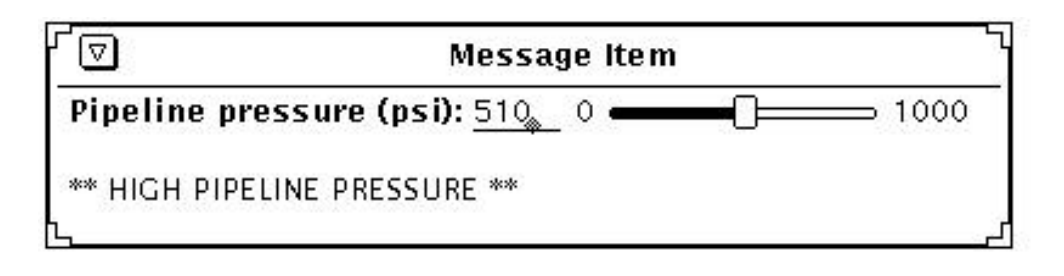

Figure 1-13. Another panel item created with PANEL\_MESSAGE package

#### **1.13.1.8 Multiline Text Items**

Multiline text items are a special type of panel text item that allow a text field containing multiple lines.

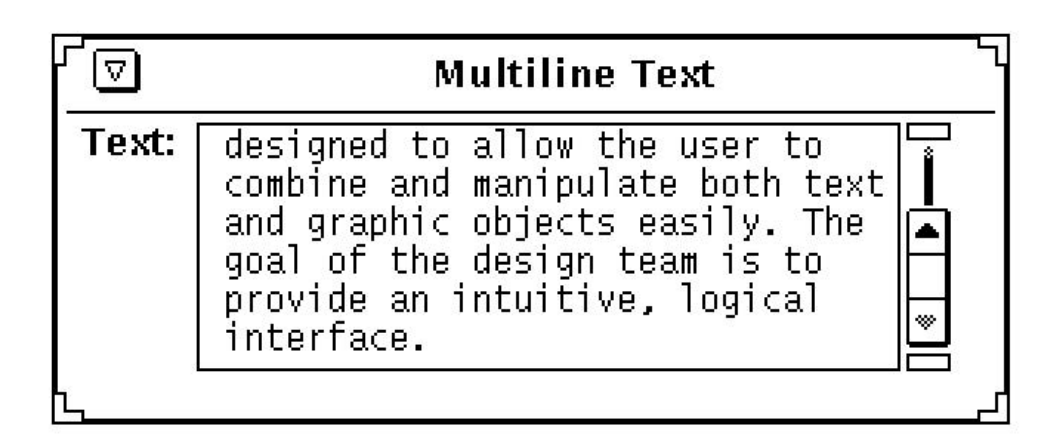

Figure 1-14. Panel item created with the PANEL\_MULTILINE\_TEXT package

#### **1.13.1.9 Numeric Text Items**

Panel numeric text items are virtually the same as panel text items except that the value displayed is of type int. Also, convenience features (such as increment and decrement buttons) ease the manipulation of the text string's numeric value, but there is little programmatic difference between the text item and the numeric text item. You can create a numeric text item using the PANEL\_NUMERIC\_TEXT package.

<span id="page-35-0"></span>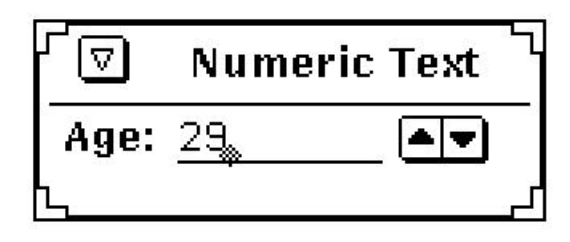

Figure 1-15. Panel item created with the PANEL\_NUMERIC\_TEXT package

#### **1.13.1.10 Slider Items**

Slider items allow the graphical representation and selection of a value within a range as shown in Figure 1-16. Sliders are appropriate for situations where it is desired to make fine adjustments over a continuous range of values. The user selects the slider bar and drags it to the value that he wishes. A slider has the following displayable components: the label, the current value, the slider bar, and the minimum and maximum allowable integral values (the range), end boxes, tick marks, tick mark minimum and maximum tick strings, as well as minimum and maximum value text strings.

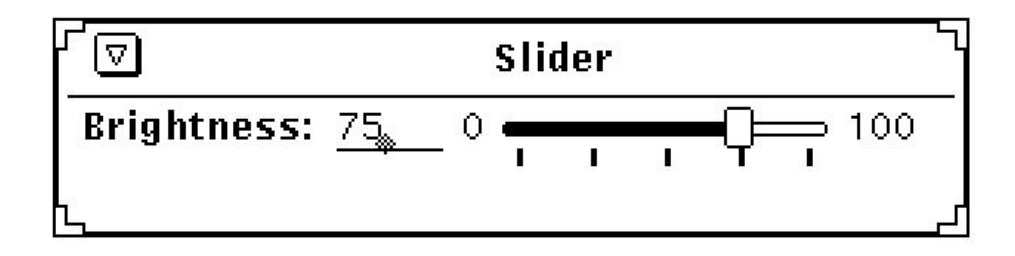

Figure 1-16. Panel item created with the PANEL\_SLIDER package

#### **1.13.1.11 Text Items**

A panel text item contains as its value a NULL-terminated string. Typically, it contains only printable ASCII characters with no newlines. When a panel receives keyboard input (regardless of where the pointer is as long as it is within the boundaries of the panel), the keyboard event is passed to the item with the keyboard focus. A caret is used to indicate the insertion point where new text is added. You can type in more text than fits on the text field. If this happens, a right arrow pointing to the left will appear on the left on the field, indicating that some text to the left of the displayed text is no longer visible. Similarly, if text is inserted causing text on the right to move out of the visible portion of the text item, then an arrow pointing to the right will appear to the right of the text.
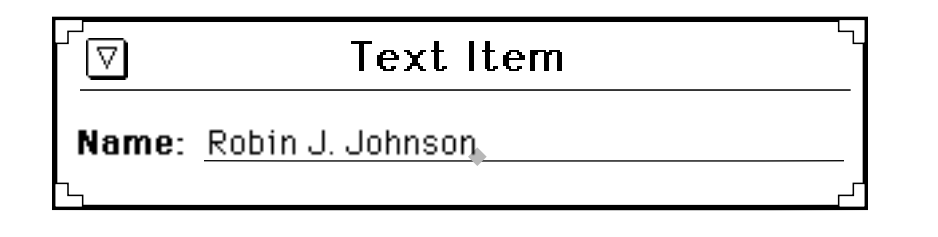

Figure 1-17. Panel item created with the PANEL\_TEXT package

# **1.13.2 Scrollable Panels**

Scrollable panels are not OPEN LOOK-compliant, but are provided for historical reasons. They are basically just like panels, except that typically not all panel items are in view. A vertical scrollbar attached to the panel allows the user to navigate to the panel items desired. Again, because this type of interface is not OPEN LOOK-compliant, you are discouraged from using this package.

Scrollable panels are created the same way panels are, but the package name to use is SCROLLABLE\_PANEL. However, the scrollable panel package does not create the scrollbars, you must create them separately.

# **1.14 The SCREEN Object**

An Xv\_Screen is associated with virtually all XView objects. To use the Xv\_Screen object, you must include the file  $\langle x \rangle$ *xview/screen.h* $>$ . The Xv Screen object carries useful information such as the screen number of the root window, all the visuals, the colormap, the server and so on, that are associated with that screen.

The Xv Screen object differs from the Screen data structure defined by Xlib and, in fact, has nothing to do with the X11 Screen data type (defined in <*X11/Xlib.h*>).

# **1.15 The SCROLLBAR Package**

Scrollbars are used to change what you view in a subwindow. For instance, in a text subwindow, scrollbars are used to scroll through a document. In a canvas subwindow, scrollbars can be used to see another portion of the paint window (which can be larger than the canvas subwindow).

The definitions necessary to use scrollbars are found in the header file <*xview/scrollbar.h*>. The owner must be an object subclassed from the OPENWIN package or the FRAME package. The scrollbar inherits certain attributes from the parent while other attributes are initialized automatically. For example, if the owner of the scrollbar is a canvas, the scrollbar's color is inherited from the canvas, while the scrollbar's object length is set by the canvas explicitly; that is, you are not required to set it. This is usually desirable when creating objects that are used together.

# **1.16 The SELECTION Package**

The X Window System provides several methods for applications to exchange information with one another. One of these methods is the use of the selections. A *selection* transfers arbitrary information between two clients. XView Version 3 provides a selection mechanism that is implemented using the SELECTION and SELECTION\_ITEM packages. The selection package and its sub classes, including: the SELECTION\_REQUESTOR package and the SELECTION\_OWNER package, allow data to be move between applications or within an application. These packages replace the selection service used in previous versions of XView, which required special functions and structures. The old selection service is still supported; it is described in Appendix A, *The Selection Service*, of the *XView Programming Manual*.

# **1.17 The SERVER Package**

The SERVER package may be used to initialize the connection with the X server running on any workstation on the network. Once the connection has been made, the package allows you to query the server for information.  $xv$  init(), the routine that initializes the XView Toolkit, opens a connection to the server and returns a handle to an Xv\_Server object. While more than one server can be created, xv init() only establishes a connection to *one* server. The server object returned by  $xy\_init()$  is also the server pointed to by the external global variable, xv\_default\_server. Programs that do not save the Xv\_Server object returned by xv\_init() can reference this global variable instead.

Subsequent connections to other  $X11$  servers must be made using separate calls to  $xy$  $c$ reate(). Note that using separate screens is not the same as establishing a connection to other servers—the same server can support multiple screens.

When making any reference to Xv Server objects, applications should include <*xview/server.h*>. There is no owner for a server, the owner parameter is ignored and you may pass NULL.

# **1.18 The TEXTSW Package**

This TEXTSW package allows a user or client to display and edit a sequence of ASCII characters. A text contains a vertical scrollbar but may not contain a horizontal scrollbar. The vertical scrollbar can be used to split views into several views. The font used by the text can be specified using the TEXTSW\_FONT attribute, but only one font per text subwindow can be used, regardless of how many views there may be.

The contents of a text subwindow are stored in a file or in memory on the client side, not on the X server. Whether the *source* of the text is stored on disk or in memory is transparent to the user. When the user types characters in the text subwindow, the source might be changed immediately or synchronized later depending on how the text subwindow is configured. The TEXTSW package provides basic text editing features such as inserting arbitrary text into a file. It also provides complex operations such as searching for and replacing a string of text.

Applications need to include the file <*xview/textsw.h*> to use text subwindows.

# **1.19 The TTYSW Package**

The TTY (or *terminal emulator*) subwindow emulates a standard terminal, the principal difference being that the row and column dimensions of a tty subwindow can vary from that of a standard terminal. In a tty subwindow, you can run arbitrary programs, including a complete interactive shell. Or you can emulate terminal interface applications that use the *curses*(3X) terminal screen optimization package without actually running a separate process. The TTY subwindow accepts the standard ANSI escape sequences for doing ASCII screen manipulation, so you can use *termcap* or *termio* screen-handling routines.

Programs using tty subwindows must include the file <*xview/tty.h*>. The default tty subwindow will fork a shell process and the user can use it interactively to enter commands. This program does not interact with the processing of the application in which the TTY subwindow resides; it is an entirely separate process.

# **1.20 The Notifier**

The Notifier maintains the flow of control in an application. To understand the basic concepts of the Notifier, we must distinguish between two different styles of input handling, *mainline* input and *event-driven* input, and consider how they affect where the flow of control resides within a program.

# **1.20.1 Mainline Input Handling**

The traditional type of input handling of most text-based applications is mainline-based and input-driven. The flow of control resides in the main routine and the program *blocks* when it expects input. That is to say, no other portion of the program may be executed while the program is waiting for input. For example, in a mainline-driven application, a C programmer will use  $fgets()$  or  $getchar()$  to wait for characters that the user types. Based on the user's input, the program chooses an action to take. Sometimes, that action requires more input, so the application calls  $\eta$  getchar() again. The program does not return to the main routine until the processing for the current input is done.

The tight control represented by this form of input handling is the easiest to program since you have control at all times over what to expect from the user and you can control the direction that the application takes. There is only one source of input—the keyboard—and the user can only respond to one interface element at a time. A user's responses are predictable in the sense that you know that the user is going to type *something*, even if you do not know what it is.

# **1.20.2 Event-driven Input Handling**

Windowing systems are designed such that many sources of input are available to the user at any given time. In addition to the keyboard, there are other input devices, such as the mouse. Each keystroke and mouse movement causes an *event* that the application might consider. Further, there are other sources of events such as the window system itself and other processes. Another aspect of event-driven input handling is that you are not guaranteed to have any predictable sequence of events from the user. That is, a user can position the mouse on an object that receives text as input. Before the user is done typing, the user can move the mouse to another window and select a panel button of some sort. The application cannot (and should not) expect the user to type in window *A* first, then move to window *B* and select the button. A well-written program should expect input from any window to happen at any time.

# **1.20.3 Functions of the Notifier**

The Notifier can do any of the following:

- Handle *software interrupts*—specifically, UNIX signals such as SIGINT or SIGCONT.
- Notice state changes in processes that your process has spawned (e.g., a child process that has died).
- Read and write through file descriptors (e.g., files, pipes and sockets).
- Receive notification of the expiration of timers so that you can regularly flash a caret or display animation.
- Extend, modify or monitor XView Notifier clients (e.g., noticing when a frame is opened, closed or about to be destroyed.)
- Use a non-notification-based control structure while running under XView (e.g., porting programs to XView).

The Notifier also has provisions, to a limited degree, to allow programs to run in the Notifier environment without inverting their control structure.

# **1.20.4 How the Notifier Works**

When you specify *callbacks* or *notify procedures*, the XView object specified is said to be the *client* of the Notifier. Generally stated, the Notifier detects events in which its clients have expressed an interest and dispatches these events to the proper clients in a predictable order. In the X Window System, events are delivered to the application by the X server. In XView, it is the Notifier that receives the events from the server and dispatches them to its clients. After the client's notify procedure processes the event, control is returned to the Notifier.

# **1.20.4.1 Restrictions**

The Notifier imposes some restrictions on its clients. Designers should be aware of these restrictions when developing software to work in the Notifier environment. These restrictions exist so that the application and the Notifier do not interfere with each other. More precisely, since the Notifier is multiplexing access to user process resources, the application needs to respect this effort so as not to violate the sharing mechanism.

For example, a client should not call signal (3). The Notifier is catching signals on behalf of its clients. If a client sets up its own signal handler, then the Notifier will never notice the signal. The program should call notify\_set\_signal\_func() instead of signal (3).

This page intentionally left blank

to preserve original page counts.

This page intentionally left blank

to preserve original page counts.

# **2 XView Attributes**

This section lists all XView attributes in alphabetical order. Each attribute's description is in the format shown by the entry on this page. Only the fields appropriate to the particular attribute are shown.

## **INTRODUCTION**

This field provides a brief description of the attribute.

- Return Type: The return type describes the type that the attribute *should* return on a call to  $xy \neq c$  (). Note that this return type is normally coerced by the programmer. This field is only shown when the attribute is valid with  $xy$  qet().
- Argument: This shows the first programmer supplied value associated with the attribute. If an attribute has multiple values, then the type of each value is shown in multiple Argument fields.
- Valid Values: Shows a list {in brackets} of values that are valid for the attribute.
- Default: The default field shows the default value for the attribute.
- Procs: Shows the attribute's valid procedures. In this field, xv\_create, xv\_find, xv\_qet, and xv\_set exclude the xv\_ prefix.
- Objects: The objects field shows the valid object or objects for the attribute. Attributes are divided into three classes: generic, common, and specific. (For more information, refer to the *XView Programming Manual*, Section 2.2.3, *Types of Attributes*.)
- Callback:

returntype *function\_name\_proc*(arg1, arg2, arg3) type1 arg1; type2 \*arg2; type3 \*arg3;

The callback field shows the application programmer defined callback procedure associated with the attribute. If there are multiple callbacks associated with the attribute, each callback has its own Callback field. The function's return value is provided, along with a description of its arguments, if any.

- Usage: If an example is provided it will be shown in this field.
- See Also: Where there are numbers, they refer to chapters and sections in the *XView Programming Manual*, where the attribute is described (letters refer to appendices). A list of related attributes and/or other related information may also be shown.

# **ATTR\_LIST**

Specifies a NULL-terminated attribute-value list. It has no value type or default, but when used, it must be the first attribute in an attribute-value list. ATTR\_STANDARD\_SIZE, defined in *attr.h*, defines the maximum size of the attribute-value list.

```
Argument: Attr_avlist
Procs: create, set
Objects: All
Usage:
```

```
xv_create(object, pkg,
          ATTR_LIST, avlist,
          other_attrs, ..., 0);
```
See Also: 25.2.2.1, attr\_create\_list() in Section 3, *Procedures and Macros*

## **CANVAS\_AUTO\_CLEAR**

Same as the OPENWIN AUTO CLEAR attribute.

## **CANVAS\_AUTO\_EXPAND**

If TRUE, canvas width and height are never allowed to be less than the edges of the canvas window.

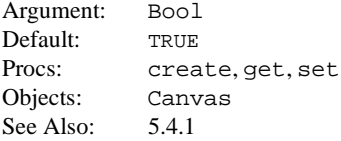

# **CANVAS\_AUTO\_SHRINK**

If TRUE, canvas width and height are never allowed to be greater than the edges of the canvas window.

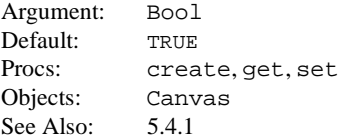

# **CANVAS\_CMS\_REPAINT**

Specifies whether the canvas repaint procedure is called whenever a new colormap segment is set on the canvas, and/or the foreground and background colors of the canvas are changed.

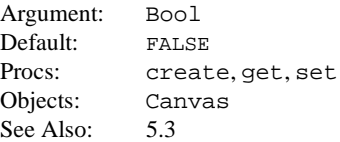

# **CANVAS\_FIXED\_IMAGE**

Sets the BitGravity for the canvas paint windows to be NorthWestGravity when TRUE or ForgetGravity when FALSE.

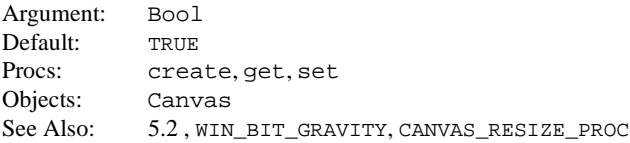

# **CANVAS\_HEIGHT**

Specifies the height of the canvas paint window in pixels.

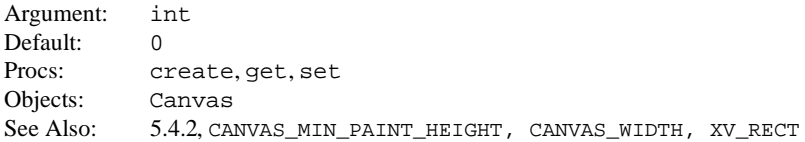

# **CANVAS\_MIN\_PAINT\_HEIGHT**

Specifies the minimum height of the canvas' paint window(s) in pixels. Any attempt to change the CANVAS\_HEIGHT to be smaller than this value will have the effect of setting it to the value of CANVAS\_MIN\_PAINT\_HEIGHT.

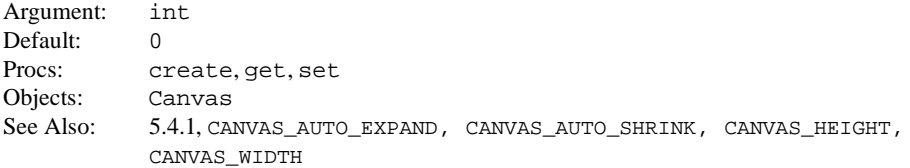

# **CANVAS\_MIN\_PAINT\_WIDTH**

Specifies the minimum width of the canvas' paint window(s) in pixels. Any attempt to change the CANVAS\_WIDTH to be smaller than this value will have the effect of setting it to the value of CANVAS\_MIN\_PAINT\_WIDTH.

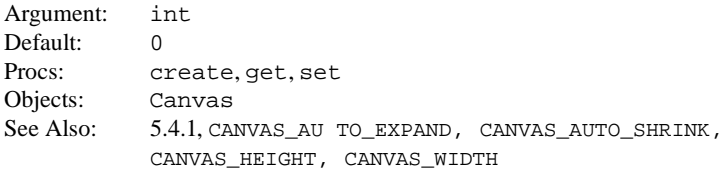

## **CANVAS\_NO\_CLIPPING**

This attribute is for SunView compatibility. For more information, refer to the manual *Converting SunView Applications*.

# **CANVAS\_NTH\_PAINT\_WINDOW**

Returns the paint window associated with the *n*th view, and takes an argument of the value of *n*. 0 is the index of the first view. NULL is returned if the view does not exist.

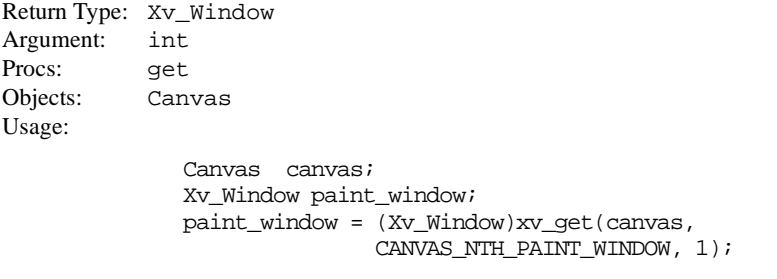

The example above will return the second paint window of the canvas. See Also: 5.6.3.2

#### **CANVAS\_PAINT\_CANVAS\_WINDOW**

Gets the canvas from a canvas paint window.

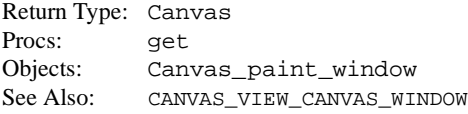

#### **CANVAS\_PAINT\_VIEW\_WINDOW**

Gets the canvas view from a given canvas paint window.

Return Type: Canvas Procs: get Objects: Canvas\_paint\_window See Also: CANVAS VIEW PAINT WINDOW

#### **CANVAS\_PAINTWINDOW\_ATTRS**

Distributes specified attribute values across all paint windows in a given canvas. It takes an in-line attribute-value list of window attributes.

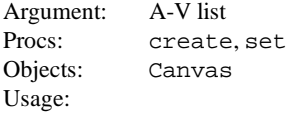

```
xv_set(canvas, CANVAS_PAINTWINDOW_ATTR,
               WIN_EVENT_PROC, canvas_event,
               WIN_FOREGROUND_COLOR, 0
               NULL,
       NULL);
```
See Also: 20.3

## **CANVAS\_REPAINT\_PROC**

Names a procedure called when canvas paint window has been damaged and must be repaired (repainted).

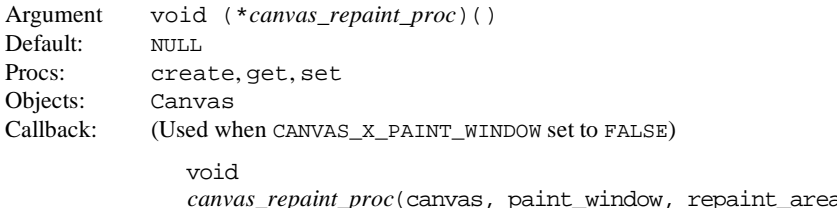

*canvas\_repaint\_proc*(canvas, paint\_window, repaint\_area) Canvas canvas; Xv\_Window paint\_window; Rectlist \*repaint\_area;

canvas is the canvas that was damaged. paint\_window is the window to repaint. repaint area is a pointer to the list of Rects that is to be repainted.

#### Callback 2: (Used when CANVAS\_X\_PAINT\_WINDOW set to TRUE)

When CANVAS\_X\_PAINT\_WINDOW is TRUE, the CANVAS\_REPAINT PROC callback is called with the following parameters:

void *canvas\_repaint\_proc*(canvas, paint\_window, display, xid, xrectlist) Canvas canvas; Xv Window paint window; Display \*display; Window xid; Xv\_xrectlist \*xrects;

canvas is the canvas that was damaged. paint\_window is the window to repaint. display is the display handle to the X11 server connection. xid is the X11 window identifier for the canvas paint window. The Xv\_xrectlist structure, defined in *<xview/xv\_xrect.h>,* contains an array of XRectangles and a count that specifies the repaint area for the canvas paint window. See Also: 5.3, CANVAS\_RESIZE\_PROC, CANVAS\_X\_PAINT\_WINDOW, WIN\_EVENT\_PROC

#### **CANVAS\_RESIZE\_PROC**

Names a procedure called when the canvas paint window's width or height changes. Note that if CANVAS\_FIXED\_IMAGE is set to TRUE, which it is by default, the resize procedure will not be called when the canvas is resized smaller.

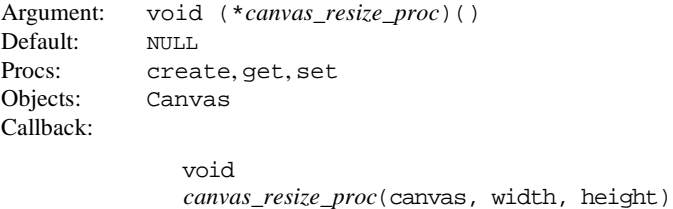

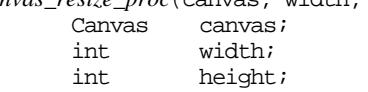

canvas is the canvas being resized. width and height are the new dimensions of the canvas. See Also: 5.4.3, CANVAS\_FIXED\_IMAGE, CANVAS\_REPAINT\_PROC, WIN\_BIT\_GRAVITY

#### **CANVAS\_RETAINED**

Specifies whether the X server should attempt to retain backing store for the canvas paint windows. Note that this does not guarantee that the window is retained as the server may not be able to comply.

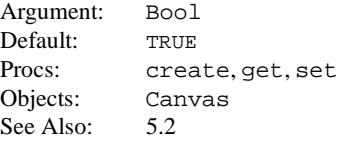

#### **CANVAS\_VIEW\_CANVAS\_WINDOW**

Gets the canvas from a canvas view window.

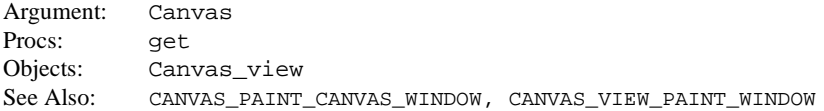

#### **CANVAS\_VIEW\_PAINT\_WINDOW**

This attribute is used to get the canvas paint window associated with a given canvas view.

Return Type: Canvas\_paint\_window Procs: get Objects: Canvas\_view Usage:

Canvas view view; Xv\_Window paint\_window;

paint\_window =  $(Xv_1$  Window)xv\_qet(view, CANVAS\_VIEW\_PAINT\_WINDOW);

See Also: 5.6.3.1, CANVAS\_PAINT\_CANVAS\_WINDOW, CANVAS\_PAINT\_VIEW\_WINDOW

# **CANVAS\_VIEWABLE\_RECT**

Gets the visible part of the specified paint window in the paint window's coordinates. This attribute operates on a Canvas object and requires as an argument, a handle to one of the canvas' paint windows. The Rect\* returned should not be freed, as it points to static storage.

```
Return Type: Rect *
Argument: Canvas_paint_window
Procs: get
Objects: Canvas
Usage:
             Rect *rect;
```

```
Xv Window canvas pw = canvas paint window(canvas);
rect = (Rect * ) xv get(canvas,CANVAS VIEWABLE RECT, canvas pw);
```
See Also: 5.3

#### **CANVAS\_WIDTH**

Specifies the width of the canvas paint window in pixels.

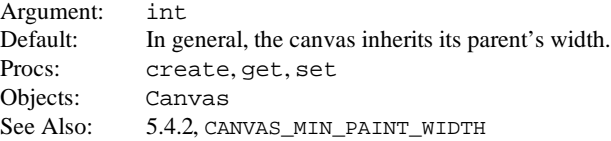

#### **CANVAS\_X\_PAINT\_WINDOW**

This attribute controls the parameters used in the CANVAS\_REPAINT\_PROC. Setting this attribute to TRUE will cause the CANVAS\_REPAINT\_PROC to be called back with the parameters canvas, paint window, display, xid, and xrectlist; setting CANVAS X PAINT WINDOW to FALSE will cause it to be called back with canvas, paint\_window, and repaint\_area.

Argument: Bool Default: FALSE Procs: create, get, set Objects: Canvas See Also: 5.3, CANVAS REPAINT PROC

#### **CMS\_BACKGROUND\_PIXEL**

Returns the background pixel (index 0) in a colormap segment.

Return Type: unsigned long Default: None Procs: get Objects: Cms See Also: 21.3.1

#### **CMS\_COLOR\_COUNT**

Used to specify the number of colors being set with CMS\_COLORS or CMS\_X\_COLORS. This can be used in conjunction with CMS\_INDEX to set a range of the colors in the cms.

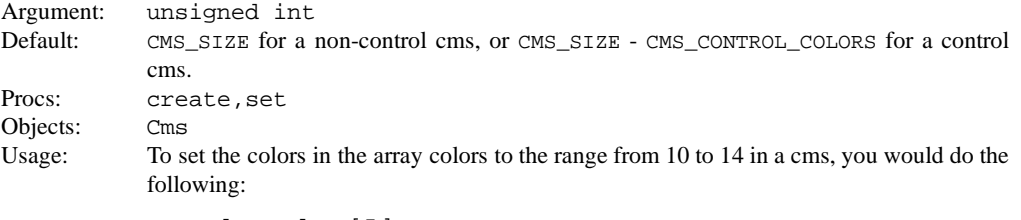

XColor colors[5];

xv\_set(cms, CMS X COLORS, colors, CMS\_INDEX, 10, CMS\_COLOR\_COUNT, 5, NULL);

See Also: 21.2.0.1

# **CMS\_COLORS**

Specifies the colors to be loaded into the colormap segment. Colors are specified as an array of Xv\_singlecolor.

Argument: Xv\_singlecolor Default: None Procs: create, get, set Objects: Cms See Also: 21.2.1.2

#### **CMS\_CONTROL\_CMS**

Indicates whether this colormap segment is a control colormap segment for use by control objects (like panel items and scrollbars).

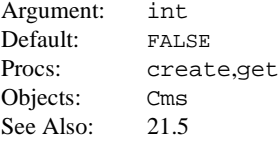

# **CMS\_FOREGROUND\_PIXEL**

Returns the foreground pixel (index CMS\_SIZE-1) in a colormap segment.

Return Type: unsigned long Default: None Procs: get Objects: Cms See Also: 21.3.1

# **CMS\_INDEX**

Specifies the starting index to CMS COLOR COUNT entries into the colormap.

Argument: unsigned long Default: 0 (If control cms, CMS\_CONTROL\_COLORS) Procs: create, set Objects: Cms See Also: 21.2.0.1, CMS COLOR COUNT

## **CMS\_INDEX\_TABLE**

Used to translate the logical indices of the window's colormap segment into actual pixel values.

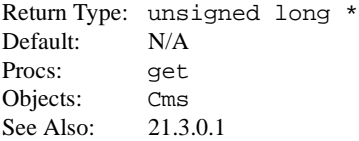

# **CMS\_NAME**

Specifies the name of the colormap segment.

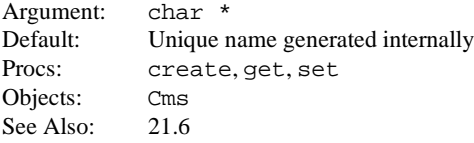

# **CMS\_NAMED\_COLORS**

Specifies the names of the colors to be loaded into the colormap segment. The NULL-terminated list of color names is parsed by XParseColor().

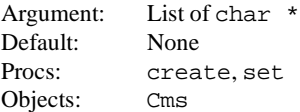

See Also: 21.2.1.1

# **CMS\_PIXEL**

Translates a logical index into the actual colormap pixel value. Argument: unsigned long Default: None Procs: get Objects: Cms Usage: unsigned long pixel; pixel=(unsigned long)xv\_get(cms, CMS\_PIXEL, 2); See Also: 21.3.0.1

# **CMS\_SCREEN**

Returns the screen with which the colormap segment is associated.

Return Type: Xv\_Screen Default: Default screen Procs: get Objects: Cms

# **CMS\_SIZE**

Specifies the size of the colormap segment.

Argument: int Default: XV\_DEFAULT\_CMS\_SIZE or CMS\_CONTROL\_COLORS, for a control cms Procs: create, get Objects: Cms See Also: 21.2.0.1

# **CMS\_TYPE**

Specifies the type of the colormap segment. If set to XV STATIC CMS, then only read-only colors can be allocated from the cms. If set to XV\_DYNAMIC\_CMS , then only read-write colors can be allocated from the cms. XV\_DYNAMIC\_CMS can only be used with a dynamic visual.

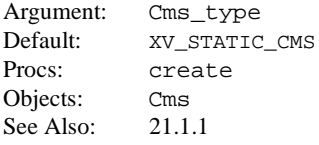

# **CMS\_X\_COLORS**

Specifies the colors to be loaded into the colormap segment. Colors are specified as an array of XColor.

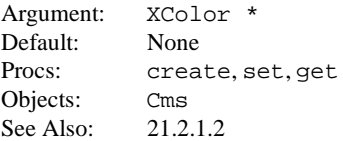

# **CURSOR\_BACKGROUND\_COLOR**

Specifies the background color of a cursor as an RGB triplet.

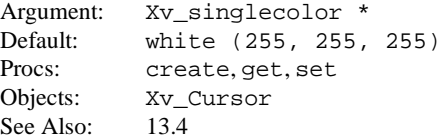

# **CURSOR\_DRAG\_STATE**

Indicates whether the cursor is over a neutral zone (CURSOR\_NEUTRAL), a valid drop zone (CURSOR\_ACCEPT), or an invalid drop zone (CURSOR\_REJECT). The shape of the cursor varies depending on the state. Note that the current drag and drop protocol does not support a "reject" cursor.

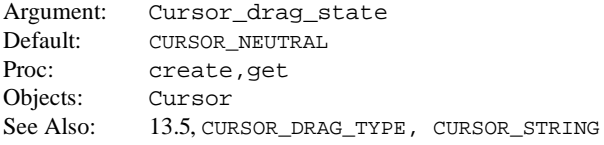

# **CURSOR\_DRAG\_TYPE**

Indicates whether the cursor is "move" (CURSOR\_MOVE) or "copy" (CURSOR\_DUPLICATE ). The duplicate version has a shadow. When combined with CURSOR\_STRING, you get either a text move or text duplicate cursor.

Argument: Cursor\_drag\_type Default: CURSOR\_MOVE Procs: create, get Objects: Cursor See Also: 13.5, CURSOR\_DRAG\_STATE, CURSOR\_STRING

# **CURSOR\_FOREGROUND\_COLOR**

Specifies the foreground color of a cursor as an RGB triplet.

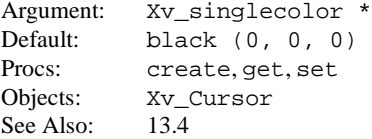

# **CURSOR\_IMAGE**

Specifies the cursor's image.

Argument: Server\_image Default: None Procs: create, get, set Objects: Xv\_Cursor See Also: 13.1

#### **CURSOR\_MASK\_CHAR**

Specifies the index into the mask shape font. Predefined shapes are defined in *<xview/cursor.h>*.

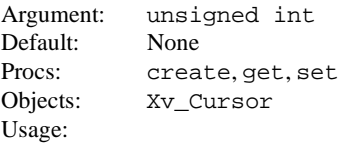

xv\_set(cursor, CURSOR\_MASK\_CHAR, OLC\_BASIC\_MASK\_PTR NULL);

See Also: 13.2, CURSOR\_SRC\_CHAR

#### **CURSOR\_OP**

The value for this attribute is the rasterop (defined in  $\langle$ *pixrect.h* $>$ ) which will be used to paint the cursor.

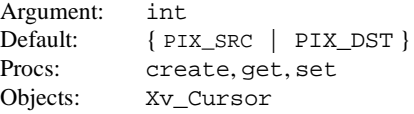

#### **CURSOR\_SRC\_CHAR**

Specifies the index into the shape font. Predefined shapes are in  $\langle xview/cursor.h \rangle$ .

Argument: unsigned int Default: -1 Procs: create, get, set Objects: Xv\_Cursor Usage: xv\_set(cursor, CURSOR\_SRC\_CHAR, OLC\_BASIC\_PTR, CURSOR\_MASK\_CHAR, OLC\_BASIC\_MASK\_PTR, NULL);

See Also: 13.2, CURSOR\_MASK\_CHAR

# **CURSOR\_STRING**

Creates a text drag and drop cursor. The value of the attribute is the string which is to be displayed inside the "flying punch card." If the string exceeds 3 characters, then only the first 3 characters are displayed, and a "More arrow" is shown within the cursor. CURSOR\_STRING is mutually exclusive of CURSOR\_IMAGE, CURSOR\_SRC\_CHAR, and CURSOR\_MASK\_CHAR. The string is not copied. Once the drag and drop operation is complete, the text cursor objects used in the operation must be destroyed.

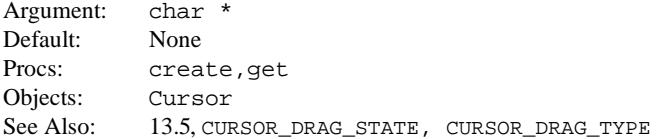

#### **CURSOR\_XHOT**

Specifies the x coordinate of the hotspot. Its value cannot be negative.

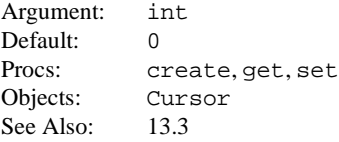

# **CURSOR\_YHOT**

Specifies the y coordinate of the hotspot. Its value cannot be negative.

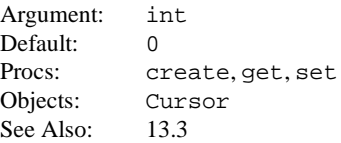

# **DND\_ACCEPT\_CURSOR**

During a drag and drop operation, this defines the mouse cursor that is used when the cursor is over an acceptable drop-site.

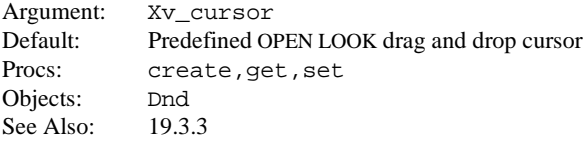

# **DND\_ACCEPT\_X\_CURSOR**

An alternative to DND\_ACCEPT\_CURSOR, this attribute accepts an XID of a cursor instead of an Xv\_cursor.

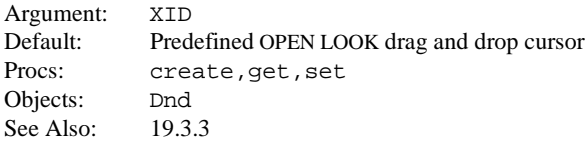

# **DND\_CURSOR**

Defines the mouse cursor that will be used during the drag portion of the drag and drop operation.

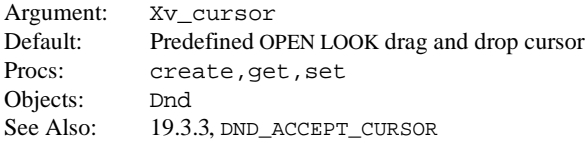

# **DND\_TIMEOUT\_VALUE**

Defines the amount of time to wait for an acknowledgment from the drop destination after the kicker message has been sent (ACTION\_DRAG\_COPY or ACTION\_DRAG\_MOVE ). The kicker message is sent when the user releases the mouse button, forcing the drop.

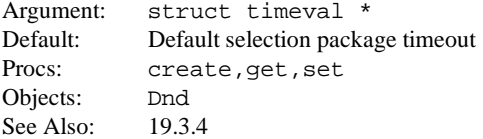

## **DND\_TYPE**

Defines whether this drag and drop operation will be a copy or a move. This is just a hint to the destination. If the type is a move operation and if the destination honors the hint, the destination will ask the source to convert the DELETE target.

Valid Values: DND\_COPY or DND\_MOVE Default: DND\_MOVE Procs: create, get, set See Also: 19.3

# **DND\_X\_CURSOR**

An alternative to DND CURSOR, but accepts an XID of a cursor instead of an Xv cursor.

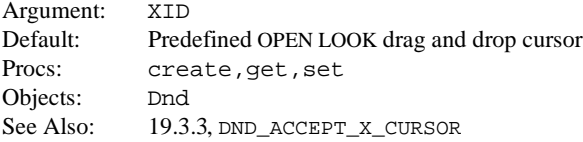

## **DROP\_SITE\_DEFAULT**

Specifies that this drop-site wants forwarded drops from the window manager. Such drops include drops on icons and window manager decorations. Only one drop-site default should be specified per base frame (specifying more than one will have unpredictable results). This attribute is only a hint to the window manager.

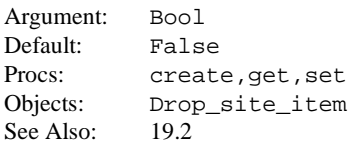

# **DROP\_SITE\_DELETE\_REGION**

Used to remove a region from the drop item. If the owner is destroyed with  $xy$  destroy(), any drop-site regions attached to it will also be destroyed. When a NULL is passed as an argument, all regions in the drop-site will be removed.

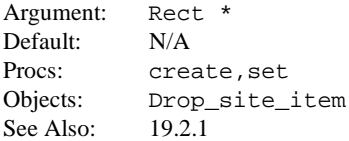

# **DROP\_SITE\_DELETE\_REGION\_PTR**

Used to remove a list of regions from the drop item. Passing a NULL as an argument removes all regions in the drop-site.

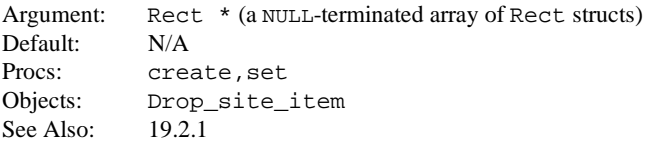

# **DROP\_SITE\_EVENT\_MASK**

A mask used to specify if the regions within the site will receive synthetic previewing events. The previewing events will come with event\_action() set to ACTION\_DRAG\_PREVIEW and event\_id() set to one of LOC\_WINENTER, LOC\_WINEXIT or LOC\_DRAG. These events will be delivered to the event procedure of the owner of the drop-site item. This mask is only a hint to the source. There is no guarantee the source will send these previewing events.

Argument: int Valid Values: {DND\_ENTERLEAVE, DND\_MOTION} Defined in *<xview/dragdrop.h>* Default: NULL Procs: create, get, set Objects: Drop\_site\_item See Also: 19.2.2.1

# **DROP\_SITE\_ID**

An uninterpreted ID used to distinguish one drop-site from the next. Ideal when more than one site has been set on an object.

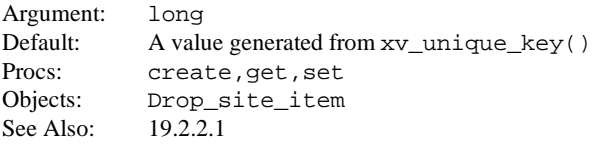

## **DROP\_SITE\_REGION**

This attribute is used to associate a region to a drop-site item. The region is a Rect  $\star$ . DROP\_SITE\_REGION will add to any existing regions within the drop-site item. The rect pointed to by Rect \* will be copied. The coordinates in the rect should be relative to the drop-site item's owner's window. An xv\_get() of a region of type Rect \* will return an allocated Rect structure. This should be freed using  $xy$  free() once the application has finished using it.

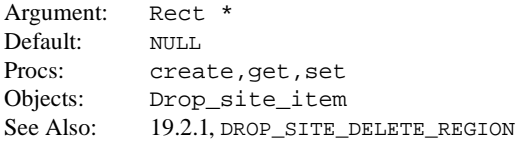

# **DROP\_SITE\_REGION\_PTR**

This attribute is similar to DROP\_SITE\_REGION except that it accepts a NULL-terminated array of regions. It will add to any existing regions that exist within the drop item. A NULL rect is defined to be one with width or height equal to 0. An  $xy \neq et()$  of a region list will return a NULL-terminated list of Rects. This data should be freed once the application has finished using it.

Argument: Rect \* (A NULL-terminated array of Rect structs) Default: NULL Procs: create, get, set Objects: Drop site item See Also: 19.2.1, DROP\_SITE\_DELETE\_REGION

# **FILE\_CHOOSER\_ABBREV\_VIEW**

Specifies if the FILE\_CHOOSER should show invalid file names grayed out or not display them at all. An invalid file name is specified by the FILE CHOOSER FILTER FUNC returning a value of FILE CHOOSER IGNORE or with an op set to FILE CHOOSER NOT MATCHED for files, but not for directories. This only works for FILE\_CHOOSER\_FILTER\_STRING. Note that the Save and Save As dialogs require that all documents are grayed out; setting this attribute on them will result in a display with nothing but folders and the "Go up one" entry.

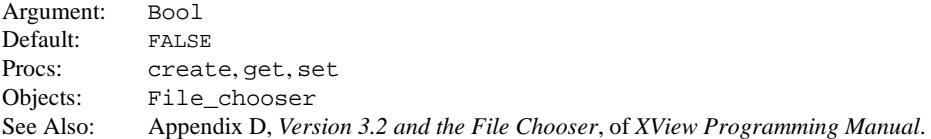

# **FILE\_CHOOSER\_APP\_DIR**

Adds an application-specific path name to the Go To History Menu's fixed space. The first argument is the string that will show on the Menu item, and the second is the path name represented by this label. Both strings may be the same. The Application File Choosing Specification imposes a limit of five application-specific entries in the Go To menu. Any more than five unique entries will be *silently truncated* by the FILE\_CHOOSER package.

Note that the Goto List is, by default, shared amongst the various FILE\_CHOOSER instances, so setting this on one FILE\_CHOOSER will affect the rest of the instances. Also, the Default History List used by FILE\_CHOOSER ignores duplicate entries in the Recent Space.

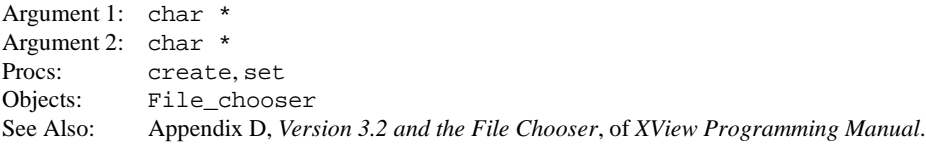

## **FILE\_CHOOSER\_AUTO\_UPDATE**

Tells the FILE\_CHOOSER not to re-read its current directory until either FILE\_CHOOSER\_UPDATE is called explicitly, or until the user performs some action to read the directory.

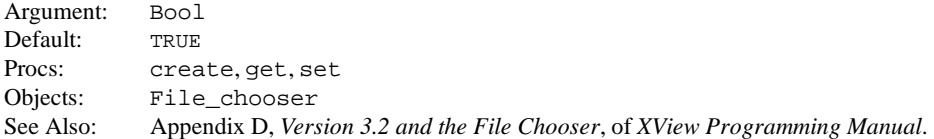

#### **FILE\_CHOOSER\_CD\_FUNC**

Specifies a callback to be invoked with an op of FILE\_CHOOSER\_BEFORE\_CD before the FILE\_CHOOSER attempts to change to another directory.

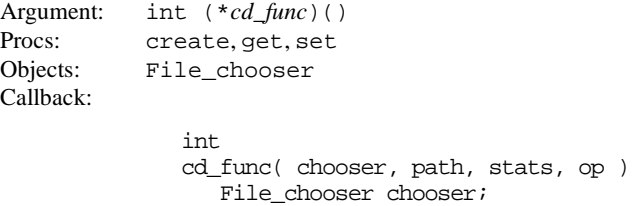

 $char^*$  path; struct stat \* stats;

File\_chooser\_op op; The expected return values are XV\_OK or XV\_ERROR. If XV\_ERROR is returned, the directory change is effectively vetoed. It is expected that the application provides the user with the appropriate feedback.

The callback is invoked again with an op of FILE\_CHOOSER\_AFTER\_CD after the contents of the scrolling list have been loaded, but before it has been displayed to the user. The return value is ignored from this invocation.

#### **FILE\_CHOOSER\_CHILD**

Get a handle to the opaque handles to the UI objects.

Warning: relying on values that use  $xy$  set or  $xy$  qet from these handles is not guaranteed to be compatible in future releases.

```
Argument: File chooser child
Valid Values:
```

```
FILE_CHOOSER_GOTO_MESSAGE_CHILD
FILE_CHOOSER_GOTO_BUTTON_CHILD
FILE_CHOOSER_GOTO_PATH_CHILD
FILE_CHOOSER_HISTORY_MENU_CHILD
FILE_CHOOSER_CURRENT_FOLDER_CHILD
FILE_CHOOSER_SELECT_MESSAGE_CHILD
FILE_CHOOSER_FILE_LIST_CHILD
FILE_CHOOSER_DOCUMENT_NAME_CHILD
FILE_CHOOSER_OPEN_BUTTON_CHILD
FILE_CHOOSER_SAVE_BUTTON_CHILD
FILE_CHOOSER_CANCEL_BUTTON_CHILD
FILE_CHOOSER_CUSTOM_BUTTON_CHILD
```
Procs: get Objects: File\_chooser See Also: Appendix D, *Version 3.2 and the File Chooser*, of *XView Programming Manual*.

#### **FILE\_CHOOSER\_COMPARE\_FUNC**

Function to compare two entires in the list of files. Setting the FILE\_CHOOSER\_FILTER\_FUNC to NULL does not guarantee any ordering to row entries.

Argument: int (\**compare\_func*)() Default: Case-insensitive ascending sorting order. Also provided are case-insensitive descending and case sensitive ascending and descending. Procs: create, get, set Objects: File chooser Callback: int compare func( row1, row2 ) File\_chooser\_row \*row1; File\_chooser\_row \*row2; where File\_chooser\_row is defined as: typedef struct { char \* file; struct stat \* stats;

File chooser op matched; char \* xfrm; } File\_chooser\_row;

file is a string representing the name of the file being sorted.

stats is a pointer to a stat structure as returned by the stat() system call.

matched is one of the values FILE\_CHOOSER\_MATCHED or FILE\_CHOOSER\_NOT\_ MATCHED, indicating if the file name has matched the regular expression installed using FILE\_CHOOSER\_FILTER\_STRING.

xfrm field represents the file name, as returned by the strxfmt(3) function.

#### **FILE\_CHOOSER\_CUSTOMIZE\_OPEN**

Allows the client to re-use the Open dialog within other contexts. Active only on a dialog of type FILE CHOOSER OPEN. The recommended uses are Insert, Include or Import.

The first argument is a string that will be used as the label for a special-purpose button at the bottom of the dialog. The Open button becomes Open Folder, as with a Save or Save As dialog. The second argument becomes the help message that is displayed immediately above the Scrolling List. The third is of type File chooser op indicating if this new type should be able to select files, or both files and directories (values are FILE\_CHOOSER\_SELECT\_FILES or FILE\_CHOOSER\_SELECT\_ALL).

The button added by this call will activate the FILE\_CHOOSER\_NOTIFY\_FUNC, with the same arguments as the open callback and is retrievable using FILE\_CHOOSER\_CHILD with a value of FILE\_CHOOSER\_CUSTOM\_BUTTON.

```
Argument 1: char *
Argument 2: char *
Argument 3: File_chooser_op
Procs: create
Objects: File_chooser
See Also: Appendix D, Version 3.2 and the File Chooser, of XView Programming Manual.
```
#### **FILE\_CHOOSER\_DIRECTORY**

Specifies the current working directory being displayed in the FILE\_CHOOSER. This can be NULL.

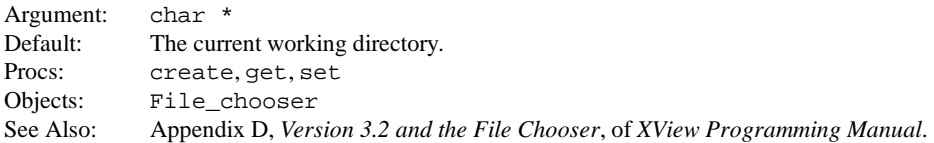

#### **FILE\_CHOOSER\_DOC\_NAME**

Specifies the name of the application's current document for use by the Save As dialog (this is only effective if the FILE\_CHOOSER\_TYPE attribute is FILE\_CHOOSER\_SAVEAS). It is suggested that this value be set to *current.doc.name*.1 whenever a new document is created or opened.

Specifies the name of the default document name in a Save dialog (that is, this is only effective if the FILE CHOOSER TYPE attribute is FILE CHOOSER SAVE).

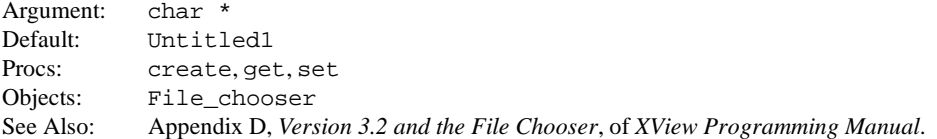

#### **FILE\_CHOOSER\_EXTEN\_FUNC**

Function that gets called during resize handling that allows the client to adjust its extension controls for the new size of the dialog. The return value is the new height desired for the exten\_rect, or -1 if there is no change. Note that new *y* values should be relative to the exten rect and should expect to increase it upwards, because adding height to the extension area takes away from the number of rows in the Scrolling List. Newly defined height values should never exceed the max\_height parameter. Clients may adjust the FRAME MIN SIZE attribute to prevent this from being a problem. Returning a new height from this function is *not* the same as xv\_set for the FILE\_CHOOSER\_EX-TEN HEIGHT attribute.

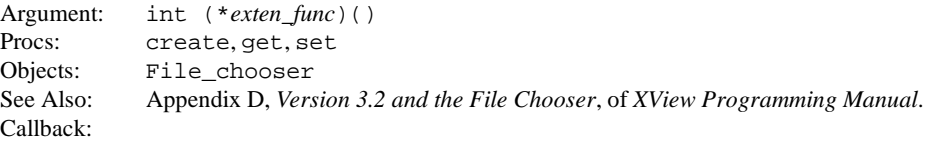

```
int
exten func(fc, frame rect, exten rect, left edge,
           right_edge, max_height)
  File_chooser fc;
  Rect * frame_rect;
  Rect * exten rect;
   int left_edge;
   int right_edge;<br>int max_height;
            max height;
```
fc is the File Chooser instance.

frame rect is the new size of the Command Frame.

exten\_rect is the current size of the area delegated for extension items.

left\_edge is the position being used as the leftmost x position used by the regular objects on the File Chooser.

right\_edge is the position being used as the rightmost point for regular item layout.

max\_height is the maximum amount of space that the extension rect can occupy given the current size of the Frame.

It is recommended that the client set the PANEL\_PAINT attribute to the value of PANEL\_NONE for each xv\_set call made on a Panel Item within this callback.

#### **FILE\_CHOOSER\_EXTEN\_HEIGHT**

Tells the File Chooser to reserve this much vertical space for the added controls. Positioning controls outside this area is not supported by the XView File Chooser.

Argument: int Procs: get, set Objects: File\_chooser

#### **FILE\_CHOOSER\_FILTER\_FUNC**

Function called to validate the file names before they will be displayed to the user. The files for which this callback is invoked are chosen using FILE\_CHOOSER\_FILTER\_MASK.

Argument: int (\**filter\_func*)() Procs: create, get, set Objects: File\_chooser Callback:

```
File_chooser_op
filter_func( fc, path, stats, matched, glyph,
                 client_data, mask_glyph )
   File_chooser fc;
  char * path;
   struct stat * stats;
  File chooser op matched;
   Server_image * glyph;
  Xv_opaque * client_data;
   Server_image * mask_glyph;
```
fc is the File Chooser instance for which the callback was invoked.

path is the path name of the file being decided on.

statbuf is the address of a stat structure (see the stat $(2)$  man page for details).

- matched is one of the values FILE\_CHOOSER\_MATCHED or FILE\_CHOOSER\_ NOT\_MATCHED, depending on if the file name was found to match the regular expression given using the FILE\_CHOOSER\_FILTER\_STRING attribute.
- glyph and client\_data are returnable values. If the filter function returns a Server\_image in the glyph field, the glyph returned will be displayed in the list along with the file name. The Server\_image returned is expected to be 16×16 pixels, regardless of the scale or font size of the File Chooser.
- mask glyph is the clip mask to be used with the glyph field. The Server image returned must be of depth 1. In most cases, if the glyph is of depth 1, the mask\_glyph is the same Server\_image as the glyph.

If a value is returned in the client\_data field, this same value will be returned, uninterpreted, to the callback installed from the FILE\_CHOOSER\_NOTIFY\_FUNC attribute.

The expected return value from the filter-func is one of the ops FILE\_CHOOSER\_ACCEPT or FILE\_CHOOSER\_IGNORE. If the return value is FILE\_CHOOSER\_IGNORE, this file will be displayed grayed out, and unselectable. This is the default behavior specified by the Application File Choosing Specification. If the FILE\_CHOOSER\_ABBREV\_VIEW attribute is set to TRUE, these files will not be displayed at all.

Also, in a Save or Save As dialog, all documents will be set inactive automatically.

#### **FILE\_CHOOSER\_FILTER\_MASK**

Mask bits for the FILE\_CHOOSER\_FILTER\_FUNC.

Argument: int (File\_chooser\_filter\_mask) Valid Values: Defined by a set or an or of flags from the set of:

FC\_NONE\_MASK FC\_MATCHED\_FILES\_MASK FC\_NOT\_MATCHED\_FILES\_MASK FC\_MATCHED\_DIRS\_MASK FC\_NOT\_MATCHED\_DIRS\_MASK FC\_DOTDOT\_MASK FC\_ALL\_MASK

Default: FC\_MATCHED\_FILES Procs: create, get, set Objects: File\_chooser See Also: Appendix D, *Version 3.2 and the File Chooser*, of *XView Programming Manual*.

#### **FILE\_CHOOSER\_FILTER\_STRING**

Sets or gets an ex-like regular expression string which files are filtered through before being actively displayed in the list. If no filter string is specified, all entries are assumed to match. ".." is always assumed to match. A default glyph may be specified for entries that match the regular expression using FILE\_CHOOSER\_MATCH\_GLYPH.

Note that the Save and Save As dialogs must have all of the documents grayed out, so setting a filter string on them will not be useful unless you are using a filter function to assign glyphs as well, even though they are grayed out, or issuing FILE\_CHOOSER\_ABBREV\_VIEW.

Argument: char \* Procs: create, get, set Objects: File\_chooser See Also: Appendix D, *Version 3.2 and the File Chooser*, of *XView Programming Manual*.

#### **FILE\_CHOOSER\_HISTORY\_LIST**

Specifies an opaque handle to the HISTORY LIST object associated with the dialog instance. By default, the FILE\_CHOOSER package will look for a list identified by the string "XView GoTo History" and create it if it cannot be found.

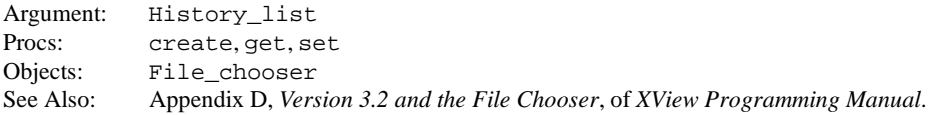

#### **FILE\_CHOOSER\_MATCH\_GLYPH**

Sets or gets a Server\_image to be used as the default glyph for all file names matching the filter string (see FILE\_CHOOSER\_FILTER\_STRING attribute).

Argument: Server\_image Procs: create, get, set Objects: File\_chooser See Also: Appendix D, *Version 3.2 and the File Chooser*, of *XView Programming Manual*.

#### **FILE\_CHOOSER\_MATCH\_GLYPH\_MASK**

Sets or gets Server\_image to be used as a clip mask for the corresponding FILE\_CHOOSER\_MATCH\_GLYPH. The Server\_image must be of depth 1.

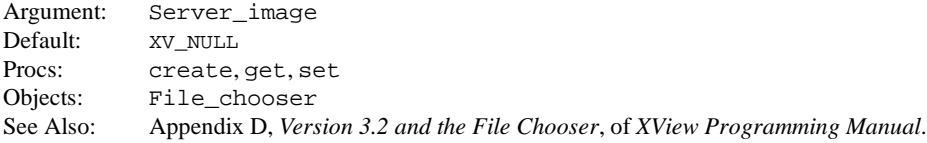

#### **FILE\_CHOOSER\_NO\_CONFIRM**

Tells the FILE\_CHOOSER not to do confirmation before issuing the call to open or save callbacks.

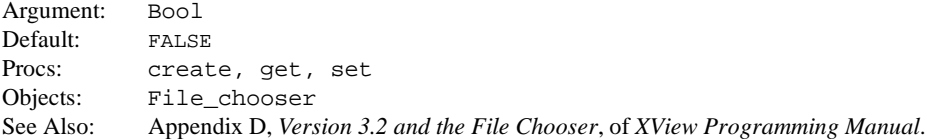

## **FILE\_CHOOSER\_NOTIFY\_FUNC**

Callbacks invoked when the user selects a file from the dialog for opening or saving. The callback takes different form depending on whether the FILE\_CHOOSER\_TYPE is FILE\_CHOOSER\_OPEN or FILE CHOOSER SAVE/AS. Expected return values are XV\_OK or XV\_ERROR.

```
Argument: int (*notify_callback)()
Procs: create, get, set
Objects: File_chooser
Callback 1:
               int
               open_callback( fc, path, file, client_data )
                 File_chooser fc;
                  char * path;
                  char * file;
                  Xv_opaque client_data;
            client_data is the client_data field set for this row in the
             list from the FILE_CHOOSER_FILTER_FUNC.
```
path is the entire path to the file.

The file string is strictly the file-name portion of the path. The directory portion of the path may be obtained with the FILE\_CHOOSER\_DIRECTORY attribute.

Callback 2:

```
int
save_callback( fc, path, stats )
   File chooser fc;
   char * path;
   struct stat * stats;
```
path is the full path of the file to be saved.

stats is a pointer to the file's stat structure if the file exists, or NULL if the file does not exist.

If the file exists, it is up to the application to check the permissions from the stat structure and act accordingly. The File Chooser package will confirm with the user before overwriting an existing file prior to issuing the callback; this may be prevented with FILE CHOOSER NO CONFIRM. Thus, if this callback is issued, the user expects the file to be written or overwritten. It is the responsibility of the client to alert the user of any failures with the appropriate feedback.

# **FILE\_CHOOSER\_SAVE\_TO\_DIR**

If set TRUE, the Save/As: typein becomes blank and inactive, while the Save button remains active. In the default state (FALSE), the behavior is that the Save button is inactive whenever the Save/As: typein becomes empty.

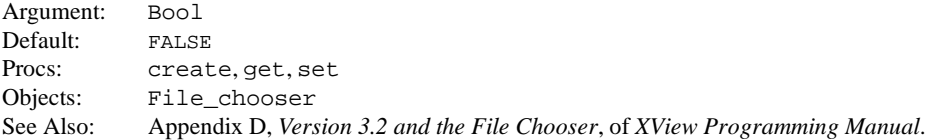

# **FILE\_CHOOSER\_SHOW\_DOT\_FILES**

Specifies whether or not the FILE\_CHOOSER package should consider files beginning with the "." prefix.

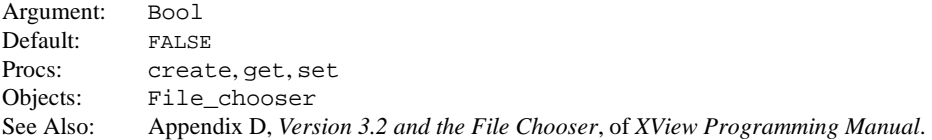

# **FILE\_CHOOSER\_TYPE**

Specifies the type of dialog to create.

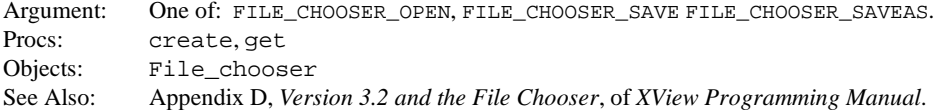

## **FILE\_CHOOSER\_UPDATE**

Tells the FILE\_CHOOSER to re-read its current directory and update its display.

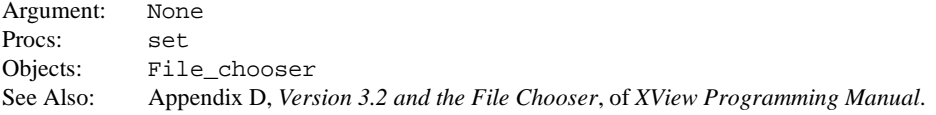

#### **FILE\_LIST\_ABBREV\_VIEW**

Tells the FILE\_LIST package to "compress" out the files in the list for which the client returned FILE\_LIST\_IGNORE from the filter function (see FILE\_LIST\_FILTER\_FUNC attribute). This behavior of graying out filenames, rather than leaving them out entirely, is specified in the Open Look File Choosing Spec as the default for a File Chooser object.

Argument: Bool Default: FALSE Procs: create.get.set Objects: File\_list See Also: Appendix D, *Version 3.2 and the File Chooser*, of *XView Programming Manual*.

# **FILE\_LIST\_AUTO\_UPDATE**

Specifies whether the FILE\_LIST package should automatically update the current list when the client changes an attribute that would modify the display (e.x. FILE\_LIST\_SHOW\_DOT\_FILES).

Argument: Bool Default: TRUE. Procs: create, get, set Objects: File\_list See Also: Appendix D, *Version 3.2 and the File Chooser*, of *XView Programming Manual*.

# **FILE\_LIST\_CHANGE\_DIR\_FUNC**

Sets or gets a function pointer that the client installs for the purpose of being notified for, and possibly to veto a change of directory. This can happen if the application sets the FILE\_LIST\_DIRECTORY attribute, or if the user double-clicks on a valid directory entry in the list (including the "go up one folder" entry.)

```
Argument: int (*cd_func)()
Procs: create, get, set
Objects: File_list
Callback:
```

```
int
cd_func ( item, path, statbuf, op )
 File_list item;
 char * path;
 struct stat<sup>*</sup> statbuf;
 File list op op;
```
The valid File\_list\_op values are FILE\_LIST\_BEFORE\_CD and FILE\_LIST\_ AFTER\_CD.

The function is a notification of a pending change of directory to the new directory *path*. The callback is called both before and after the list is updated with the new directory. If the callback returns XV\_ERROR, and the op is FILE\_LIST\_BEFORE\_CD, than the pending change will be canceled, and the application will be assumed to provide the appropriate feedback to the user.

The return value is expected to be XV\_OK or XV\_ERROR.

The second time this function is called, the op value is equal to FILE\_LIST\_AFTER\_CD. This informs the function that the call is after the list has been created, but before the list is displayed for the user. This gives you the opportunity to modify the list before displaying it.

## **FILE\_LIST\_COMPARE\_FUNC**

Used with the qsort library routine. Default function is case-insensitive ascending. Also provided are case-insensitive descending and case-sensitive ascending and descending. See the functions and macros section for a list of the provided comparison functions.

The comparison function is specified as follows:

```
Argument: int (*compar_func)()
Procs: create, get, set
Objects: File_list
Callback:
```

```
int
compare func( row1, row2 )
 File list row *row1;
 File_list_row *row2;
```
The File\_list\_row structure includes the Panel\_list\_row\_values struct for this row, as well as the stat buffer and the matched flag. This will allow you to sort by fields in any of these structures, if desired.

#### **FILE\_LIST\_DIRECTORY**

Sets or gets the directory currently being displayed in the list. If FILE\_LIST\_DIRECTORY is set to NULL, the FILE\_LIST will essentially become empty.

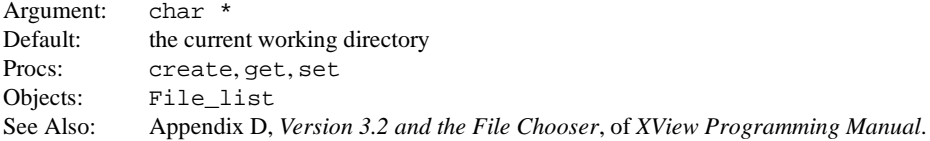

## **FILE\_LIST\_DOTDOT\_STRING**

Allows the client to modify the string used by the FILE\_LIST package do denote the ".." entry.

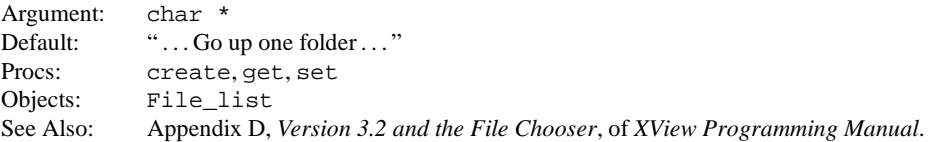

# **FILE\_LIST\_FILTER\_STRING**

Sets or gets an ex-like regular expression string which files are filtered through before being actively displayed in the list. If no filter string is specified, all files are assumed to match. ".." is always assumed to match.

If a file does not match, it is grayed out by default. This is not true of directories. Directories may only be inactivated using FILE\_LIST\_FILTER\_FUNC.

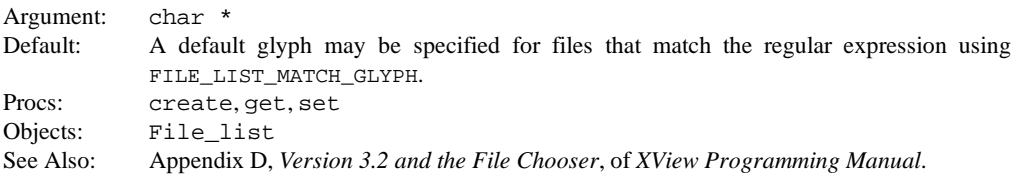

#### **FILE\_LIST\_FILTER\_FUNC**

Sets or gets a function pointer that the client installs for the purpose of okaying a file to be actively displayed in the list.

```
Argument: int (*client_filter)()
Procs: create, get, set
Objects: File_list
Callback:
              File list op
```
client\_filter ( path, row )<br>char \* path;  $char$   $*$ File\_list\_row \* row;

path is a string that contains the absolute path of the file in question (except ".."). row is a File\_list\_row structure. File\_list\_row is defined as:

```
typedef struct {
 File_list file_list;
 Panel_list_row_values vals;
 struct stat statbuf;<br>File list op matched;
 File list op
 char * xfrm;
} File_list_row;
```
file list is the object handle of the File list instance.

vals, the Panel\_list\_row\_values, is as specified in *<xview/panel.h>*. These are the available parameters to a specific row in the PANEL\_LIST. It can be conditionally modified from this callback; the exception is that the FILE\_LIST package may modify the inactive field according to the return value from this function and the FILE LIST ABBREV VIEW attribute. In addition, the extension data field is reserved for use by the FILE\_LIST package.

statbuf is the address of the current stat structure for the file.

matched is an indicator of whether or not the file name matched the regular expression and is one of FILE\_LIST\_MATCHED or FILE\_LIST\_NOT\_MATCHED.

xfrm field contains the file name in the collated representation as returned by the strxfrm(3) function.

The return values for the callback are defined by File\_list\_op: FILE\_LIST\_ IGNORE and FILE\_LIST\_ACCEPT. FILE\_LIST\_IGNORE means that the FILE\_LIST package is not supposed to actively display this particular file name. FILE\_LIST\_AC-CEPT tells the File list package to actively display the entry.

Note: modifying the contents of the list from this callback it is *not* supported. To modify the list, use the attribute FILE\_LIST\_CHANGE\_DIR\_FUNC and wait for the FILE\_LIST\_AFTER\_CD operation.

#### **FILE\_LIST\_FILTER\_MASK**

Mask for FILE\_LIST\_FILTER\_FUNC attribute.

Argument: int (of type File list filter mask) Valid Values:

FL\_NONE\_MASK FL\_MATCHED\_FILES\_MASK FL\_NOT\_MATCHED\_FILES\_MASK FL\_MATCHED\_DIRS\_MASK FL\_NOT\_MATCHED\_DIRS\_MASK FL\_DOTDOT\_MASK FL\_ALL\_MASK

Default: FL\_MATCHED\_FILES Procs: create, get, set Objects: File\_list See Also: Appendix D, *Version 3.2 and the File Chooser*, of *XView Programming Manual*.

#### **FILE\_LIST\_MATCH\_GLYPH**

Sets or gets a glyph that is to be the default for all files that match the regular expression given by the FILE\_LIST\_FILTER\_STRING attribute. This does not apply to directory entries. Note: this is strictly a convenience, this glyph may still be overridden with FILE\_LIST\_FILTER\_FUNC.

Argument: Server\_image Procs: create, get, set Objects: File\_list See Also: Appendix D, *Version 3.2 and the File Chooser*, of *XView Programming Manual*.

#### **FILE\_LIST\_MATCH\_GLYPH\_MASK**

Sets or gets a clip mask for the FILE\_LIST\_MATCH\_GLYPH. The Server\_image given must be of depth 1.

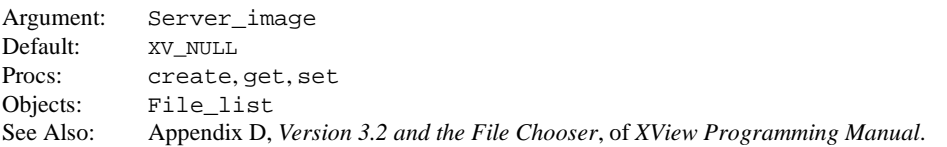

#### **FILE\_LIST\_ROW\_TYPE**

Takes a row number as argument. Returns a value of type File\_list\_row\_type.

Argument: int Valid Values:

> FILE\_LIST\_DOTDOT\_TYPE FILE\_LIST\_DIR\_TYPE FILE\_LIST\_FILE\_TYPE

Procs: get Objects: File list See Also: Appendix D, *Version 3.2 and the File Chooser*, of *XView Programming Manual*.

## **FILE\_LIST\_SHOW\_DIR**

Tells the FILE\_LIST package to display its current directory path in the Title item of the list (uses the PANEL LIST TITLE attribute).

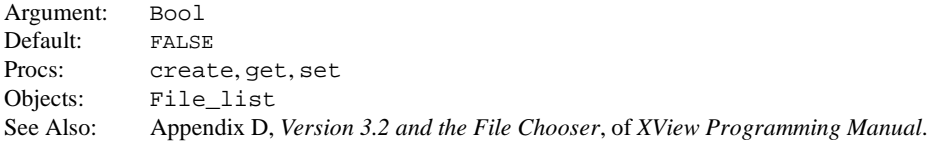

# **FILE\_LIST\_SHOW\_DOT\_FILES**

Specifies whether or not the FILE\_LIST package should consider files beginning with the "." prefix.

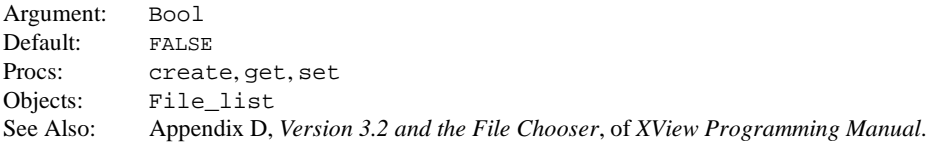

# **FILE\_LIST\_UPDATE**

Tells the FILE LIST to re-read its current directory and update its display.

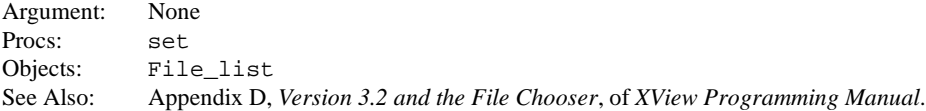

## **FILE\_LIST\_USE\_FRAME**

Tells the FILE\_LIST package to display any error messages in the footer of the current Frame. If the current Frame has no footer, or the attribute is FALSE, the FILE\_LIST package will use xv\_error().

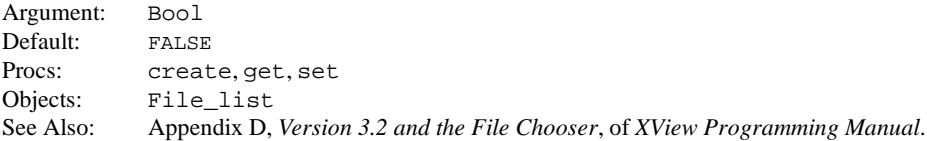

## **FONT\_CHAR\_HEIGHT**

Returns the height (an int) of a specified character (a char) of the font. This is actually the height of the bounding rectangle, good for any character of the font.

```
Return Type: int
Argument: char
Procs: qetObjects: Xv_Font
Usage:
            Xv_font font;
            int height;
            height = (int)xv qet(font, FONT CHAR HEIGHT, 'm');
See Also: 16.2
```
# **FONT\_CHAR\_WIDTH**

Returns the width (int) of a specified character (char) of the font.

Return Type: int Argument: char Procs: get Objects: Xv\_Font See Also: 16.2

# **FONT\_DEFAULT\_CHAR\_HEIGHT**

Returns the default character height of the font. Does not take a value.

Return Type: int Procs: get Objects: Xv\_Font Usage: Xv\_font font; int height; height = (int)xv\_get(font, FONT\_DEFAULT\_CHAR\_HEIGHT);

See Also: 16.2

# **FONT\_DEFAULT\_CHAR\_WIDTH**

Returns the default character width of the font. Does not take a value.

Return Type: int Procs: get Objects: Xv\_Font See Also: 16.2

# **FONT\_FAMILY**

Specifies the name of a font family.

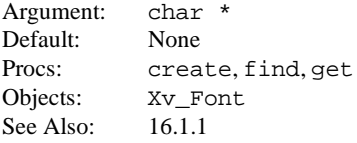

#### **FONT\_INFO**

Returns a pointer to the X structure XFontStruct containing X-related information for the font.

```
Return Type: XFontStruct *
Default: N/A
Procs: get
Objects: Xv_Font
Usage:
             #include <X11/Xlib.h>
             Xv_font font;
             XFontStruct *font_info;
             font_info = (XFontStruct *)xv_get(font, FONT_INFO);
See Also: 16.2
```
#### **FONT\_NAME**

Specifies the name of the font desired. This takes precedence over all other Font attributes. The list of valid names that can be used can be displayed using the xlsfonts command.

```
Argument: char *
Procs: create, find
Objects: Xv_Font
Usage:
            Xv font font;
            font = xv_create (frame, FONT,
              FONT_NAME,
             "-adobe-courier-bold-r-normal--14-140-75-75-m-90-iso8859-1"
              NULL) ;
            height = (int)xv_get(font, FONT_DEFAULT_CHAR_HEIGHT);
```
See Also: 16.1.4

#### **FONT\_PIXFONT**

This attribute is for SunView compatibility. For more information, refer to the manual *Converting SunView Applications*. Returns the pixfont representation of the font.

#### **FONT\_RESCALE\_OF**

Given an existing font and a rescale factor, the returned font will be a similar font in the specified scale.

```
Argument1: Xv_Font
Argument2: Window_rescale_state (see <xview/window.h>)
Procs: create, find
Objects: Xv_Font
Usage:
             Xv font font1, font2;
              /*
              * Find a font similar to font1 but in the large
              * scale
              */
              font2 = (Xv_FONT) xy_find (frame, FONT)
```
 $N(\Pi,L)$  ;

See Also: 16.1.3, FONT\_SIZES\_FOR\_SCALE, FONT\_SCALE

## **FONT\_SCALE**

Specifies the scale desired for a font. The scale settings map to certain pixel sizes (defaults are 10, 12, 14, and 19). If FONT\_SIZE is used, it will take precedence over FONT\_SCALE.

FONT\_RESCALE\_OF, font1, WIN\_SCALE\_LARGE,

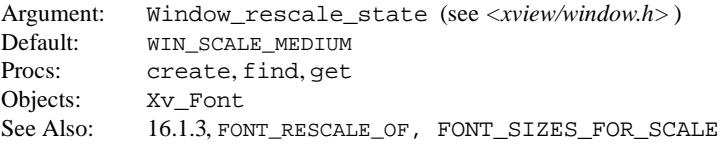
#### **FONT\_SIZE**

Specifies the size of a font in pixels. Note that the valid values for size depend on what font sizes are available on the X server.

Argument: int Default: 12 Procs: create, find, get Objects: Xv\_Font Usage:

```
Xv_font font;
/*
 * This creates a lucida font with normal style
 * with its size = 14
 */
font = (Xv FONT) xv find (frame, FONT
               FONT_FAMILY_LUCIDA,
               FONT_STYLE, FONT_STYLE_NORMAL
               FONT_SIZE, 14,
               NULL) ;
```
See Also: 16.1.2

#### **FONT\_SIZES\_FOR\_SCALE**

Specifies a set of four integral sizes (measured in *points*) to which a font can be scaled.

```
Argument 1: int, for fonts scaled in small size
Argument 2: int, for fonts scaled in medium size
Argument 3: int, for fonts scaled in large size
Argument 4: int, for fonts scaled in extra_large size
Default: 10, 12, 14, 19
Procs: create, find
Objects: Xv_Font
Usage:
              Xv_font font;
               /*
                * This creates a lucida font with normal style
                * with its size = 19
                */
               font = (Xv FONT) xv find (frame, FONT,
                         FONT_FAMILY_LUCIDA,
                         FONT_STYLE, FONT_STYLE_NORMAL,
                         FONT_SIZES_FOR_SCALE, 12, 14, 19, 26,
                         FONT_SCALE, WIN_SCALE_LARGE,
                         NULL) ;
See Also: 16.1.3, FONT_RESCALE_OF, FONT_SCALE
```
**XView Attributes XView Attributes**

#### **FONT\_STRING\_DIMS**

Given a string and the address of a Font\_string\_dims structure (see <*xview/font.h>*),  $xy$ \_get() fills it in with the width and height dimensions of the string. The pointer to the structure is returned by xv\_get.

```
Return Type: Font string dims *
Argument1: char *
Argument2: Font string dims *
Procs: qet
Objects: Xv_Font
Usage:
             Xv font font;
             Font string dims dims;
             (void)xv_get (font, FONT_STRING_DIMS, "Hello World", dims);
             /*
              * At this point 'dims' will contain the width and height
              * (in pixels) of the entire string "Hello World" as
              * rendered in the font 'font'.
              */
```

```
See Also: 16.2
```
## **FONT\_STYLE**

Specifies a font style.

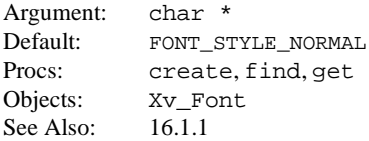

## **FRAME\_ACCELERATOR**

Specifies a window-level accelerator. The character in the first argument is used to call the procedure in the second argument with the data in the third argument. On  $xy$  get, the frame package searches through the linked list of accelerators, and returns a pointer to the Frame\_accelerator structure whose code or keysym matches the specified code and keysym. Applications do not normally use xv\_get with this attribute. Note: Certain key combinations are reserved for semantic actions within XView and should not be used for accelerators. These key combinations are listed in Appendix C, *Mouseless Model Keyboard Mappings*, of the *XView Programming Manual*.

On create,set:

```
Argument 1: char
Argument 2: void (*)()Argument 3: Xv_opaque
On get:
Argument 1: char
Argument 2: KeySym
Procs: create, get, set
Objects: Frame
```
Callback:

```
void
accelerator_notify_proc(value, event)
   Xv opaque value; /* from Argument 3 */Event. *event;
```
See Also: 6.14

## **FRAME\_BACKGROUND\_COLOR**

This attribute is obsolete. To change a frame's background color, create a cms and set it on the frame.

## **FRAME\_BUSY**

Sets label to gray and changes cursor to hour-glass.

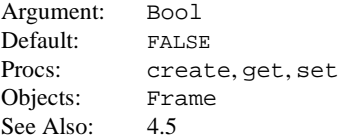

## **FRAME\_CLOSED**

Controls the frame's mapped state (either open or iconic).

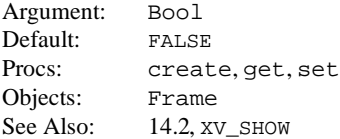

#### **FRAME\_CLOSED\_RECT**

Sets the *size* of the frame's icon. To comply with the normal window manager placement strategy, if only the size of the icon is being set and not its screen location, first get the current FRAME\_CLOSED\_RECT rect and use the retrieved rect.r\_top and rect.r\_left values in the call to set FRAME\_CLOSED\_RECT.

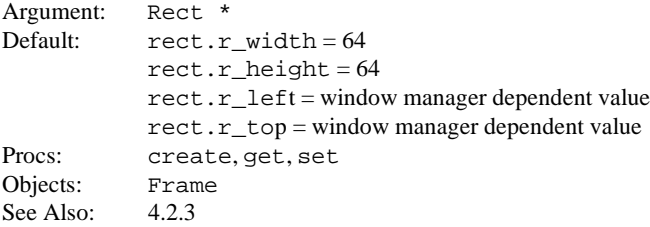

## **FRAME\_CMD\_DEFAULT\_PIN\_STATE**

This attribute controls the initial state of the pin when the frame goes from unmapped (withdrawn) to mapped state. It is valid for both mapped and unmapped frames. However, if the frame is currently mapped, the effects of the change will be visible only on the next transition from unmapped to mapped state.

Argument: int Valid Values: {FRAME\_CMD\_PIN\_IN, FRAME\_CMD\_PIN\_OUT} defined in *<xview/frame.h>*. Procs: create, get, set Objects: Frame\_cmd See Also: 4.3.2, FRAME\_CMD\_PIN\_STATE

## **FRAME\_CMD\_PANEL**

Gets the default panel in the command frame.

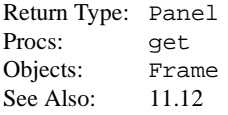

## **FRAME\_CMD\_PIN\_STATE**

This attribute returns the current state of the pin. It is valid for both mapped and unmapped frames. Though, for unmapped frames it will always return FRAME\_CMD\_PIN\_OUT.

Argument: int Valid Values: {FRAME\_CMD\_PIN\_IN, FRAME\_CMD\_PIN\_OUT}defined in *<xview/frame.h>* Procs: get, set Objects: Frame\_cmd See Also: 4.3.2, FRAME\_CMD\_DEFAULT\_PIN\_STATE

#### **FRAME\_CMD\_PUSHPIN\_IN**

This attribute is obsolete. It is supported only for compatibility reasons. Applications should use FRAME CMD DEFAULT PIN STATE and FRAME CMD PIN STATE instead. Indicates whether the pushpin is in or out.

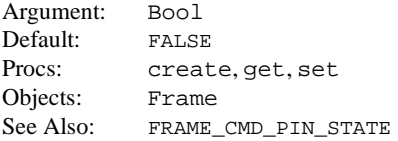

## **FRAME\_DEFAULT\_DONE\_PROC**

The default procedure is to set the subframe to WIN\_SHOW, FALSE.

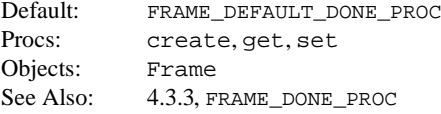

## **FRAME\_DONE\_PROC**

Names a procedure to be called when the command frame is dismissed by the user (by taking the pushpin out).

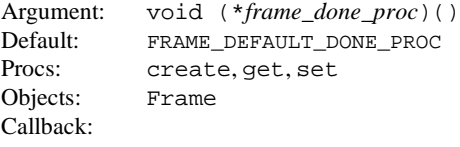

void *frame\_done\_proc*(frame) Frame frame;

See Also: 4.3.3

## **FRAME\_FOCUS\_DIRECTION**

The direction in which the Location Cursor is pointing.

Argument: Frame focus direction(enum) Valid Values: {FRAME\_FOCUS\_RIGHT, FRAME\_FOCUS\_UP} Procs: create, set, get Objects: Frame See Also: 6.13.4

## **FRAME\_FOCUS\_WIN**

Returns the handle of the Location Cursor (focus) window.

Return Type: Xv\_window Procs: get Objects: Frame See Also: 6.13.4

## **FRAME\_FOREGROUND\_COLOR**

This attribute is obsolete. To change a frame's foreground color, create a cms and set it on the frame.

## **FRAME\_ICON**

Identifies the base frame's icon.

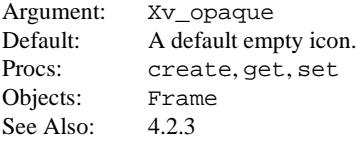

## **FRAME\_INHERIT\_COLORS**

This attribute is obsolete. To implement this functionality, use WIN\_INHERIT\_COLORS on the frame.

#### **FRAME\_LABEL**

Specifies the label used in the window manager's titlebar for the frame. XView copies the string on set.

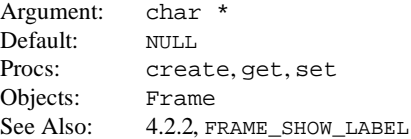

## **FRAME\_LEFT\_FOOTER**

Specifies the left-justified footer. XView copies the string on set.

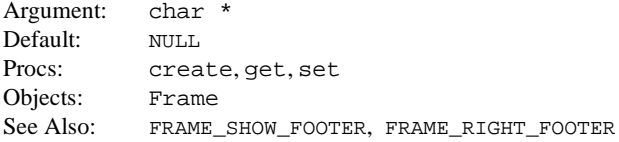

## **FRAME\_MAX\_SIZE**

This attribute is similar to FRAME\_MIN\_SIZE, but allows the application programmer to specify a maximum size the frame can be resized to by a user. All other aspects of this attribute are exactly the same as FRAME\_MIN\_SIZE.

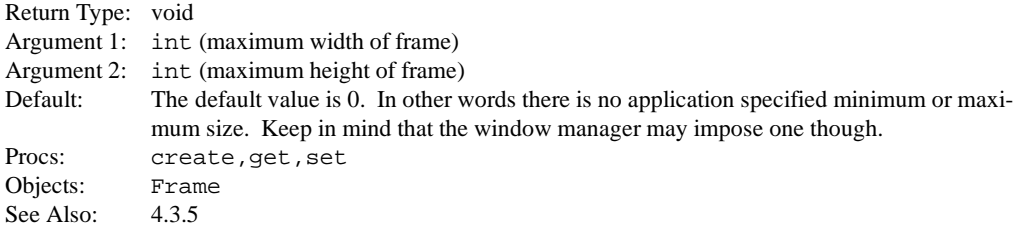

## **FRAME\_MENUS**

For create and set, this replaces current menu list with the one passed on the avlist. For get, this returns the current list of menus. The list returned should not be modified by the application. The number of menus can be obtained with FRAME\_MENU\_COUNT.

Argument: Null terminated list of Menus. On get, this returns (Menu \*). Default: None Procs: create, get, set Objects: Frame Usage: xv\_set(frame1, FRAME\_MENUS, edit\_menu, load\_menu,  $NILL$ .

```
N(\Pi,L);
```
#### **FRAME\_MENU\_COUNT**

Returns the current number of menus registered on the frame using FRAME\_MENUS, FRAME\_MENU\_ADD, or FRAME\_MENU\_DELETE.

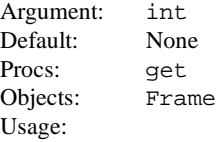

int menu\_count; menu count =  $(int)$ xv qet(frame2, FRAME MENU COUNT);

## **FRAME\_MENU\_ADD**

Appends to the list of accelerated menus on the frame.

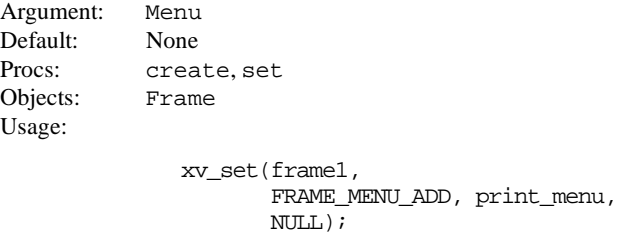

#### **FRAME\_MENU\_DELETE**

Deletes from the list of accelerated menus on the frame.

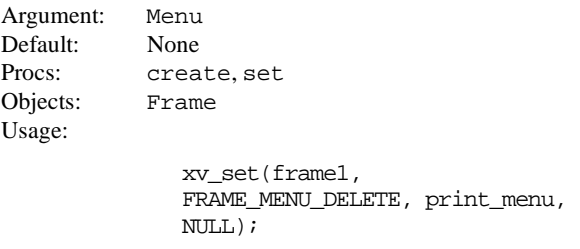

## **FRAME\_MIN\_SIZE**

This attribute allows the application programmer to specify a minimum size a frame can be resized to by a user. The FRAME MIN\_SIZE attribute takes two integer parameters, specifying the minimum width and height of the WM\_NORMAL\_HINTS property. Note that the minimum size is only a hint to the window manager. Some window managers may choose to ignore certain application specified hints. Setting both the minimum width and height to 0 effectively removes any application controlled minimum restriction on size.

Return Type: void

Argument 1: int (minimum width of frame)

Argument 2: int (minimum height of frame)

Default: The default value is 0. In other words there is no application specified minimum or maximum size. Keep in mind that the window manager may impose one .

> Defaults to a pre-determined number of rows and columns for a FILE\_CHOOSER. It is recommended that clients who extend the FILE\_CHOOSER update the FRAME\_MIN\_SIZE accordingly. Note: the client may increase the min size of the Frame, but decreasing it below the default values is not supported. Should not be set at create time for a File Chooser.

Procs: create, get, set

Objects: Frame

Usage: To get the previous set values of FRAME\_MIN\_SIZE use  $xy$ -get() and pass in two parameters:

int width, height;

(void)xv\_get(frame, FRAME\_MIN\_SIZE, &width, &height);

Note that some window managers may choose to ignore changes to the WM\_ NORMAL\_HINTS property on frames that are already mapped. Thus, depending on the window manager, it may be necessary to unmap and then remap the frame before the FRAME\_MIN\_SIZE values take effect.

See Also: 4.3.5

## **FRAME\_NEXT\_PANE**

Set the input focus to the next pane that can accept input focus.

Argument: None Valid Values: {FRAME\_FOCUS\_RIGHT, FRAME\_FOCUS\_UP} Procs: set Objects: Frame

## **FRAME\_NO\_CONFIRM**

Controls whether a notice is displayed when a frame is destroyed.

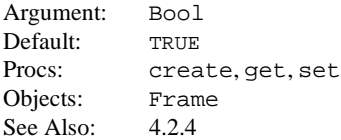

## **FRAME\_NTH\_SUBFRAME**

Gets the frame's nth (from 1) subframe. Returns NULL if requested Subframe does not exist.

Return Type: Frame Argument: int Procs: get Objects: Frame Usage:

> Frame frame; frame =  $xy$  qet (base frame, FRAME NTH SUBFRAME, 1);

See Also: 4.8, FRAME\_NTH\_SUBWINDOW

## **FRAME\_NTH\_SUBWINDOW**

Gets the frame's nth (from 0) subwindow. Returns NULL if requested Subwindow does not exist.

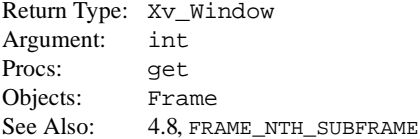

#### **FRAME\_PREVIOUS\_ELEMENT**

When set on a canvas, the focus is set to the view's horizontal scrollbar, vertical scrollbar, or the last element in the canvas.

Argument: None Procs: set Objects: Frame

## **FRAME\_PREVIOUS\_PANE**

Set the input focus to the previous pane that can accept input focus.

Argument: None Procs: set Objects: Frame

## **FRAME\_RIGHT\_FOOTER**

Specifies the right-justified footer. XView copies the string on set.

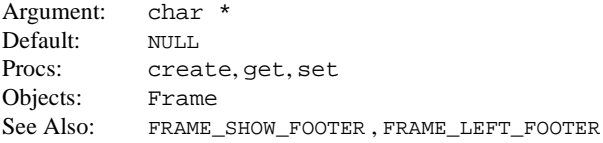

#### **FRAME\_SHOW\_FOOTER**

Indicates whether the footer is visible. The footer will inherit the colormap segment and foreground color of the frame only if the colormap segment is a control colormap segment.

Argument: Bool Default: FALSE (TRUE for a FILE\_CHOOSER object) Procs: create, get, set Objects: Frame See Also: 4.2.2, FRAME\_LEFT\_FOOTER, FRAME\_RIGHT\_FOOTER, CMS\_CONTROL\_CMS

#### **FRAME\_SHOW\_HEADER**

Indicates whether the header is visible. This is only a hint to the window manager. Some window managers may not honor this hint, some window managers may only honor this hint when the frame leaves the withdrawn state. Thus, to see the effect of setting this attribute to FALSE, the frame may need to be unmapped, and then mapped again.

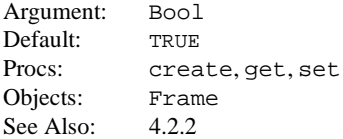

## **FRAME\_SHOW\_LABEL**

Indicates whether the frame's label is displayed. This is equivalent to FRAME\_SHOW\_HEADER.

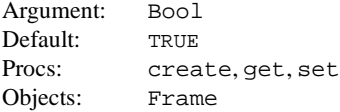

#### **FRAME\_SHOW\_RESIZE\_CORNER**

Determines whether a frame has resize corners. This is only a hint to the window manager. Some window managers may not honor this hint, some window managers may only honor this hint when the frame leaves the withdrawn state. Thus, to see the effect of setting this attribute to FALSE, the frame may need to be unmapped, and then mapped again. This attribute has no effect on window managers that are not OPEN LOOK compliant.

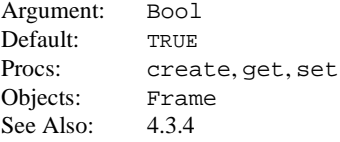

#### **FRAME\_WM\_COMMAND\_ARGC**

Returns the number of command-line option strings stored on the frame.

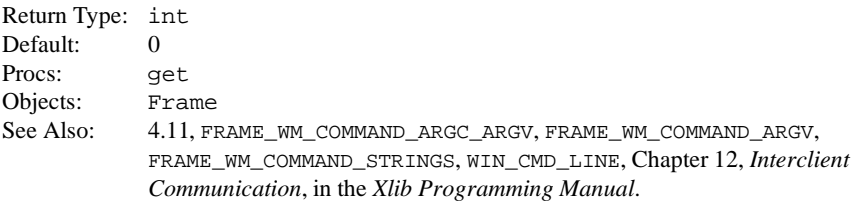

#### **FRAME\_WM\_COMMAND\_ARGC\_ARGV**

Lets an application set the command-line options that can be used to (re)start it. The options passed, in addition to XView options, are stored on a property called WM\_COMMAND on the frame window. The options passed are stored by XView and will be added to the XView options on the WM\_COMMAND property on the frame window, upon receiving a WM\_SAVE\_YOURSELF request from the session/window manager. The program *xprop* can be used to display a window's properties. Only one base frame window of the application needs to have this property set. This property is read possibly by a session manager to restart clients. Setting this attribute's arguments to NULL and -1 prevents any command-line option information from being saved on the frame. If there are two or more base frames in the application, the second and subsequent base frames should set their FRAME\_WM\_ COMMAND\_ARGC\_ARGV attributes' arguments to NULL and -1 if they want to avoid multiple invocations of the same application by the session manager. The first argument is the number of strings passed in the second argument. The second argument is a pointer to an array containing the commandline option strings. The strings passed are copied and cached on the frame.

```
Argument1: int
Argument2: (char **)
Default: 0 for Argument1 NULL for Argument2
Procs: create, set
Objects: Frame
Usage:
              Frame base frame, second frame;
              char *argv[10];
              int argc = 0;
              arav[area++] = "-I"arquarcc++] = "ls"arqu[area++] = "-bold font"argv[argc++] = "courier-bold-14"
              /*
               * This ensures that the above options are stored
               * on the base frame
               */
               xv_set(base_frame, FRAME_WM_COMMAND_ARGC_ARGV,
                                         argc, argv, NULL);
              /*
               * This ensures that no command-line information will
               * be stored on this frame.
               */
               xv_set(second_frame,
                         FRAME WM_COMMAND_ARGC_ARGV, NULL, -1, NULL);
See Also: 4.11, 20.9.8, FRAME_WM_COMMAND_ARGV, FRAME_WM_COMMAND_ARGC,
           FRAME_WM_COMMAND_STRINGS, WIN_CMD_LINE, Chapter 12, Interclient
```
*Communication*, in the *Xlib Programming Manual*.

## **FRAME\_WM\_COMMAND\_ARGV**

Returns the array containing the command-line option strings stored on the frame. The strings in the array must not be modified by client programs. If the value returned is -1, this means that no command-line information is stored on the frame.

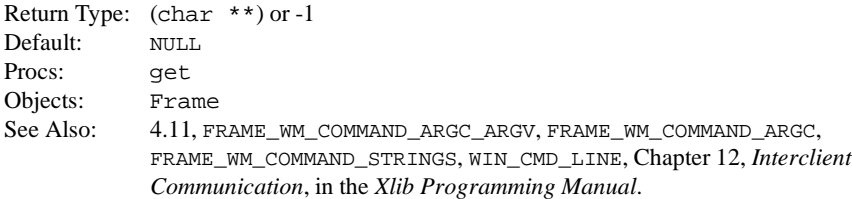

## **FRAME\_WM\_COMMAND\_STRINGS**

Lets an application set the command-line options that can be used to (re)start it. The options passed, in addition to XView options are stored on a property called WM\_COMMAND on the frame window. The options passed are stored by XView and will be added to the XView options on the WM\_COMMAND property on the frame window, upon receiving a WM\_SAVE\_YOURSELF request from the session/window manager. (The program xprop can be used to display a window's properties.) Only one base frame window of the application needs to have this property set. This property is read, possibly by a session manager to restart clients. Setting this attribute to -1 prevents any command-line option information from being saved on the frame. If there are two or more base frames in the application, the second and subsequent base frames should set their FRAME\_WM\_COMMAND\_ARGC\_ARGV attributes to -1 if they want to avoid multiple invocations of the same application by the session manager. The strings passed are copied and cached on the frame.

```
Argument: NULL-terminated list of (char *) or, -1 followed by NULL
Default: None
Procs: create, set
Objects: Frame
Usage:
              Frame base_frame, second_frame;
              /* Ensure that the given options are stored on
               * on the base frame
               */
              xv_set(base_frame, FRAME_WM_COMMAND_STRINGS,
                       " -I",
                       "ls",
                       "-bold_font",
                       "courier-bold-14",
                      NILL.
                 N(\Pi,L);
              /* This ensures that no command-line information will
               * be stored on this frame.
               */
              xv_set(second_frame, FRAME_WM_COMMAND_STRINGS,
                                          -1, NULL, NULL);
See Also: 4.11, FRAME_WM_COMMAND_ARGC_ARGV, FRAME_WM_COMMAND_ARGC,
```
## FRAME\_WM\_COMMAND\_ARGV, WIN\_CMD\_LINE, Chapter 12, *Interclient Communication*, in the *Xlib Programming Manual*.

## **FRAME\_X\_ACCELERATOR**

Specifies a window-level accelerator. The keysym in the first argument is used to call the procedure in the second argument with the data in the third argument. On  $xy$  get, the Frame package searches through the linked list of accelerators, and returns a pointer to the Frame\_accelerator structure whose code or keysym matches the specified code and keysym. Applications do not normally use xv\_get with this attribute. Note: Certain key combinations are reserved for semantic actions within XView and should not be used for accelerators. These key combinations are listed in Appendix C, *Mouseless Model Keyboard Mappings* of the *XView Programming Manual*.

Argument 1: KeySym Argument 2: void (*\*accelerator\_notify\_proc*)() Argument 3: Xv\_opaque Procs: create, get, set Objects: Frame Callback: void *accelerator\_notify\_proc*(value, event) Xv opaque value;  $/*$  from Argument 3  $*/$ Event \*event;

See Also: 6.14

## **FULLSCREEN\_ALLOW\_EVENTS**

When in a fullscreen grab and the pointer and/or the keyboard is "frozen," specifies how the events that are queued up in the server due to X grabs, are processed.

Argument: int (where the value is any of the AllowEvents modes in *<X11/X.h>*) Procs: create, set Objects: Fullscreen See Also: XAllowEvents(), *Xlib Reference Manual*.

## **FULLSCREEN\_ALLOW\_SYNC\_EVENT**

When in a synchronous grab mode, where the keyboard and/or pointer is frozen by a client; specifies that normal event processing continue until the next mouse button or keyboard event.

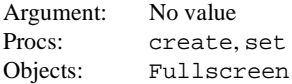

#### **FULLSCREEN\_CURSOR\_WINDOW**

Restricts the cursor to a specified window.  $xy$  qet identifies the window.

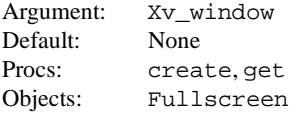

#### **FULLSCREEN\_GRAB\_KEYBOARD**

Specifies whether keyboard should be grabbed.

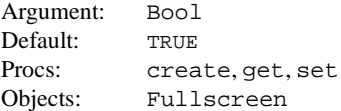

## **FULLSCREEN\_GRAB\_POINTER**

Specifies whether pointer should be grabbed.

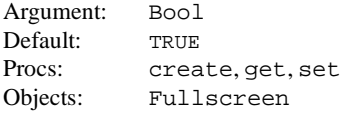

## **FULLSCREEN\_GRAB\_SERVER**

Specifies whether server should be grabbed.

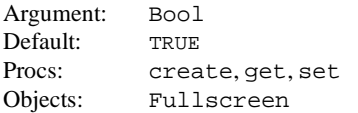

## **FULLSCREEN\_INPUT\_WINDOW**

Specifies the window from which input is read;  $xy$  qet identifies that window. The server, keyboard, and pointer are grabbed for this window.

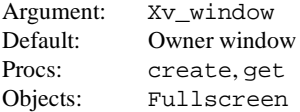

## **FULLSCREEN\_KEYBOARD\_GRAB\_KBD\_MODE**

Determines the grab mode for the keyboard when grabbing the keyboard.

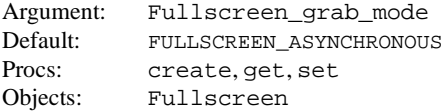

#### **FULLSCREEN\_KEYBOARD\_GRAB\_PTR\_MODE**

Determines the grab mode for the pointer when grabbing the keyboard.

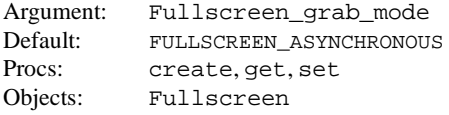

## **FULLSCREEN\_OWNER\_EVENTS**

When a window grabs the server/keyboard/pointer, the value of this attribute determines the distribution of events to the the application's windows.

All events occurring outside all the application's windows, are reported to the grab window (see FULLSCREEN\_INPUT\_WINDOW).

For events occurring within the application's windows: If FULSCREEN\_OWNER\_EVENTS is TRUE, the events are reported to the window indicated by the pointer. If FULSCREEN\_OWNER\_EVENTS is FALSE, the events are reported to the grab window.

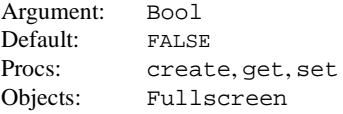

## **FULLSCREEN\_PAINT\_WINDOW**

Specifies or gets the paint window that will be or is already in fullscreen.

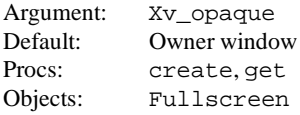

## **FULLSCREEN\_POINTER\_GRAB\_KBD\_MODE**

Determines the grab mode for the keyboard when grabbing the pointer.

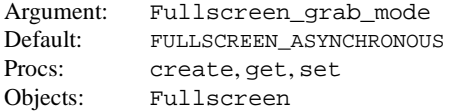

## **FULLSCREEN\_POINTER\_GRAB\_PTR\_MODE**

Determines the grab mode for the pointer when grabbing the pointer.

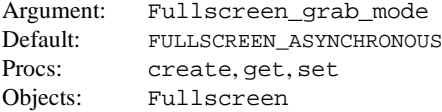

## **FULLSCREEN\_RECT**

Returns a pointer to the rectangle containing the paint window that is currently fullscreen.

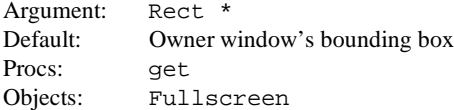

## **FULLSCREEN\_SYNC**

Specifies whether to grab in synchronous (TRUE) or asynchronous (FALSE) mode.

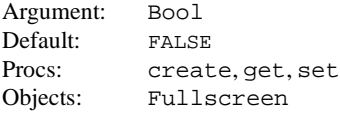

## **HELP\_STRING\_FILENAME**

The name of a file containing a list of string pairs. The file is searched for in the directories listed in the environment variable HELPPATH. Each line in the file contains two words: the first word is the help string for which help is available, and the second word is of the form *file:target*, which XView uses to find the Spot Help text and More Help data. The first word must be less than 128 characters, and the second less than 64 characters. HELP\_STRING\_FILENAME is to be set on the paint window, or any of its owners, where the strings are to be painted.

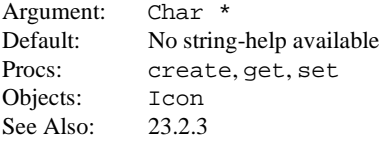

# **XView Attributes XView Attributes**

## **HISTORY\_ADD\_FIXED\_ENTRY**

Add a string to the Fixed Space in the list. A Fixed String is always added to the bottom of the Fixed Space in the list. Passing a label of NULL will add a blank Menu\_item. This attribute takes a pair of strings, the first of which is the label displayed in the Menu, and the second is the value of the menu item associated with this entry.

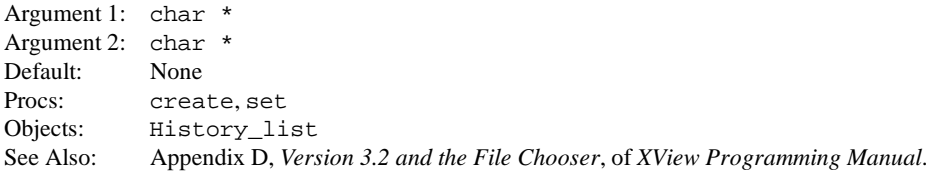

#### **HISTORY\_ADD\_ROLLING\_ENTRY**

Add a string to the Rolling Space. Strings in the Rolling Space are stacked and will roll off after some specified number of strings are added. This attribute takes a pair of strings, the first of which is the label displayed in the Menu, and the second is the value of the menu item associated with this entry.

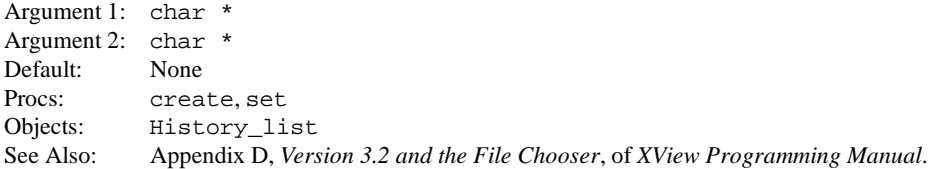

#### **HISTORY\_DUPLICATE\_LABELS**

Allow duplicate labels in the Rolling Space. Checks both Fixed and Rolling Space for duplicates.

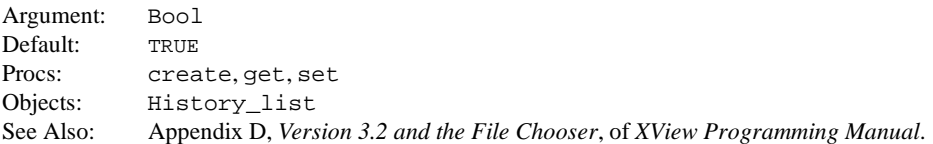

#### **HISTORY\_DUPLICATE\_VALUES**

Allow duplicate values in the Rolling Space. Checks both Fixed and Rolling Space for duplicates.

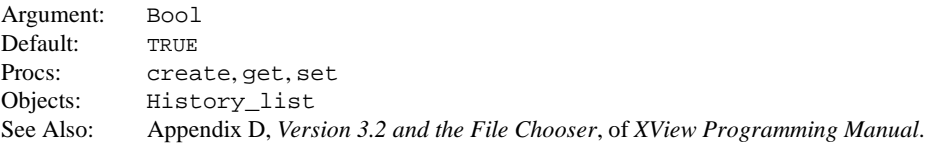

#### **HISTORY\_FIXED\_COUNT**

Returns the number of entries currently in the Fixed Space.

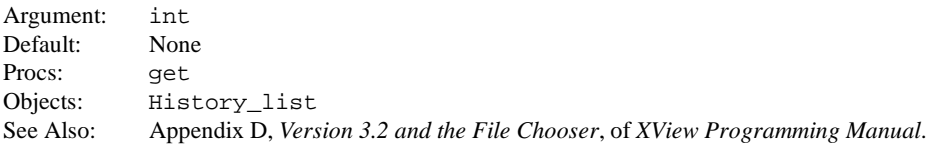

## **HISTORY\_INACTIVE**

Sets/Gets the Inactive state for a specified row. The first argument is one of HISTORY\_FIXED or HIS-TORY\_ROLLING. The second argument is the row number, and the third argument is the state of the flag (set only). If the row does not exist, the  $xy$  set call is ignored, or the  $xy$  get call will return -1.

Argument 1: enum Argument 2: int Argument 3: int Default: FALSE Procs: get, set Objects: History\_list See Also: Appendix D, *Version 3.2 and the File Chooser*, of *XView Programming Manual*.

#### **HISTORY\_LABEL**

Returns the value or label from a specified space (defined HISTORY FIXED or HISTORY ROLLING), for a specified row number. If the specified row does not exist, NULL will be returned.

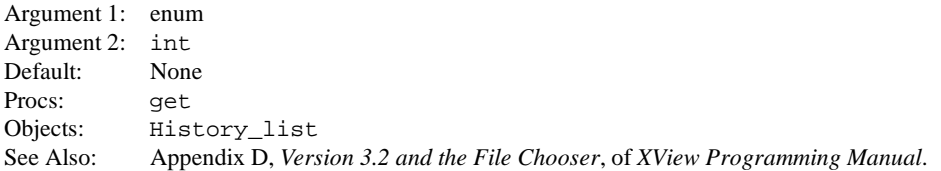

#### **HISTORY\_MENU\_HISTORY\_LIST**

Specifies the HISTORY LIST object that is associated with this HISTORY MENU instance.

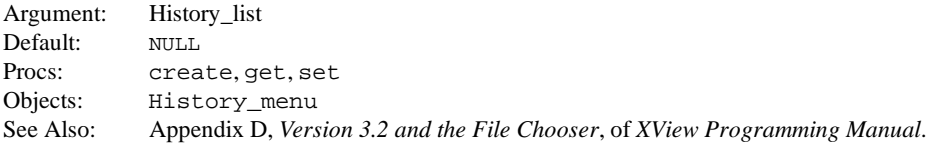

#### **HISTORY\_MENU\_OBJECT**

Retrieves the handle to the internal Menu. Note: the only supported use of this handle is to pass it to menu show() or to another XView object (such as a PANEL BUTTON) for it's menu argument.

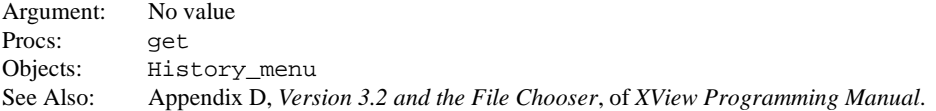

#### **HISTORY\_NOTIFY\_PROC**

The callback invoked by the user's selection on the HISTORY\_MENU.

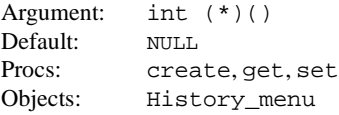

Callback:

void callback ( hm, label, value ) History\_menu hm; char \* label; char \* value;

## **HISTORY\_ROLLING\_COUNT**

Returns the number of entries currently in the Rolling Space.

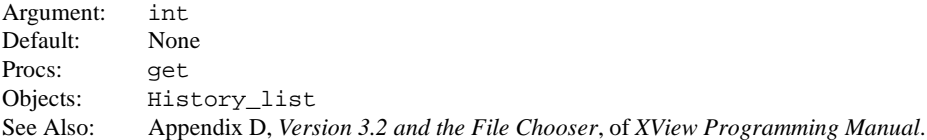

## **HISTORY\_ROLLING\_MAXIMUM**

Specifies the maximum strings in the Rolling Space before roll off actually occurs.

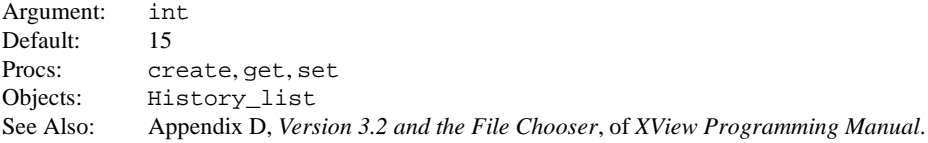

## **HISTORY\_VALUE**

Returns the value or label from a specified space (defined HISTORY\_FIXED or HISTORY\_ROLLING), for a specified row number. If the specified row does not exist, NULL will be returned.

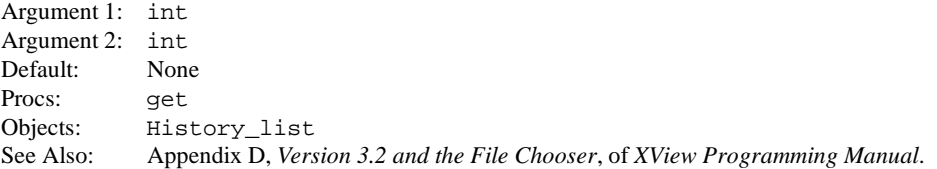

## **ICON\_FONT**

Specifies the icon's font.

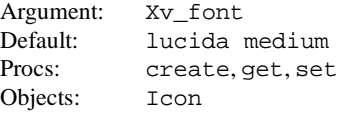

## **ICON\_HEIGHT**

Icon's height in pixels.

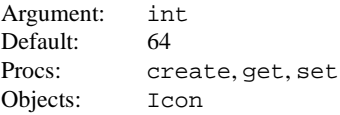

## **ICON\_IMAGE**

Sets or gets the remote image for icon's image.

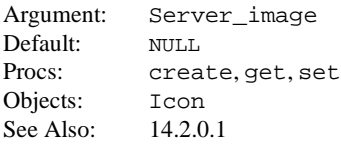

## **ICON\_IMAGE\_RECT**

Sets or gets the bounding box (rect) for the icon's image.

Argument: Rect \* Default: Origin (0,0), width 64, height 64 Procs: create, get, set Objects: Icon See Also: 14.2

## **ICON\_LABEL**

Specifies the icon's label.

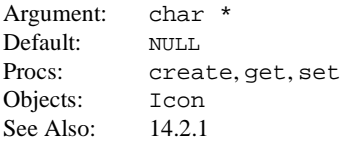

## **ICON\_LABEL\_RECT**

Sets or gets the bounding box for the icon's label. Relative to the icon, 0, 0 is the upper-left corner of the icon.

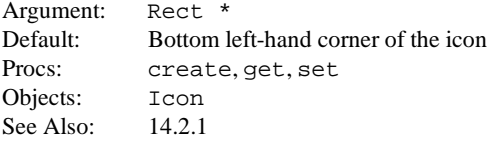

## **ICON\_MASK\_IMAGE**

The icon's GC's clipmask is set to this bitmap. If this is set, ICON\_TRANSPARENT is set to TRUE as a side effect.

Argument: Pixmap or Server\_image Default: FALSE Procs: create, get, set Objects: Icon See Also: 14.2.0.3

## **ICON\_TRANSPARENT**

Sets the background color of the icon to be the same as the workspace's background color.

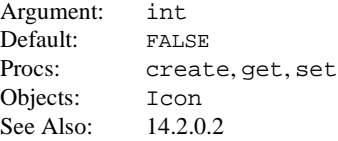

#### **ICON\_TRANSPARENT\_LABEL**

Draws the given string into an icon using the foreground only. It does not affect any other pixels in the bounding box for each character. Creating, setting, and getting ICON\_TRANSPARENT\_LABEL is equivalent to creating, setting, and getting ICON\_LABEL except that the string is drawn in the foreground color only.

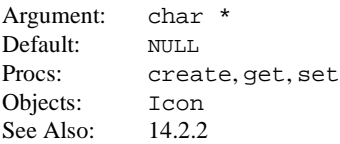

## **ICON\_WIDTH**

Icon's width in pixels.

Argument: int Default: 64 Procs: create, get, set Objects: Icon

#### **MENU\_ACCELERATOR**

When used in a create or set call, sets an accelerator on a menu item. If an accelerator is *changed* with set, FRAME\_MENUS must be set again before the accelerator will take effect (see FRAME\_MENUS).

The accelerator string will be copied by XView.

Get will return the accelerator string. The returned string should not be modified.

```
Argument: (char *') The accelerator string. For example "Meta+f," "Meta+Ctrl+L."
Default: None
Procs: create, get, set
Objects: Menu_item
              Menu menu;
              menu = xv_create(NULL, MENU
                                     MENU ITEM.
                                     MENU_STRING, "Load",
                                     MENU NOTIFY PROC, load proc,
                                     MENU_ACCELERATOR, "Meta+l",
                                     NULL,
                                     NULL);
              Menu item load item;
              load item = xv create(NULL, MENU ITEM,
                                          MENU STRING, "Load",
                                           MENU_NOTIFY_PROC, load_proc,
                                           MENU_ACCELERATOR, "Meta+l",
                                          NULL);
```
## **MENU\_ACTION\_ACCELERATOR**

Creates a menu item with a given label, notify procedure and accelerator. If an accelerator is *changed* with  $set$ , FRAME\_MENUS must be set again before the accelerator will take effect (see FRAME\_MENUS).

The menu item label string, argument 1, will not be copied by XView. The accelerator string, argument 3, will be copied by XView.

```
Argument 1: (char *) Menu item label
Argument 2: void (*)() Notify procedure to call for this accelerator.
Argument 3: (char *) The accelerator string for example, "Meta+f," "Meta+Ctrl+L."
Default: None
Procs: create, set
Objects: Menu
Usage:
               xv_set(menu,
                        MENU ACTION ACCELERATOR,
                             "Load", load_proc, "Meta+L",
                        NULL);
```
## **MENU\_ACTION\_IMAGE**

This attribute is for SunView compatibility. For more information, refer to the manual *Converting SunView Applications*.

## **MENU\_ACTION\_ITEM**

This attribute is for SunView compatibility. For more information, refer to the manual *Converting SunView Applications*.

#### **MENU\_APPEND\_ITEM**

Appends an item to the end of menu.

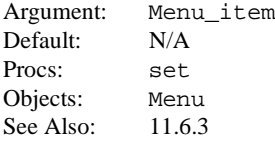

#### **MENU\_CLASS**

Gets an enumerated type that identifies the menu class, as set by the package. This may be one of MENU CHOICE, MENU COMMAND, OT MENU TOGGLE.

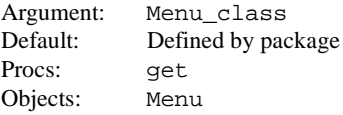

#### **MENU\_CLIENT\_DATA**

Specifies an arbitrary value to be attached to a menu or a menu item.

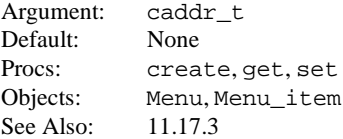

#### **MENU\_COLOR**

Specifies the color index to use for the foreground color for a menu or a menu item.

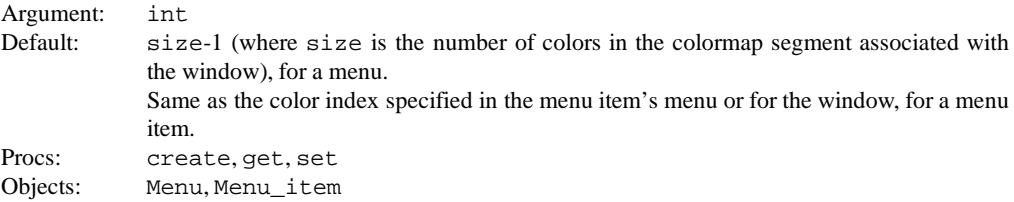

#### **MENU\_COL\_MAJOR**

If TRUE, string items in the menu will be sorted in column-major order (like ls (1)) instead of rowmajor order. This attribute does not apply unless the menu uses multiple columns.

Argument: Bool Default: TRUE Procs: create, get, set Objects: Menu

#### **MENU\_DEFAULT**

Default menu item as a position. The first menu item has position one. Note that a menu title is also a menu item.

Argument: int Default: 1, without a menu title; 2, with a menu title Procs: create, get, set Objects: Menu

#### **MENU\_DEFAULT\_ITEM**

Default menu item as opaque handle.

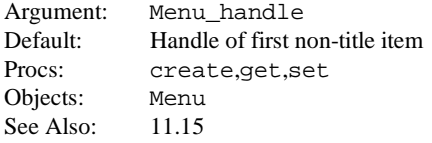

## **MENU\_DESCEND\_FIRST**

If this attribute is specified in xv\_find, then the search will be done "depth first." If it is not specified, the search will be "deferred"; that is, it will be done horizontally through the menu structure.

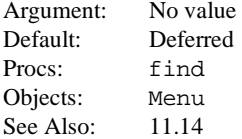

#### **MENU\_DONE\_PROC**

Specifies a callback procedure that is called when the menu group is dismissed.

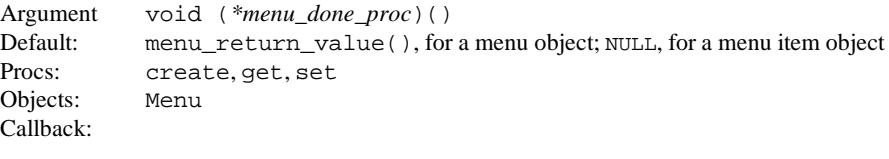

void *menu\_done\_proc*(menu, result) menu; Xv\_opaque result;

menu is the base (top) level menu, as specified in menu\_show(). result is the return value from the menu notify procedure.

If the menu notify procedure is user-specified, then result is invalid, since user-specified menu notify procedures do not return a value. If the menu notify procedure is menu return\_value(); then result is the value of the selected menu item. If the menu notify procedure is menu return item(), the result is the handle of the selected menu item. You can get notification that any menu in a menu group is done by attaching MENU\_DONE\_PROC to each menu. However, you will get better results with menu item notify procedures.

See Also: 11.4

#### **MENU\_FEEDBACK**

This attribute is for SunView compatibility. For more informations, refer to the manual *Converting SunView Applications*.

#### **MENU\_FIRST\_EVENT**

Gets the event which was initially passed into menu\_show. The event's contents *can* be modified.

Return Type: Event \* Procs: get Objects: Menu See Also: 11.4

#### **MENU\_GEN\_PIN\_WINDOW**

Creates a command window as the pin window based on the menu's contents. The frame (argument 1) is the parent frame; the name (argument 2) is the pin window's name. All menu items *must* have notify procedures; MENU\_NOTIFY\_PROC for the menu itself is ignored.

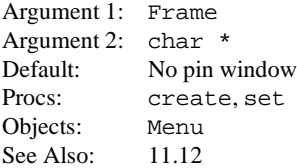

## **MENU\_GEN\_PROC**

Names a client-provided procedure that is called to generate a menu or menu item.

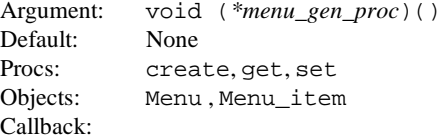

```
Menu
menu_gen_proc(m, op)
     Menu m;
     Menu generate op;
```
This menu generating procedure is called whenever a menu item that has the MENU\_GEN\_PROC attribute set and the menu needs to be displayed or traversed. It should return a handle to a menu that has either been dynamically created or statically stored. The *op* argument tells the state of the menu when the function is called. The argument *op* has one of the following values: MENU\_DISPLAY, MENU\_DISPLAY\_DONE, MENU\_NOTIFY, or MENU\_NOTIFY\_DONE as defined by **Menu\_generate** in *openmenu.h*.

See Also: 11.9

#### **MENU\_GEN\_PROC\_IMAGE**

This attribute is for SunView compatibility. For more information, refer to the manual *Converting SunView Applications*.

## **XView Attributes XView Attributes**

#### **MENU\_GEN\_PROC\_ITEM**

This attribute is for SunView compatibility. For more information, refer to the manual *Converting SunView Applications*.

#### **MENU\_GEN\_PULLRIGHT**

Defines the generate procedure for the menu item's submenu.

```
Argument: void (*menu_gen_proc)()
Default: NULL
Procs: create.get.set
Objects: Menu_item
Callback:
```

```
Menu
menu_gen_proc(m, op)
   Menu mi
    Menu generate op;
```
This menu generating procedure is called whenever a menu item has MENU\_GEN\_PROC set and the menu needs to be displayed or traversed. It should return a handle to a menu that has either been dynamically created or statically stored.

See Also: 11.9

#### **MENU\_GEN\_PULLRIGHT\_IMAGE**

This attribute is for SunView compatibility. For more information, refer to the manual *Converting SunView Applications*.

## **MENU\_GEN\_PULLRIGHT\_ITEM**

This attribute is for SunView compatibility. For more information, refer to the manual *Converting SunView Applications*.

#### **MENU\_IMAGE**

Specifies the menu item's server image.

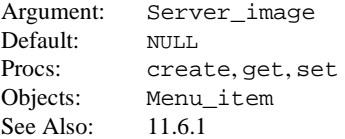

#### **MENU\_IMAGE\_ITEM**

This attribute is for SunView compatibility. For more information, refer to the manual *Converting SunView Applications*.

#### **MENU\_IMAGES**

Creates menu items with the specified server images. The new menu items are appended to the menu.

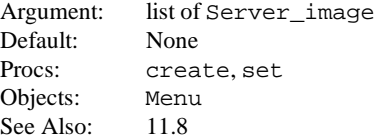

#### **MENU\_INACTIVE**

If TRUE, the menu item is grayed out and not selectable.

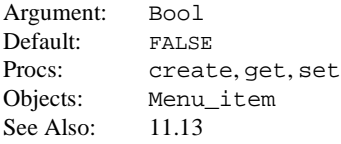

## **MENU\_INSERT**

Inserts a new menu item after *n*th item in the menu.

Argument 1: int Argument 2: Menu\_item Default: N/A Procs: create, get, set Objects: Menu

#### **MENU\_INSERT\_ITEM**

Inserts the menu item given as the next value after the menu item given as the first value.

Argument 1: Menu\_item Argument 2: Menu\_item Procs: create, set Objects: Menu

#### **MENU\_ITEM**

Allows you to create menu items *in-line* with the call to the xv\_create() used to create your menu. Takes a *menu item*-specific attribute-value list that would otherwise be used in a separate call to xv\_create() to create menu items with the MENUITEM package.

Argument: A-V list Procs: create, set Objects: Menu Usage:

```
xv_create(NULL, MENU,
             MENU_ITEM,
                MENU_STRING, "foo",
                MENU_NOTIFY_PROC, foo_notify_proc,
                NILL.
             MENU_ITEM,
                MENU_STRING, "bar",
                MENU_NOTIFY_PROC, bar_notify_proc,
                NULL,
             NULL);
```
See Also: 11.6.1

#### **MENU\_LAST\_EVENT**

Gets the last event read by the menu. The event's contents can be modified.

Return Type: Event \* Procs: get Objects: Menu See Also: 11.4

#### **MENU\_NCOLS**

Specifies the number of columns in a menu.

Argument: int Default: 1 Procs: create, get, set Objects: Menu See Also: 11.11

## **MENU\_NITEMS**

Returns the number of items in a menu.

Return Type: int Procs: get Objects: Menu See Also: 11.9

#### **MENU\_NOTIFY\_PROC**

Names a procedure to be called when the user selects a menu item.

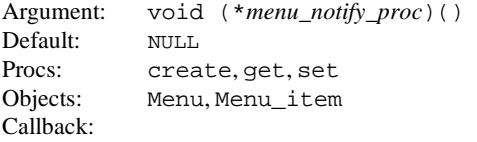

```
void
menu_notify_proc(menu, menu_item)
     Menu menui
     Menu_item menu_item;
```
The notify procedure is attached to menus and menu items using MENU\_NOTIFY\_PROC. This function is called whenever the user selects a menu item. The menu identifies which menu the menu item belongs to.

See Also: 11.13

## **MENU\_NOTIFY\_STATUS**

If the menu is attached to a menu button that is part of an unpinned pop-up window, then the window is dismissed if MENU\_NOTIFY\_STATUS is XV\_OK. If MENU\_NOTIFY\_STATUS is set to XV\_ERROR, then the window is not dismissed. You probably will only need to  $xv_g$ et() or  $xv_s$  set() this attribute from within a notify procedure. When a notify procedure exits for an unpinned command frame, XView internally uses the value of this attribute to determine whether or not the command frame is dismissed. XView sets the value of this attribute to XV\_OK before calling the notify procedure.

Argument: int Default: XV\_OK Valid Values: {XV\_OK, XV\_ERROR} Procs: get, set Objects: Menu See Also: 11.16

#### **MENU\_NROWS**

Sets or gets the number of rows in a menu.

Argument: int Default: The number of menu items in the menu Procs: create, get, set Objects: Menu See Also: 11.11

## **MENU\_NTH\_ITEM**

Gets the *n*th menu item (*n* starts at 1).

Return Type: Menu\_item Argument: int Procs: get Objects: Menu See Also: 11.9

#### **MENU\_PARENT**

On a Menu object, this attribute is only valid from within a notify or generate procedure. With a submenu the return value is the Menu Item from which the submenu was pulled-right. For a top-level menu the  $xy$  get() returns NULL. On a Menu item object, the return value is the handle of the enclosing Menu.

Return Type: Menu or Menu\_item Procs: get Objects: Menu, Menu\_item See Also: 11.9.1

#### **MENU\_PIN**

Determines whether the menu will have pushpin.

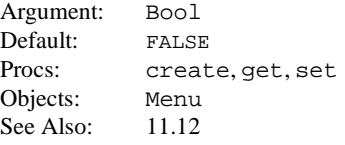

## **MENU\_PIN\_PROC**

Names a procedure called if a user chooses the pin menu item. The default procedure displays a window whose layout is similar to the menu it replaces.

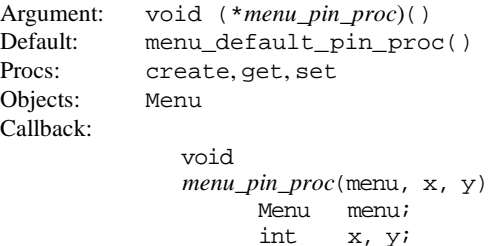

This client-supplied procedure is called whenever the user attempts to pin-up a menu. Attached to menus using the attribute,  $MENU_PIN_PROC.$  x and y are the fullscreen coordinates of the upper-left corner of the pin window. See Also: 11.12

#### **MENU\_PIN\_WINDOW**

The handle of the command frame representing the pin window for the menu when pinned-up. Use MENU\_GEN\_PIN\_WINDOW to have XView manage this frame automatically. When using MENU\_GEN\_PIN\_WINDOW, the value returned by xv\_get() for MENU\_PIN\_WINDOW will be NULL until a menu is initially pinned.

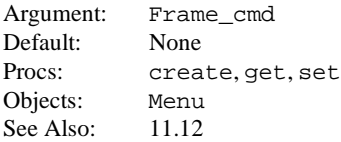

## **MENU\_PULLRIGHT**

Item's pullright menu.

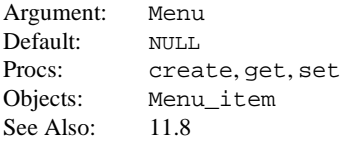

## **MENU\_PULLRIGHT\_IMAGE**

This attribute is for SunView compatibility. For more information, refer to the manual *Converting SunView Applications*.

#### **MENU\_PULLRIGHT\_ITEM**

This attribute is for SunView compatibility. For more information, refer to the manual *Converting SunView Applications*.

## **MENU\_RELEASE**

Specifies that the menu item gets destroyed when its parent menu is destroyed. This is the default for menu items created in-line.

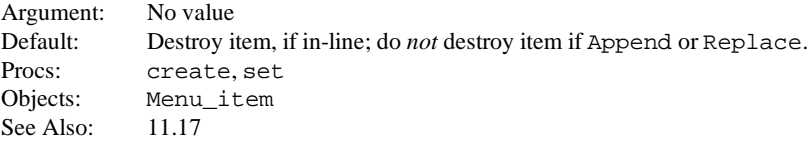

#### **MENU\_RELEASE\_IMAGE**

Specifies that the string or Server\_image associated with the item is freed when the item is destroyed.

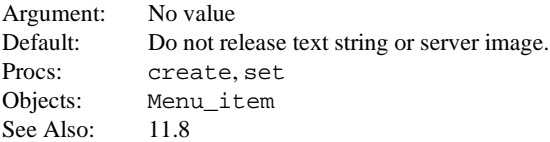

## **MENU\_REMOVE**

Removes the *n*th item from the menu ( *n* starts at 1).

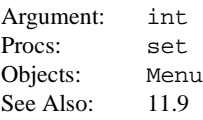

## **MENU\_REMOVE\_ITEM**

Removes the specified menu item.

Argument: Menu\_item Procs: set Objects: Menu

#### **MENU\_REPLACE**

Replaces the *n*th menu item (argument 1) with the menu item specified in argument 2 (*n* starts at 1).

Argument 1: int Argument 2: Menu\_item Procs: create, set Objects: Menu

## **MENU\_REPLACE\_ITEM**

Replaces the menu item given as first value with the one given as the second value in the menu (the old item is *not* replaced in any other menus in which it may appear).

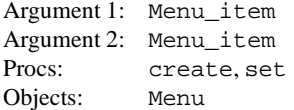

#### **MENU\_SELECTED**

This attribute is valid for both a menu and a menu item. On a menu, it returns the selected menu item number. On a menu item, it returns TRUE if the item is selected, otherwise it returns FALSE.

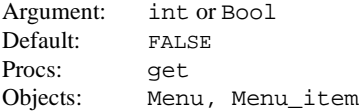

#### **MENU\_SELECTED\_ITEM**

Returns the selected menu item.

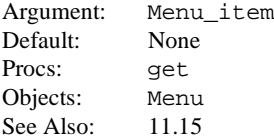

#### **MENU\_STRING**

Sets or gets the menu item's string. The string is *not* copied when this attribute is set.

Argument: char \* Default: NULL Procs: create, get, set Objects: Menu\_item See Also: 11.6.1

#### **MENU\_STRING\_ITEM**

This attribute is for SunView compatibility. For more information, refer to the manual *Converting SunView Applications*.

## **MENU\_STRINGS**

Creates menu items with the specified strings. The new menu items are appended to the menu. The strings are *not* copied when this attribute is set.

Argument: list of char \* Procs: create, set Objects: Menu See Also: 11.5

## **MENU\_STRINGS\_AND\_ACCELERATORS**

Creates menu items with a given label and accelerator. If an accelerator is changed with set, FRAME\_MENUS must be set again before the accelerator will take effect (see FRAME\_MENUS).

The accelerator strings will be copied by XView. The menu item label strings will not be copied by XView.

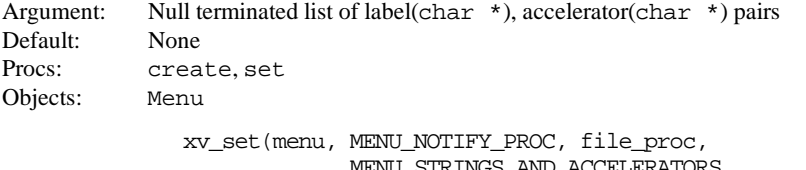

```
NU STRINGS .
             "Load", "Meta+l",
             "Print", "Meta+p",
             "Include","Meta+Ctrl+i",
             NULL,
NULL);
```
## **MENU\_TITLE**

Specifies that the item is the menu's title. Returns TRUE or FALSE on get.

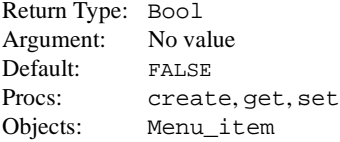

## **MENU\_TITLE\_ITEM**

Creates a string title item. For OPEN LOOK compliance, this attribute must *not* be used with menus that originate from pullright items or pulldown menu buttons. The string is not copied when this attribute is set.

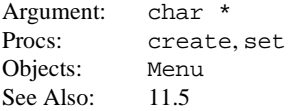

## **MENU\_TYPE**

Returns MENU\_MENU or MENU\_ITEM. Informs you whether the object is a menu or a menu item.

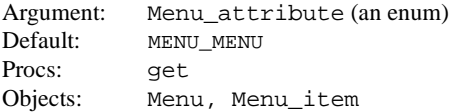

#### **MENU\_VALID\_RESULT**

If TRUE, then a zero return value represents a legitimate value. This attribute is used only when the menu notify procedure that is invoked is the public procedure menu\_return\_value().

Argument: Bool Default: FALSE Procs: create, get, set Objects: Menu

## **MENU\_VALUE**

Sets or gets the item's value. This attribute is used only when the menu notify procedure that is invoked is the public procedure menu\_return\_value().

Argument: Xv\_opaque Default: NULL Procs: create, get, set Objects: Menu\_item

#### **NOTICE\_BLOCK\_THREAD**

Specifies the type of notice desired. If TRUE, the notice, when mapped (via XV\_SHOW), will block the thread of execution.

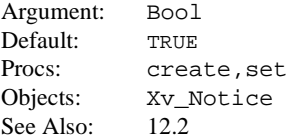

## **NOTICE\_BUSY\_FRAMES**

Specifies the frames or windows to appear busy during notice pop-up. This applies only when NOTICE\_LOCK\_SCREEN is FALSE.

Argument: NULL-terminated list, Frame Default: NULL Procs: create, set Objects: Xv\_Notice See Also: 12.2.1

## **NOTICE\_BUTTON**

Specifies a string to be displayed in a button and a value to use if the button is selected.

Return Type: int (notice\_prompt() returns the value of the button selected) Argument 1: char \* Argument 2: int Default: None Procs: create, set, notice prompt() Objects: Xv\_Notice See Also: 12.1.1

## **NOTICE\_BUTTON\_NO**

Specifies a string associated with the NO button. The value returned if this button is selected is NOTICE\_NO.

Return Type: int (notice\_prompt() returns the value of the button selected) Argument: char \* Default: None Procs: create, set, notice\_prompt() Objects: Xv\_Notice See Also: 12.1.1

## **NOTICE\_BUTTON\_YES**

Specifies a string to associate with the YES (confirm) button. The value returned when this button is selected is NOTICE\_YES.

Return Type: int (notice\_prompt() returns the value of the button selected) Argument: char  $\star$ Argument: Default: None Procs: create, set, notice\_prompt() Objects: Xv\_Notice See Also: 12.1.1

## **NOTICE\_EVENT\_PROC**

Specifies the function to be called when a notice button is clicked on. This applies only when NOTICE\_LOCK\_SCREEN is FALSE.

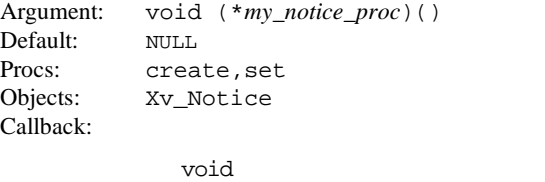

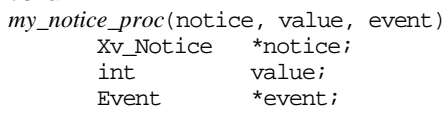

See Also: 12.2.1.1

## **NOTICE\_FOCUS\_XY**

Specifies the x, y position from which the notice shadow emanates. The  $x, y$  position is relative to the *owner* window. This applies to a notice object only when NOTICE\_LOCK\_SCREEN is TRUE.

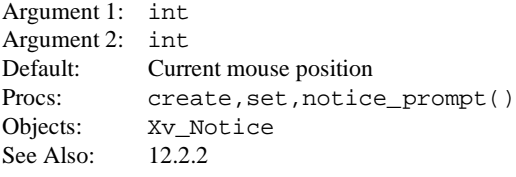

## **NOTICE\_FONT**

Specifies the font to be used in the notice.

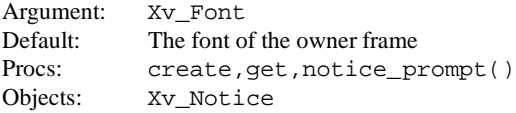

## **NOTICE\_LOCK\_SCREEN**

Specifies the type of notice desired. If TRUE, the notice locks up the screen when mapped.

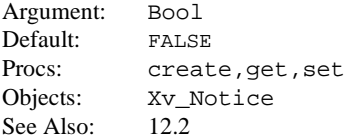

## **NOTICE\_MESSAGE\_STRING**

Specifies the text to print in a notice. The argument is a single NULL-terminated string, which may contain \n as a line break.

```
Argument: (char *)
Default: NULL
Procs: create, set, notice_prompt()
Objects: Xv_Notice
See Also: 12.1
```
## **NOTICE\_MESSAGE\_STRINGS**

Specifies the text to print in a notice. Argument is a NULL–terminated list of strings, which may contain \n as a line break.

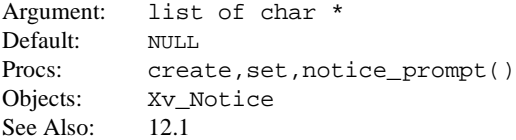

## **NOTICE\_MESSAGE\_STRINGS\_ARRAY\_PTR**

Specifies the text to print in a notice. The argument is a variable pointing to a NULL-terminated array of strings, which may contain \n as a line break.

Argument: char\*\* Default: NULL Procs: create, set, notice\_prompt() Objects: Xv\_Notice See Also: 24.4.2, 12.1

## **NOTICE\_NO\_BEEPING**

Allows a client to specify that no beeping should take place, regardless of the default resource database setting. The default for this option is FALSE; that is, beep the number of times specified in the database.

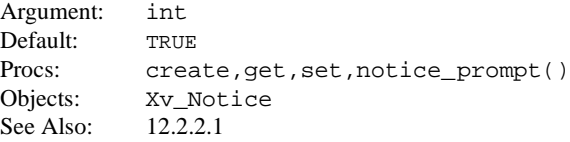

## **NOTICE\_STATUS**

Specifies the address of the return code of the notice when it pops-down. If not specified, the notice return code is stored in the notice object and can be obtained by doing (int)xv\_get(notice NO-TICE\_STATUS). In  $xy$ \_set() we pass in an (int  $\star$ ), and the  $xy$ \_get() returns an (int).

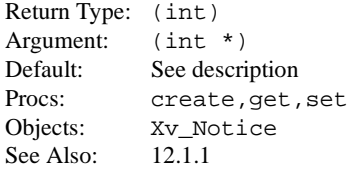

## **NOTICE\_TRIGGER**

Specifies an XView event ID or type, other than clicking on mouse buttons, that will cause the notice to pop down. The notice pops down and the thread of execution continues. This applies to a notice object only when NOTICE\_LOCK\_SCREEN is TRUE. When this event occurs, the value returned is NO-TICE TRIGGERED. The event parameter to notice prompt contains specifics about the event that triggered it.

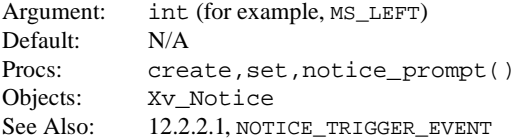

## **NOTICE\_TRIGGER\_EVENT**

Specifies the address of the XView Event structure that caused the notice to pop down, the thread of execution continues. This is used with the NOTICE TRIGGER attribute and applies only when NOTICE\_LOCK\_SCREEN is TRUE.

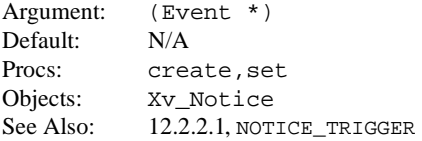

## **OPENWIN\_ADJUST\_FOR\_HORIZONTAL\_SCROLLBAR**

Reserves space in openwin-class objects (e.g., canvas) for a horizontal scrollbar. On  $xy$  set, adjusts (extends) the height of a subwindow that does *not* have a horizontal scrollbar to align properly with one that does.

Argument: Bool Default: TRUE Procs: create, get, set Objects: Openwin

## **OPENWIN\_ADJUST\_FOR\_VERTICAL\_SCROLLBAR**

Reserves space in openwin-class objects (e.g., canvas) for a vertical scrollbar. On  $xy$  set, adjusts (extends) the width of a subwindow that does *not* have a vertical scrollbar to align properly with one that does.

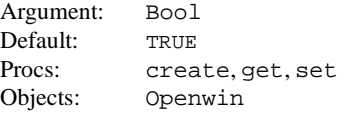

## **OPENWIN\_AUTO\_CLEAR**

If TRUE, exposed areas of windows are cleared (i.e., painted the background color) before the repaint procedure is called.

Argument: Bool Default: TRUE unless subwindow's canvas is retained Procs: create, get, set Objects: Openwin See Also: 5.3

## **OPENWIN\_HORIZONTAL\_SCROLLBAR**

Returns the handle of the horizontal scrollbar associated with the specified view.

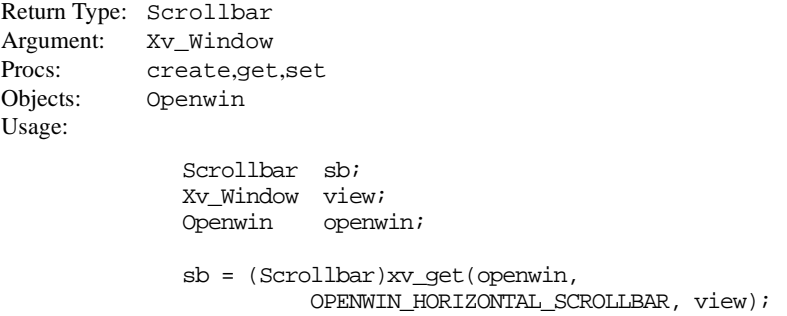

See Also: OPENWIN\_VERTICAL\_SCROLLBAR

## **OPENWIN\_NO\_MARGIN**

If TRUE, the view window's two pixel bottom and right margins are turned off.

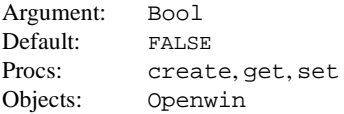

## **OPENWIN\_NTH\_VIEW**

Gets the handle of a specified openwin view window. Openwin view windows are numbered from zero.

Return Type: Xv\_window Argument: int Procs: get Objects: Openwin See Also: 5.6.3.2

## **OPENWIN\_NVIEWS**

Gets the number of views contained in the open window.

Return Type: int Default: 1 Procs: get Objects: Openwin

## **OPENWIN\_SHOW\_BORDERS**

Displays openwin borders. This must remain on for openwin objects to have scrollbars attached to them.

Argument: Bool Default: TRUE (FALSE for scrollable panels) Procs: create, get Objects: Openwin

## **OPENWIN\_SPLIT**

Takes as its value a list of attribute-value pairs beginning with OPENWIN\_SPLIT\_.

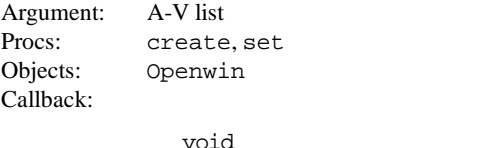

```
openwin_split_destroy_proc(openwin)
        Openwin openwin;
```
OPENWIN\_SPLIT\_ used to install this procedure. This function is called when the user *joins* two views.

See Also: 5.6.2

#### **OPENWIN\_SPLIT\_DESTROY\_PROC**

Names a procedure to call when a split openwin is joined. This attribute can only be set in an OPENWIN\_SPLIT attribute-value list.

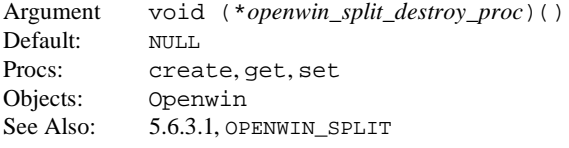

#### **OPENWIN\_SPLIT\_DIRECTION**

Sets the direction of the split either horizontally or vertically. This attribute can only be set in an OPENWIN\_SPLIT attribute-value list.

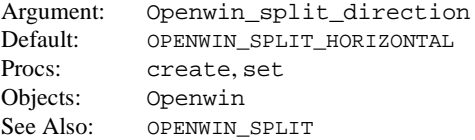

#### **OPENWIN\_SPLIT\_INIT\_PROC**

Names a procedure to call when a split window is created. This attribute can only be set in an OPENWIN\_SPLIT attribute-value list.

Argument void (\**openwin\_split\_init\_proc*)() Default: NULL Procs: create, get, set Objects: Openwin See Also: 5.6.3.1, OPENWIN\_SPLIT

## **OPENWIN\_SPLIT\_POSITION**

Sets the position (in pixels) of the view. This attribute can only be set in an OPENWIN\_SPLIT attribute-value list.

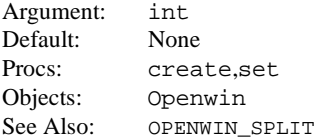

#### **OPENWIN\_SPLIT\_VIEW**

Specifies which view to split. Its value is the handle of the view you want to split. This attribute can only be set in an OPENWIN\_SPLIT attribute-value list.

Argument: Xv\_window Procs: set Objects: Openwin See Also: OPENWIN\_SPLIT

## **OPENWIN\_SPLIT\_VIEW\_START**

Specifies which part of the data (measured in scrollbar-units) is displayed at the start of the view (*top* for vertical; *left* for horizontal). This attribute can only be set in an OPENWIN\_SPLIT attribute-value list.

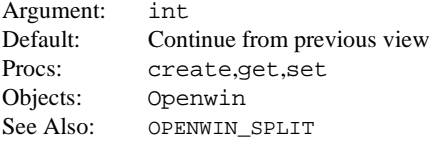

## **OPENWIN\_VERTICAL\_SCROLLBAR**

Returns the handle of the vertical scrollbar associated with the specified view.

Return Type: Scrollbar

Argument: Xv\_Window Procs: create,get,set Objects: Openwin Usage: Scrollbar sb; Xv\_Window view;

> Openwin openwin; sb = (Scrollbar)xv\_get(openwin, OPENWIN\_VERTICAL\_SCROLLBAR, view);

See Also: OPENWIN\_HORIZONTAL\_SCROLLBAR

## **OPENWIN\_VIEW\_ATTRS**

Distributes modifications across all views in a given openwin. Note that this does not affect canvas paint windows.

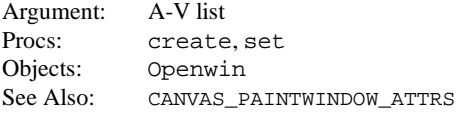
## **PANEL\_ACCEPT\_KEYSTROKE**

Specifies whether the panel background or panel item should consume keyboard events. When an item wants keystrokes, set PANEL\_ACCEPT\_KEYSTROKE to TRUE on the panel item in the item's init routine. Setting PANEL\_ACCEPT\_KEYSTROKE to TRUE on the panel background is not recommended, since this is not supported by OPEN LOOK. This mode is maintained for SunView1 compatibility. **Warning**: this attribute should *only* be used from within a panel item extension.

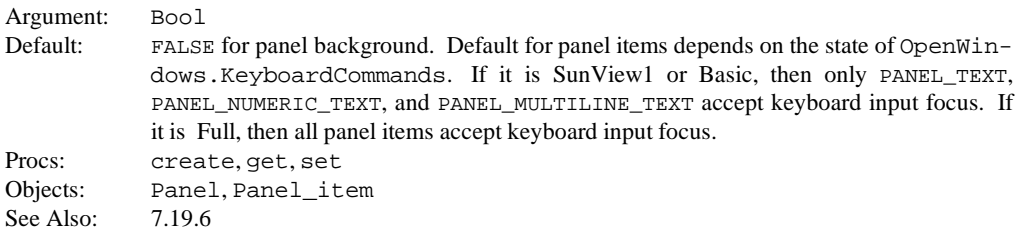

## **PANEL\_BACKGROUND\_PROC**

Names an event-handling procedure called when an event falls on the background of the panel.

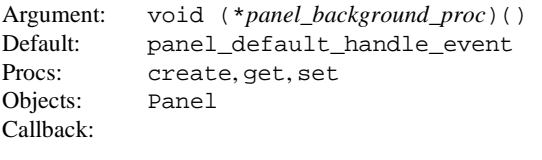

void *panel\_background\_proc*(panel, event) Panel panel<br>Event \*event \*event.

Event-handling procedure called when an event falls on the background of the panel (e.g., not on any panel items).

See Also: 7.19.6

#### **PANEL\_BORDER**

Adds a border around the panel. In a 3D implementation, this border is two pixels wide and presents a "chiseled" appearance. In 2D, the border is one pixel wide. Since the border is rendered directly on the Panel, it is the job of the application to make sure that no Panel\_item's overlap the border.

Argument: Bool Default: FALSE Procs: create, get set Objects: Panel See Also: 7.3.2

## **PANEL\_BLINK\_CARET**

This attribute is for SunView compatibility. For more information, refer to the manual *Converting SunView Applications*.

## **PANEL\_BUSY**

Sets a button's or a drop target item's busy state. While a button or drop target is busy, it will not accept further input (e.g., SELECT-down). By default, a button or Drop Target Item will be in the busy state while in its notify procedure and be cleared upon exiting. The busy state can be maintained after exiting the notify procedure by setting PANEL\_BUSY to TRUE from within the notify procedure. Setting PANEL\_BUSY back to FALSE, at a later time, clears the button's busy state. This attribute can also be used for similar functionality in panel item extensions.

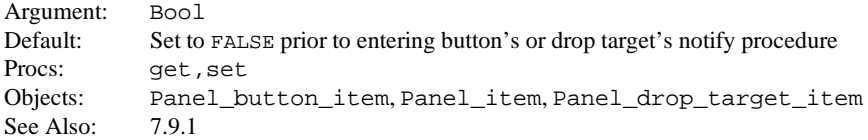

# **PANEL\_CARET\_ITEM**

Specifies the panel item that currently has the input focus.

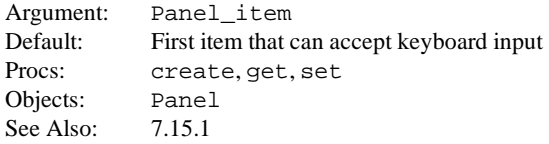

## **PANEL\_CHILD\_CARET\_ITEM**

Specifies what embedded (child) panel item to set the keyboard focus to when the application sets PANEL CARET ITEM to the parent panel item. PANEL CHILD CARET ITEM should be NULL, if there are no embedded (child) panel items, or if the parent panel item itself can take the keyboard focus.

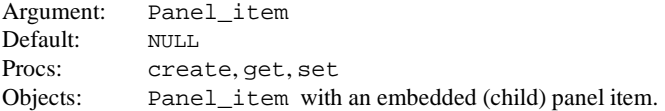

# **PANEL\_CHOICE\_COLOR**

Specifies the foreground color index (argument 2) for the specified choice (argument 1).

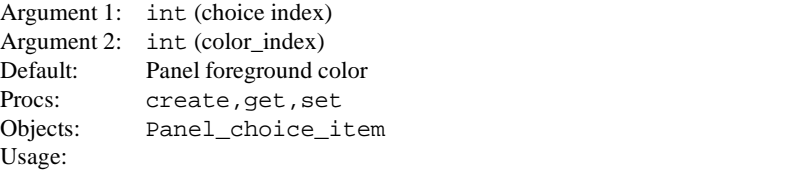

xv\_set(pchoice, PANEL\_CHOICE\_COLOR, 1, RED, NULL);

See Also: 7.10.6, 21.5

#### **PANEL\_CHOICE\_FONT**

This attribute is for SunView compatibility. For more information, refer to the manual *Converting SunView Applications*.

#### **PANEL\_CHOICE\_FONTS**

This attribute is for SunView compatibility. For more information, refer to the manual *Converting SunView Applications*.

# **PANEL\_CHOICE\_IMAGE**

Specifies the image (argument 2) for the specified choice (argument 1).

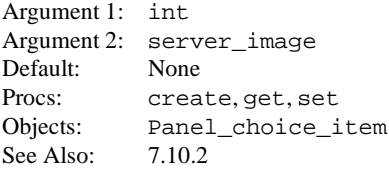

# **PANEL\_CHOICE\_IMAGES**

Specifies the image for each of several choices.

Argument: NULL-terminated list of Server\_images Default: NULL Procs: create.set Objects: Panel choice item See Also: 7.10

# **PANEL\_CHOICE\_NCOLS**

Specifies the number of columns to use in the layout of panel choices.

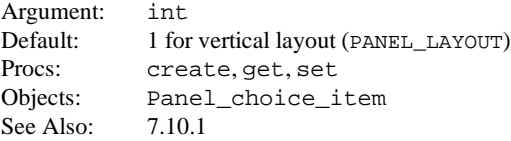

# **PANEL\_CHOICE\_NROWS**

Specifies the number of rows to use in the layout of panel choices.

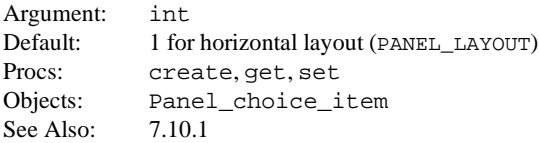

## **PANEL\_CHOICE\_RECT**

The rectangle that encloses the specified choice. The first argument is the index of the choice  $(0 =$ first choice). This attribute is not valid for PANEL\_CHOICE\_STACK objects.

Argument: int Return Type: Rect \* Procs: get Objects: Panel\_choice\_item See Also: 7.10.7

# **PANEL\_CHOICE\_STRING**

Specifies the string (argument 2) for the specified choice (argument 1). The string is copied when this attribute is set.

Argument 1: int Argument 2: char \* Default: NULL Procs: create, get, set Objects: Panel\_choice\_item See Also: 7.10

## **PANEL\_CHOICE\_STRINGS**

Specifies the string for each choice. You must specify at least one choice. The least you can specify is a single NULL-terminated string. The strings are copied when this attribute is set.

Argument: NULL-terminated list of char \* Default: NULL Procs: create, set Objects: Panel choice item See Also: 7.10, 25.2.1

# **PANEL\_CHOICE\_X**

This attribute is for SunView compatibility. For more information, refer to the manual *Converting SunView Applications*.

## **PANEL\_CHOICE\_XS**

This attribute is for SunView compatibility. For more information, refer to the manual *Converting SunView Applications*.

## **PANEL\_CHOICE\_Y**

This attribute is for SunView compatibility. For more information, refer to the manual *Converting SunView Applications*.

## **PANEL\_CHOICE\_YS**

This attribute is for SunView compatibility. For more information, refer to the manual *Converting SunView Applications*.

## **PANEL\_CHOOSE\_NONE**

Allows scrolling lists or choice items to have no currently selected item. Not applicable if PANEL\_CHOOSE\_ONE is FALSE.

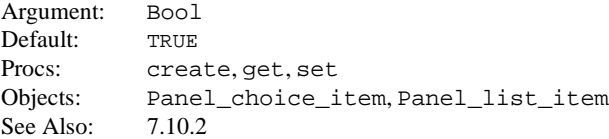

## **PANEL\_CHOOSE\_ONE**

If TRUE, creates an exclusive scrolling list or choice. If FALSE, creates a non-exclusive scrolling list or choice. PANEL\_CHOOSE\_ONE is used as part of the PANEL\_TOGGLE macro. When creating a toggle, it is recommended that you use the macro instead of the attribute.

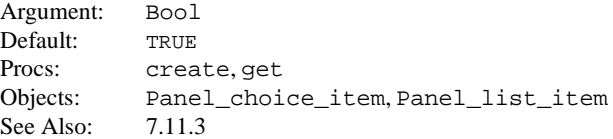

## **PANEL\_CLIENT\_DATA**

Specifies an arbitrary value to be attached to a panel or to individual panel items.

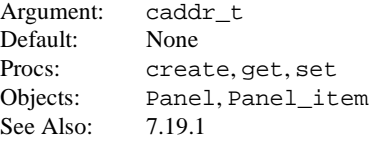

## **PANEL\_CURRENT\_ITEM**

Returns the handle of the currently active panel item. An item is considered current when there is a mouse button down event pending on that item (for example, after a SELECT-down over a text scrolling button, but before the corresponding SELECT-up). NULL implies no panel item is currently active.

Argument: Panel\_item Procs: get Objects: Panel

# **PANEL\_DEFAULT\_ITEM**

Sets the default panel item in the panel or gets the handle of the default panel item. Only buttons are valid as default items. Application programmers use this attribute to indicate the default button in a popup frame. Then, using the DefaultAction key, usually RETURN, causes the default button to be activated.

Argument: Panel\_item Default: NULL Procs: create, get, set Objects: Panel

## **PANEL\_DEFAULT\_VALUE**

Identifies the default choice in PANEL\_CHOICE\_STACK items.

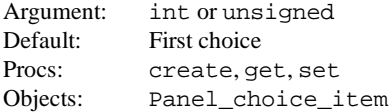

## **PANEL\_DIRECTION**

Identifies the horizontal or vertical orientation of a slider or gauge.

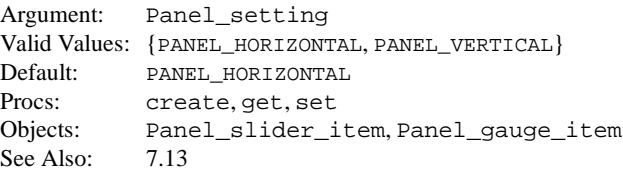

#### **PANEL\_DISPLAY\_LEVEL**

Specifies the number of choices to display. Values are one of PANEL\_ALL, PANEL\_CURRENT, or PANEL NONE. PANEL DISPLAY LEVEL is used as part of the PANEL CHOICE STACK macro; it is recommended that you use the macro instead of the attribute.

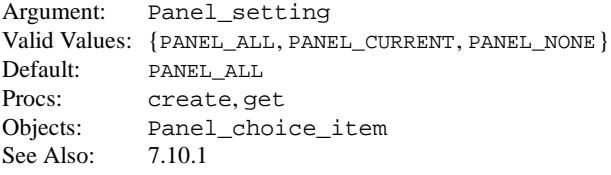

# **PANEL\_DISPLAY\_ROWS**

Number of rows to display in the multiline text field.

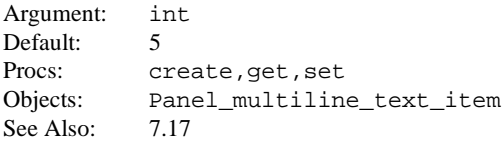

# **PANEL\_DROP\_BUSY\_GLYPH**

Busy drop target glyph, as defined by drag and drop specification.

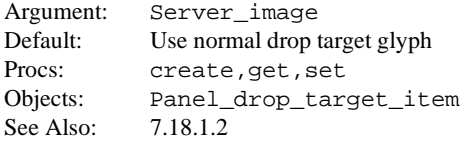

# **PANEL\_DROP\_DND**

Drag and drop object (DRAGDROP) associated with panel drop target item. The DRAGDROP object is used to initiate a drag and drop operation. If no PANEL\_DROP\_DND exists, then the panel Drop Target Item does not support drags, and is termed an "empty" drop target (PANEL\_DROP\_FULL = FALSE).

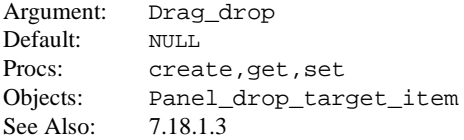

# **PANEL\_DROP\_FULL**

If TRUE, then the drop target item has draggable data set on the PANEL\_DROP\_DND object's selection items. The normal glyph is displayed. Setting PANEL\_DROP\_FULL to TRUE when no PANEL\_DROP\_DND is defined is not valid; PANEL\_DROP\_FULL will remain FALSE. If FALSE, then no draggable data is available (i.e., the drop target is empty). No glyph is displayed.

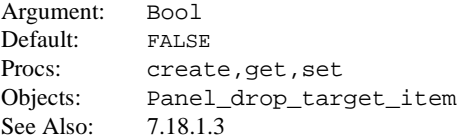

# **PANEL\_DROP\_GLYPH**

Normal drop target glyph, as defined by drag and drop package.

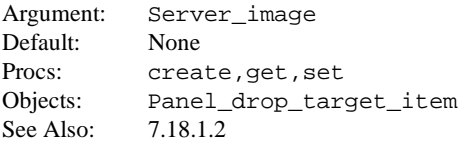

## **PANEL\_DROP\_HEIGHT**

Dimensions of drag target box, in pixels, excluding border and margin.

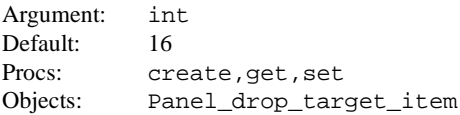

# **PANEL\_DROP\_SEL\_REQ**

Selection requestor object (SELECTION\_REQUESTOR) associated with the panel drop target item. The Selection requestor object is used to receive a drop.

Argument: Selection\_requestor Procs: get Objects: Panel\_drop\_target\_item See Also: 7.18.1.4

# **PANEL\_DROP\_SITE\_DEFAULT**

Specifies whether or not the panel drop target's drop site is the default drop site. Only one panel drop target in a frame may be the default drop target. See DROP\_SITE\_DEFAULT attribute for more information.

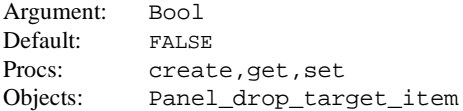

## **PANEL\_DROP\_WIDTH**

Dimensions of drag target box, in pixels, excluding border and margin.

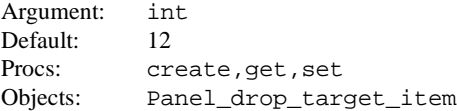

## **PANEL\_EVENT\_PROC**

Event handler for panel items.

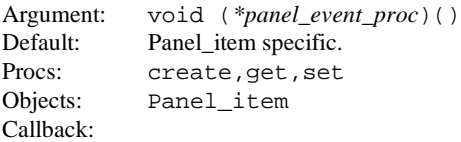

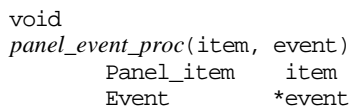

Client-specified event-handling procedure for handling events on panel items. This procedure is installed using PANEL\_EVENT\_PROC.

See Also: 7.19.7

## **PANEL\_EXTRA\_PAINT\_HEIGHT**

Defines the increment by which the panel grows in the  $y$  direction. It is used when window\_fit\_height() is called.

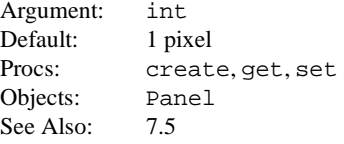

## **PANEL\_EXTRA\_PAINT\_WIDTH**

Defines the increment by which the panel grows in the  $x$  direction. It is used when window\_fit\_width() is called.

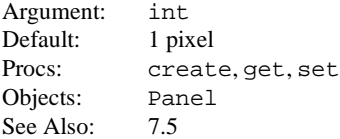

# **PANEL\_FEEDBACK**

Specifies feedback to give when an item is selected. If PANEL DISPLAY LEVEL is PANEL CUR-RENT, the default value is PANEL\_NONE; otherwise, it is PANEL\_MARKED. PANEL\_FEED\_BACK is used as part of the PANEL CHECK BOX macro. It is recommended that you use the macro instead of the attribute.

Argument: Panel\_setting Default: See description Procs: create, get, set Objects: Panel choice item

#### **PANEL\_FIRST\_ITEM**

Gets the handle of the first item on a panel. The PANEL\_EACH\_ITEM macro (see Section 3, *Procedures and Macros*) can be used to iterate over each item in a panel, starting with this first item.

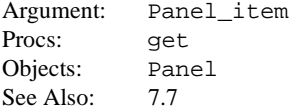

#### **PANEL\_FIRST\_PAINT\_WINDOW**

Returns a pointer to the first Panel\_paint\_window struct, which defines the paint window and view window associated with the first view in the scrollable panel.

Argument: Panel\_paint\_window \* Procs: get Objects: Scrollable\_panel

## **PANEL\_FOCUS\_PW**

The paint window which currently has or last had the input focus. The has input focus Panel\_status flag indicates whether or not the scrollable panel currently has the input focus. Initially, the focus paint window is set to the first paint window created in the scrollable panel.

**Warning**: This attribute should *only* be used from within a panel item extension.

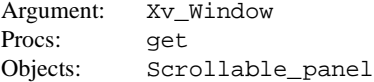

## **PANEL\_GAUGE\_WIDTH**

Specifies the length of the panel gauge "thermometer" bar, in pixels, regardless of its horizontal or vertical orientation.

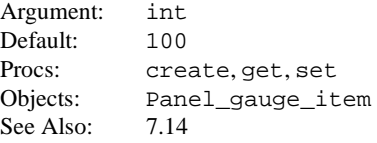

# **PANEL\_GINFO**

The OLGX Graphics Information structure for the specified panel or panel item. This attribute is only of interest to those panel item extensions that are calling OLGX functions or using OLGX macros. **Warning**: This attribute should *only* be used from within a panel item extension.

Argument: Graphics info \* Procs: get Objects: Panel,Panel\_item

## **PANEL\_INACTIVE**

If TRUE, panel item cannot be selected. Inactive items are displayed with gray-out pattern.

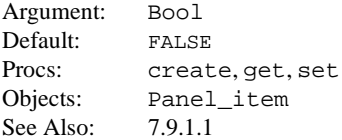

## **PANEL\_ITEM\_CLASS**

Gets the panel item *type* of the panel item specified.

Argument: Panel\_item\_type Procs: get Objects: Panel\_item

## **PANEL\_ITEM\_COLOR**

Specifies the colormap index to use for the item. A value of  $-1$  implies the foreground color for the panel window.

Argument: int Default:  $-1$ Procs: create, get, set Objects: Panel\_item See Also: 21.5.1

## **PANEL\_ITEM\_CREATED**

The Panel item has finished processing the XV END CREATE phase of the generic panel item package (i.e. xv\_panel\_item\_pkg). All Panel\_items are subclassed from xv\_ panel\_item\_pkg.

**Warning**: This attribute should *only* be used from within a panel item extension.

Argument: Bool Procs: get Objects: Panel\_item

#### **PANEL\_ITEM\_DEAF**

The item does not want any events. This is used for items that contain one or more windows that are located within the item's rectangle. These windows are interposed on in order to process their events and maintain the panel's internal variables. An example of this is PANEL\_MULTILINE\_TEXT.

**Warning**: This attribute should *only* be used from within a panel item extension.

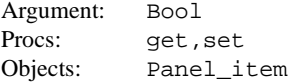

# **PANEL\_ITEM\_LABEL\_RECT**

The rectangle describing the label portion of an item. **Warning**: This attribute should *only* be used from within a panel item extension.

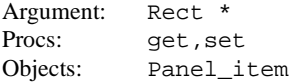

## **PANEL\_ITEM\_MENU**

Specifies the menu associated with the panel item.

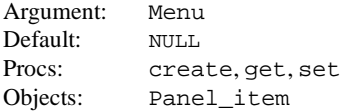

## **PANEL\_ITEM\_NTH\_WINDOW**

Returns the nth embedded window that receives events in the specified panel item. The first embedded window has index 0. This attribute functions exactly like OPENWIN\_NTH\_VIEW. This attribute is an "advanced" attribute; the general application programmer will not need to use this attribute.

Return Type: Xv\_Window

Argument: int Procs: get Objects: Panel\_item Usage:

> textsw view =  $xy$  qet(mltxt item, PANEL ITEM\_NTH\_WINDOW, 0, NULL);

See Also: OPENWIN\_NTH\_VIEW

#### **PANEL\_ITEM\_NWINDOWS**

Returns the number of embedded windows in the specified panel item that receives events. Zero indicates that there are no embedded windows. This attribute functions exactly like OPENWIN\_NVIEWS. This attribute is an "advanced" attribute; the general application programmer will not need to use this attribute.

Return Type: int Procs:  $qet$ Objects: Panel\_item See Also: OPENWIN\_NVIEWS

#### **PANEL\_ITEM\_OWNER**

Allows the client to obtain the parent object given the child. In essence, if PANEL\_ITEM\_OWNER ever returns a value (non-NULL), then the client should assume this is the proper handle.

Values retrieved or set on the child handle are not guaranteed to be forward compatible if those values are not handled through the parent object's API.

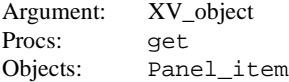

#### **PANEL\_ITEM\_RECT**

Gets the rectangle surrounding the panel item.

Argument: Rect \* Procs: get Objects: Panel\_item

# **PANEL\_ITEM\_VALUE\_RECT**

The rectangle describing the value portion of an item. **Warning**: This attribute should *only* be used from within a panel item extension.

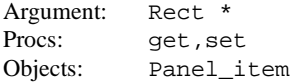

# **PANEL\_ITEM\_WANTS\_ADJUST**

The panel item wants ACTION\_ADJUST events. **Warning**: This attribute should *only* be used from within a panel item extension.

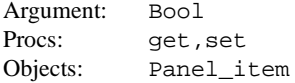

## **PANEL\_ITEM\_WANTS\_ISO**

This flag indicates that the panel item wants all ISO characters. Unmodified ASCII characters are not to be interpreted as mouseless keyboard commands. Currently, PANEL MULTILINE TEXT and PANEL\_TEXT items have this flag set.

**Warning**: This attribute should *only* be used from within a panel item extension.

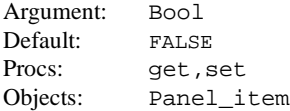

# **PANEL\_ITEM\_X**

Specifies the  $x$  position (in pixels) where the last panel item was created. If no item was created, then it specifies the x position where the first item will be created.

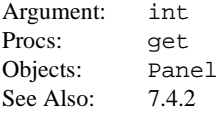

#### **PANEL\_ITEM\_X\_GAP**

When set on a panel, the horizontal space, in pixels, between the last panel item created and the next panel item; when set on a panel item it is the horizontal space, in pixels, between the last panel item created and this panel item. This attribute allows applications to more easily use relative item positioning instead of absolute positioning. Relative item positioning is the recommended method of positioning panel items, since the size of items may change between invocations (e.g., different scales) or versions of the toolkit.

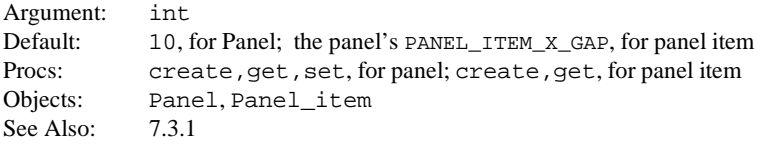

# **PANEL\_ITEM\_X\_POSITION**

The default x coordinate of the panel item. **Warning**: This attribute should *only* be used from within a panel item extension.

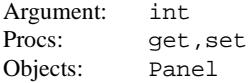

## **PANEL\_ITEM\_Y**

Specifies the y position (in pixels) where the last panel item was created. If no item was created, then it specifies the y position where the first item will be created.

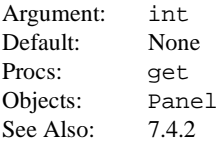

# **PANEL\_ITEM\_Y\_GAP**

When set on a panel, this is the vertical space, in pixels, between the last panel item created and the next panel item when set on a panel item, PANEL\_ITEM\_Y\_GAP is the vertical space, in pixels, between the last panel item created and this panel item. This attribute allows applications to more easily use relative item positioning instead of absolute positioning. Relative item positioning is the recommended method of positioning panel items, since the size of items may change between invocations (e.g., different scales) or versions of the toolkit.

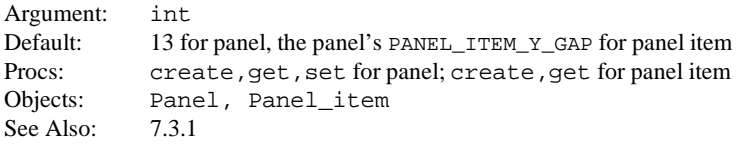

# **PANEL\_ITEM\_Y\_POSITION**

The default y coordinate of the panel item. **Warning**: This attribute should *only* be used from within a panel item extension.

Argument: int Procs: get, set Objects: Panel

# **PANEL\_JUMP\_DELTA**

Specifies the number of client units to adjust the value when a JumpLeft or JumpRight keyboard command is issued for a horizontal slider. Also specifies the number of client units to adjust the value when a JumpUp or JumpDown keyboard command is issued for a vertical slider or numeric text item. Used in conjunction with the OPEN LOOK Mouseless Model.

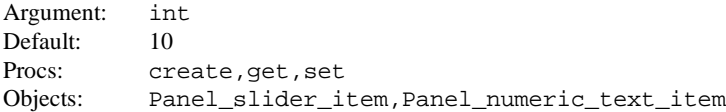

## **PANEL\_LABEL\_BOLD**

If TRUE, PANEL\_MESSAGE\_ITEM's label is rendered in bold.

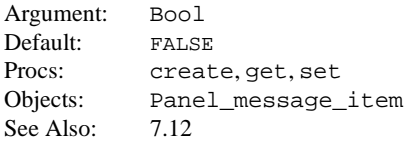

# **PANEL\_LABEL\_FONT**

Defines the font to use in the label portion of a panel item. **Warning:** Use of this attribute may cause your application to violate the OPEN LOOK Graphical User Interface Functional Specification.

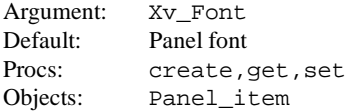

#### **PANEL\_LABEL\_IMAGE**

Specifies the image for an item's label.

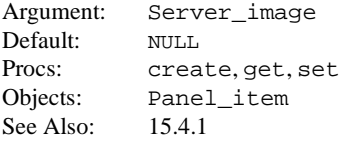

## **PANEL\_LABEL\_STRING**

Specifies the string for the item's label. The string is copied when this attribute is set. By using  $\ln$ , newlines can be placed into the strings to generate multi-line labels.

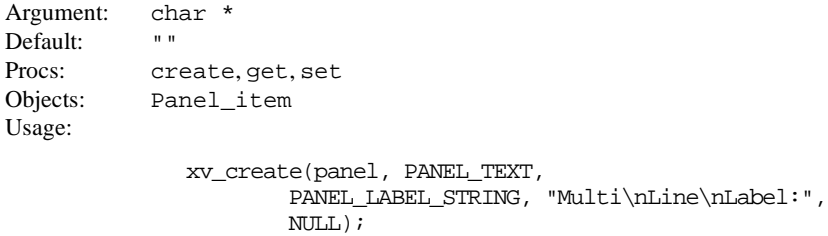

See Also: 7.9, 7.3.2

#### **PANEL\_LABEL\_WIDTH**

Specifies the width of the panel item label in pixels. For buttons, PANEL\_LABEL\_WIDTH does not include endcaps and menu marks (if any are present). PANEL\_LABEL\_WIDTH has no effect on a panel button until the panel button's PANEL\_LABEL\_STRING or PANEL\_LABEL\_IMAGE is set.

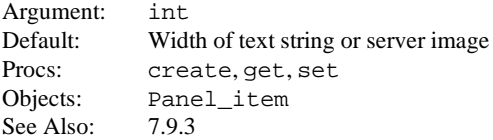

## **PANEL\_LABEL\_X**

Specifies the x coordinate of the *label* portion of panel items that have *values* associated with them (e.g., text items). Intended to be used when PANEL\_VALUE\_X is specified.

Argument: int (in pixels) Default: PANEL ITEM X from parent panel Procs: create, get, set Objects: Panel\_item See Also: PANEL\_VALUE\_X

# **PANEL\_LABEL\_Y**

Specifies the y coordinate of the *label* portion of panel items that have *values* associated with them (e.g., text items). Intended to be used only if PANEL\_VALUE\_Y is specified.

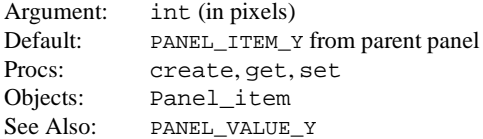

# **PANEL\_LAYOUT**

In a PANEL create call, this attribute controls the layout of panel items. When used in a create panel item call, this attribute controls the direction in which the item's components are laid out.

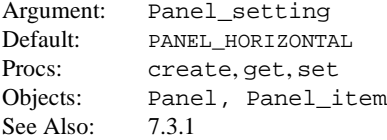

## **PANEL\_LINE\_BREAK\_ACTION**

At the end of each line, wrap to the next line at either the character (PANEL\_WRAP\_AT\_CHAR) or word (PANEL WRAP AT WORD) level.

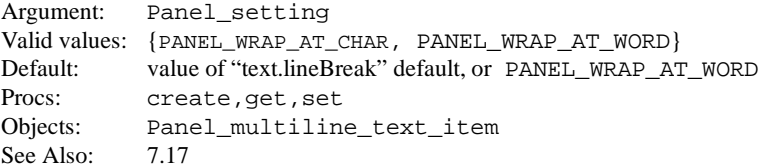

## **PANEL\_LIST\_CLIENT\_DATA**

Sets or gets up to 32 bits of user-entered data (argument 2) from a row number (argument 1) on the list.

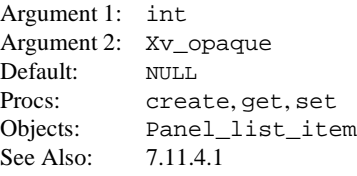

# **XView Attributes XView Attributes**

# **PANEL\_LIST\_CLIENT\_DATAS**

Works much like its companion attribute, PANEL\_LIST\_CLIENT\_DATA, except that it takes a NULLterminated value list of client data as its value. Position in the value list determines the row to which the data will be associated.

Argument: NULL-terminated list of Xv\_opaque Default: NULL Procs: create, set Objects: Panel list item See Also: 7.11.4.1

# **PANEL\_LIST\_DELETE**

Deletes a row from the scrolling list. The list is adjusted automatically after the deletion.

Argument: int (row number) Default: None Procs: create, set Objects: Panel list item See Also: 7.11.2

# **PANEL\_LIST\_DELETE\_INACTIVE\_ROWS**

Deletes all inactive rows from the list. Similar to the PANEL\_LIST\_DELETE\_SELECTED\_ROWS attribute.

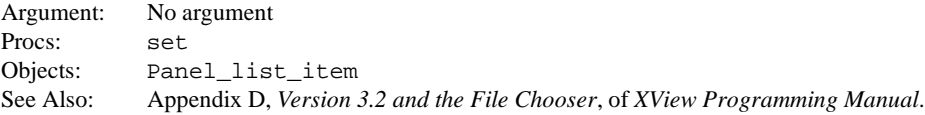

# **PANEL\_LIST\_DELETE\_ROWS**

Deletes the specified number of rows, starting at the specified row. The first argument is the row number, and the second argument is the number of rows to delete.

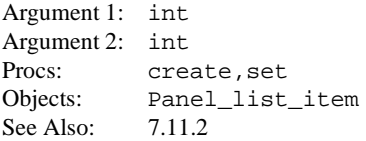

# **PANEL\_LIST\_DELETE\_SELECTED\_ROWS**

Deletes all selected rows. Not valid in edit mode.

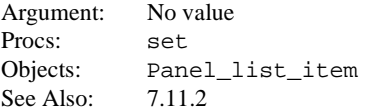

# **PANEL\_LIST\_DISPLAY\_ROWS**

Sets the number of rows in a list that will be displayed. This may not be set to less than three for a FILE\_LIST.

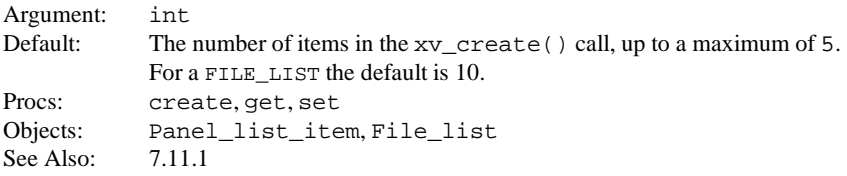

# **PANEL\_LIST\_DO\_DBL\_CLICK**

Tells PANEL\_LIST to interpret two select events that occur within the timeout value as a double-click instead of as a second select or a deselect (depending on the current mode of the list). The timeout value is specified with OpenWindows.MulticlickTimeout. If true, the PANEL\_LIST will deliver a new op called PANEL LIST OP DBL CLICK instead of the normal PANEL LIST OP\_SELECT or PANEL\_LIST\_OP\_DESELECT.

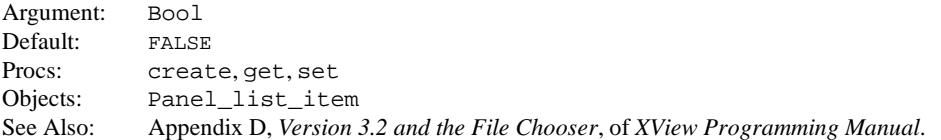

## **PANEL\_LIST\_EXTENSION\_DATA**

Same as PANEL\_LIST\_CLIENT\_DATA, except that it is reserved for package implementors. This is used by the FILE\_LIST package.

# **PANEL\_LIST\_EXTENSION\_DATAS**

Same as PANEL\_LIST\_CLIENT\_DATAS, except that it is reserved for package implementors. This is used by the FILE\_LIST package.

# **PANEL\_LIST\_FIRST\_SELECTED**

Returns the row number of the first selected row. If no row is selected, it returns -1.

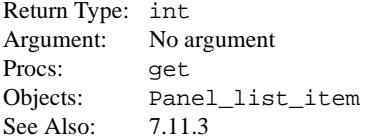

# **PANEL\_LIST\_FONT**

Set the specified row (argument 1) to the specified font (argument 2). Note that the font specification using PANEL\_LIST\_FONT should follow the creation of the row (using PANEL\_LIST\_STRINGS).

Argument 1: int (row number) Argument 2: Xv\_Font Default: Use panel font Procs: create, get, set Objects: Panel\_list\_item See Also: 7.11.1

# **PANEL\_LIST\_FONTS**

Set the first  $n$  rows to the specified fonts. Note that fonts specified using PANEL\_LIST\_FONT should follow the creation of the rows (using PANEL\_LIST\_STRINGS).

Argument: NULL-terminated list of Xv\_Font

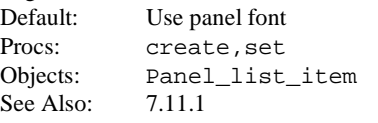

## **PANEL\_LIST\_GLYPH**

Takes a row number (argument 1) and Server\_image (argument 2) to let you assign a glyph or icon to a row. The height of the glyph may not exceed the height of the scrolling list row. Also see PANEL LIST ROW HEIGHT.

Return Type: Server\_image Argument 1: int Argument 2: Server\_image Default: NULL Procs: create, get, set Objects: Panel\_list\_item See Also: 7.11.1

#### **PANEL\_LIST\_GLYPHS**

Works the same as its companion attribute, PANEL\_LIST\_GLYPH, except that it takes a NULLterminated value list as its value. The height of the glyph may not exceed the height of the scrolling list row. Also see PANEL\_LIST\_ROW\_HEIGHT.

Argument: NULL-terminated list of Server\_image Default: NULL Procs: create.set Objects: Panel\_list\_item See Also: 7.11.1

## **PANEL\_LIST\_INACTIVE**

Grays out a row in a PANEL\_LIST. Note that a row that is inactive cannot be selected at the same time. Also, mouseless navigation is not effected by the inactive state of the individual rows.

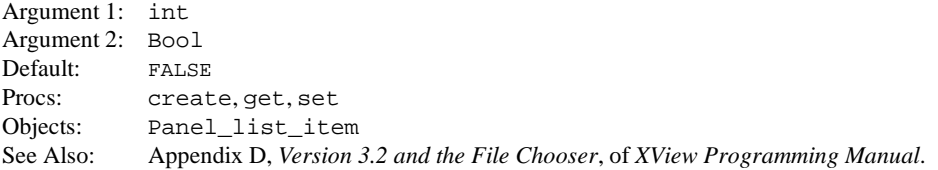

#### **PANEL\_LIST\_INSERT**

Inserts a list item at a specified row number. This attribute allocates space, attaches a row number to the list, and inserts an empty string. Clients must set PANEL\_LIST\_GLYPH and/or PANEL\_LIST\_STRING at this row number to set the glyph item and/or string.

Argument: int Procs: create, set Objects: Panel\_list\_item See Also: 7.11.2

## **PANEL\_LIST\_INSERT\_DUPLICATE**

Allow (TRUE) or disallow (FALSE ) duplicate strings to be inserted into the scrolling list.

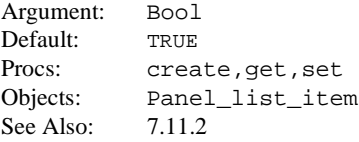

## **PANEL\_LIST\_INSERT\_GLYPHS**

Insert the specified glyphs into the scrolling list before the specified row. The first argument is a row number, and the second argument is a pointer to a NULL-terminated array of server images.

Argument 1: int Argument 2: NULL-terminated list of Server image Procs: create, set Objects: Panel\_list\_item See Also: 7.11.2

# **PANEL\_LIST\_INSERT\_STRINGS**

Insert the specified strings into the scrolling list before the specified row. The first argument is a row number, and the second argument is a pointer to a NULL-terminated array of strings. The strings are copied when this attribute is set.

Argument 1: int Argument 2: NULL-terminated list of char \* Procs: create, set Objects: Panel\_list\_item See Also: 7.11.2

## **PANEL\_LIST\_MASK\_GLYPH**

Tells the PANEL\_LIST to use the given Server\_image as a clip mask for the corresponding PANEL\_LIST\_GLYPH. The Server\_image supplied must be of depth 1.

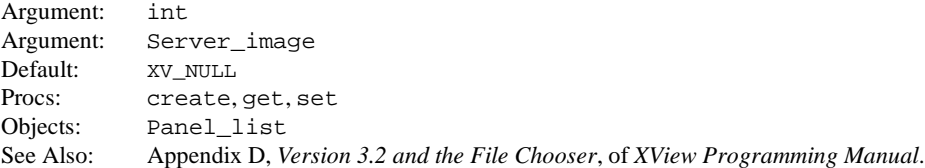

## **PANEL\_LIST\_MASK\_GLYPHS**

Like PANEL LIST MASK GLYPH, but takes a NULL terminated list of glyphs rather than a row and a single handle.

Argument: NULL-terminated list of Server\_image Procs: create, set Objects: Panel\_list See Also: Appendix D, *Version 3.2 and the File Chooser*, of *XView Programming Manual*.

## **PANEL\_LIST\_MODE**

Sets or gets the mode of the scrolling list. Setting the mode to PANEL LIST\_READ, when in edit mode is equivalent to selecting the "End Editing" menu item. Setting the mode to PANEL\_LIST\_EDIT when in read mode is equivalent to selecting the "Edit List" menu item.

Argument: Panel list mode Valid Values: {PANEL\_LIST\_READ, PANEL\_LIST\_EDIT} Default: PANEL\_LIST\_READ Procs: get, set Objects: Panel\_list\_item See Also: 7.11.5

# **XView Attributes XView Attributes**

## **PANEL\_LIST\_NEXT\_SELECTED**

Returns the row number of the first selected row following the row specified. If no row after the row specified is selected, returns -1.

Argument: int Procs: get Objects: Panel\_list\_item See Also: 7.11.3

# **PANEL\_LIST\_NROWS**

Gets the total number of rows in the scrolling list.

Return Type: int Procs: get Objects: Panel\_list\_item

# **PANEL\_LIST\_ROW\_HEIGHT**

Specifies the height of each row in the scrolling list.

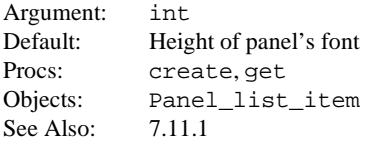

# **PANEL\_LIST\_ROW\_VALUES**

Improved performance method of getting/setting row values into the PANEL\_LIST. Takes the row number, a pointer to a Panel\_list\_row\_values array, and a count of how many rows in the array. Panel\_list\_row\_values defined shown below.

Argument 1: int Argument 2: struct \* Argument 3: int Procs: create, get, set Objects: Panel\_list

```
typedef struct {
char * string;
Server image glyph;
Server image mask glyph;
Xv font font;
Xv_opaque client_data;
Xv_opaque extension_data;
unsigned inactive : 1;
unsigned selected : 1;
} Panel_list_row_values;
```
On  $xy \neq t$ , the arguments remain the same, the struct passed in gets filled in by the PANEL\_LIST package. The return value is the number of rows that were successfully filled in.

## **PANEL\_LIST\_SCROLLBAR**

Returns the scrollbar attached to a PANEL\_LIST panel item.

Return Type: Scrollbar Procs: get Objects: Panel\_list\_item

# **PANEL\_LIST\_SELECT**

Takes two values: a row number (argument 1) and a Bool (argument 2) that lets you select (TRUE) or deselect (FALSE) the specified row. If the scrolling list is not hidden (XV\_SHOW is TRUE) then the specified row will be made visible, which may entail scrolling the scrolling list. To disable this scrolling, set XV\_SHOW to FALSE before setting PANEL\_LIST\_SELECT and then reset XV\_SHOW to TRUE afterwards.

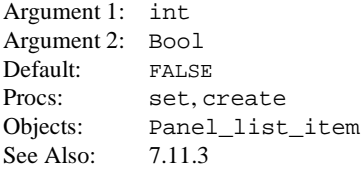

# **PANEL\_LIST\_SELECTED**

Returns whether the specified row number is selected (TRUE) or not (FALSE).

Argument: int Return Type: Bool Procs:  $qet$ Objects: Panel\_list\_item

# **PANEL\_LIST\_SORT**

Sort the list in forward (PANEL FORWARD) or reverse (PANEL REVERSE) alphabetical order. The FILE\_LIST package consumes this attribute. Use FILE\_LIST\_COMPARE\_FUNC in its place.

Argument: Panel\_setting Valid values: PANEL\_FORWARD or PANEL\_REVERSE Procs: set Objects: Panel\_list\_item

## **PANEL\_LIST\_STRING**

Specifies the string (argument 2) of a specified row (argument 1).  $xy$  get returns the pointer to the character string assigned to the row. The string is copied when this attribute is set.

Return Type: char \* Argument 1: int (row number) Argument 2: char \* Default: Empty string Procs: create, get, set Objects: Panel list item See Also: 7.11.1

# **XView Attributes XView Attributes**

## **PANEL\_LIST\_STRINGS**

Works the same as its companion attribute, PANEL LIST STRING, except that it takes a NULLterminated list of strings as its value. The strings are copied when this attribute is set.

Argument: NULL-terminated list of char \* Default: Empty string Procs: create, set Objects: Panel list item See Also: 7.11.1

# **PANEL\_LIST\_TITLE**

The title of the scrolling list. PANEL\_LIST\_TITLE makes a copy of the string. When the scrolling list is removed, the package will free the title string.

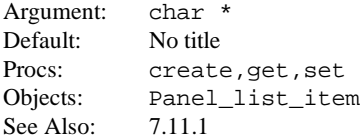

# **PANEL\_LIST\_WIDTH**

Specifies the width of the scrolling list: -1 extends the scrolling list to the right edge of the panel. A value of 0 sets the width slightly wider than the widest row, and other values specify the width of the scrolling list in pixels. To get the width of a PANEL\_LIST item's rectangle, use XV\_WIDTH. To get the width of the label rectangle, use PANEL\_LABEL\_WIDTH.

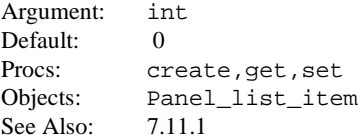

## **PANEL\_MASK\_CHAR**

Specifies the character used to mask type-in characters. Use the space character for no character echo (caret does not advance). Use the NULL character to disable masking.

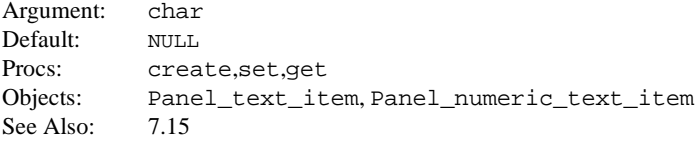

# **PANEL\_MAX\_TICK\_STRING**

String which appears underneath the maximum tick mark on horizontal sliders or gauges, or to the right of the maximum tick mark on vertical sliders or gauges. If PANEL TICKS is 0, PANEL\_MAX\_TICK\_STRING is ignored. The width of the slider or gauge may be adjusted to insure that there is enough space to accommodate both the minimum and maximum tick strings. The string is copied when this attribute is set.

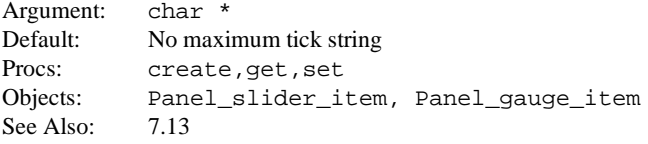

## **PANEL\_MAX\_VALUE**

Specifies the maximum value of the slider, gauge, or numeric text item.

Argument: int Default: 100 Procs: create, get, set Objects: Panel\_numeric\_text\_item, Panel\_gauge\_item, Panel\_slider\_item See Also: 7.13

# **PANEL\_MAX\_VALUE\_STRING**

Maximum value string for the slider. On horizontal sliders, the maximum value string appears to the right of the maximum end box. On vertical sliders, the maximum value string appears above the maximum end box. The string is copied when this attribute is set.

Argument: char \* Default: No maximum value string Procs: create, get, set Objects: Panel slider item See Also: 7.13

# **PANEL\_MIN\_TICK\_STRING**

String which appears underneath the minimum tick mark on horizontal sliders or gauges, or to the right of the minimum tick mark on vertical sliders or gauges. If PANEL\_TICKS is 0 PANEL\_MIN\_TICK\_STRING is ignored. The width of the slider or gauge may be adjusted to insure that there is enough space to accommodate both the minimum and maximum tick strings. The string is copied when this attribute is set.

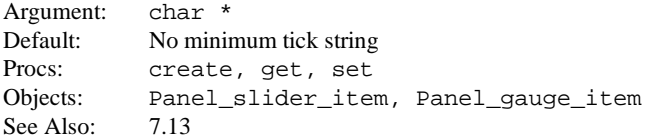

# **PANEL\_MIN\_VALUE**

Specifies the minimum value of the slider, gauge, or numeric text item.

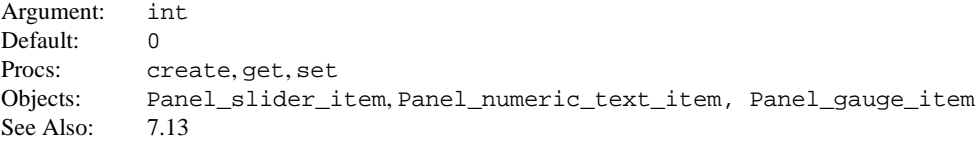

## **PANEL\_MIN\_VALUE\_STRING**

Minimum value string for the slider. On horizontal sliders, the minimum value string appears to the left of the minimum end box. On vertical sliders, the minimum value string appears below the minimum end box. The string is copied when this attribute is set.

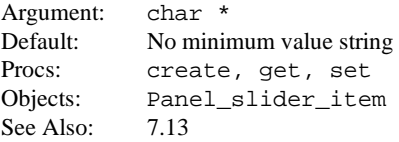

## **PANEL\_NCHOICES**

Returns the number of choices available in a choice or toggle item.

Return Type: int Procs: get Objects: Panel choice item See Also:  $7.10$ 

# **PANEL\_NEXT\_COL**

This attribute is used when the panel layout is PANEL\_VERTICAL. It specifies that the item is to start a new column and specifies the amount of white space (in pixels) between the last column and the next (new) column. If you specify  $-1$ , the default gap (PANEL\_ITEM\_X\_GAP) is used.

Argument: Panel\_item Default: None Procs: create Objects: Panel\_item See Also: 7.3.1

#### **PANEL\_NEXT\_ITEM**

Gets the handle of the next item on a panel.

Argument: Panel\_item Procs: get Objects: Panel\_item Usage:

next\_item = xv\_qet(this\_item, PANEL\_NEXT\_ITEM);

See Also: 7.7

### **PANEL\_NEXT\_ROW**

This attribute is used when the panel layout is PANEL\_HORIZONTAL. It specifies that the item is to start a new row and specifies the amount of white space (in pixels) between the last row and the next (new) row. If you specify  $-1$ , the default gap (PANEL ITEM Y GAP) is used.

Argument: Panel\_item Default: None Procs: create Objects: Panel\_item See Also: 7.3.1

## **PANEL\_NO\_REDISPLAY\_ITEM**

This flag is useful if you intend to call xv\_super\_set\_avlist() at the beginning of the set routine. Setting this attribute to TRUE prevents the parent panel from redisplaying while the attributes are being set. This attribute should be reset to FALSE after the call to  $xy$  super\_set\_avlist(). **Warning**: This attribute should *only* be used from within a panel item extension.

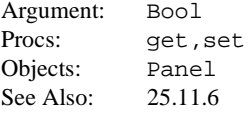

#### **PANEL\_NOTIFY\_LEVEL**

Specifies when to call the notify function. The valid values are PANEL\_ALL, PANEL\_NONE, PANEL\_SPECIFIED, and PANEL\_NON\_PRINTABLE. For sliders, any setting other than PANEL\_ALL results in notification only on SELECT-up.

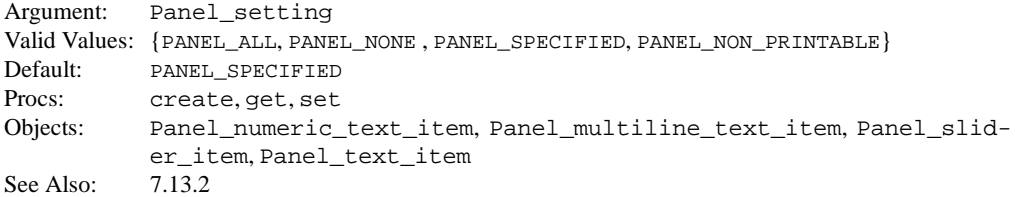

## **PANEL\_NOTIFY\_PROC**

Procedure to call when a panel item is activated.

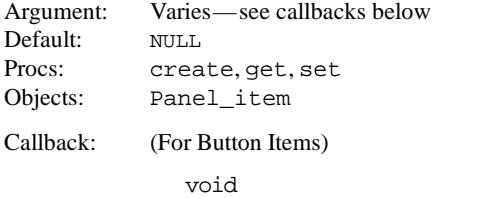

```
notify_proc(item, event)
      Panel item item;
      Event. *event;
```
Client-specified callback routine invoked when the user activates the button (accepts preview).

Callback: (For Message Items)

```
void
notify_proc(item, event)
      Panel_item item;
      Event *event;
```
Client-specified callback routine invoked when the user activates the message (accepts preview).

Callback: (For Text Items, Numeric Text Items, and Multiline Text Items)

Panel\_setting *notify\_proc*(item, event) Panel\_item item; Event \*event;

Client-specified callback routine invoked when the user activates the text (accepts preview). For text, numeric text, and multiline text items, the return value type is Panel\_setting and is one of PANEL\_INSERT, PANEL\_NEXT, PANEL\_NONE, or PANEL\_PREVIOUS.

Callback: (For Exclusive Choice Items and Slider Items)

void *notify\_proc*(item, value, event) Panel item item; int value; Event \*event;

Client-specified callback routine invoked when the user activates the exclusive choice or slider (accepts preview).

Callback: (For Non-exclusive Choice Items, toggles)

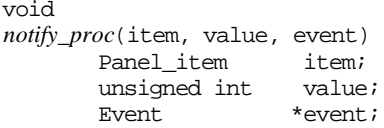

Client-specified callback routine invoked when the user activates the non-exclusive choice (accepts preview). The value parameter is of type unsigned int because it represents a *mask* of choices that are selected. For example, if the first and third items are selected, then the first and third bits in the value parameter are on—this value happens to be five.

Callback: (For List Items)

int

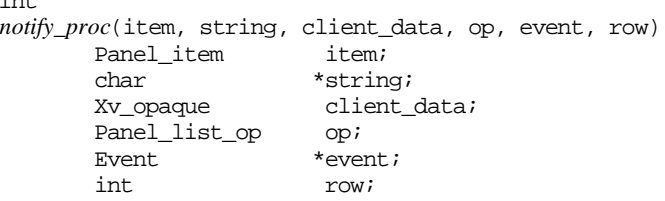

Client-specified callback routine invoked when the user activates the list item (accepts preview).

string is the string associated with the row.

client\_data is the client data associated with the row.

- op indicates a select, validate, or delete operation. Of these, only PANEL\_LIST\_OP\_ VALIDATE requires a return value.
- row indicates the row in the scrolling list. Returns XV\_OK to validate a change or XV\_ ERROR to invalidate a change.

Callback: (For Drop Target Item)

int *notify\_proc*(item, event) Panel\_item item; Event \*event;

A return value of XV\_OK indicates that XView should call dnd\_done(). A return value of XV\_ERROR indicates that XView should not call dnd\_done().

Callback: (For Path Name Items) Panel\_setting notify\_proc(item, event, stat\_buf) Path name item; Event \* event; struct stat \* stat\_buf; Same as for PANEL\_TEXT, except that the PATH\_NAME package passes in the pointer to a stat structure as well as the item and event handles. Callback: (For a File list) int notify\_proc( item, dir, file, client\_data, op, event, row ) File list item; char \*dir; char \*file; Xv opaque client data; Panel list op op; Event \*event;

int row;

Note: the client\_data field is added either by the client explicitly setting PANEL\_LIST\_CLIENT\_DATA(S) or by returning the value from the FILE\_LIST\_ FILTER\_FUNC.

The op PANEL\_LIST\_OP\_DBL\_CLICK, supports the PANEL\_LIST package for applications that want to detect a double-click condition. This behavior is selected using the attribute PANEL\_LIST\_DO\_DBL\_CLICK which defaults to FALSE for the PANEL\_LIST package (for compatibility reasons) but defaults to TRUE for the FILE\_LIST package.

The FILE LIST package intercepts the PANEL LIST OP DBL CLICK condition in cases where the user double-clicks on a directory name. The client only sees the double-click op if it occurred on a file that he may wish to open or save to. The client can still catch the directory change by installing a function via the FILE\_LIST\_CHANGE\_DIR\_FUNC attribute.

See Also: 7.10.5

## **PANEL\_NOTIFY\_STATUS**

If the panel item is part of an unpinned command frame, then the window is dismissed if PANEL\_ NOTIFY\_STATUS is XV\_OK. If PANEL\_NOTIFY\_STATUS is set to XV\_ERROR, then the window is not dismissed. You only  $xv\_get$  () or  $xv\_set$  () this attribute from within a notify procedure. When a notify procedure exits, for an unpinned command frame, XView internally uses the value of this attribute to determine whether or not the command frame is dismissed. XView sets the value of this attribute to XV\_OK before calling the notify procedure. For the PATH\_NAME package, see the following PANEL\_NOTIFY\_STATUS explanation.

Argument: int Valid Values: {XV\_OK, XV\_ERROR} Default: XV\_OK Procs: get, set Objects: Panel\_item See Also: 7.9.1

## **PANEL\_NOTIFY\_STATUS**

This attribute is overloaded by the Path Name package to represent whether or not the PANEL\_ NOTIFY\_PROC succeeded in validating the the last directory it was called with. The return value from the notify procedure is of type Panel\_setting and does not exactly match the same condition. Expected values are XV\_OK or XV\_ERROR in the case of an invalid path name. For a PATH\_ITEM, see the preceding PANEL\_NOTIFY\_STATUS explanation.

Argument: int Default: XV\_OK Procs: create, get, set

# **PANEL\_NOTIFY\_STRING**

String of characters that triggers notification when one of the characters is typed in a text item. Applies only when PANEL\_NOTIFY\_LEVEL is PANEL\_SPECIFIED. The string is copied when this attribute is set.

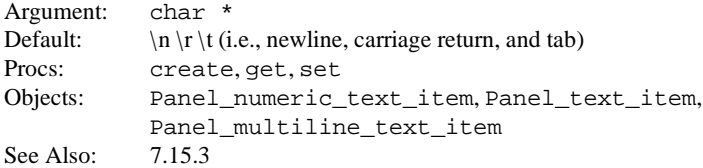

#### **PANEL\_OPS\_VECTOR**

The panel operations vector, which is the method by which the panel package dispatches events to panel items. For more information, see Section 25.11, "The Wizzy Package" in the *XView Programming Manual*.

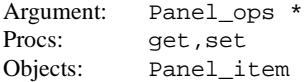

#### **PANEL\_PAINT**

Controls the panel item's painting behavior in  $xy$  set calls. The specified value applies only to the xv\_set call. As the xv\_set call exits, it restores PANEL\_PAINT to its previous value. Possible values are PANEL\_CLEAR, PANEL\_NO\_CLEAR, or PANEL\_NONE. PANEL\_PAINT operates on Panel and Panel item objects. The default for Panel item objects is the value of PANEL PAINT for the Panel to which the Panel item is attached. This attribute is used strictly for performance enhancements and, normally, is not required.

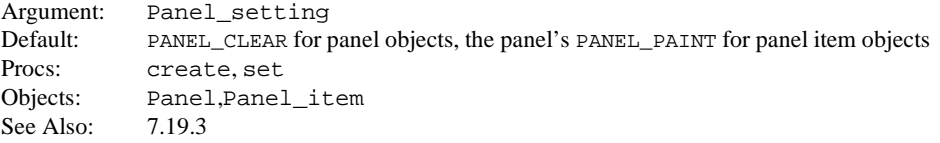

#### **PANEL\_PRIMARY\_FOCUS\_ITEM**

The current or last panel item that is or was a primary (First-Class) focus client. **Warning**: This attribute should *only* be used from within a panel item extension.

```
Argument: Panel_item
Procs: get, set
Objects: Panel
Usage:
```
if (xv\_get(panel\_public, PANEL\_PRIMARY\_FOCUS\_ITEM) == item\_public) xv\_set(panel\_public, PANEL\_PRIMARY\_FOCUS\_ITEM, NULL, NULL);

This example should be executed when an item's remove procedure is called, if the item is a primary focus client.

#### **PANEL\_READ\_ONLY**

If  $TRUE$ , editing is disabled; if  $FALSE$ , editing is enabled. Note that  $xy$  set does not apply to scrolling lists. PANEL\_READ\_ONLY mode defaults to TRUE for the FILE\_LIST package as opposed to FALSE for the PANEL\_LIST package.

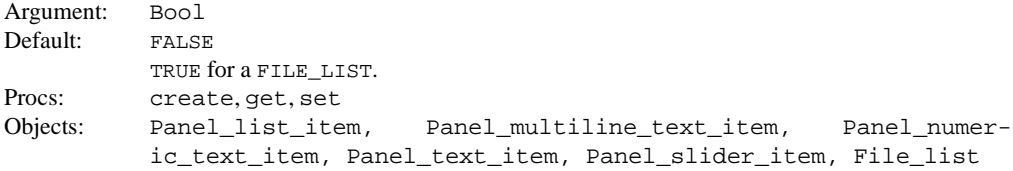

## **PANEL\_REPAINT\_PROC**

Specifies the name of the client-supplied panel background repaint procedure.

```
Argument: void (*panel_repaint_proc) ()
Default: NULL
Procs: create, get, set
Objects: Panel
Callback:
              void
              panel_repaint_proc(panel, pw, repaint_area)
                           panel;
```

```
Xv_Window pw; /* paint window */
Rectlist *repaint_area;
```
See Also: 7.19.2

## **PANEL\_SHOW\_RANGE**

If TRUE, shows the minimum and maximum slider or gauge values.

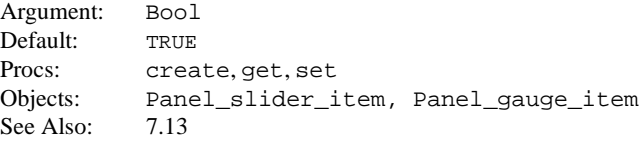

# **PANEL\_SHOW\_VALUE**

If TRUE, shows current slider value.

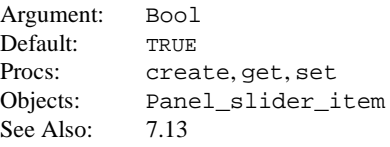

# **PANEL\_SLIDER\_END\_BOXES**

Shows or hides the slider end boxes.

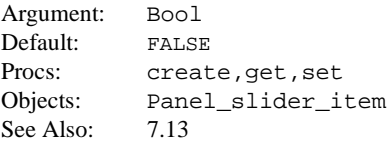

## **PANEL\_SLIDER\_WIDTH**

Specifies the length of the slider bar in pixels. The length is set whether the slider is horizontally or vertically oriented.

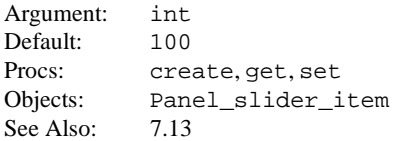

## **PANEL\_STATUS**

Returns the state of the panel. See *<xview/panel.h>* for more information. **Warning**: This attribute should *only* be used from within a panel item extension.

Argument: Panel status \* Procs: get Objects: Panel

# PANEL TEXT SELECT LINE

Selects and highlights the entire contents of the text field.

Argument: No value Procs: set Objects: Panel\_text\_item Usage:

xv\_set(ptext, PANEL\_TEXT\_SELECT\_LINE, NULL);

See Also:  $7.15.2$ 

## **PANEL\_TICKS**

Specifies the number of evenly-spaced tick marks to be displayed on slider or gauge panel items.

```
Argument: int
Default: 0
Procs: create, get, set
Objects: Panel_slider_item, Panel_gauge_item
See Also: 7.13
```
## **PANEL\_TOGGLE\_VALUE**

Specifies the value (argument 2) of a particular toggle choice (argument 1).

Argument 1: int Argument 2: int Default: NULL Procs: create, get, set Objects: Panel\_choice\_item

#### **PANEL\_VALUE**

Indicates the current value of a panel item. Its type varies depending on the type of panel item specified. See Chapter 7, *Panels*, in the *Xview Programming Manual* for details.

Argument: Varies with panel item type Procs: create, get, set Objects: Panel\_item See Also: 7.6

# **PANEL\_VALUE\_DISPLAY\_LENGTH**

Maximum number of characters to display in a text string. Note that the length of the value display may not be less than the combined width of the left and right "more text" buttons. In 12-point font, this is four characters. This attribute is intended for use with fixed-width fonts. For variable-width fonts, use the attribute PANEL\_VALUE\_DISPLAY\_WIDTH. For a Multiline Text Item, this specified the length of each row (line) in the Multiline Text Field, expressed in characters.

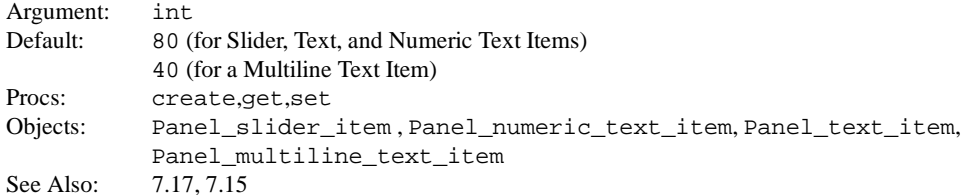

# **PANEL\_VALUE\_DISPLAY\_WIDTH**

The width, in pixels, of a text field's value. For a Multiline Text Item, this is the width of each row (line) in the Multiline Text Field.

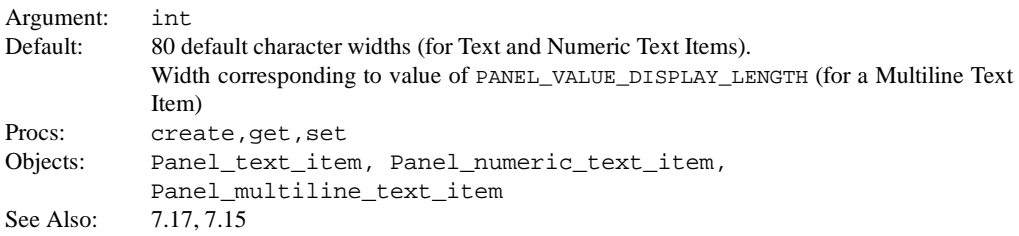

# **PANEL\_VALUE\_FONT**

Specifies the font to use in the value portion of the Panel Item. **Warning:** Use of this attribute may cause your application to violate the OPEN LOOK Graphical User Interface Functional Specification.

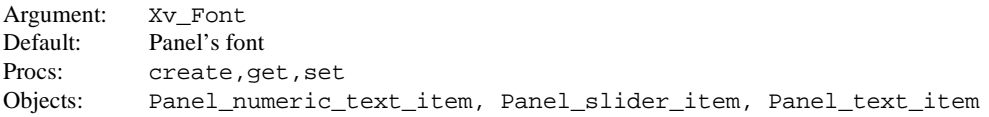

# **PANEL\_VALUE\_STORED\_LENGTH**

Maximum number of characters allowed in string value for a text item. For Multiline Text Items, if PANEL\_VALUE\_STORED\_LENGTH is greater than PANEL\_VALUE\_DISPLAY\_LENGTH times PANEL\_DISPLAY\_ROWS, then a scrollbar will be visible on the Multiline Text Field. (An outstanding bug in TEXTSW\_MEMORY\_MAXIMUM prevents PANEL\_VALUE\_STORED\_LENGTH from being set to less than 1024; thus a Multiline Text Item will always have a scrollbar.)

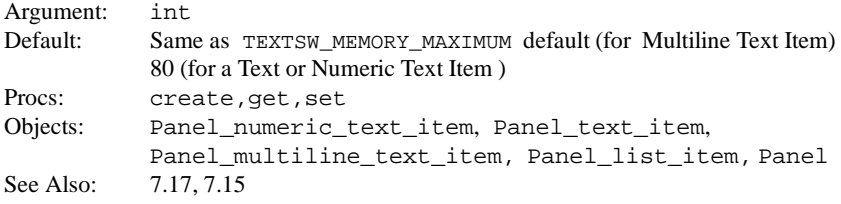

# **PANEL\_VALUE\_UNDERLINED**

Show or hide the text field value's underlining.

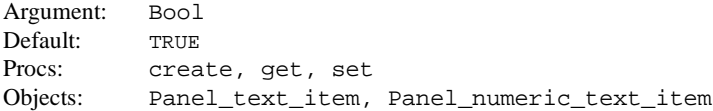

## **PANEL\_VALUE\_X**

Specifies the x coordinate of the *value* portion of panel items that have separate *label* and *value* entities (e.g., text items).

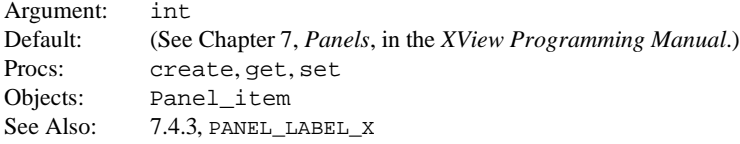

# **PANEL\_VALUE\_Y**

Specifies the y coordinate of the *value* portion of panel items that have separate *label* and *value* entities (e.g., Text Items).

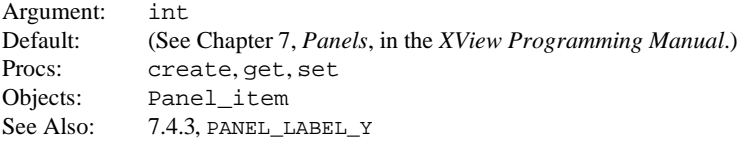

# **PATH\_IS\_DIRECTORY**

Specifies if the PATH NAME package should accept a path name as a directory or a full path to a file name. Changing this value from FALSE to TRUE has the side effect of setting the PATH\_LAST\_ VALIDATED value to NULL if it is not a directory.

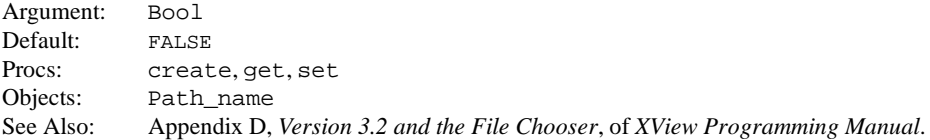

#### **PATH\_LAST\_VALIDATED**

PANEL\_VALUE returns the current contents of the Textfield, PATH\_LAST\_VALIDATED returns the last path name to pass validation in the Textfield. This means that you are always guaranteed of receiving a valid path name with this attribute. Note that this is always the expanded version of the path name, whereas PANEL\_VALUE will return the current contents of the field.

Warning: if no path name has passed validation, this will return a NULL. Also, setting PATH\_IS\_ DIRECTORY will cause this value to become NULL.

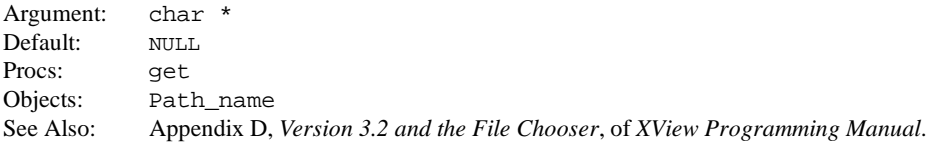

# **PATH\_RELATIVE\_TO**

Specifies an absolute path that any relative path input will be appended to in order to complete the path name. This means that if someone tries to validate the string *bin*, the PATH\_NAME package will append *bin* to this string to determine what the actual path name should be validated as.

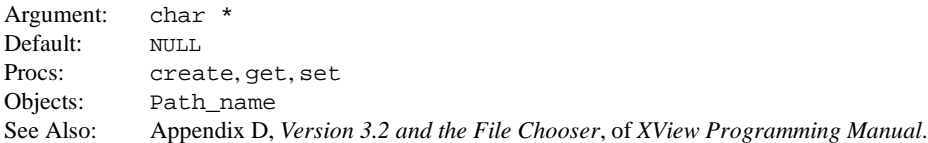

# **PATH\_USE\_FRAME**

Specifies if the PATH\_NAME package is allowed to put error messages into its parent Frame's footer.

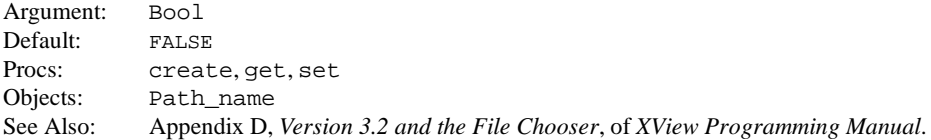

# **SCREEN\_NUMBER**

Specifies the number of the screen associated with object.

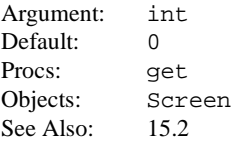

# **SCREEN\_SERVER**

Specifies the server associated with this screen. By default, its value is the server created by opening the display specified by the value of the DISPLAY environment variable.

Return Type: Xv\_Server Procs:  $qet$ Objects: Screen See Also: 15.3.3

## **SCROLLBAR\_COMPUTE\_SCROLL\_PROC**

Converts physical scrollbar info to client object info. The default compute scroll proc can be called to perform the functionality that the scrollbar package normally would. If a normalize procedure is not set, then the offset becomes the viewstart (after bounds checking) and the scrollbar package will scroll to this offset into the object.

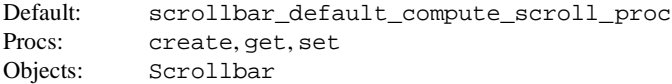

Callback:

```
void
scrollbar_default_compute_scroll_proc(
       scroll public, pos, available cable,
                      motion, offset, object_length)
            Scrollbar scroll_public<br>Scrollbar scroll_public
            Scrollbar scroll_public<br>int pos;
                             pos;
            int available_cable;
            Scroll_motion motion;
            unsigned long *offset;
            unsigned long *object_length;
```
Computes default scrolling based on the scroll position. pos is the position from the start of the cable event. length is the length of the cable. offset and object\_ length are output parameters. The offset is given in client units to scroll by. The object length is in client units.

# **SCROLLBAR\_DIRECTION**

Sets orientation of the scrollbar as SCROLLBAR\_VERTICAL or SCROLLBAR\_HORIZONTAL.

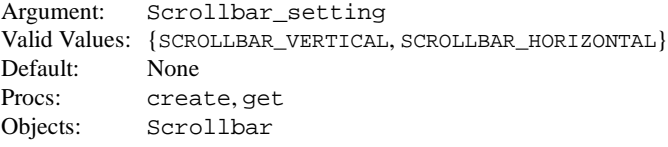

# **SCROLLBAR\_LAST\_VIEW\_START**

Specifies the offset of the view into the object prior to the last scroll.

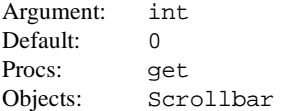

## **SCROLLBAR\_MENU**

Specifies a pointer to the scrollbar's menu. Clients can add items to the default menu but cannot remove items from it.

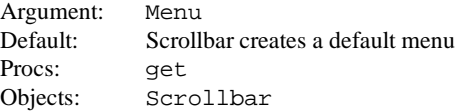

# **SCROLLBAR\_MOTION**

Provides the scrolling motion that results in a scrollbar\_request event.

Argument: enum Procs:  $qet$ Return Values:

> ABSOLUTE POINT\_TO\_MIN (from here\_to\_top on menu) PAGE\_FORWARD

LINE\_FORWARD MIN TO POINT (from top to here on menu) PAGE\_BACKWARD LINE\_BACKWARD TO\_END TO\_START PAGE\_ALIGNED

# **SCROLLBAR\_NORMALIZE\_PROC**

Specifies a procedure that does normalization (sets the viewable area of the object that the scrollbar scrolls). This function should return vstart. It takes the offset given by the compute\_proc and adjusts it. The scrollbar package will then scroll to this offset into the object. The scrollbar package will call the scrollbar compute scroll proc and the scrollbar normalize proc in that order whenever any scrolling is done.

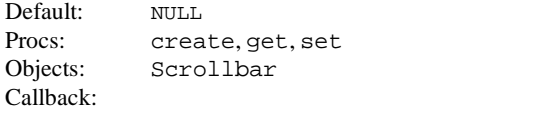

scrollbar normalize proc(sb,voffset,motion, &vstart)

# **SCROLLBAR\_NOTIFY\_CLIENT**

Used by the Notifier. Indicates the client that is notified when the scrollbar is scrolled. See Chapter 10, *Scrollbars*, in *XView Programming Manual*.

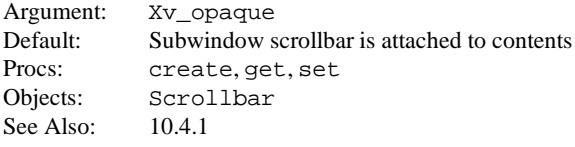

# **SCROLLBAR\_OBJECT\_LENGTH**

Specifies the length of the scrollable object in scrollbar units. Value must be greater than or equal to zero.

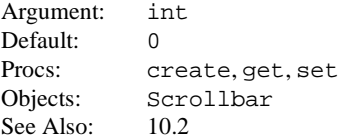

# **SCROLLBAR\_PAGE\_LENGTH**

Specifies the length of a page in scrollbar units for page-scrolling purposes.

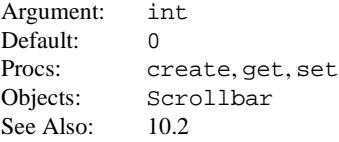

# **XView Attributes XView Attributes**

# **SCROLLBAR\_PIXELS\_PER\_UNIT**

Specifies the number of pixels constituting a scrollbar unit. For example, when scrolling a list of icons, each unit might be 64 pixels.

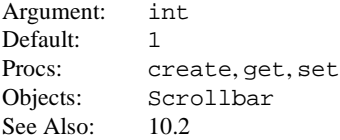

# **SCROLLBAR\_SPLITTABLE**

Indicates whether the object that contains the scrollbar is splittable.

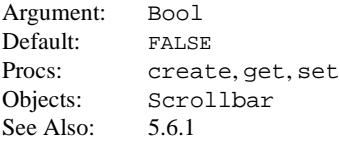

# **SCROLLBAR\_VIEW\_LENGTH**

Specifies the length of the viewing window in scrollbar units.

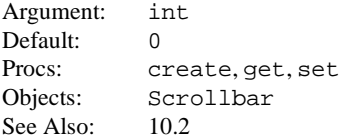

## **SCROLLBAR\_VIEW\_START**

Specifies the current offset into the scrollbar object in scrollbar units. The value must be greater than or equal to zero.

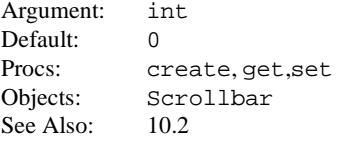

## **SEL\_APPEND\_TYPE\_NAMES**

Same as SEL\_TYPE\_NAMES except that the new list is appended to the previously set type list.

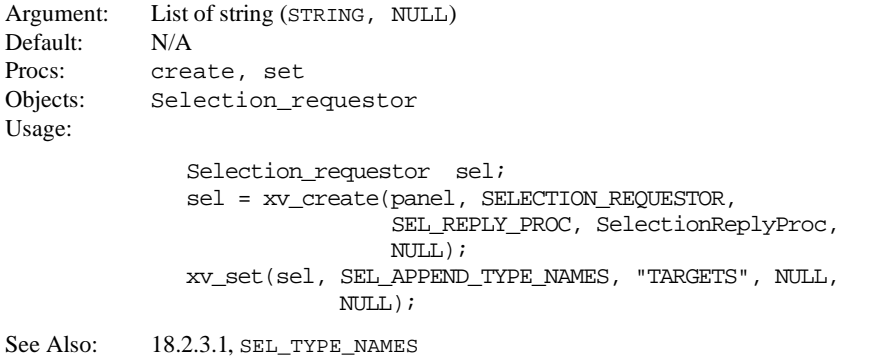

#### **SEL\_APPEND\_TYPES**

Same as SEL\_TYPES except that the new list is appended to the previously set type list.

Argument: List of Atoms (XA\_STRING, NULL) Default: N/A Procs: create, set Objects: Selection\_requestor Usage: Selection requestor sel; sel = xv create(panel, SELECTION REQUESTOR, SEL REPLY PROC, SelectionReplyProc, NULL); xv\_set(sel, SEL\_APPEND\_TYPES, XA\_STRING, NULL, NULL);

See Also: 18.2.3.1, SEL TYPES

## **SEL\_CONVERT\_PROC**

Specifies the procedure that is to be called whenever a client requests the current value of the selection.

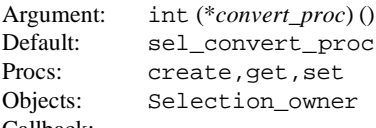

Callback:

```
int
convert_proc( sel, replyType, replyBuff, length, format )
   Selection_owner sel;
   Atom *replyType;
   Xv opaque *replyBuff;
   unsigned long *length;
   int *format;
```
sel specifies the selection owner.

- replyType specifies the type of the selection that has been requested. It should be explicitly set to an atom which describes the converted type of the selection (for example, TEXT might have the type XA\_STRING).
- replyBuff is a pointer to a buffer address which contains the converted data.
- length specifies a pointer to the number of elements in replyBuff. The size of an element is defined by format. The convert procedure is called with length set to the maximum allowed buffer size.
- format specifies a pointer to the data format. Valid values are 8, 12, or 32 for 8-bit, 16-bit, or 32-bit quantities, respectively.

See Also: 18.2.4

#### **SEL\_COPY**

SEL\_COPY indicates whether or not to make a copy of the SEL\_DATA data. If set to FALSE it is up to the client to maintain the data.

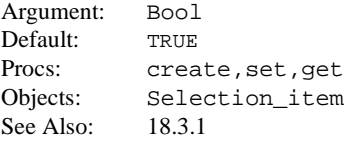
#### **SEL\_DATA**

Used to initiate a blocking selection request. The arguments to this attribute are a pointer to a long which will be set to the number of elements in the returned buffer and a pointer to an integer which will be set to the data format.  $xy \neq c$  returns a pointer to the selection data. Clients should free the returned buffer. If the requestor client has not registered a reply\_proc() with the selection package and is requesting for MULTIPLE or INCR, the call will return with *length* set to SEL\_ERROR and format set to zero. If the requestor client has registered a reply proc() with the selection package and requesting for MULTIPLE or INCR, the package will call the client's reply proc() with the converted data.  $xy \neq ct$  returns after the transaction has completed with *length* set to XV  $\alpha$ K and format set to the returned data format. If the request fails the xv  $\alpha$ et() will return with *length* set to SEL\_ERROR and format set to zero. For a Selection item object, this attribute specifies a pointer to the selection data.

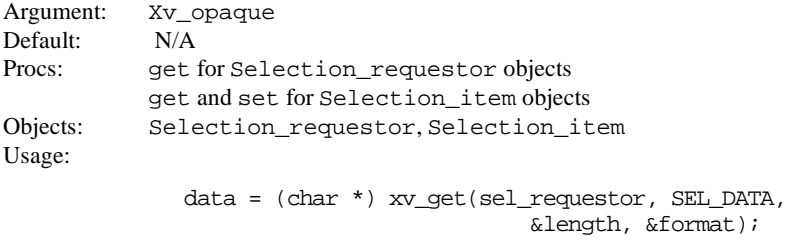

See Also: 18.3.1, 18.2.3.4

#### **SEL\_DONE\_PROC**

Specifies the procedure that is called after the requestor has received the selection or NULL if the owner is not interested in being called back.

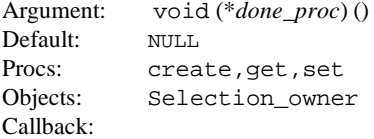

```
void
done_proc( sel, replyBuff, target )
   Selection_owner sel;
   Xv opaque replyBuff;
   Atom target;
```
sel specifies the selection owner. replyBuff specifies the address which contains the converted data. target specifies the target type returned by the convert procedure. See Also: 18.2.7

#### **SEL\_FIRST\_ITEM**

Returns a selection item.

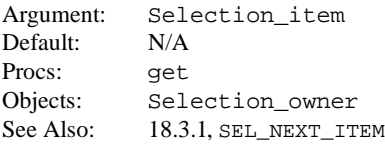

## **SEL\_FORMAT**

Specifies the data format.

Argument: Xv\_opaque Default: 8 Procs: create, get, set Objects: Selection\_item See Also: 18.3.1

# **SEL\_LENGTH**

Specifies the number of 8, 16, 32-bit elements contained in the reply.

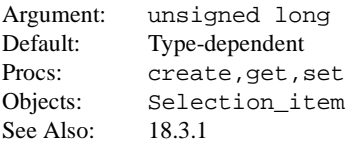

# **SEL\_LOSE\_PROC**

Used to register a procedure that is called back whenever the selection owner loses the selection that it holds.

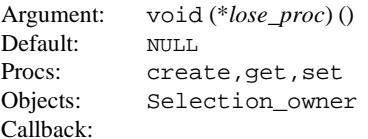

void *lose\_proc*( sel ) Selection\_owner sel;

sel specifies the selection owner.

See Also: 18.2.6

## **SEL\_NEXT\_ITEM**

Returns a selection item.

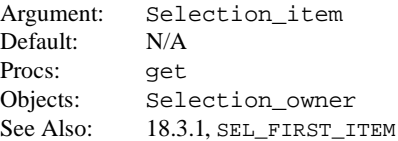

#### **SEL\_OWN**

Setting SEL\_OWN causes the selection to be acquired (TRUE) or lost (FALSE). Owning a selection without an external conversion procedure or any selection items will generate a NULL-data reply to any incoming requests.

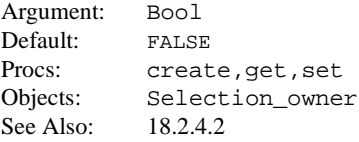

#### **SEL\_PROP\_DATA**

Specifies the data associated with a property. Should be used in conjunction with SEL\_TYPE\_INDEX.

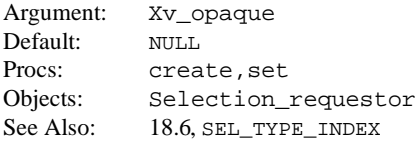

# **SEL\_PROP\_FORMAT**

Specifies the format of the data associated with a property. Should be used in conjunction with SEL TYPE INDEX.

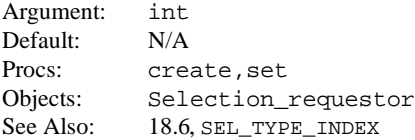

#### **SEL\_PROP\_INFO**

Returns the property data. This attribute should be used from a conversion procedure. It returns the data that has been set on the selection notifier's property by the requestor client.

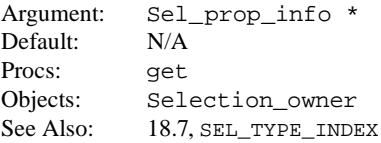

#### **SEL\_PROP\_LENGTH**

Specifies the length of the data associated with a property. Should be used in conjunction with SEL\_TYPE\_INDEX.

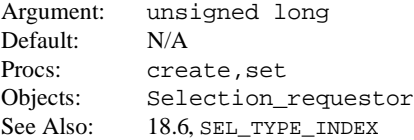

#### **SEL\_PROP\_TYPE**

Specifies the type of the data associated with a property.

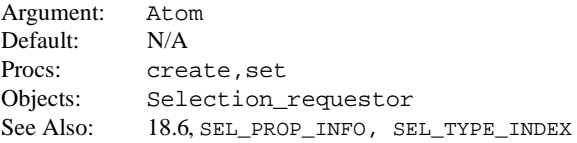

## **SEL\_PROP\_TYPE\_NAME**

Specifies the type of the data associated with a property. It takes a string argument which is interned into an atom. Should be used in conjunction with SEL\_TYPE\_INDEX.

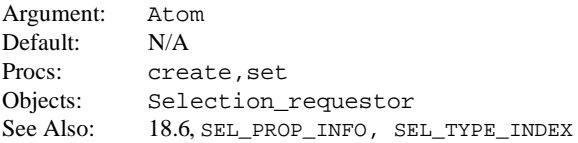

# **SEL\_RANK**

Used to set the rank of the selection. Pre-defined atoms are XA\_PRIMARY and XA\_SECONDARY. The client should set the rank to the atom representing the selection.

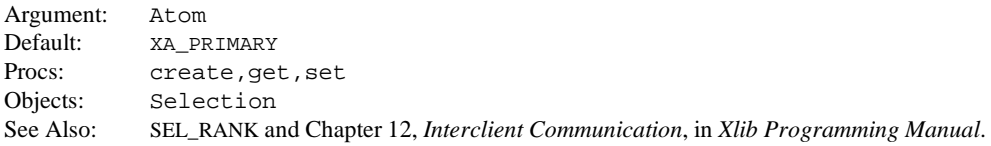

## **SEL\_RANK\_NAME**

Used to set the rank of the selection. The package will intern the selection atom using this atom name (a string).

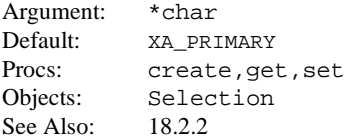

# **SEL\_REPLY\_PROC**

A procedure that is called when a response to a request comes in.

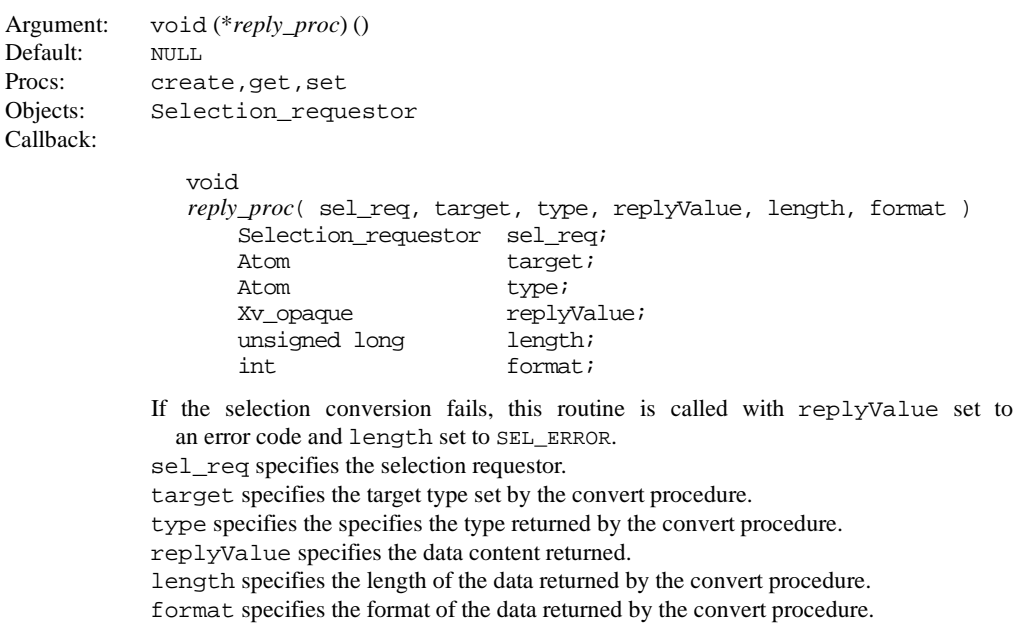

If the selection content is larger than the server's maximum request size or if the selection owner has decided to transfer the selection data in increments, the selection package will send the data to the requestor in chunks.

See Also: 18.2.5

## **SEL\_TIME**

Specifies the time of the acquisition or the request attempt.

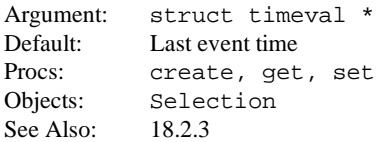

#### SEL\_TIMEOUT\_VALUE

Selection timeout value. This value indicates the number of seconds that a requestor or a selection owner waits for a response during the selection transfer.

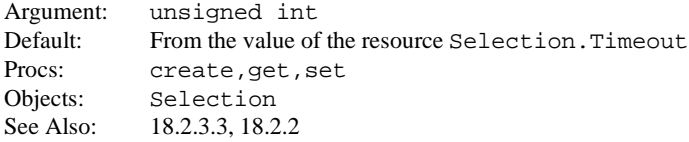

#### **SEL\_TYPE**

Specifies an atom type that the client is requesting. For a selection item, specifies the type that the package will convert to.

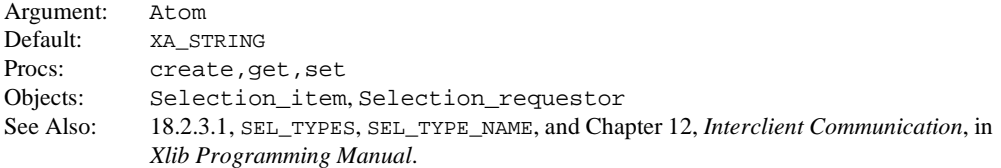

## **SEL\_TYPE\_INDEX**

Specifies an index to the SEL\_TYPES or SEL\_TYPE list. This attribute is also used to specify an index to the SEL\_TYPE\_NAME and SEL\_TYPE\_NAMES lists. This attribute is used in conjunction with SEL\_PROP\_DATA, SEL\_PROP\_LENGTH, SEL\_PROP\_FORMAT, SEL\_PROP\_TYPE, and SEL\_ PROP\_TYPE\_NAME to associate data with a property used by the requestor.

```
Argument: int
Default: N/A
Procs: create, set
Objects: Selection_requestor
Usage: (Multiple Request)
             xv_set( sel_req,
                   SEL TYPES, XA STRING, INSERT SELECTION, NULL,
                   SEL_TYPE_INDEX, 1,
                   SEL_PROP_DATA, dataPointer,
                   SEL PROP_LENGTH, 20,
                   NULL );
Usage: (Single Request)
             xv_set( sel_req, SEL_TYPE, XA_STRING,
                              SEL TYPE INDEX, 0,
                              SEL PROP_DATA, dataPointer,
                              SEL PROP_LENGTH, 20,
                       NULL );
See Also: 18.6
```
#### **SEL\_TYPE\_NAME**

Same as SEL\_TYPE except that the argument is the name of the requested selection type instead of an atom. The package will intern the requested atom name. For a selection item, specifies the type name that the package will convert to.

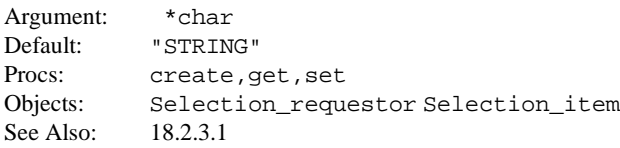

# **SEL\_TYPE\_NAMES**

Specifies a NULL-terminated list of atom type names that the client is requesting.

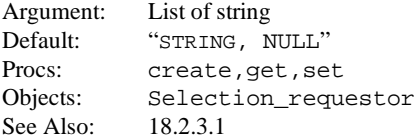

# **SEL\_TYPES**

Specifies a NULL-terminated list of atom types that the client is requesting. The effect will be as if a sequence of SelectionRequest events is delivered to the selection owner, one for each atom. This attribute will initiate a MULTIPLE request.

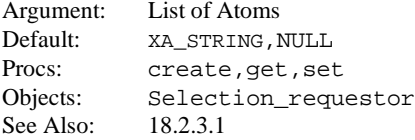

# **SELN\_\***

Appendix A presents all of the SELN\_ attributes.

# **SERVER\_ATOM**

SERVER ATOM is equivalent to XInternAtom() (with the only if exists flag set to FALSE) except that it caches the results on the server object so that subsequent requests for the same atom will not require a round-trip to the X server.

Return Type: Atom Procs: get Usage: Atom atom; atom = (Atom) xv\_get(server\_object, SERVER\_ATOM, "TIMESTAMP");

See Also: 15.3.3, SERVER\_ATOM\_NAME

# **XView Attributes XView Attributes**

#### **SERVER\_ATOM\_NAME**

SERVER\_ATOM\_NAME is equivalent to XGetAtomName() except that it caches the results on the server object so that subsequent requests will not require a roundtrip to the X server. The returned string is maintained by XView and should not be modified or freed. XView will free up all strings associated with atoms on that server when the server object is destroyed.

```
Return Type: char *
Procs: get
Usage:
```
char \*atom\_name; atom\_name (char \*)xv\_get(server\_object, atom);

See Also: 15.3.3, SERVER ATOM

#### **SERVER\_EXTENSION\_PROC**

Specifies the procedure used to handle server extension events.

```
Argument: void (*extension_proc)()
Default: NULL
Procs: create, get, set
Objects: Server
Callback:
```

```
void
extension_proc(display, xevent, window)
               *display;
     Event *xevent;
    Xv_window window;
```
See Also: 6.10

#### **SERVER\_EXTERNAL\_XEVENT\_MASK**

This attribute, together with SERVER\_EXTERNAL\_XEVENT\_PROC, allows a client to receive notification for X events destined for X windows which are not local to a client. For each non-local X window, the client can specify a different set of X events for which it needs notification. Additionally, an XView object handle is provided as an argument which is returned as a parameter during callback. For xy create and xy set this attribute takes these three arguments: an XID of a window, an event mask (see  $\langle XI1/X,h\rangle$  for details), and an XView object handle. SERVER EXTERNAL\_XEVENT\_MASK for xv\_get takes two arguments: an XID of a window, and an XView object handle and returns a mask.

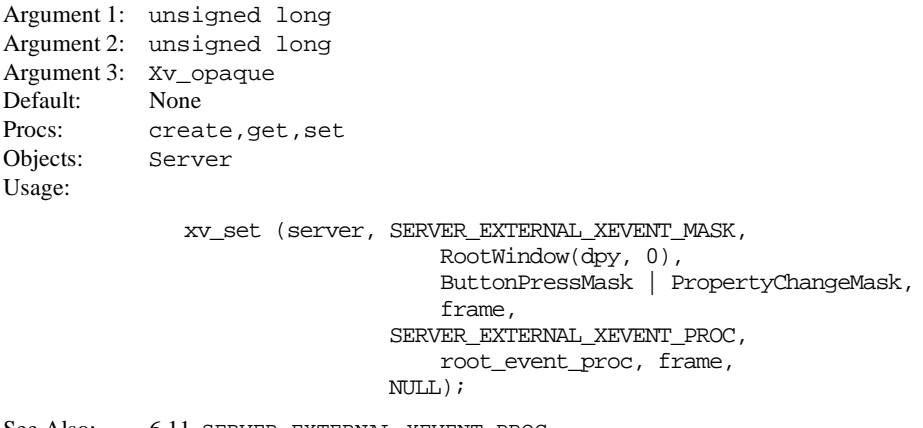

See Also: 6.11, SERVER\_EXTERNAL\_XEVENT\_PROC

#### **SERVER\_EXTERNAL\_XEVENT\_PROC**

This attribute, together with attribute SERVER\_EXTERNAL\_XEVENT\_MASK allows a client to receive notification for X events destined for X windows which are not local to the client. A client can register a separate callback procedure for each XView object handle. For xv\_create and xv\_set this attribute takes two arguments. For xv\_get it takes one argument: an XView object handle and returns a function name. A NULL first argument temporarily disables callbacks.

```
Argument 1: void (*callback_proc)()
Argument 2: Xv_opaque
Default: None
Procs: create, get, set
Objects Server
Usage:
              xv_set (server,
                        SERVER_EXTERNAL_XEVENT_MASK,
                                 RootWindow(dpy, 0),
                                 ButtonPressMask | PropertyChangeMask,
                                 frame,
                        SERVER_EXTERNAL_XEVENT_PROC,
                                root event proc, frame,
                        N(\Pi,L);
```
Callback:

void *callback\_proc* (server, display, xevent, handle) Xv\_server server; Display \*display; XEvent \*xevent; Xv\_opaque handle;

See Also: 6.11, SERVER\_EXTERNAL\_XEVENT\_MASK

#### **SERVER\_IMAGE\_BITMAP\_FILE**

Specifies a file containing the X11 bitmap from which the server image is created.

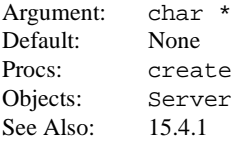

#### **SERVER\_IMAGE\_BITS**

Specifies the SunView pixrect image bits for the server image. Use SERVER\_IMAGE\_X\_BITS for standard X11 bitmaps.

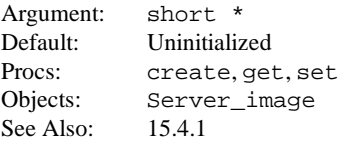

#### **SERVER\_IMAGE\_CMS**

Specifies the colormap segment to be used in converting the server image data (which are logical colormap indices) into pixel values in the pixmap used to draw the server image.

```
Argument: cms
Default: The default cms for the application
Procs: create, get
Usage:
              Server image image;
              image = (Server_image)xv_create(NULL,
                           SERVER_IMAGE,
                           ...
                           SERVER_IMAGE_CMS, cms,
                           ...
                           NULL);
```
See Also: 15.4.1

#### **SERVER\_IMAGE\_COLORMAP**

Specifies the name of the colormap segment to be used in converting the server image data (which are logical colormap indices) into pixel values in the pixmap used to draw the server image.

This is basically a backwards compatibility attribute, and where possible, SERVER IMAGE CMS should be used instead.

```
Argument: char *
Default: "xv_default_cms"
Procs: get, create
Usage:
              Cms cms;
              Server_image image;
              cms = (Cms)xv_create(NULL, CMS,
                  ...
                  CMS_NAME, "palette",
                   ...
                  NULL);
              image = (Server_image)xv_create(NULL, SERVER_IMAGE,
                  ...
                  SERVER_IMAGE_COLORMAP, "palette",
                  ...
                  N(\Pi,L);
```
#### **SERVER\_IMAGE\_DEPTH**

Specifies the bit plane depth of the server image.

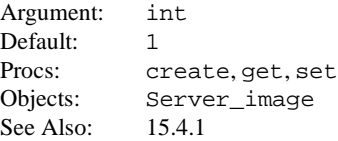

#### **SERVER\_IMAGE\_PIXMAP**

Allows an existing pixmap to be associated with a server image. An xv\_get using this attribute is equivalent to an xv\_get of the XV\_XID of the server image.

Argument: Pixmap Default: None Procs: create, get, set Objects: Server\_image See Also: 15.4.1

# **SERVER\_IMAGE\_SAVE\_PIXMAP**

Allows the application to specify that the old pixmap must not be destroyed if a new pixmap is created as the result of changing any server image attributes or assigning a new pixmap directly. You should retain a handle to the old pixmap first.

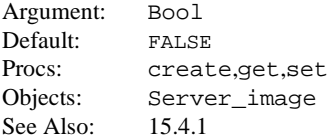

# **SERVER\_IMAGE\_X\_BITS**

Specifies the bits to use in a server image. Bits are stored in an array of char.

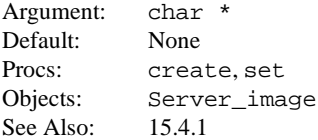

#### **SERVER\_NTH\_SCREEN**

Specifies the screen with given number. Returns NULL if screen does not exist.

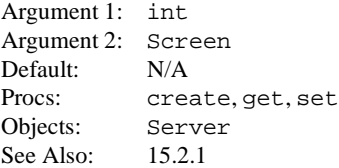

#### **SERVER\_SYNC**

Flushes the request buffer and waits for all events and errors to be processed by the server. If the argument is TRUE, then SERVER\_SYNC discards all events on the input queue.

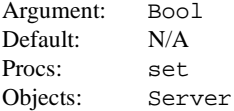

# **SERVER\_SYNC\_AND\_PROCESS\_EVENTS**

Same as SERVER\_SYNC, but this processes any events that arrive as a result of the XSync().

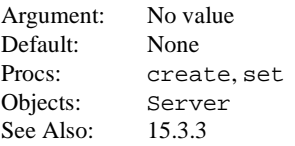

# **TEXTSW\_ACTION\_\***

Appendix C, *Textsw Action Attributes*, describes the textsw action attributes. These attributes are only valid for use with a textsw notify procedure.

#### **TEXTSW\_AGAIN\_RECORDING**

If FALSE, changes to the textsw are not repeated when the user invokes AGAIN. Disabling reduces memory overhead.

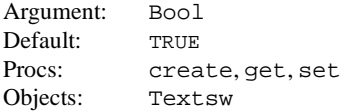

#### **TEXTSW\_AUTO\_INDENT**

If TRUE, automatically indents a new line to match the previous line.

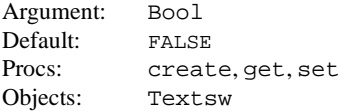

# **TEXTSW\_AUTO\_SCROLL\_BY**

Specifies the number of lines to scroll when type-in moves insert point below the view.

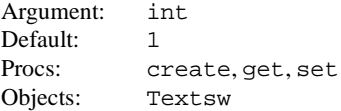

#### **TEXTSW\_BLINK\_CARET**

Determines whether the caret blinks ( for better performance don't blink).

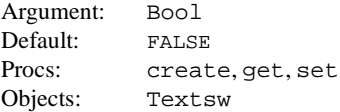

## **TEXTSW\_BROWSING**

If TRUE, prevents editing of displayed text. If another file is loaded in, browsing stays on.

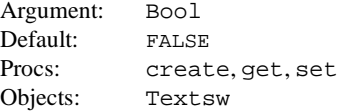

# **TEXTSW\_CHECKPOINT\_FREQUENCY**

Specifies the number of edits between checkpoints. Set to 0 to disable checkpointing.

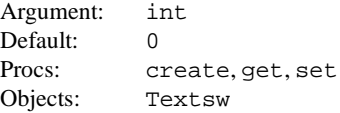

# **TEXTSW\_CLIENT\_DATA**

Specifies the pointer to arbitrary client data.

Argument: Xv\_opaque Default: NULL Procs: create, get, set Objects: Textsw

# **TEXTSW\_CONFIRM\_OVERWRITE**

Specifies confirmation of any request to write to an existing file.

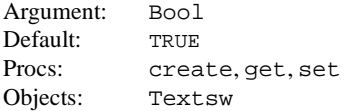

## **TEXTSW\_CONTENTS**

Specifies the text for a subwindow. xv\_get needs additional parameters (see Chapter 8, *Text Subwindows*, in *XView Programming Manual*).

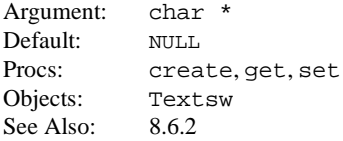

# **TEXTSW\_CONTROL\_CHARS\_USE\_FONT**

If FALSE, control characters always display as an up arrow followed by a character instead of whatever glyph is in the current font.

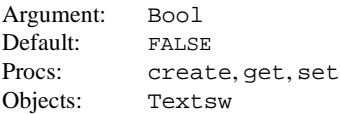

#### **TEXTSW\_DESTROY\_VIEW**

The current view will be destroyed. Argument: No value

#### **TEXTSW\_DISABLE\_CD**

Stops textsw from changing current working directory and grays out associated items in the menu.

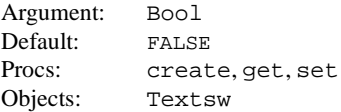

#### **TEXTSW\_DISABLE\_LOAD**

Prevents files from being loaded into the textsw and grays out the associated items in the menu.

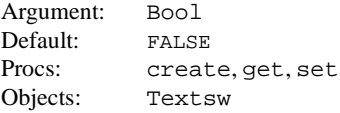

## **TEXTSW\_EDIT\_COUNT**

Monotonically increments count of the number of edits made to the textsw.

Argument: int Procs: get Objects: Textsw

#### **TEXTSW\_EXTRAS\_CMD\_MENU**

Returns the Extras submenu of the TEXT PANE menu for the textsw.

Return Type: Menu Procs: get Objects: Textsw

## **TEXTSW\_FILE**

For xv\_create and xv\_set, specifies the name of the file to load; for xv\_get, returns the name of the file loaded or NULL if no file was loaded.

Argument: char \* Default: NULL Procs: create, get, set Objects: Textsw See Also: 8.4.1

## **TEXTSW\_FILE\_CONTENTS**

Initializes the text subwindow contents from a file, yet still edits the contents in memory as if specified using TEXTSW\_FILE.

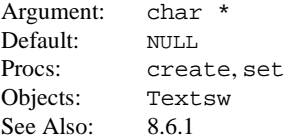

# **TEXTSW\_FIRST**

Specifies the zero-based index of first displayed character.

Argument: int Procs: create, get, set Objects: Textsw See Also: 8.4.1

# **TEXTSW\_FIRST\_LINE**

Specifies the zero-based index of first displayed line.

Return Type: int Procs: qet Objects: Textsw See Also: 8.7.2

## **TEXTSW\_FONT**

Specifies the font to use in a text subwindow.

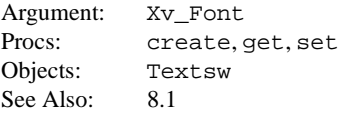

#### **TEXTSW\_HISTORY\_LIMIT**

Specifies the number of user action sequences that can be undone.

Argument: int Default: 50 Procs: create, get, set Objects: Textsw

#### **TEXTSW\_IGNORE\_LIMIT**

Specifies the number of edits textsw allows before vetoing destroy. Valid values are 0, which means the destroy will be vetoed if there have been any edits, and TEXTSW\_ INFINITY, which means the destroy will never be vetoed. Vetoing a destroy means a confirm notice is displayed when the textsw is about to be destroyed. This veto confirm message is displayed only if the ignore limit is set to 0. A textsw is destroyed when the textsw or its enclosing frame is the object of an xv\_destroy() call, which occurs when the application is quit from the Window Manager menu.

Argument: int Default: 0 Procs: create, get, set Objects: Textsw

# **TEXTSW\_INSERT\_FROM\_FILE**

Inserts the contents of a file into a text subwindow at the current insertion point.

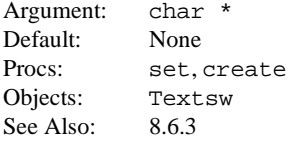

#### **TEXTSW\_INSERT\_MAKES\_VISIBLE**

Controls whether insertion causes repositioning to make inserted text visible. Possible values are TEXTSW\_ALWAYS or TEXTSW\_ IF\_AUTO\_SCROLL.

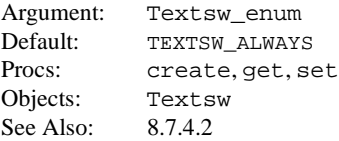

#### **TEXTSW\_INSERTION\_POINT**

Specifies the index of the current insertion point.

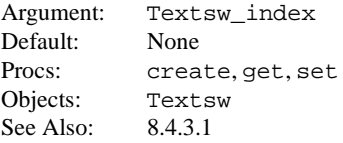

# **TEXTSW\_LENGTH**

Specifies the length of the textsw's contents.

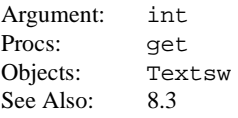

# **XView Attributes XView Attributes**

#### **TEXTSW\_LINE\_BREAK\_ACTION**

Determines how the textsw treats file lines that are too big to fit on one display line. TEXTSW CLIP clips the line when it gets too long to fit; you don't see any additional characters typed on the line when the line exceeds the width of the textsw. TEXTSW WRAP\_CHAR wraps the line around so the part of the line that exceeds the width of the textsw is displayed on the next line(s). Textsw does not insert a CR. It just displays it as if a CR were there. If this happens in the middle of the word, the textsw will display the line as if a CR were inserted in the middle of the word. TEXTSW WRAP WORD wraps at the word level, thus, it will not break a word up to wrap around. It will figure out where the word starts and display as if a CR were inserted before the word.

Argument: Textsw\_enum Valid Values: {TEXTSW\_CLIP, TEXTSW\_WRAP\_AT\_CHAR, TEXTSW\_WRAP\_AT\_WORD} Default: TEXTSW\_WRAP\_AT\_WORD Procs: create, get, set Objects: Textsw See Also: 8.7.1

#### **TEXTSW\_LOWER\_CONTEXT**

Specifies the minimum number of lines to maintain between insertion point and bottom of view. A value of –1 turns auto scrolling off.

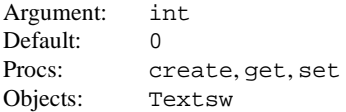

#### **TEXTSW\_MEMORY\_MAXIMUM**

Specifies how much memory to use when not editing files (e.g., editing in memory). This attribute only takes effect at create time or after the window is reset with textsw\_reset. The lower bound is 1K bytes, which is silently enforced.

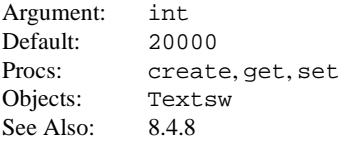

#### **TEXTSW\_MODIFIED**

Specifies whether the textsw has been modified.

Argument: Bool Procs: get Objects: Textsw See Also: 8.4.1

#### **TEXTSW\_MULTI\_CLICK\_SPACE**

Specifies the maximum number of pixels between successive mouse clicks to still have the clicks considered a multi-click.

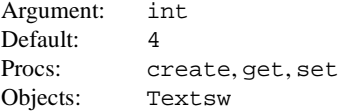

## **TEXTSW\_MULTI\_CLICK\_TIMEOUT**

Specifies the maximum number of milliseconds between successive mouse clicks to still have the clicks considered a multi-click.

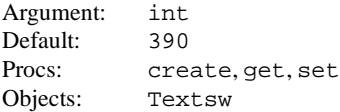

# **TEXTSW\_NOTIFY\_PROC**

Names a notify procedure.

Argument: void (\**notify\_proc*) () Default: NULL Procs: create, set Objects: Textsw Callback:

> void *notify\_proc*(textsw, avlist) Textsw textsw Attr\_avlist avlist

Notify procedure installed by application using TEXTSW\_NOTIFY\_PROC.

See Also: 8.12

### **TEXTSW\_READ\_ONLY**

If TRUE, prevents editing of the displayed text. If another file is loaded in, read-only status is turned off again.

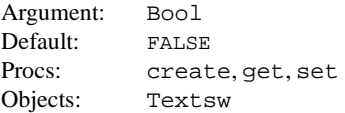

#### **TEXTSW\_STATUS**

If set, specifies the address of a variable of type Textsw\_status. A value that reflects what happened during the call to xv\_create is then written into it. Note that this attribute must appear in the attribute list before the operation whose status you want to determine.

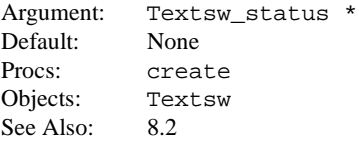

# **TEXTSW\_STORE\_CHANGES\_FILE**

Controls whether the *target* filename given to textsw\_store() to save the current contents to a file changes the name of the file being edited (TEXTSW\_FILE).

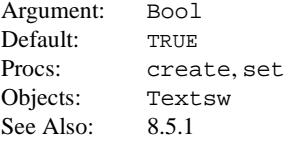

#### **TEXTSW\_SUBMENU\_EDIT**

Returns the submenu associated with the text pane menu Edit submenu.

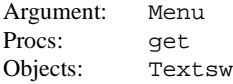

## **TEXTSW\_SUBMENU\_FILE**

Returns the submenu associated with the text pane menu File submenu.

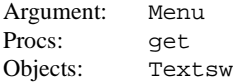

#### **TEXTSW\_SUBMENU\_FIND**

Returns the submenu associated with the text pane menu Find submenu.

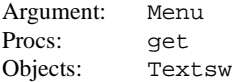

#### **TEXTSW\_SUBMENU\_VIEW**

Returns the submenu associated with the text pane menu View submenu.

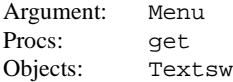

#### **TEXTSW\_UPPER\_CONTEXT**

Specifies the minimum number of lines to maintain between the start of the selection and top of view. A value of –1 means defeat the normal actions.

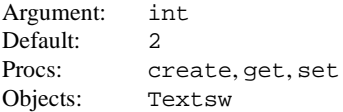

#### **TTY\_ARGV**

The command, specified as an argument vector, that the tty subwindow executes. Using the value TTY\_ARGV\_DO\_NOT\_FORK lets a user start a tty subwindow without forking off a shell.

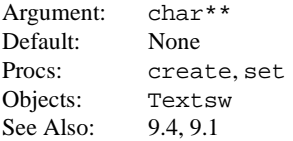

#### **TTY\_CONSOLE**

If TRUE, tty subwindow grabs console output.

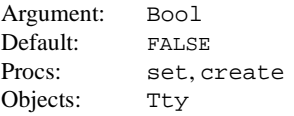

# **TTY\_PAGE\_MODE**

If TRUE, output will stop after each page.

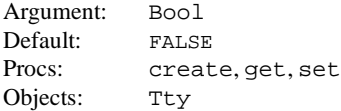

# **TTY\_PID**

The process ID of the program being run in the tty subwindow.

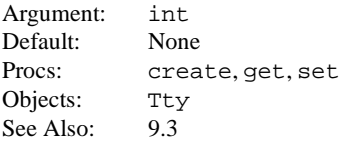

# **TTY\_QUIT\_ON\_CHILD\_DEATH**

If TRUE, window\_done is called on the parent frame of the tty window when its child terminates.

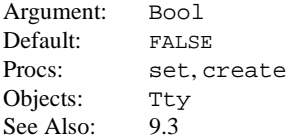

# **TTY\_TTY\_FD**

Gets the file descriptor of the pseudo-tty associated with the tty subwindow.

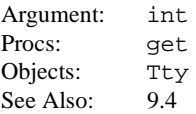

# **WIN\_ALARM**

Rings the bell for that window.

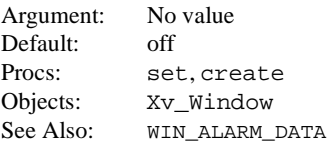

# **WIN\_ALARM\_DATA**

Gets the number of flashes and number of beeps used as alarm. (Currently always returns the same value.)

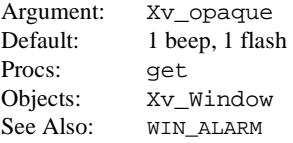

#### **WIN\_BACKGROUND\_COLOR**

Specifies the background color of a window as an index into the colormap segment associated with the window.

Argument: int Default: 0 Procs: create, get, set Objects: Xv\_Window See Also: 4.7, 21.3.1.1, WIN\_CMS, WIN\_FOREGROUND\_COLOR

#### **WIN\_BACKGROUND\_PIXMAP**

Specifies the background pixmap of a window.

Argument: Pixmap Default: NULL Procs: create, get, set Objects: Xv\_Window

## **WIN\_BELOW**

Causes the window to be positioned below the sibling window given as the value. Restricted to windows with the same immediate parent (i.e., subwindows). Does not affect the  $xy$ <sub>X</sub> of the window.

Argument: Xv\_Window Default: N/A Procs: set, create Objects: Xv\_Window

#### **WIN\_BIT\_GRAVITY**

Sets the Xlib-specific "bit gravity" on the underlying X window associated with the object. See *<X11/X.h>* for a list of legal values.

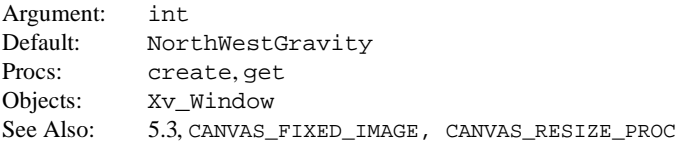

#### **WIN\_BORDER**

Controls whether a window has a border.

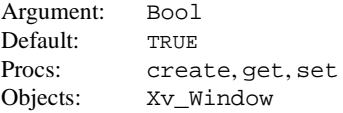

# **WIN\_CLIENT\_DATA**

Specifies an arbitrary value to be attached to a window.

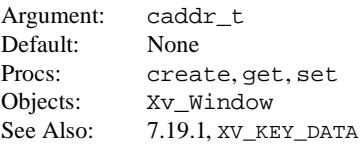

#### **WIN\_CMD\_LINE**

Lets an application set the command-line options that can be used to (re)start it. The options passed, in addition to XView options are stored on a property called WM\_COMMAND on the frame window. (The program *xprop* can be used to display a window's properties). Only one base frame window of the application needs to have this property set. This property is read possibly by a session manager to restart clients. Setting this attribute to -1 prevents any command-line option information from being saved on the frame. If there are two or more base frames in the application, the second and subsequent base frames should set their WIN\_CMD\_LINE attributes to  $-1$  if they want to avoid multiple invocations of the same application by the session manager.

The string passed is copied and cached on the frame.

**Warning**: Usage of this attribute will make the application non-ICCCM compliant. Use FRAME WM\_COMMAND\_ARGC\_ARGV\_instead. Intermixing the usage of WIN\_CMD\_LINE and FRAME\_WM\_COMMAND\_\* attributes has unpredictable results.

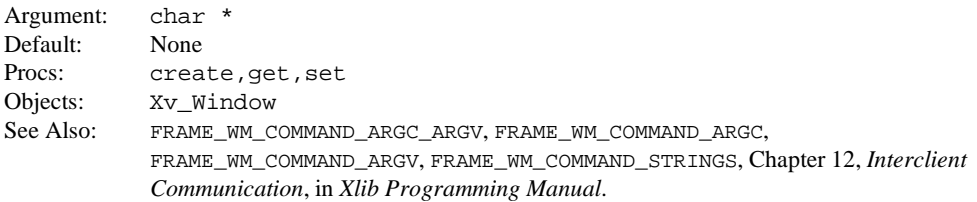

#### **WIN\_CMS**

Window-based objects use colormap segments to get their colors. These objects get a default colormap segment when they are created, but you can assign a new one using this attribute.

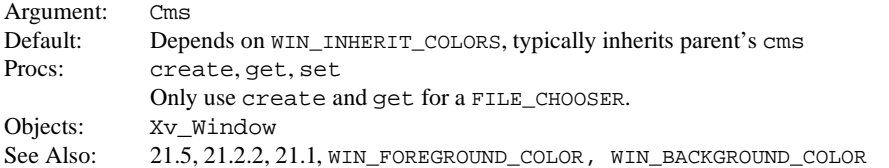

#### **WIN\_CMS\_DATA**

This attribute is obsolete; where possible, the Cms package should be used. It specifies the data for the colormap segment associated with the window. The data is written into the currently allocated colormap segment. If a new segment is desired, set it using WIN\_CMS\_NAME first.

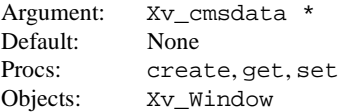

#### **WIN\_CMS\_NAME**

This attribute is obsolete; where possible, the Cms package should be used. Specifies the colormap segment to be associated with the window.

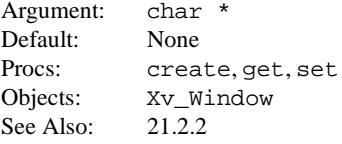

## **WIN\_COLLAPSE\_EXPOSURES**

Collapses contiguous multiple Exposure (and GraphicsExpose) events destined for the same window that are grouped by the count field in the X Expose event.

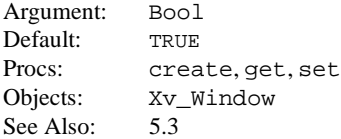

#### **WIN\_COLUMN\_GAP**

Specifies the gap between columns in the window.

Argument: int Default: 0 Procs: create, get, set Objects: Xv\_Window

#### **WIN\_COLUMN\_WIDTH**

Specifies the width of a column in the window.

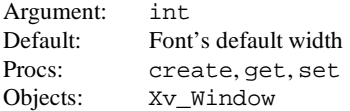

#### **WIN\_COLUMNS**

Specifies the window's width (including left and right margins) in columns relative to the width of the window's font. WIN\_COLUMNS is not a valid xv\_create() attribute for a Textsw. Issue a separate xv\_set() call after the xv\_create() in order to set this attribute on a Textsw.

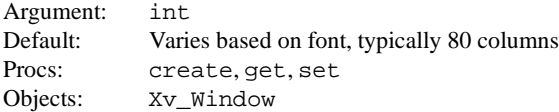

#### **WIN\_CONSUME\_EVENT**

Specifies that the window will accept an event of type specified. The event is appended to the current input mask.

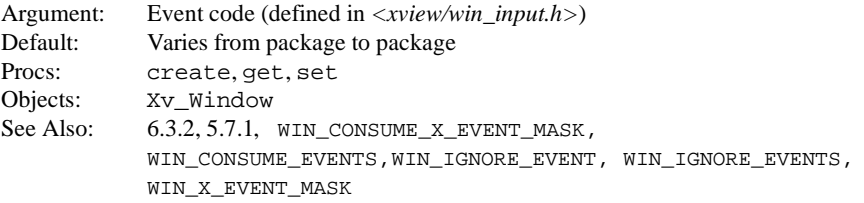

#### **WIN\_CONSUME\_EVENTS**

Specifies a NULL-terminated list of event types that this window accepts. The event is appended to the current input mask.

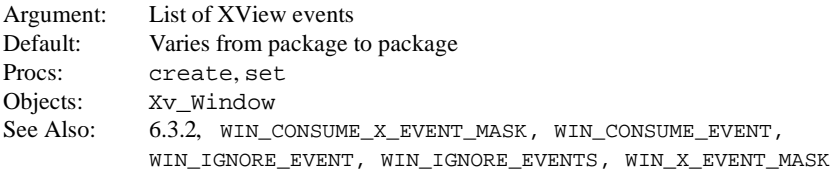

#### **WIN\_CONSUME\_X\_EVENT\_MASK**

The input mask is specified using X event masks found in *<X11/X.h>*. The event is appended to the current input mask.

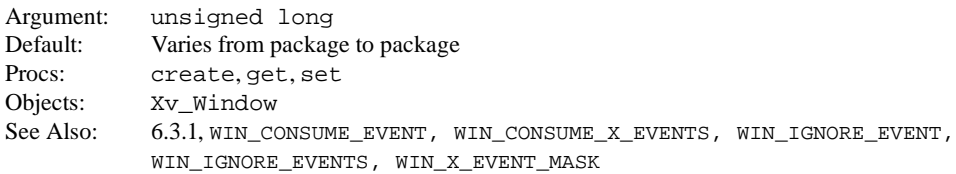

## **WIN\_CURSOR**

Specifies the window's cursor. You must supply the handle of an XView window as the parent parameter when getting WIN\_CURSOR. Getting WIN\_CURSOR on the root window returns NULL.

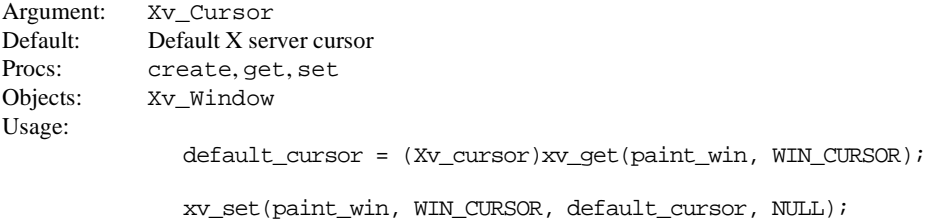

#### **WIN\_DEPTH**

This attribute is obsolete. Use XV\_DEPTH instead. Specifies the pixel depth of the window.

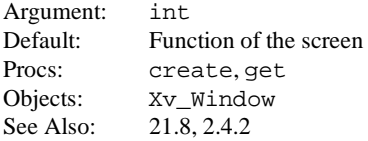

# **WIN\_DYNAMIC\_VISUAL**

This attribute is obsolete. Use the attribute XV\_VISUAL to specify the visual used in the creation of the window or colormap segment.

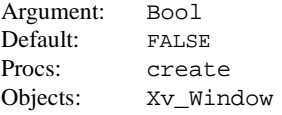

# **WIN\_EVENT\_PROC**

Specifies a callback procedure where window events are delivered.

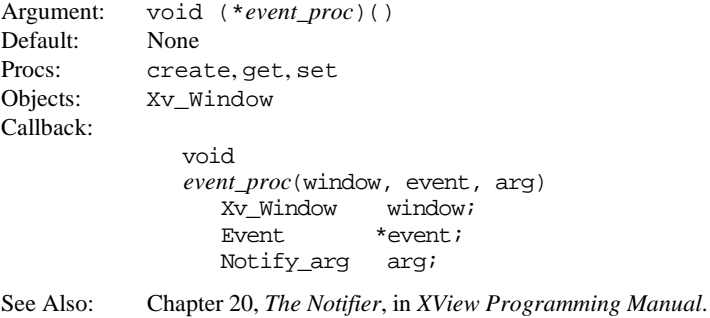

#### **WIN\_FIT\_HEIGHT**

Causes the window to shrink or expand its height according to the window's contents leaving a margin specified by the value given. Typically used with panels to fit panel items.

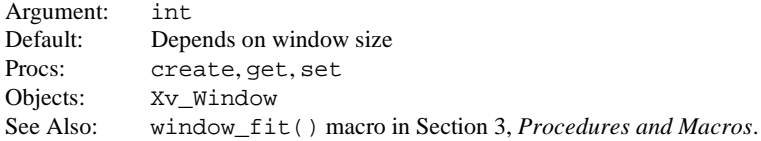

#### **WIN\_FIT\_WIDTH**

Causes the window to shrink or expand its width according to the window's contents leaving a margin specified by the value given.

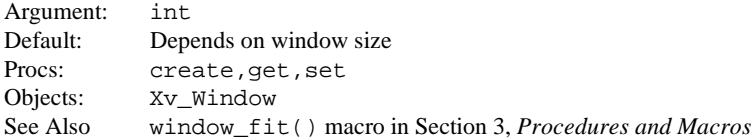

#### **WIN\_FOREGROUND\_COLOR**

Specifies the foreground color of a window as an index into the colormap segment associated with the window.

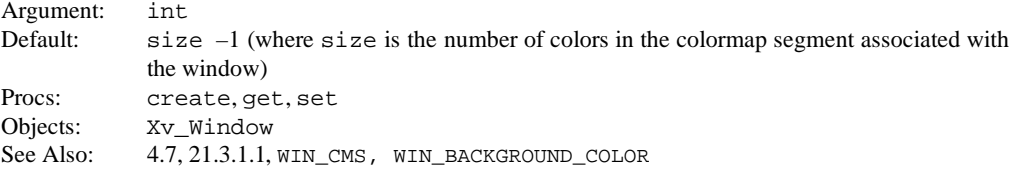

# **WIN\_FRAME**

Returns the window's frame.

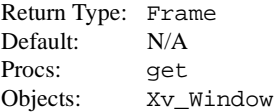

#### **WIN\_FRONT**

Indicates that the window should move to the front of the stacking order. Setting this attribute does *not* map the window. Use XV\_SHOW to raise and map a window.

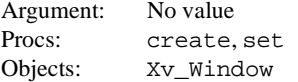

# **WIN\_GRAB\_ALL\_INPUT**

Specifies that the window will get all events regardless of location of the pointer. Performs a grab of the keyboard and the pointer.

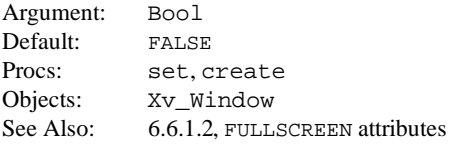

#### **WIN\_HORIZONTAL\_SCROLLBAR**

This attribute is obsolete. Use OPENWIN\_HORIZONTAL\_SCROLLBAR instead. It is a handle to the horizontal scrollbar for that window.

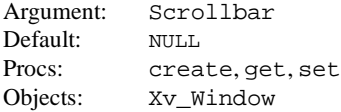

# **WIN\_IGNORE\_EVENT**

Specifies that the window will not receive this event. (Certain events cannot be ignored.)

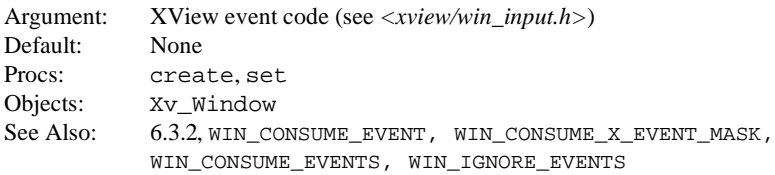

#### **WIN\_IGNORE\_EVENTS**

Specifies a NULL-terminated list of events that this window will not receive. (Certain events cannot be ignored.)

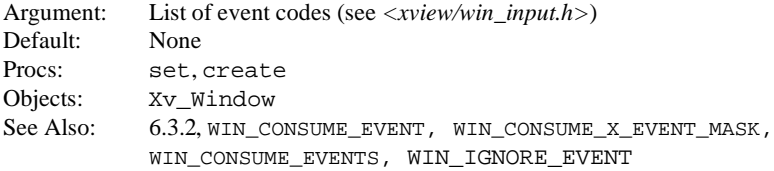

#### **WIN\_IGNORE\_X\_EVENT\_MASK**

Prevents the specified event masks from being delivered to the event handler. The input mask is specified using X event masks found in *<X11/X.h>*.

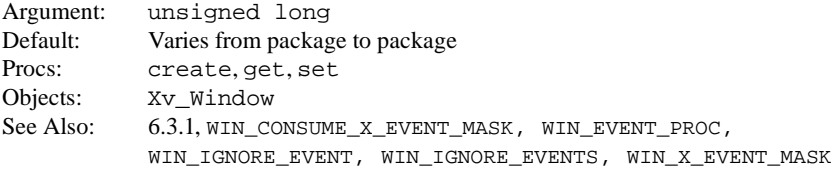

#### **WIN\_INHERIT\_COLORS**

This attribute specifies whether the window should inherit the colors used by its parent. If TRUE, the window will inherit the WIN\_CMS, XV\_VISUAL, WIN\_FOREGROUND\_COLOR, and WIN\_ BACKGROUND\_COLOR attributes of its parent. If FALSE, it will use the defaults for all of these attributes.

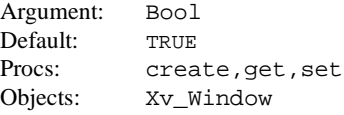

#### **WIN\_INPUT\_MASK**

Specifies the window's input mask. This overwrites the current mask.

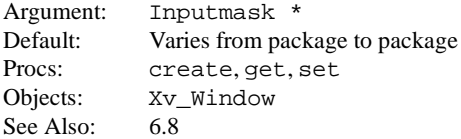

## **WIN\_INPUT\_ONLY**

Specifies that a window is an input only window; although it has other window properties, it cannot be drawn into.

Argument: No value Default: Input/Ouptut Window Procs: create Objects: Xv\_Window

#### WIN\_IS\_CLIENT\_PANE

When used with  $xy$  create(), the attribute has no value; using the attribute sets it to TRUE. When used, the window is considered to be an OPEN LOOK GUI application-specific pane which can override resources, such as fonts. Currently, the only packages that support this are text and tty/term.

Argument: Bool Default: FALSE Procs: create, get Objects: Xv\_Window

#### **WIN\_KBD\_FOCUS**

This attribute is for SunView compatibility. For more information, refer to the manual *Converting SunView Applications*.

#### **WIN\_MAP**

Indicates whether to map or unmap the window. Setting this attribute to TRUE maps the window without changing the stacking order. This does not imply *raised* (to the top of the window tree). Use XV\_SHOW to raise and map a window.

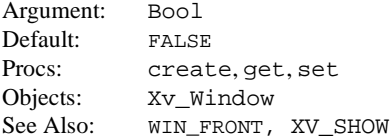

#### **WIN\_MENU**

This attribute is obsolete. The window manager now specifies the window's menu.

#### **WIN\_MESSAGE\_DATA**

Used to access the data portion of a window's client message.

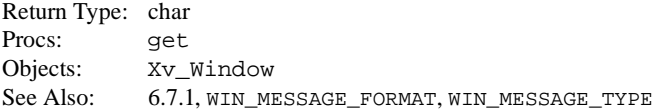

#### **WIN\_MESSAGE\_FORMAT**

Used to access the format portion of a window's client message.

Return Type: unsigned char Procs: get Objects: Xv\_Window See Also: 6.7.1, WIN\_MESSAGE\_DATA, WIN\_MESSAGE\_TYPE

#### **WIN\_MESSAGE\_TYPE**

Used to access the type portion of a window's client message.

Return Type: Atom Procs: get Objects: Xv\_Window See Also: 6.7.1, WIN\_MESSAGE\_FORMAT, WIN\_MESSAGE\_DATA

#### **WIN\_MOUSE\_XY**

Warps the mouse pointer to the specified position. Returns a static Rect  $*$  on xv qet.

Argument: int, int Default: N/A Procs: create, get, set Objects: Xv\_Window See Also: 13.3

#### **WIN\_NO\_CLIPPING**

This attribute is for SunView compatibility. For more information, refer to the manual *Converting SunView Applications*.

#### **WIN\_PARENT**

Specifies the window's parent in the window tree. This attribute effectively reparents a window on set.

Argument: Xv\_Window Default: None Procs: create, get, set Objects: Xv\_Window

#### **WIN\_PERCENT\_HEIGHT**

This attribute is for SunView compatibility. For more information, refer to the manual *Converting SunView Applications*.

#### **WIN\_PERCENT\_WIDTH**

This attribute is for SunView compatibility. For more information, refer to the manual *Converting SunView Applications*.

## **WIN\_RECT**

Specifies the bounding box of a window. Returns a static Rect on xv\_qet.

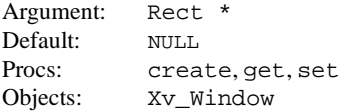

#### **WIN\_RETAINED**

Hint to the server to maintain backing store for this window. The server may not honor this request.

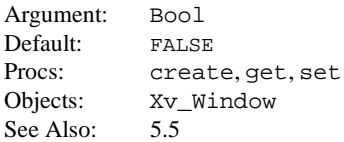

## **WIN\_RIGHT\_OF**

Causes a sibling window to be laid out just to the right of the window given as the value. Restricted to windows that share the same immediate parent. Does not set XV\_Y.

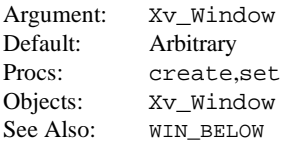

#### **WIN\_ROW\_GAP**

Specifies the gap between rows in the window.

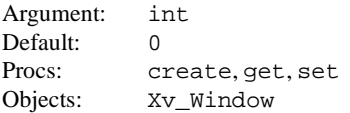

#### **WIN\_ROW\_HEIGHT**

Specifies the height of a row in the window.

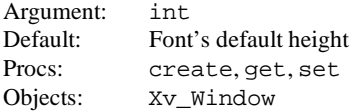

#### **WIN\_ROWS**

Specifies the window's height (including top and bottom margins) in rows. WIN ROWS is not a valid xv\_create() attribute for a Textsw. Issue a separate xv\_set() call after the xv\_create() in order to set this attribute on a Textsw.

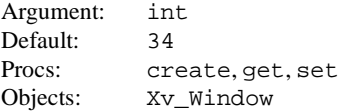

# **WIN\_SAVE\_UNDER**

Provides a hint to the server about whether or not the screen area beneath a window should be saved while the window, such as a pop-up menu, is mapped. This is not the same as  $WIN$ <sub>RETAINED</sub>.

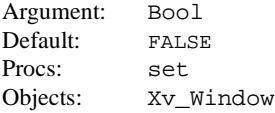

#### **WIN\_SCREEN\_RECT**

Returns the bounding box of the screen containing the window. Data points to per-process static storage.

Argument: Rect \* Default: Screen dependent Procs: get Objects: Xv\_Window

#### **WIN\_SET\_FOCUS**

Sets the input focus to this window, if possible. The X protocol restricts unmapped windows from holding the input focus. The window must select for KBD\_USE and KBD\_DONE events.

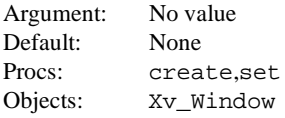

#### **WIN\_SOFT\_FNKEY\_LABELS**

Assigns labels for the soft function keys. The value for the WIN\_SOFT\_FNKEY\_LABELS is a string of 12 labels separated by newline characters "\n".

Argument: char \* Procs: get, set Usage: canvas = (Canvas) xv\_create (frame,CANVAS, CANVAS\_X\_PAINT\_WINDOW,TRUE,  $NULL$ ); xv\_set(canvas\_paint\_window(canvas), WIN\_SOFT\_FNKEY\_LABELS, "Red0reen0lue0aroon Orchid0iolet0agenta0oral0urquoise Yellow0rick0lack0, WIN\_EVENT\_PROC, my\_Event\_proc, NULL);

In the above example, whenever the canvas gets the input focus, the soft function key labels will be updated to "Red Green Blue ...". To display the soft function key panel, select the Function Keys item from the Workspace Utilities menu.

See Also: 6.12.1

#### **WIN\_TOP\_LEVEL**

Returns whether the window is the child of another window or is a frame.

Return Type: Bool Default: N/A Procs: get Objects: Xv\_Window

# **XView Attributes XView Attributes**

## **WIN\_TOP\_LEVEL\_NO\_DECOR**

Controls whether this window is or is not controlled by the window manager. (This controls the OverrideRedirect flag.)

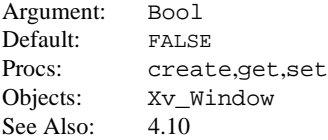

#### **WIN\_TRANSPARENT**

Specifies that the window's background pixmap should be be transparent (set to none). For more information, on the background pixmap refer to Chapter 4, *Frames*, of the *XView Programming Manual*.

Argument: No value Default: Not transparent Procs: create Objects: Xv\_Window

#### **WIN\_VERTICAL\_SCROLLBAR**

This attribute is obsolete. Use OPENWIN\_VERTICAL\_SCROLLBAR instead. Specifies that scrollbar orientation is vertical.

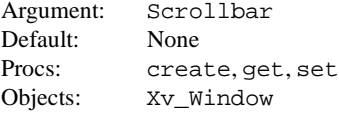

#### **WIN\_WINDOW\_GRAVITY**

Defines how the window should be repositioned if its parent is resized. See *<X11/X.h>* for legal values.

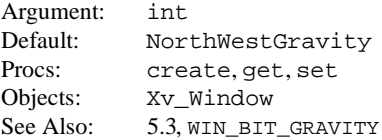

#### **WIN\_X\_COLOR\_INDICES**

Translates the logical indices of the window's colormap segment (from 0 to  $size-1$ ) into the actual indices into the colormap used by the window.

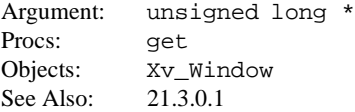

## **WIN\_X\_EVENT\_MASK**

Expects an X event mask. Acts in the same manner as WIN\_CONSUME\_X\_EVENT\_MASK; but instead of appending to the current input mask, replaces it with a new mask.

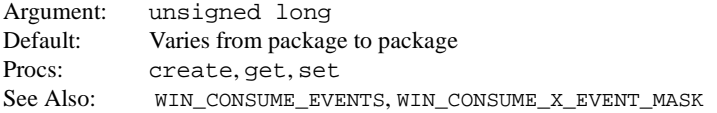

#### **XV\_APP\_NAME**

Sets the string to be used by XView as the application's name. (Currently this is only for the help package). This also allows for more than one help file while still displaying the same name in the spot help header window.

```
Argument: char *
Default: argv[0]
Procs: set, get
Objects: Server
Usage:
              server = xy\_init(XV_INIT_RAGS, \text{argc}, \text{argv}, 0);xv_set(server,
                             XV_APP_NAME,mailtool, NULL);
              /* or (for localized app name) */
                          xv_set(server,
                             XV_APP_NAME,gettext(mailtool), NULL);
```
# **XV\_AUTO\_CREATE**

Specifies whether to create an object not found by xv\_find().

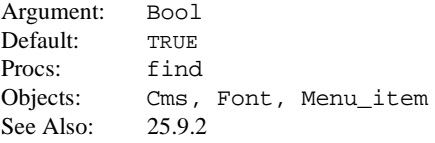

## **XV\_BOTTOM\_MARGIN**

Specifies the margin at the bottom of an object.

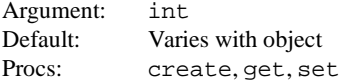

#### **XV\_DEPTH**

Specifies the pixel depth of the object.

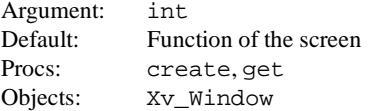

#### **XV\_DISPLAY**

Returns the X Display data structure. The structure returned is maintained by the toolkit and should not be freed.

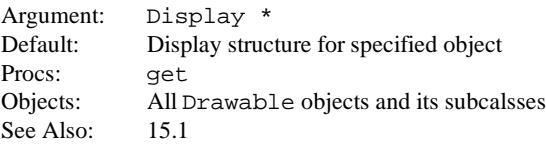

#### **XV\_ERROR\_PROC**

The application's XView error handler is called as a result of xv\_error() being called.

Argument: int (\**error\_proc*)() Default: None Procs: xv\_init Objects: N/A Callback:

> int *error\_proc*(object, avlist) Xv object object; Attr\_avlist avlist;

See Also: 24.2, XV X ERROR PROC

## **XV\_FOCUS\_ELEMENT**

Set focus on the first (0) or last (-1) element in the pane.

Argument: int Valid Values: {0, -1} Procs: set Objects: Xv\_Window

## **XV\_FONT**

Specifies an object's font. Use only with xv create() if you are setting a panel's font.

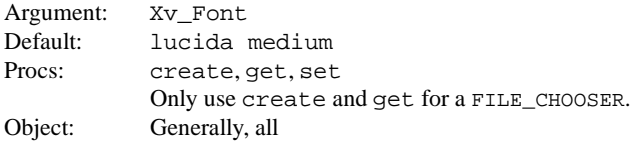

#### **XV\_HEIGHT**

Specifies the height of an object in pixels.

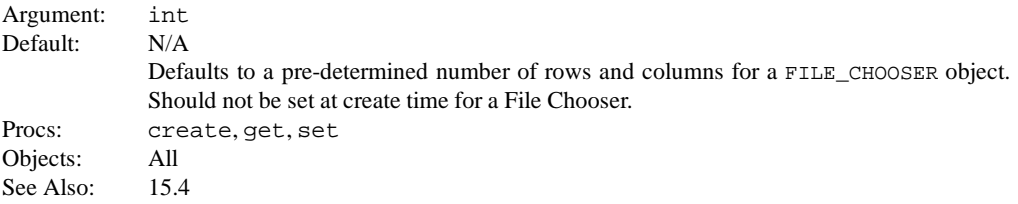

#### **XV\_HELP\_DATA**

Specifies the help string used by the help package to display on-line help. The text string has the form file:keyword. The help package looks for the key keyword in the file *\$HELPPATH/file.info*. In the special case for a Textsw, set XV\_HELP\_DATA on the Textsw's view which you can get with the following call:

xv\_get(textsw, OPENWIN\_NTH\_VIEW, NULL);

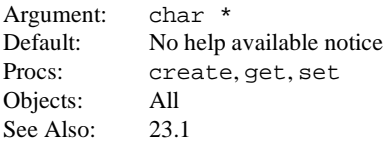

#### **XV\_INIT\_ARGC\_PTR\_ARGV**

Interprets command-line args. Strips generic toolkit command-line arguments out of argv and decrements argc accordingly.

```
Argument 1: int *
Argument 2: char **
Default: None
Procs: xv_init
Objects: N/A
Usage:
             main(argc, argv
                 int argc;
                 char **argv;
              {
                 server = xv_init (XV_INIT_ARGC_PTR_ARGV,
                                      &argc, argv, NULL);
              }
```
See Also: 2.6.1, XV\_INIT\_ARGS

#### **XV\_INIT\_ARGS**

Interprets command-line arguments. Does not strip generic toolkit command-line arguments out of argv.

```
Argument 1: int
Argument 2: char **
Default: None
Procs: xv_init
Objects: N/AUsage:
             main(argc, argv
                 int argc;
                 char **argv;
              {
                 server = xy init (XV_INIT_ARGS, argc, argv, NULL);
              }
```
See Also: 2.6.1, XV\_INIT\_ARGC\_PTR\_ARGV

#### **XV\_INSTANCE\_NAME**

The attribute XV\_INSTANCE\_NAME is used to associate an instance name with an XView object. The instance name is used to construct the resource name used by the resource manager to perform lookups. The resource name is constructed by concatenating the instance names of all objects in the current object's lineage, starting with the name of the application or whatever was passed in with the *-name* command-line option, ending with the XView attribute name. The XView attribute name remains in lowercase. XV\_INSTANCE\_NAME is normally used with XV\_USE\_DB.

Argument: char \* Default: NULL Procs: create, set

**XView Attributes XView Attributes**

Usage:

```
Frame frame;
Panel panel;
frame = (Frame)xv_create(NULL, FRAME,
                       XV_INSTANCE_NAME, "base_frame",
                       NULL);
panel = (Panel)xv_create(frame, PANEL,
                       XV_INSTANCE_NAME, "panel",
                        XV_USE_DB,
                           XV_WIDTH, 100,
                           XV_HEIGHT, 200,
                           NULL,
                       N(\Pi,L);
```
Above, assume the name of the application is app, the resource names constructed for lookup of the width and height of the panel are:

app.base\_frame.panel.xv\_width app.base\_frame.panel.xv\_height

Entries in the resource manager could look like:

app.base\_frame.panel.xv\_width:400 app.base\_frame.panel.xv\_height:500

If these entries were not present in the resource manager, the width and height of the panel would take the default values of 100 and 200, respectively.

See Also: 22.3.2.3, 17.3, XV\_USE\_DB

#### **XV\_KEY\_DATA**

Stores a 32-bit data value on an object. You may set multiple XV KEY\_DATA values on objects by using different keys. The key specified should be a unique number (see  $xy$  unique  $key($ ) in Section 3, *Procedures and Macros*.)

Argument 1: int Argument 2: XV\_opaque Default: None Procs: create, get, set Objects: All Usage:

xv\_create(panel, PANEL\_BUTTON, PANEL BUTTON LABEL, "Push Me" XV\_KEY\_DATA, PANEL\_ITEM\_KEY, "text", PANEL\_NOTIFY\_PROC, my\_notify\_proc NULL);

See Also: 7.19.1

#### **XV\_KEY\_DATA\_REMOVE**

Causes the data associated with the specified key to be removed. If an XV\_KEY\_DATA\_ REMOVE\_PROC is defined, it will be called.

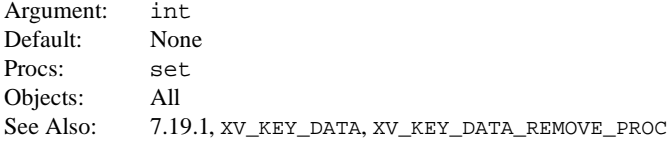

#### **XV\_KEY\_DATA\_REMOVE\_PROC**

Names the function that is called whenever the object that has key data attached to it is destroyed. This function should free the data associated with the key.

```
Argument 1: int
Argument 2: void(*xv_key_data_remove_proc)()
Default: None
Procs: create, get, set
Objects All
Callback:
               void
               xv_key_data_remove_proc(object, key, data)
                      Xv_object object;<br>int key;
                                     key;
```
caddr\_t data;

See Also: 7.19.1

#### **XV\_LABEL**

Specifies a frame's header label or an icon's label or simply associates a name to an object. XView copies the strings on set.

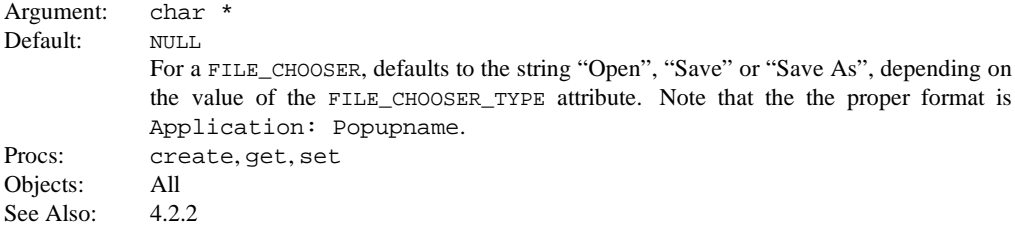

#### **XV\_LC\_BASIC\_LOCALE**

Specifies the basic locale category, which sets the country of the user interface. This XView attribute can only be used in  $xv_$ init(), but can be queried on any XView object which is a subclass of window or server class via xv\_get(). The value that is set using these attributes must be a valid locale name in the system. Use in situations where you want to force a program to operate in a certain locale. For example, if a program only works in French, then the locale attribute can be set so that it cannot be switched to another language.

**Warning**: This attribute should only be used for localization operations.

```
Argument: char *
Default: "C"
Procs: xv_init(), get
Usage:
              xv_init(...,
                      XV_LC_BASIC_LOCALE, "fr",
                      XV_LC_DISPLAY_LANG, "C",
                      NULL);
See Also: 22.1.4, XV_LOCALE_DIR, Chapter 22, Internationalization, in XView Programming
            Manual.
```
#### **XV\_LC\_DISPLAY\_LANG**

Specifies the display language locale category, which sets the language in which labels, messages, menu items, and help text are displayed. This XView attribute can only be used in xv\_init(), but can be queried on any XView object which is a subclass of window or server class via  $xy \neq ct$ . The value that is set using these attributes must be a valid locale name in the system. Use in situations where you want to force a program to operate in a certain locale. For example, if a program only works in French, then the locale attribute can be set so that it cannot be switched to another language. **Warning**: This attribute should only be used for localization operations.

Argument: char \* Default: "C" Procs:  $xv_$ init(), get See Also: 22.1.4, XV\_LOCALE\_DIR, Chapter 22, *Internationalization*

### **XV\_LC\_INPUT\_LANG**

Specifies the input language locale category, which sets the language used for keyboard input. This XView attribute can only be used in  $xy$  init(), but can be queried on any XView object which is a subclass of window or server class via  $xy$  get(). The value that is set using these attributes must be a valid locale name in the system. Use in situations where you want to force a program to operate in a certain locale. For example, if a program only works in French, then the locale attribute can be set so that it cannot be switched to another language.

**Warning**: This attribute should only be used for localization operations.

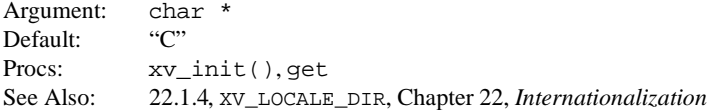

#### **XV\_LC\_NUMERIC**

Specifies the numeric locale category, which defines the language used to format numeric quantities. This XView attribute can only be used in  $xy$  init(), but can be queried on any XView object which is a subclass of window or server class via  $xy$  get(). The value that is set using these attributes must be a valid locale name in the system. Use in situations where you want to force a program to operate in a certain locale. For example, if a program only works in French, then the locale attribute can be set so that it cannot be switched to another language.

**Warning**: This attribute should only be used for localization operations.

Argument: char \* Default: "C" Procs: xv\_init(), get See Also: 22.1.4, XV\_LOCALE\_DIR, Chapter 22, *Internationalization*

#### **XV\_LC\_TIME\_FORMAT**

Specifies the time format locale category, which defines the language used to format time and date. This XView attribute can only be used in  $xv_$ init(), but can be queried on any XView object which is a subclass of window or server class via  $xv\_get($ . The value that is set using these attributes must be a valid locale name in the system. Use in situations where you want to force a program to operate in a certain locale. For example, if a program only works in French, then the locale attribute can be set so that it cannot be switched to another language.

**Warning**: This attribute should only be used for localization operations.

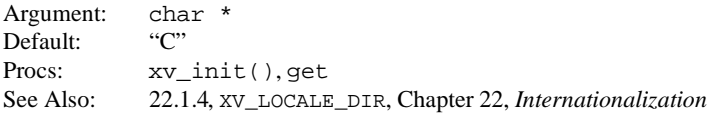

## **XV\_LEFT\_MARGIN**

Specifies the margin at the left of the object.

Argument: int Default: Varies with object Procs: create, get, set

#### **XV\_LOCALE\_DIR**

This attribute specifies the location of the application's locale specific files. At present, these include the app-defaults and LC\_MESSAGES directories.

The directory structure referenced by XV\_LOCALE\_DIR is:

<XV\_LOCALE\_DIR>/<locale>/LC\_MESSAGES <XV\_LOCALE\_DIR>/<locale>/app-defaults

<locale> is expanded differently depending on which internationalization feature is using XV\_ LOCALE\_DIR.

Argument: char \* Default: *\$OPENWINHOME/lib/locale* Procs: xv\_init() See Also: 22.3.2.1, 22.2.1.6, 22.1.2.1

#### **XV\_MARGIN**

Specifies the offset from the border of this object.

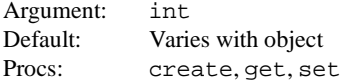

#### **XV\_NAME**

Specifies an optional name for an object. In some cases, this attribute is used internally by packages. For instance, the SERVER package sets the display connection name using this attribute.

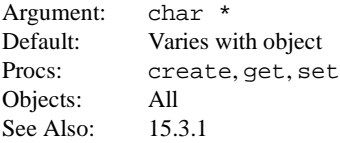

#### **XV\_OWNER**

Returns the object's owner. The object returned varies among packages.

Return Type: Xv\_opaque Procs: get Objects: All

#### **XV\_RECT**

Specifies the object's bounding box; that is, the smallest rectangle that contains the object. The Rect\* returned points to a per-process static storage and thus should not be freed.

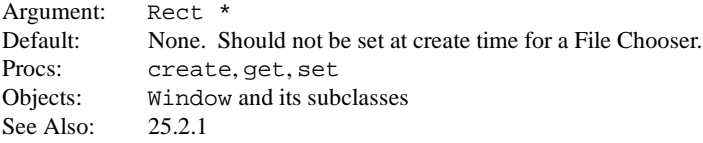
#### **XV\_RIGHT\_MARGIN**

Specifies the margin at the right of the object.

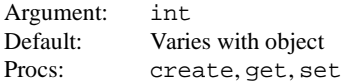

#### **XV\_ROOT**

Returns the root window for an object. (Object must be a window based.)

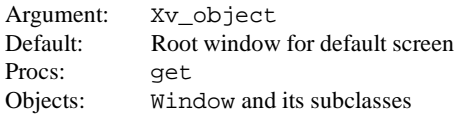

## **XV\_SCREEN**

Returns the screen object associated with this object.

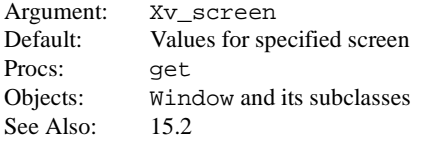

#### **XV\_SHOW**

Causes the object to be displayed or undisplayed. If object is a window, brings object to the top.

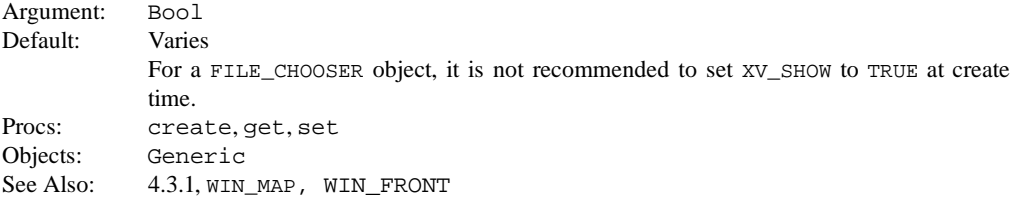

# **XV\_TOP\_MARGIN**

Specifies the margin at the top of the object.

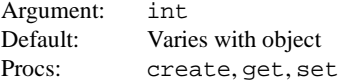

#### **XV\_TYPE**

Returns the package that belongs to an object.

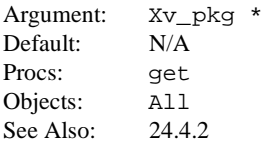

#### **XV\_USAGE\_PROC**

An application-defined routine that is called when an application is started with the *-help* option. Typically used to print a list of valid command-line options. This routine should not return. Applications that add additional command-line options to those already provided by XView should register an XV\_USAGE\_PROC. From within the XV\_USAGE\_PROC, the application should first print the application defined options and then call  $xv$  usage() to allow XView to print the default command-line options.

```
Argument: void (*xv_usage_proc)()
Default: xv_usage() (XView defined usage procedure)
Procs: xv_init
Usage:
              application_usage_proc(name)
```

```
char *name
{
    printf("...");
            xv_usage(name);
            exit(1);}
main()
{
    xv_init(... XV_USAGE_PROC,
                    application usage proc, \ldots);
}
```
Callback:

```
void
usage_proc(application_name)
    char *application_name
```
See Also: 2.6.1

#### **XV\_USE\_DB**

The attribute XV USE DB can be used to specify a set of attributes that are to be searched in the X11 resource manager database. XV\_USE\_DB takes a NULL-terminated list of attribute-value pairs as its values. During program execution, each attribute in this NULL-terminated list of attributes is looked up in the X11 resource manager database. If the attribute is not found in the database, then the value specified in the attribute-value pair is used as the default value.

The list of customizable attributes is shown below:

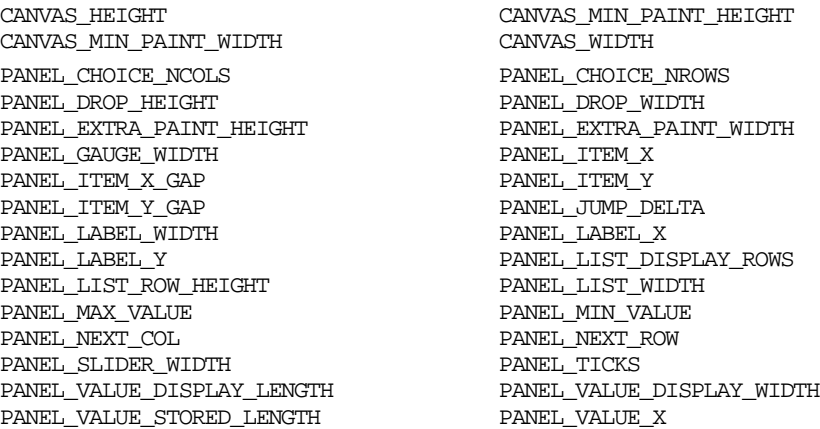

PANEL\_VALUE\_Y WIN\_COLUMNS WIN\_DESIRED\_HEIGHT WIN\_DESIRED\_WIDTH XV\_HEIGHT XV\_WIDTH XV\_X XV\_Y

Argument: NULL-terminated attribute-value list Procs: create.set Usage:

Frame frame;

```
frame = (Frame)xv_create(NULL, FRAME,
                         XV_INSTANCE_NAME, "base_frame",
                         XV_USE_DB,
                             XV_WIDTH, 100,
                             XV_HEIGHT, 200,
                             NULL,
                         N(\Pi,L);
```
In this example, the value of the attributes XV WIDTH and XV HEIGHT for the frame object is searched in the X11 resource manager database. If not found, XV\_WIDTH and XV\_HEIGHT will take the default values of 100 and 200 respectively. See XV\_INSTANCE\_NAME for information regarding the actual resource name used for the search.

For more detailed information, refer to the *Xlib Programming Manual*.

See Also: 22.3.2.2, 17.3, XV\_INSTANCE\_NAME, Chapter 22, *Internationalization*

#### **XV\_USE\_LOCALE**

This attribute enables the internationalization features in XView. When this attribute is FALSE (default), internationalization features in XView are turned off. All internationalized applications must set this attribute to be TRUE. This attribute is only valid in the xv\_init() function call. The format is as follows:

Argument: Bool Default: FALSE Procs: xv\_init Usage:

 $xv$ \_init(XV\_USE\_LOCALE, TRUE,...);

See Also: 22.1.2

#### **XV\_VISUAL**

This attribute specifies the exact visual that will be used in the creation of the window or colormap segment. The value is a pointer to a visual structure that one would normally get from XMatchVisualInfo or XGetVisualInfo. This attribute applies only to WINDOW and cms objects.

```
Argument: Visual *
Default: Varies with server
Procs: create, get
See Also: 21.8
```
#### **XV\_VISUAL\_CLASS**

This attribute specifies the class of the visual that will be used in the creation of the window or colormap segment. The value should be one of the following:

> StaticGray GrayScale StaticColor PseudoColor TrueColor DirectColor

If the server that the window is being created with does not support the visual class that is specified by this attribute, the library will use the default visual instead. This attribute applies only to WINDOW and CMS objects.

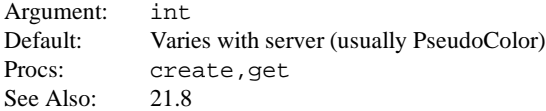

#### **XV\_WIDTH**

Specifies the width of the object in pixels.

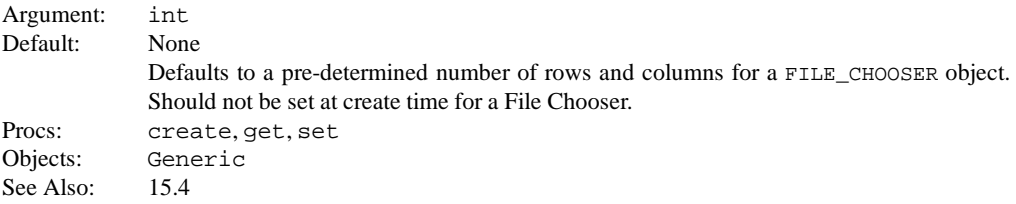

#### **XV\_X**

Specifies the x position of the object relative to its parent.

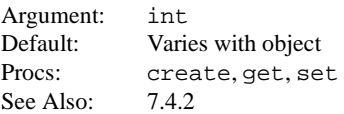

#### **XV\_X\_ERROR\_PROC**

Specifies the application's Xlib error handler (different from XV\_ERROR\_PROC). This function should return XV\_OK if the error is to be ignored by XView. Return XV\_ERROR if XView is to process the X error and exit.

Argument: int (\**x\_error\_proc*)() Default: None Procs: xv\_init Callback: int *x\_error\_proc*(display, event)

Display \*display; XErrorEvent \*event;

See Also: 24.3, XV\_ERROR\_PROC

## **XV\_XID**

Returns the XID of the specified object such as the pixmap associated with a Server\_ image or the X Window associated with a canvas paint window.

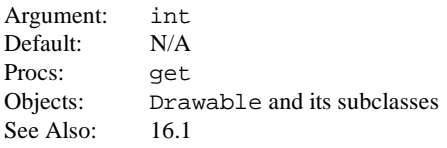

# **XV\_Y**

Specifies the y position of the object relative to its parent.

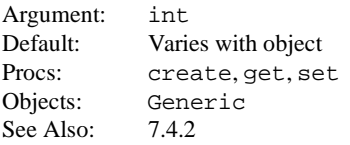

This page intentionally left blank

to preserve original page counts.

This page intentionally left blank

to preserve original page counts.

# **3 Procedures and Macros**

This section lists the XView procedures and macros in alphabetical order. For each procedure or macro, an explanation of its use is provided. Following each procedure is a synopsis that includes the procedure's parameters, if there are any. The parameters are described after the synopsis.

### **attr\_create\_list( )**

Takes an attribute-value list and converts it into an array of Attr\_attributes, also known as an Attr\_avlist. ATTRIBUTE\_STANDARD\_SIZE, defined in *<xview/attr.h>*, defines how big an attriubte-value list can get. This is the limit on how big an attribute-value list can be created using the ATTR\_LIST or attr\_create\_list() macros.

Attr\_avlist attr\_create\_list(*attrs*)

The return value is used as the value for the attribute ATTR\_LIST.

#### **CANVAS\_EACH\_PAINT\_WINDOW( )**

Macro providing built-in support for iteration across all the paint windows contained in a given canvas. Allows you to perform operations on multiple paint windows for which there are no canvas attributes.

#### **CANVAS\_END\_EACH**

Closes the loop started by CANVAS\_EACH\_PAINT\_WINDOW(). These two macros are meant to be used together.

#### **cursor\_copy( )**

Creates and returns a copy of src\_cursor.

Xv\_Cursor cursor\_copy(src\_cursor) Xv\_Cursor src\_cursor;

# **defaults\_exists( )**

This function returns TRUE if the resource exists in the database via XrmGetResource().

Bool defaults\_exists(name, class) char \*name; char \*class;

## **defaults\_exists( )**

defaults\_set\_boolean() sets the resource to the value specified.

```
void
defaults set boolean(resource, value)
   char *resource;
   Bool value;
```
### **defaults\_get\_boolean( )**

defaults\_get\_boolean() looks up the name-class pair in the resource database and returns TRUE if the value is one of:

- True
- Yes
- On
- Enabled
- $\bullet$  Set
- Activated
- 1

It returns FALSE if the value is one of:

- False
- $\bullet$  No
- Off
- Disabled
- Reset
- Cleared
- Deactivated
- 0

If the value is none of the previous, a warning message will be displayed and the default value will be returned. If the resource is not found, no error message is printed but the default value is still returned.

```
Bool
defaults_get_boolean(name, class, default_value)
   char *name, *class;
   int default_value;
```
# **defaults\_get\_character( )**

defaults get character() looks up the name-class pair in the resource database and returns the resulting character value. If the resource is not found, then the default character value is returned.

```
char
defaults get character(name, class, default char)
    char *name;
    char *class;
    char default char;
```
### **defaults\_get\_enum( )**

defaults  $q$ et enum() looks up the value associated with name and class and scans the pairs table and returns the associated value. If no match is found, an error is generated and the value associated with the last entry is returned. defaults\_get\_enum() calls defaults\_get\_string() and determines the value returned by calling defaults\_lookup(), passing the returned string as the name parameter.

```
int
defaults_get_enum(name, class, pairs)
   char *name;
   char *class;
   Defaults_pairs *pairs;
```
## **defaults\_get\_integer( )**

defaults  $qet$  integer() looks up the name-class pair in the resource database and returns the resulting integer value. If the database does not contain the resource, the default value is returned.

```
int
defaults_get_integer(name, class, default_value)
   char *name;
   char *class;
   int default_value;
```
### **defaults\_get\_integer\_check( )**

defaults\_get\_integer\_check() looks up the name-class pair in the resource database and returns the resulting integer value. If the value in the database is not between the values minimum and maximum (inclusive), an error message is printed and the default value is returned. If the resource is not found, no error message is printed but the default value is returned.

```
int
defaults_get_integer_check(name, class, default_value,
                          minimum, maximum)
   char *name;
   char *class;
    int default_value;
    int minimum;
    int maximum;
```
# **defaults\_get\_string( )**

defaults get  $string()$  returns the string value associated with the specified name-class pair in the resource database. If the resource is not found, the default string value is returned. defaults get string() returns a pointer into a static buffer maintained by the defaults package. Applications should not attempt to free this pointer. This buffer will be overwritten by the next call to the defaults package, so the application should maintain a copy if necessary.

```
char *
defaults_get_string(name, class, default_str)
   char *name;
   char *class;
    char *default_str;
```
## **defaults\_init\_db( )**

This function is called automatically by  $xy\_init()$ , so it need not be called by your application. defaults init db() calls XrmInitialize().

void defaults\_init\_db()

## **defaults\_load\_db( )**

defaults\_load\_db() loads the database residing in the specified filename or the server database if filename is NULL. The database found in filename is loaded via XrmGetFileDatabase() and is merged into the existing resource database via XrmMergeDatabases().

void defaults\_load\_db(filename) char \*filename;

# **defaults\_lookup( )**

defaults\_lookup() linearly scans the pairs array looking for name. The value associated with name is returned. The pairs array *must* contain a last element with a NULL name and a legal value associated with it. This value is returned if name does not match the name field of any of the elements in the pairs parameter.

```
int
defaults_lookup(name, pairs)
   char *name;
   Defaults pairs *pairs;
```
### **defaults\_set\_character()**

defaults set character() sets the resource to the character value.

```
void
defaults_set_character(resource, character)
   char *resource;
   char character;
```
# **defaults\_set\_integer( )**

defaults\_set\_integer() sets the resource to the value specified.

```
void
defaults set integer(resource, value)
    char *resource;
    int value;
```
# **defaults\_set\_string( )**

defaults\_set\_string() sets the resource to the specified string.

```
void
defaults_set_string(resource, string)
    char *resource;
    char *string;
```
# **defaults\_store\_db( )**

```
void
defaults_store_db(filename)
    char *filename;
```
This function writes the database to the specified file via XrmPutFileDatabase(). This must be done in order to ensure that the database is accessible the next time the server is started.

# **dnd\_decode\_drop( )**

This function initiates a drag and drop data transfer using the selection mechanism. The drop event is decoded in three steps: First, the selection defined within the drop event is associated with the selection object passed into dnd decode drop(); second, the function sends an acknowledgement to the source, informing it that the transaction has been initiated; finally, if the drop-site is valid, the drop-site item that was dropped on is returned. Otherwise, if dnd\_decode\_drop() fails to initiate the drag and drop transaction, XV\_ERROR is returned.

```
Xv_drop_site
dnd decode drop(sel object, drop event)
  Selection_requestor sel_object;
  Event \stardrop event;
```
sel object is an instantiated selection requestor object. drop event is a pointer to the event structure that contains the trigger event. This event is either the semantic event ACTION\_DRAG\_MOVE or ACTION\_DRAG\_COPY, indicating the type of the drag and drop: a move or a copy.

# **dnd\_done( )**

This function is called by the application that is receiving the drop. It is called *after* the drop operation is completed. The function informs the toolkit that the drag and drop operation has been completed.

dnd done(sel\_object) Selection requestor sel object;

sel object is the Selection requestor object that was previously passed into dnd\_decode\_drop().

# **dnd\_is\_forwarded( )**

Allows applications to detect when a drop event has been forwarded from some other drop-site. Generally this happens when the user drops on the window manager's decor window or on an icon with the attribute DROP\_SITE\_DEFAULT set. The corresponding preview/drop event will have the flags field set with the DND\_FORWARDED flag. This is tested for by using dnd is forwarded(event).

In general, if the application handles previewing, it should check to see if the preview event was forwarded and not invert/highlight the drop site.

dnd is forwarded(event)

# dnd is local()

Returns whether the ACTION\_DRAG\_COPY or ACTION\_DROP\_MOVE event was generated locally within the client.

dnd is local(event)

# **dnd\_send\_drop( )**

This initiates a drag. After the drag and drop object is created, an application calls dnd send  $drop()$ . This changes the cursor to the drag cursor, sends preview events to valid drop-sites and sends the trigger event (if a valid drop-site is dropped on). Trigger events are either ACTION\_DRAG\_COPY or ACTION\_DRAG\_MOVE.

A drag operation can be aborted by hitting the STOP key, or its equivalent. dnd send  $drop()$  reverts the drag cursor back to its normal state and returns DND\_ABORTED when it detects the STOP key event. Application code needs to handle the DND\_ABORTED after dnd\_send\_drop() returns. See *<xview/dragdrop.h>* for other valid return values.

```
int
dnd_send_drop(object)
   Dnd object;
```
object is a Dnd object that describes the source data (an instance of DRAGDROP).

# **event\_action( )**

Returns the semantic action from the event structure. For example, when the user selects the SELECT button, it returns ACTION\_SELECT. If there is no action associated with an event, event\_action() returns the value returned by event\_id() for the event. The macro is passed a pointer to an Event structure.

## **event\_alt\_is\_down( )**

Returns TRUE or FALSE, depending on the state of the Alt key. The macro is passed a pointer to an Event structure.

## **event\_button\_is\_down( )**

Returns TRUE or FALSE, depending on the state of mouse buttons. Used in conjunction with: event\_is\_button(), event\_left\_is\_down(), event\_ middle\_is\_down(), event\_right\_is\_down(). The macro is passed a pointer to an Event structure.

## **event\_ctrl\_is\_down( )**

Returns TRUE or FALSE, depending on the state of the Control key. Indicates the state of the Control key. The macro is passed a pointer to an Event structure.

## **event\_id( )**

Returns the actual event ID, such as MS\_LEFT to indicate the left mouse button. The macro is passed a pointer to an Event structure. Use of the macro event\_ action(), which returns the semantic action, is recommended instead of event id().

### **event\_is\_ascii( )**

Returns TRUE or FALSE, depending whether or not the event is an ASCII key. The macro is passed a pointer to an Event structure.

### **event\_is\_button( )**

Returns TRUE or FALSE, depending whether or not the event is a button event. This procedure is used with: event button is down(), event left is down(), event\_middle\_is\_down(), and event\_right\_is\_down(). The macro is passed a pointer to an Event structure.

### **event\_is\_down( )**

Returns TRUE or FALSE, depending on the state of a mouse button or keyboard key. The macro is passed a pointer to an Event structure. Also see the macro event\_is\_up().

### **event\_is\_iso( )**

Returns TRUE or FALSE, depending whether a key event is within the ISO character set. The macro is passed a pointer to an Event structure.

# **event\_is\_key\_bottom( )**

Returns TRUE or FALSE, depending whether a key event is within the left function keys. The macro is passed a pointer to an Event structure.

# **event\_is\_key\_left( )**

Returns TRUE or FALSE, depending whether a key event is within the left function keys. This is for function keys on keyboards that are sectioned into four sets of fifteen function keys. The macro is passed a pointer to an Event structure.

# event is key right()

Returns TRUE or FALSE, depending whether a key event is within the right function keys. This is for function keys on keyboards that are sectioned into four sets of fifteen function keys. The macro is passed a pointer to an Event structure.

## event is key top()

Returns TRUE or FALSE, depending whether a key event is within the top function keys. This is for function keys on keyboards that are sectioned into four sets of fifteen function keys. The macro is passed a pointer to an Event structure.

## **event\_is\_meta( )**

Returns TRUE or FALSE, and determines whether event is a Meta key. The macro is passed a pointer to an Event structure.

## **event\_is\_string( )**

Returns TRUE or FALSE, determines if a string is associated with the event. The macro is passed a pointer to an Event structure.

## **event\_is\_up( )**

Returns TRUE or FALSE, depending on the state of the mouse button or keyboard in a particular event. The macro is passed a pointer to an Event structure. Also see the macro event is down().

## **event\_left\_is\_down( )**

Returns TRUE or FALSE, and determines the state of the left mouse button. Used to determine the state of particular buttons for a three button mouse. This procedure is used in conjunction with: event\_button\_is\_down(), event\_is\_button(), event middle is down(), and event right is down(). The macro is passed a pointer to an Event structure.

### **event\_meta\_is\_down( )**

Indicates the state of the Meta key. The macro is passed a pointer to an Event structure.

### **event\_middle\_is\_down( )**

Returns TRUE or FALSE, and determines the state of the middle mouse button. This procedure is used with: event\_button\_is\_down(), event\_is\_button(), event\_left\_is\_down(), and event\_right\_is\_down(). The macro is passed a pointer to an Event structure.

# **event\_right\_is\_down( )**

Returns TRUE or FALSE, and determines the state of the right mouse button. This procedure is used with: event\_button\_is\_down(), event\_is\_button(), event left is down(), and event middle is down(). The macro is passed a pointer to an Event structure.

### **event\_shift\_is\_down( )**

Indicates the state of the Shift key. The macro is passed a pointer to an Event structure.

## **event\_string( )**

Used to determine the string value associated with the event ID. For normal ASCII event codes, event string() returns a string value of the key. However, keys, ASCII or not, may be rebound to a string using XRebindKeysym(). The macro is passed a pointer to an Event structure.

#### **event\_time( )**

Returns the time field from the event structure. Used to determine the time value associated with the event. The macro is passed a pointer to an Event structure.

#### **event\_window( )**

Gets the window in which a particular event took place. The macro is passed a pointer to an Event structure.

#### **event\_xevent( )**

Returns a pointer to the X event structure associated with an XView event structure. The macro is passed a pointer to an Event structure.

#### **event\_xevent\_type( )**

Returns the type field of the X event structure. The macro is passed a pointer to an Event structure.

#### **frame\_get\_rect( )**

Gets the rect of the frame.  $x, y$  is the upper-left corner of the window coordinate space. Width and height attempt to include the window manager decoration.

```
void
frame_get_rect(frame, rect)
       Frame frame;
       Rect *rect;
```
### **frame\_set\_rect( )**

Sets the rect of the frame.  $x, y$  is the upper-left corner of the window coordinate space. Width and height attempt to include the window manager decoration.

```
void
frame set rect(frame, rect)
      Frame frame;
       Rect *rect;
```
#### **MENUITEM\_SPACE**

Used to create a blank menu item.

menu\_item = xv\_create(NULL, MENUITEM\_SPACE, NULL);

## **menu\_return\_item( )**

Predefined notify procedure which, if given as the value for MENU NOTIFY PROC, causes the menu  $\phi$  done  $\phi$  proc(), if any, to return the handle of the selected item.

```
Menu_item
menu_return_item(menu, menu_item)
      Menu menu;
       Menu_item menu_item;
```
# menu return value()

Predefined notify procedure which, if given as the value for MENU\_NOTIFY\_PROC, causes the menu done  $\text{proc}($ ), if any, to return the value of the selected item.

```
Xv_opaque
menu return value(menu, menu item)
      Menu menu;
      Menu item menu item;
```
## **menu\_show( )**

Displays the specified menu.

```
void
menu_show(menu, window, event, NULL)
      Menu menu;
      Xv_Window window;
      Event. *event;
```
window is the handle of the window over which the menu is displayed. event is the event which causes the menu to come up. The final NULL is required for private usage.

### **notice\_prompt( )**

This is an XView Version 2 compatibility procedure. If you are creating a new notice for XView Version 3, use the NOTICE package. Refer to Chapter 12, *Notices*, in the *XView Programming Manual* for details. To obtain more information on notice\_prompt(), see Appendix B, *The notice\_prompt Function*, in the *XView Programming Manual*.

The function displays the notice and does not return until the user pushes a button or until its trigger or the default action has been seen. It returns a value of NOTICE FAILED if notice prompt() fails for any reason; otherwise, it is equivalent to the ordinal value of the button which caused the return (i.e., button actually selected or default button if default action triggered return). The client\_window should be the window for which the notice has been generated. This is important for fonts and positioning information. For explicit positioning of the notice, clients should specify NOTICE\_FOCUS\_XY. The event, if not NULL, will be completely filled in at the time the notice prompt() returns.

The possible status values that may be returned from this function are:

- The int value passed with every NOTICE\_BUTTON attribute.
- NOTICE\_YES if a button created with NOTICE\_BUTTON\_YES is pushed.
- NOTICE NO if a button created with NOTICE\_BUTTON\_NO is pushed.
- NOTICE TRIGGERED if a trigger was used.
- NOTICE FAILED if the notice failed to pop up.

```
int
notice prompt(window, event, attributes)
            XV_Window window;
            Event *event;
            attribute-list attributes;
```
## **notify\_default\_wait3( )**

Predefined function you can register with the Notifier via the notify set wait3 func() call. Causes the required house keeping to be performed on the process identified by  $pid$  when it dies. See the wait(2) man page for details of the wait and rusage structures.

```
Notify_value
notify default wait3(client, pid, status, rusage)
   Notify client client;
   int pid;
   int *status;
   struct rusage *rusage;
```
# **notify\_dispatch( )**

Provided to allow programs which are not notification-based to run in an event-driven environment. Called regularly from within the application's main loop to allow the Notifier to go once around its internal loop and dispatch any pending events.

```
Notify_error
notify_dispatch()
```
### **notify\_do\_dispatch( )**

Enables *implicit dispatching*, in which the Notifier dispatches events from within calls to read(2) or select(2).

```
Notify_error
notify_do_dispatch()
```
### **notify\_enable\_rpc\_svc( )**

If you use an RPC server that also needs to work with XView, use the XView function notify enable  $rpc\_svc($  ), and do not call  $svc\_run()$ . This function takes an **int** that tells the notifier whether it should handle RPC requests.

Using this aproach, xv\_main\_loop() handles incoming RPC requests; dispatching them just as if svc\_run() had been called.

If notify enable rpc svc is enabled, the Notifier checks svc fdset and calls svc  $q$ etreqset() if a descriptor is readable (a request is coming in). Performance is affected by the additional call to svc\_qetreqset().

```
void
notify_enable_rpc_svc(bool)
    int bool;
```
# **notify\_flush\_pending( )**

Notifier removes client and flushes requests for it.

```
void
notify_flush_pending(nclient)
   Notify_client nclient;
```
See Also: notify no dispatch().

#### **notify\_get\_destroy\_func( )**

Notify\_func notify\_get\_destroy\_func(client) Notify\_client client;

#### **notify\_get\_event\_func( )**

Notify\_func notify\_get\_event\_func(client, when) Notify\_client client; int when;

# **notify\_get\_exception\_func( )**

Notify\_func notify\_get\_exception\_func(client, fd) Notify\_client client; int fd;

### **notify\_get\_input\_func( )**

Notify\_func notify\_get\_input\_func(client, fd) Notify\_client client; int fd;

### **notify\_get\_itimer\_func( )**

Notify\_func notify\_get\_itimer\_func(client, which) Notify\_client client; int which;

## **notify\_get\_output\_func( )**

Notify\_func notify\_get\_output\_func(client, fd) Notify\_client client; int fd;

# **notify\_get\_signal\_func( )**

```
Notify_func
notify_get_signal_func(client, signal, mode)
     Notify_client client;
     int signal;
     Notify signal mode mode;
```
# **notify\_get\_wait3\_func( )**

```
Notify_func
notify get wait3 func(client, pid)
     Notify_client client;
     int pid;
```
# **notify\_interpose\_destroy\_func( )**

Interposes destroy func() in front of client's destroy event handler.

```
Notify_error
notify_interpose_destroy_func(client, destroy_func)
   Notify_client client;
   Notify func destroy func;
```
client is the handle of the Notifier client in front of which you are interposing. destroy\_func is a notify function to be called before the client's destroy function. The format for the destroy function is:

Notify\_value destroy func(client, status) Notify\_client client; Destroy\_status status;

# **notify\_interpose\_event\_func( )**

Interposes event\_func() in front of client's event handler.

```
Notify_error
notify_interpose_event_func(client, event_func, type)
   Notify_client client;
   Notify_func event_func;
   Notify_event_type type;
```
client is the handle of the Notifier client in front of which you are interposing. event func is the notify function to be called before the client's event function. type is either NOTIFY\_SAFE or NOTIFY\_IMMEDIATE. The format for the event function is:

```
Notify_value
event_func(client, event, arg, type)
   Notify_client client;
   Notify_event event;
   Notify_arg arg;
   Notify_event_type type;
```
# **notify\_interpose\_exception\_func( )**

Interposes exception\_func in front of the client's exception handler.

```
Notify_error
notify interpose exception func(client, exception func,fd)
   Notify_client client;
   Notify_func exception_func;
   int fd;
```
client is the handle of the Notifier client in front of which you are interposing.  $ex$ ception\_func is the notify function to be called before the client's exception function. type is either NOTIFY\_SAFE or NOTIFY\_IMMEDIATE. The format for the exception function is:

```
Notify_value
exception func(client, fd)
    Notify_client client;<br>int fd:
    int
```
### **notify\_interpose\_input\_func( )**

Interposes input\_func in front of client's Notifier.

```
Notify_error
notify_interpose_input_func(client, input_func, fd)
   Notify_client client;
   Notify_func input_func;
   int fd;
```
client is the handle of the Notifier client in front of which you are interposing. input func is the notify function to be called before the client's input function. The format for the input function is:

```
Notify_value
input_func(client, fd)
   Notify_client client;
   int fd;
```
#### **notify\_interpose\_itimer\_func()**

Interposes the itimer func in front of the client's timeout event handler.

```
Notify_error
notify_interpose_itimer_func(client, itimer_func, which)
    Notify_client client;
    Notify_func itimer_func;<br>int which;
                    which;
```
client is the handle of the Notifier client in front of which you are interposing. itimer func is the notify function to be called before the client's timeout handler. which is either ITIMER REAL or ITIMER VIRTUAL. The format for the itimer function is:

```
Notify_value
itimer_func(client, which)
   Notify_client client;
   int which;
```
## **notify\_interpose\_output\_func( )**

Interposes output func in front of client's Notifier.

```
Notify_error
notify interpose output func(client, output func, fd)
   Notify_client client;
   Notify_func output_func;
   int fd;
```
client is the handle of the Notifier client in front of which you are interposing. output\_func is the notify function to be called before the client's output function. The format for the output function is:

```
Notify_value
output_func(client, fd)
   Notify client client;
   int fd;
```
### **notify\_interpose\_signal\_func( )**

Interposes the signal  $func()$  in front of the signal event handler.

```
Notify_error
notify_interpose_signal_func(client, signal_func, signal, mode)
   Notify_client client;
   Notify func signal func;
   int signal;
   int mode;
```
client is the handle of the Notifier client in front of which you are interposing. signal func is the notify function to be called before the client's signal handler. signal is the UNIX software interrupt. mode is either NOTIFY\_ASYNC or NOTIFY SYNC. The format for the signal function is:

```
Notify_value
signal_func(client, signal, mode)
   Notify_client client;
   int signal;
   int mode;
```
### **notify\_interpose\_wait3\_func( )**

Interposes the wait3 func in front of the Notifier.

```
Notify_error
notify_interpose_wait3_func(client, wait3_func, pid)
   Notify client client;
   Notify_func wait3_func;
   int pid;
```
client is the handle of the Notifier client in front of which you are interposing. wait3 func is the notify function to be called before the client's wait3 function. The format for the wait3 function on BSD-based systems is:

```
Notify_value
wait3_func(client, pid, status, rusage)
   Notify_client client;
   int pid;
```
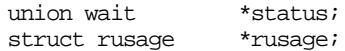

The format for the wait3 function on SYSV-based systems is:

```
Notify_value
wait3_func(client, pid, status, rusage)
   Notify client client;
   int pid;
   int *status;
   struct rusage *rusage;
```
#### **notify\_itimer\_value( )**

Returns the current state of an interval timer for client in the structure pointed to by value. The which parameter is either ITIMER\_REAL or ITIMER\_VIRTUAL.

```
Notify_error
notify_itimer_value(client, which, value)
   Notify_client client;
   int which;
   struct itimerval *value;
```
## **notify\_next\_destroy\_func( )**

Calls the next destroy event handler for client.

```
Notify_value
notify next destroy func(client, status)
   Notify_client client;
   Destroy_status status;
```
status is one of:

DESTROY\_PROCESS\_DEATH DESTROY\_CHECKING DESTROY\_CLEANUP DESTROY\_SAVE\_YOURSELF

### **notify\_next\_event\_func( )**

Calls the next event handler for client.

```
Notify_value
notify next event func(client, event, arg, type)
   Notify client client;
   Notify_event *event;
   Notify_arg arg;
   Notify_event_type type;
```
type is either NOTIFY\_SAFE or NOTIFY\_IMMEDIATE.

#### **notify\_next\_exception\_func( )**

```
Notify_value
notify_next_exception_func(client, fd)
       Notify_client client;<br>int fd;
       int
```
# **notify\_next\_input\_func( )**

```
Notify_value
notify_next_input_func(client, fd)
     Notify_client client;
     int fd;
```
#### **notify\_next\_itimier\_func( )**

Notify\_value notify\_next\_itimer\_func(client, which) Notify client client; int which;

## **notify\_next\_output\_func( )**

```
Notify_value
notify_next_output_func(client, fd)
     Notify_client client;
     int fd;
```
## **notify\_next\_signal\_func( )**

Notify\_value notify next signal func(client, signal, mode) Notify\_client client;<br>int signal; signal; Notify signal mode mode;

## **notify\_next\_wait3\_func( )**

#### **BSD**

Notify\_value notify\_next\_wait3\_func(client, pid, status, rusage) Notify\_client client; int pid; union wait \*status;<br>struct rusage \*rusage; struct rusage

#### **notify\_next\_wait3\_func( )**

SYSV based systems

Notify\_value notify\_next\_wait3\_func(client, pid, status, rusage) Notify\_client client; int pid; int \*status; struct rusage \*rusage;

# **notify\_no\_dispatch( )**

Prevents the Notifier from dispatching events from within the call to read (2) or select (2).

```
Notify_error
notify_no_dispatch()
```

```
See Also: notify do dispatch().
```
# **notify\_perror( )**

Analogous to the UNIX perror (3) system call. s is printed to stderr, followed by a terse description of notify errno().

```
void
notify_perror(s)
   char *s;
```
# **notify\_post\_event( )**

Posts a client event. A client event may be posted to the Notifier at any time. The poster of a client event may suggest to the Notifier when to deliver the event, but this is only a hint. The Notifier will see to it that it is delivered at an appropriate time (more on this below).

```
typedef char * Notify_event;
Notify_error
notify_post_event(client, event, when_hint)
   Notify_client client;
   Notify_event event;
   Notify_event_type when_hint;
```
The client handle from notify\_set\_event\_func() is passed to notify\_ post event(). event is defined and interpreted solely by the client. when hint is NOTIFY\_SAFE or NOTIFY\_IMMEDIATE. A return code of NOTIFY\_OK indicates that the notification has been posted. Other values indicate an error condition. NOTIFY\_UNKNOWN\_CLIENT indicates that client is unknown to the Notifier. NOTIFY\_NO\_CONDITION indicates that client has no client event handler registered with the Notifier.

# **notify\_post\_event\_and\_arg( )**

Passes additional data with an event. For example, when the scrollbar posts an event to its owner to do a scroll, the scrollbar's handle is passed as an argument along with the event. The function notify post event and  $arg()$  provides the argumentpassing mechanism.

```
Notify_error
notify_post_event_and_arg(client, event, when_hint, arg,
                         copy_func, release_func)
   Notify_client client;<br>Notify event event;
   Notify_event
   Notify_event_type when_hint;
    Notify_arg arg;
    Notify_copy copy_func;
   Notify release release func;
typedef caddr_t Notify_arg;
typedef Notify_arg (*Notify_copy)();
#define NOTIFY_COPY_NULL ((Notify_copy)0)
typedef void (*Notify_release)();
#define NOTIFY RELEASE NULL ((Notify release)0)
```
copy\_func() is called to copy arg (and, optionally, event) when event and arg need to be queued for later delivery. release\_func() is called to release the storage allocated during the copy call when event and arg were no longer needed by the Notifier.

Any of arg, copy  $func()$ , or release  $func()$  may be NULL. If copy func is not NOTIFY COPY NULL and  $\arg$  is NULL, then copy  $\text{func}($ ) is called anyway. This allows event the opportunity to be copied because copy\_func() takes a pointer to event. The event pointed to may be replaced as a side effect of the copy call. The same applies to a NOTIFY RELEASE NULL release function with a NULL arg argument.

The copy() and release() routines are client-dependent, so you must write them yourself. Their calling sequences are the following:

Notify\_arg copy\_func(client, arg, event\_ptr) Notify\_client client; Notify arg arg; Notify\_event \*event\_ptr; void release\_func(client, arg, event) Notify\_client client; Notify\_arg arg; Notify\_event event;

### **notify\_remove\_destroy\_func()**

Notify\_error notify\_remove\_destroy\_func(client, destroy\_func) Notify\_client client; Notify func destroy func;

## **notify\_remove\_event\_func( )**

```
Notify_error
notify_remove_event_func(client, event_func, when)
     Notify_client client;
     Notify_func event_func;
     int when;
```
#### **notify\_remove\_exception\_func( )**

```
Notify_error
notify remove exception func(client, exception func, fd)
      Notify_client client;
      Notify_func exception_func;
      int fd;
```
# **notify\_remove\_input\_func( )**

```
Notify_error
notify_remove_input_func(client, input_func, fd)
     Notify_client client;
     Notify_func input_func;
     int fd;
```
### **notify\_remove\_itimer\_func( )**

```
Notify_error
notify remove itimer func(client, itimer func, which)
     Notify_client client;
     Notify_func itimier_func;
     int which;
```
### **notify\_remove\_output\_func( )**

```
Notify_error
notify_remove_output_func(client, output_func, fd)
       Notify_client client;<br>Notify func output
                         output func;
       int fd;
```
### **notify\_remove\_signal\_func( )**

```
Notify_error
notify_remove_signal_func(client, signal_func, signal, mode)
     Notify_client client;
     Notify_func signal_func;
     int signal;
     Notify_signal_mode mode;
```
### **notify\_remove\_wait3\_func( )**

```
Notify_error
notify_remove_wait3_func(client, pid)
     Notify_client client;
     Notify_func wait3_func;
     int pid;
```
## **notify\_set\_destroy\_func( )**

Registers destroy\_func() with the Notifier. destroy\_func() is called when a destroy event is posted to client or when the process receives a SIGTERM signal.

```
Notify_func
notify_set_destroy_func(client, destroy_func)
   Notify_client client;
   Notify_func destroy_func;
```
The format for the destroy function is:

Notify\_value destroy\_func(client, status) Notify client client; Destroy\_status status;

# **notify\_set\_event\_func( )**

Registers the event handler event\_func() with the Notifier.

```
Notify_error
notify set event func(client, event func, type)
    Notify_client client;<br>Notify func event f
                         event_func;
    Notify_event_type type;
```
type is either NOTIFY\_SAFE or NOTIFY\_IMMEDIATE.

The format for the event function is:

Notify\_value event func(client, event, arg, type) Notify client client; Notify event event; Notify arg arg; Notify\_event\_type type;

# **notify\_set\_exception\_func( )**

Registers the exception handler exception\_func() with the Notifier. The only known devices that generate exceptions at this time are stream-based socket connections when an out-of-band byte is available.

```
Notify_func
notify_set_exception_func(client, exception_func, fd)
   Notify_client client;
   Notify_func exception_func;
   int fd;
```
The format for the exception function is:

Notify\_value exception\_func(client, fd) Notify\_client client; int fd;

# **notify\_set\_input\_func( )**

Registers input func() with the Notifier. input\_func() will be called whenever there is input pending on fd.

```
Notify_func
notify_set_input_func(client, input_func, fd)
   Notify_client client;
   Notify_func input_func;
   int fd;
```
The format for the input function is:

```
Notify_value
exception func(client, fd)
    Notify_client client;<br>int fd;
    int
```
### **notify\_set\_itimer\_func( )**

Registers the timeout event handler itimer\_func() with the Notifier.

```
Notify_func
notify_set_itimer_func(client, itimer_func,
            which, value, ovalue)
   Notify_client client;
   Notify_func itimer_func;
   int which;
   struct itimerval *value, *ovalue;
```
The semantics of which, value, and ovalue parallel the arguments to setitimer(2).

which is either ITIMER\_REAL or ITIMER\_VIRTUAL.

The format for the itimer function is:

```
Notify_value
itimer_func(client, which)
   Notify client client;
   int which;
```
#### **notify\_set\_output\_func( )**

Registers output\_func() with the Notifier. output\_func() will be called whenever output has been completed on fd.

```
Notify_func
notify_set_output_func(client, output_func, fd)
   Notify_client client;
   Notify_func output_func;
   int fd;
```
The format for the output function is:

```
Notify_value
exception_func(client, fd)
   Notify_client client;
   int fd;
```
# **notify\_set\_signal\_func( )**

Registers the signal event handler signal\_func() with the Notifier. signal  $func()$  will be called whenever signal is caught by the Notifier. when can be either NOTIFY\_SYNC or NOTIFY\_ASYNC.

Calling notify\_set\_signal\_func() with a NULL in the place of the signal func() turns off checking for that signal for that client.

```
Notify_func
notify_set_signal_func(client, signal_func, signal, when)
   Notify_client client;
   Notify_func signal_func;
   int signal;
   Notify signal mode when;
```
The format for the signal func function is:

Notify\_value signal func(client, sig, mode) Notify client client; int sig; int mode;

#### **notify\_set\_wait3\_func( )**

Registers the function wait 3  $func()$  with the Notifier. The registered function is called after client's process identified by pid dies. To do the minimum processing, register the predefined function notify default wait3().

```
Notify_func
notify set wait3 func(client, wait3 func, pid)
   Notify client client;
   Notify func wait3 func;
   int pid;
```
The format for the wait3 function on BSD-based systems is:

```
Notify_value
wait3_func(client, pid, status, rusage)
   Notify_client client;
   int pid;
   union wait *status;
   struct rusage *rusage;
```
The format for the wait3 function on SYSV-based systems is:

```
Notify_value
wait3_func(client, pid, status, rusage)
   Notify_client client;
   int pid;
   int *status;
   struct rusage *rusage;
```
#### **notify\_start( )**

Begins dispatching of events by the Notifier.

Notify\_error notify\_start()

Procedures and Macros 197

# **notify\_stop( )**

Terminates dispatching of events by the Notifier.

Notify\_error notify\_stop()

## **notify\_veto\_destroy( )**

Called from within a destroy event handler when status is DESTROY\_CHECKING and the application does not want to be destroyed.

```
Notify_error
notify_veto_destroy(client)
   Notify client client;
```
### **OPENWIN\_EACH\_VIEW( )**

Macro providing built-in support for iteration across all the views contained in a given openwin. Allows you to perform operations on multiple views for which there are no openwin attributes.

#### **OPENWIN\_END\_EACH**

Closes the loop started by the macro OPENWIN EACH VIEW(). These macros are meant to be used together, as in the following example:

```
OPENWIN_EACH_VIEW(openwin, view)
       Openwin openwin;
       Openwin_item item;
      xv_set(openwin, attributes, 0);
OPENWIN_END_EACH;
```
# **panel\_advance\_caret( )**

Advances the input focus to the next item that can accept input focus. If on the last input focus, rotate back to the first. Returns the new caret item or NULL if there are no input focus items.

```
Panel_item
panel_advance_caret(panel)
       Panel panel;
```
# **panel\_backup\_caret( )**

Backs the caret up to the previous input focus item. If already on the first input focus item, rotate back to the last. Returns the new caret item or NULL if there are no input focus items.

Panel\_item panel\_backup\_caret(panel) Panel panel;

### **PANEL\_CHECK\_BOX**

Macro for "PANEL\_TOGGLE, PANEL\_FEEDBACK, PANEL\_MARK." Creates nonexclusive choice item(s) with check\_boxes instead of boxes.

```
xv_create(panel, PANEL_CHECK_BOX, NULL);
```
PANEL CHECK BOX expands to:

PANEL TOGGLE. PANEL FEEDBACK, PANEL MARK

To use an ATTR\_LIST argument, the ATTR\_LIST must be the first attribute in an attribute-value list. See PANEL\_CHOICE\_STACK for an example.

#### **PANEL\_CHOICE\_STACK**

Macro for "PANEL\_CHOICE, PANEL\_DISPLAY\_LEVEL, PANEL\_CURRENT." Creates an OPEN LOOK abbreviated choice menu button.

xv\_create(panel, PANEL\_CHOICE\_STACK, NULL);

PANEL CHOICE STACK expands to:

PANEL\_CHOICE, PANEL\_DISPLAY\_LEVEL, PANEL\_CURRENT

To use an ATTR\_LIST argument, the ATTR\_LIST must be the first attribute in an attribute-value list. You need to include an explicit PANEL\_CHOICE, rather than the PANEL CHOICE STACK attribute. For example,

```
xv_create(owner, PANEL_CHOICE,
     ATTR_LIST, at,
     PANEL_DISPLAY_LEVEL, PANEL_CURRENT,
     .....,
      NULL);
```
#### **PANEL\_EACH\_ITEM( )**

Macro to iterate over each item in a panel. The corresponding macro PANEL\_END\_EACH closes the loop opened by PANEL\_EACH\_ITEM().

PANEL EACH ITEM(panel, item) Panel panel; Panel item item;

### **PANEL\_END\_EACH**

Closes the loop started by PANEL\_EACH\_ITEM(). Same usage as OPENWIN\_EACH\_VIEW().

#### **panel\_paint( )**

Paints an item or an entire panel. paint behavior can be either PANEL CLEAR, which causes the area occupied by the panel or item to be cleared prior to painting, or PANEL\_NO\_CLEAR.

int panel paint(panel object, paint behavior) Xv\_object panel\_object; Panel\_setting paint\_behavior;

Note that panel\_object may be a PANEL or a PANEL\_ITEM. If panel\_object does not exist, or panel\_paint() is called with an invalid paint\_behavior value, the function returns  $XV$  ERROR; otherwise, it returns  $XV$  OK.

## **panel\_text\_notify( )**

Default notify procedure for panel text items. Determines what the correct Panel setting value should be based on the event passed into the notify procedure. The Panel setting value causes the PANEL TEXT package to adjust the caret to advance on Return or Tab, caret to back up on Shift-Return or Shift-Tab, printable characters to be inserted into item's value, and all other characters to be discarded.

```
Panel_setting
panel_text_notify(item, event)
      Panel_item item
      Event *event
```
Returns PANEL\_NEXT, PANEL\_PREVIOUS, PANEL\_INSERT, or PANEL\_NONE, respectively.

#### **PANEL\_TOGGLE**

Macro for "PANEL CHOICE, PANEL CHOOSE ONE, FALSE." Used to create nonexclusive choice item(s).

xv\_create(panel, PANEL\_TOGGLE, NULL);

PANEL TOGGLE expands to:

PANEL\_CHOICE, PANEL CHOOSE ONE, FALSE

To use an ATTR\_LIST argument, the ATTR\_LIST must be the first attribute in an attribute-value list. See PANEL\_CHOICE\_STACK for an example.

#### **rect\_below( )**

Returns TRUE if  $r^2$  lies below  $r^1$  AND the left edge of  $r^2$  isn't greater than the right edge of  $r1$  AND the right edge isn't less than the left edge of  $r1$ .

```
int
rect_below( r1, r2 )
  Rect *r1, *r2;
```
#### **rect\_borderadjust( )**

Used to adjust the borders. This macro takes a rect pointer and an int. This macro is defined as follows:

```
#define rect_borderadjust(r,m) \setminus\{ (r) \rightarrow r\_width = (m)+(m); (r) \rightarrow r\_height += (m)+(m); \}
```
#### **rect\_bottom( )**

Takes a rect pointer and returns the position of the bottom of the rect. This macro is defined as follows:

#define rect\_bottom(rect) ((rect)->r\_top+(rect)->r\_height-1)

# **rect\_bounding( )**

Return the rectangle that defines the region bound by rectangle  $r1$  and  $r2$ .

```
struct rect
rect bounding( r1, r2 )
   struct rect *r1, *r2;
```
# **rect\_clipvector( )**

Clip vector defined by coordinates  $x1y1$ ,  $x2y2$  to space within rectangle r; returns TRUE if original vector resides within rectangle.

```
unsigned
rect_clipvector( r, x1, y1, x2, y2 )
struct rect *r;
   int x1, y1, x2, y2;
```
### **rect\_construct( )**

Constructs a rect based on the values specified. It takes a rect pointer and four int arguments. This macro is defined as follows:

```
#define rect construct(r,x,y,w,h) \
  \{(r)-r\left|\frac{r}{r-1}\right|\leq r\}\ (r)->r_top=(y);(r)->r_width=(w);(r)->r_height=(h);
```
## **rect\_distance( )**

Compute the distance from coordinate xy to rectangle. If xy is inside rectangle, 0 is returned. If x used or y used are non-zero, then the projection point is returned.

```
int
rect_distance( rect, x, y, x_used, y_used )
  Rect *rect;
  int x, y;
  int x_used, y_used;
```
### **rect\_equal( )**

Compares two rect pointers and returns TRUE if all dimensions are equal. This macro is defined as follows:

```
#define rect equal(r1,r2) \setminus((r1)->r_left==(r2)->r_left && (r1)->r_width==(r2)->r_width && \
     (r1)-r_ttop==r2)-r_ttop & (r1)-r_h=left= (r2)-r_h=right)
```
# **rect\_includespoint( )**

Returns TRUE if specified coordinates are within specified rect. It takes a rect pointer and two integers (x and y coordinates). This macro is defined as follows:

```
#define rect_includespoint(r,x,y) \setminus((x) \geq (r) \rightarrow r left && (y) \geq (r) \rightarrow r top && \
      (x)<(r)->r_left+(r)->r_width && (y)<(r)->r_top+(r)->r_height)
```
## **rect\_includesrect( )**

Determines whether or not a specified rect is contained in another. It takes two rect pointers. This macro is defined as follows:

```
#define rect_includesrect(r1, r2) \
    ((r1)->r left \leq (r2)->r left & (r1)->r top \leq (r2)->r top & \setminus(r1)->r_left+(r1)->r_width >= (r2)->r_left+(r2)->r_width && \
     (r1)-r_top+(r1)-r_h height >= (r2)-r_h top+(r2)-r_h height)
```
# **rect\_intersection( )**

Calculates the intersection of rectangles  $r1$  and  $r2$  and returns the resulting rectangle r.

```
struct rect
rect intersection(r1, r2, r)
  Rect *r1, *r2, *r;
```
# **rect\_intersectsrect( )**

Determines whether or not one rect intersects another. It takes two rect pointers. This macro is defined as follows:

```
#define rect intersectsrect(r1,r2) \setminus((r1)-r left<(r2)->r left+(r2)->r width && \
      (r1)->r top<(r2)->r top+(r2)->r height && \
      (r2)-r_{\text{left}}(r1)-r_{\text{left}}(r1)-r_{\text{width}}(r2)-r_{\text{top}}(r1)-r_{\text{top}}(r1)-r_{\text{height}})
```
## **rect\_isnull( )**

Takes a rect pointer and returns TRUE if either the width or the height of the rect is 0. Otherwise returns FALSE. This macro is defined as follows:

#define rect isnull(r)  $((r)$ ->r\_width == 0 || (r)->r\_height == 0

### **rect\_marginadjust( )**

Adjusts the margins in a rect. It takes a rect pointer and an integer. This macro is defined as follows:

```
#define rect\_maxginadjust(r,m)<br>{ (r)->r left-=(m);(r)->r top-=(m);
            \{ (r)-r_{\text{left}}=(m); (r)-r_{\text{top}}=(m); \}(r)->r_width+=(m)+(m);(r)->r_height+=(m)+(m);}
```
# **rect\_order( )**

Return TRUE if rectangles  $r1$  and  $r2$  are in specified sort order. Where sort order is defined by:

```
RECTS TOPTOBOTTOM: returns TRUE if r1 top \leq r2 top
RECTS BOTTOMTOTOP: returns TRUE if r1 bottom >= r2 bottom
RECTS LEFTORIGHT: returns TRUE if r1 left <= r2 left
RECTS RIGHTTOLEFT: returns TRUE if r1 right >= r2 right
RECTS UNSORT: returns TRUE
   unsigned
   rect order( r1, r2, sortorder )
      struct rect *r1, *r2;
      int sortorder;
```
## **rect\_passtochild( )**

Takes two integers  $(x \text{ and } y \text{ coordinates})$  and a rect pointer. This macro is defined as follows:

```
#define rect passtochild(x,y,rect) \setminus\{(rect)\text{-}sr\_left(rect)\text{-}sr\_left-(x); (rect)\text{-}sr\_top=(rect)\text{-}sr\_top-(y); \}
```
## **rect\_passtoparent( )**

Takes two integers (x and y coordinates) and a rect pointer. This macro is defined as follows:

```
#define rect_passtoparent(x,y,rect) \
   \{(rect)\text{-}sr\left(\text{lect}\text{-}(rect)\text{-}sr\left(\text{left}+ (x); (rect)\text{-}sr\right)\text{top}-(rect)\text{-}sr\right)\}
```
# **rect\_print( )**

Takes a rect pointer and prints the rectangle on stderr.

```
#define rect_print(rect)
\setminus(void)fprintf(stderr,"[left: %d, top: %d, width: %d, height: %d]0,
\setminus(\text{rect})\rightarrow\text{r}\text{left}, (\text{rect})\rightarrow\text{r}\text{top}, (\text{rect})\rightarrow\text{r}\text{width}, (\text{rect})\rightarrow\text{r}\text{height})
```
#### **rect\_right( )**

Takes a rect pointer and returns the position of the right edge of the rect. This macro is defined as follows:

#define rect\_right(rect) ((rect)->r\_left+(rect)->r\_width-1)

#### **rect\_right\_of( )**

Returns TRUE if  $r2$  lies to the right of  $r1$  AND the bottom of  $r2$  isn't above the top of  $r1$  AND the top of  $r2$  isn't below the bottom of  $r1$ .

```
int
rect right of (r1, r2)Rect *r1, *r2;
```
# **rect\_sizes\_differ( )**

Takes two rect pointers. If all dimensions are equal, it returns FALSE, if not it returns TRUE. This macro is defined as follows:

```
#define rect_sizes_differ(r1, r2) \
  ((r1)-r width != (r2)-r width || (r1)-r height != (r2)-r height)
```
#### **SCROLLABLE\_PANEL**

Used to create a scrollbar panel. To add a scrollbar after creating the panel, create a scrollbar with the panel as its parent. For example:

```
panel = xy\_create(frame, SCROLLABLEPANEL, NULL);xv_create(panel, SCROLLBAR, NULL);
```
Note: Scrollable panels are not inherently OPEN LOOK-compliant.

#### **scrollbar\_paint( )**

Repaints all portions of the scrollbar.

void scrollbar paint(scrollbar) Scrollbar scrollbar;

# **selection\_\***

Appendix B, *Selection Compatibility Procedures and Macros*, describes the selection \* procedures. The selection procedures provide compatibility for applications using selections created prior to XView Version 3. If you are creating a new application, refer to Chapter 18, *Selections*, in the *XView Programming Manual*.

#### **sel\_convert\_proc( )**

Default selection convert procedure provided by XView Version 3 for use with the SELECTION\_OWNER package. This procedure allows the selection owner to communicate with the selection requestor.

```
int
sel_convert_proc(sel_owner, type, data, length, format)
  Selection_owner sel_owner;
  Atom *type; /* Input/Output */
  Xv_opaque *data;
  unsigned long *length; /* Output */
  int *format;
```
sel owner is the selection owner. type is the form data should be converted to. data is a pointer to the reply buffer. length is a pointer to the length of the reply buffer.

format is a pointer to an integer representing the number of bits in a single data member in reply buffer. Returns TRUE if completed successfully, FALSE if it does not complete successfully.

# **sel\_post\_req( )**

This procedure is used to send a non-blocking request to the selection owner. The application's reply procedure is called by the SELECTION package when the selection owner has sent its reply.

int sel post req( sel ) Selection requestor sel;

sel is the selection requestor. Returns  $xy$   $\alpha$  if it successfully sends the request, otherwise it returns XV\_ERROR. When no reply procedure is defined, XV\_ERROR is returned (see the description for the attribute SEL\_REPLY\_PROC).

## **textsw\_add\_mark( )**

Adds a new mark at position. flags can be either TEXTSW\_MARK\_DEFAULTS or TEXTSW\_MARK\_MOVE\_AT\_INSERT.

```
Textsw_mark
textsw_add_mark(textsw, position, flags)
      Textsw textsw;
      Textsw_index position;
      unsigned flags;
```
# **textsw\_append\_file\_name( )**

Returns 0 if textsw is editing a file and, if so, appends the name of the file at the end of name.

```
int
textsw_append_file_name(textsw, name)
      Textsw textswi
      char *name;
```
# **textsw\_delete( )**

Returns 0 if the operation fails. Removes the span of characters beginning with first and ending one before last plus one.

```
Textsw_index
textsw delete(textsw, first, last plus one)
      Textsw textsw;
      Textsw_index first, last_plus_one;
```
# **textsw\_edit( )**

Returns 0 if the operation fails. Erases a character, a word or a line, depending on whether unit is SELN\_LEVEL\_FIRST or SELN\_LEVEL\_LINE. If direction is 0, characters after the insertion point are affected; otherwise, characters before the insertion point are affected. The operation will be done count times.

Textsw\_index textsw\_edit(textsw, unit, count, direction) Textsw textsw; unsigned unit, count, direction;

## **textsw\_erase( )**

Returns 0 if the operation fails. Equivalent to textsw\_delete() but does not affect the global shelf.

Textsw\_index textsw\_erase(textsw, first, last\_plus\_one) Textsw textsw; Textsw\_index first, last\_plus\_one;

# **textsw\_file\_lines\_visible( )**

Fills in top and bottom with the file line indices of the first and last file lines being displayed in textsw.

```
void
textsw file lines visible(textsw, top, bottom)
      Textsw textsw;
      int *top, *bottom;
```
# **textsw\_find\_bytes( )**

Beginning at the position addressed by first, searches for the pattern specified by buf of length buf\_len. Searches forward if flags is 0, else searches backward. Returns –1 if no match, else matching span placed in indices addressed by first and last plus one.

int textsw\_find\_bytes( textsw, first, last\_plus\_one, buf, buf\_len, flags) Textsw textsw; Textsw index \*first, \*last plus one; char \*buf; unsigned buf\_len, flags;

# **textsw\_find\_mark( )**

Returns the current position of mark. If this operation fails, it will return TEXTSW\_ INFINITY.

Textsw\_index textsw\_find\_mark(textsw, mark) Textsw textsw; Textsw\_mark mark;

# **textsw\_first( )**

Returns the first textsw view.

Text<sub>sw</sub> textsw\_first(textsw) Textsw textsw;

# **textsw\_index\_for\_file\_line( )**

Returns the character index for the first character in the line given by line. If this operation fails, it will return TEXTSW\_CANNOT\_SET.

```
Textsw_index
textsw_index_for_file_line(textsw, line)
       Textsw textsw;
       int line;
```
# **textsw\_insert( )**

Inserts characters in buf into textsw at the current insertion point. The number of characters actually inserted is returned. This will equal buf\_len unless there was a memory allocation failure. If there was a failure, it returns NULL.

```
Textsw_index
textsw_insert(textsw, buf, buf_len)
        Textsw textsw;
        char *buf;<br>int buf
              buf len;
```
# **textsw\_match\_bytes()**

Searches for a block of text in the textsw's contents; ends with characters matching end sym. This function places the starting index of the matching block in first and its ending index in last.

```
int
textsw_match_bytes(
       textsw, first, last_plus_one, start_sym,
       start sym len, end sym, end sym len, field flag)
              Textsw textsw;
               Textsw_index *first, *last_plus_one;<br>char *start sym, *end sym;
                             *start sym, *end sym;
               int start_sym_len, end_sym_len;
               unsigned field flag;
```
# **textsw\_next( )**

Returns the next view in the set of textsw views.

Text<sub>sw</sub> textsw\_next(textsw) Textsw textsw;

# **textsw\_normalize\_view( )**

Repositions the text so that the character at position is visible and at the top of the subwindow.

```
void
textsw_normalize_view(textsw, position)
      Textsw textsw;
      Textsw_index position;
```
# **textsw\_possibly\_normalize( )**

If the character at position is already visible, this function does nothing. If it is not visible, it repositions the text so that it is visible and at the top of the subwindow.

```
void
textsw_possibly_normalize(textsw, position)
      Textsw textsw;
      Textsw_index position;
```
# **textsw\_remove\_mark( )**

Removes an existing mark from textsw.

```
void
textsw remove mark(textsw, mark)
      Textsw textsw;
      Textsw mark mark;
```
# **textsw\_replace\_bytes( )**

Replaces the character span from first to last\_plus\_one with the characters in buf. The return value is the number of bytes inserted or deleted. The number is positive if bytes are inserted, negative if bytes are deleted. (The number is also negative if the original string is longer than the one that replaces it.) If this operation fails, it will return a value of NULL.

```
Textsw_index
textsw_replace_bytes(
      textsw, first, last_plus_onebuf, buf_len)
             Textsw textsw;
            Textsw index first;
            Textsw_index last_plus_one;
             char *buf;
             unsigned buf_len;
```
# **textsw\_reset( )**

Discards edits performed on the contents of textsw. If needed, a message box will be displayed at x, y.

```
void
textsw_reset(textsw, x, y)
      Textsw textsw;
      int x, y;
```
## **textsw\_save( )**

Saves any edits made to the file currently loaded into textsw. If needed, a message box will be displayed at x,y.

```
unsigned
textsw save(textsw, x, y)
      Textsw textsw;
      int x, y;
```
# **textsw\_screen\_line\_count( )**

Returns the number of screen lines in  $\pm$ ext sw.

```
int
textsw screen line count(textsw)
       Textsw textsw;
```
## **textsw\_scroll\_lines( )**

Moves the text up or down by count lines. If count is positive, then the text is scrolled up on the screen. If negative, the text is scrolled down (backward in the file).

```
void
textsw_scroll_lines(textsw, count)
      Textsw textsw;
      int count;
```
### **textsw\_set\_selection( )**

Sets the selection to begin at first and includes all characters up to last plus one. A type value of 1 indicates primary selection, 2 indicates secondary selection.

```
void
textsw_set_selection(textsw, first, last_plus_one, type)
      Textsw textsw;
      Textsw_index first, last_plus_one;
      unsigned type;
```
### **textsw\_store\_file( )**

Stores the contents of textsw to the file named by filename. If needed, a message box will be displayed at  $x, y$ .

```
unsigned
textsw_store_file(textsw, filename, x, y)
        Textsw textswi<br>char *filenam
                   char *filename;
        int x, y;
```
## **ttysw\_input( )**

Appends len number of characters from buf onto tty's input queue. It returns the number of characters accepted.

```
int
ttysw_input(tty, buf, len)
      Tty tty;
       char *buf;
       int len;
```
# **ttysw\_output( )**

Appends len number of characters from buf onto tty's output queue; it sends them through the terminal emulator to the TTY. It returns the number of characters accepted.

```
int
ttysw_output(tty, buf, len)
      Tty tty;
      char *buf;
      int len;
```
## **window\_done( )**

Destroys the entire hierarchy to which win belongs.

int window\_done(win) Xv\_Window win;

#### **window\_fit( )**

This macro causes win to fit its contents in the dimensions specified with WIN\_FIT\_HEIGHT and WIN\_FIT\_WIDTH. It is defined as:

xv\_set(win, WIN\_FIT\_HEIGHT, 0, WIN\_FIT\_WIDTH, 0, NULL)

### **window\_fit\_height( )**

Causes win to fit its contents in the height specified with WIN\_FIT\_HEIGHT. The macro is defined as:

xv\_set(win, WIN\_FIT\_HEIGHT, 0, NULL)

#### **window\_fit\_width( )**

Causes win to fit its contents in the width specified with WIN\_FIT\_WIDTH. The macro is defined as:

xv\_set(win, WIN\_FIT\_WIDTH, 0, NULL)

#### **window\_read\_event( )**

Reads the next input event for window. In case of error, sets the global variable errno and returns -1.

```
int
window read event(window, event)
       Xv_window window;
       Event *event;
```
#### **win\_set\_kbd\_focus**

Assigns input focus (via XSetInputFocus()) to the passed window.

int win\_set\_kbd\_focus(window, xid) Xv\_Window window; /\* XView window to set focus on \*/<br>XID xid; /\* XID of XView window \*/  $\frac{1}{2}$  XID of XView window \*/

# **wmgr\_bottom( )**

This procedure is a SunView Compatibility procedure. Sets stackmode to Below in XConfigureWindow.

void wmgr\_bottom(frame) Frame frame;

#### **wmgr\_changelevel( )**

This procedure is a SunView Compatibility procedure. It sets the stackmode in XConfigureWindow.

void wmgr\_changelevel(window,parent,top) Xv\_Window window; int parent; int top;

## **wmgr\_close( )**

Sets wmhints.initial state to ICONICSTATE.

void wmgr\_close(frame)

Frame frame;

# **wmgr\_completechangerect( )**

Calls XConfigureWindow with a new rect.

```
void
wmgr_completechangerect(window, rectnew, rectoriginal,
      parentprleft, parentprtop)
             Xv_window window;
              Rect *rectnew, *rectoriginal;
              int parentprleft, parentprtop;
```
#### **wmgr\_open( )**

Sets wmhints.initial state to NORMALSTATE.

void wmgr\_open(frame) Frame frame;

#### **wmgr\_refreshwindow( )**

Calls XConfigureWindow repeatedly.

void wmgr\_refreshwindow(window) Xv\_window window;

# **wmgr\_top( )**

Sets stackmode to Above in XConfigureWindow.

void wmgr\_top(frame) Frame frame;

# **xv\_col( )**

Returns an integer representing the number of pixels, excluding the left margin of the window. This may be used in conjunction with a panel's  $WIN$ <sub>COL</sub> GAG.

int xv\_col(window, column) Xv\_Window window; int column;

# **xv\_cols( )**

Returns an integer representing the number of pixels, including the left margin of the window.

int xv\_cols(window, columns) Xv\_Window window; int columns;

# **xv\_create( )**

To create *any* XView object, call the generic procedure xv\_create. This procedure will return a handle to some XView object. It takes as parameters the owner of the object being created, the type of object to create, and a list of attributes. The attribute list must terminate with a NULL. In specifying the type, you must use the name of some XView package. That name must be in all capital letters to distinguish it from the corresponding data type. The package is the name of the package to which the object you wish to create belongs.

The procedure xv\_create() returns either the handle for the new object or XV\_NULL if the attempt at object creation fails.

Xv\_opaque xv\_create(owner, package, attributes) Xv\_object owner; Xv\_pkg \*package; attribute-list attributes;

# **xv\_destroy()**

To destroy an XView object and any subframes owned by that object, use the procedure xv\_destroy(). It will return either XV\_ERROR or XV\_OK.

int xv\_destroy(object) Xv\_object object;

#### **XV\_DISPLAY\_FROM\_WINDOW( )**

Macro to get at the handle of the display structure from a window object.

```
Xv_opaque
XV_DISPLAY_FROM_WINDOW(window)
       Xv_Window window;
```
# **xv\_error( )**

Is called by the XView internals in the event of an error.

```
char *
xv_error(object, attributes)
   Xv_opaque object;
   attribute-list attributes;
```
# **xv\_error\_format( )**

This function calls a pointer to a static char  $*$  describing the XView error that has occurred. It should be copied into your buffer if you wish to retain the value since subsequent calls overwrite the contents.

char \* xv\_error\_format(object, avlist) Xv\_object object; Attr\_avlist avlist;

# **xv\_find( )**

To find any XView object, use the procedure xv\_find(). If the object is not found, xv\_find will automatically attempt to create it.

Xv\_opaque xv\_find(owner, package, attributes) Xv\_object owner;<br>Xv\_pkq \*packaq \*package; attribute-list attributes;

# **xv\_get( )**

To get the value of any single attribute of *any* XView object, use the procedure xv\_get().

Xv\_opaque xv\_get(object, attribute) Xv\_object object; attribute-list attributes;

The procedure returns 0 for failure. As a result, you cannot detect errors when retrieving the values of attributes which might return 0 as a valid value. Note that, although you can supply XV\_NULL as the owner when you create a new object with xv\_create, you *must* provide the object when asking for the value of an attribute.

For example, you cannot just ask for:

xv\_get(XV\_NULL, XV\_FONT)

to determine the default font, but you can ask for the font associated with a particular screen, as in:

xv\_get(Screen1, XV\_FONT)

Some attributes require a screen or server to be supplied to  $xy \neq et()$ . For such attributes, you should ask any window you think should be on the same screen what to identify as its screen or server, using the attributes XV\_SCREEN and XV\_SERVER.

If you know your application only runs on a single screen, you can use the global values xv\_default\_server and xv\_default\_screen or you can ask the defaults database what the server is.

# **xv\_init( )**

This procedure performs many tasks including: opening the connection to the server, initializing the Notifier, and initializing the Resource Manager database (see Chapter 17, *Resources*, in the *XView Programming Manual*). By default xv\_init() opens a connection to the server described by the DISPLAY environment variable. The server connections may be changed using appropriate command-line attribute-value pairs. No matter which server is used,  $xy$  init() returns a handle to that server object. For further information concerning use with servers, see Chapter 15, *Nonvisual Objects*, in the *XView Programming Manual*.

```
int
main(argc, argv)
       int argc;
       char **argv:
{
/* initialization/declarations */
           .
           .
           .
  (void)xv_init(XV_INIT_ARGC_PTR_ARGV, &argc, argv, 0);
  frame = xy create(NULL, FRAME, FRAME LABEL, "foo", 0);
}
```
# **xv\_row( )**

Returns an integer representing the number of pixels, excluding the top margin of the window. Used in conjunction with a panel's WIN\_ROW\_GAP.

int xv\_row(window, row) Xv\_Window window int row;

# **xv\_rows( )**

Returns an integer representing the number of pixels, including the top margin of the window.

int xv\_rows(window, rows) Xv\_Window window int rows;

# **XV\_SCREEN\_FROM\_WINDOW( )**

Macro to return the handle to the screen object from the window object.

```
Xv_screen
XV_SCREEN_FROM_WINDOW(window)
       Xv_Window window;
```
# **xv\_send\_message( )**

Lets two separate processes communicate with each other. You can specify the addressee field either with one of the constants XV\_POINTER\_WINDOW or XV\_FOCUS\_WINDOW or with the window's XID, if known. If the addressee is XV POINTER, then the message is sent to the window that the pointer is in. If the addressee is XV\_FOCUS\_WINDOW, then the message is sent to the window that currently has the focus, regardless of the pointer position. If the addressee is a window's XID, then the message is sent to the window with the corresponding ID.

```
void
xv_send_message(
      window, addressee, msg_type, format, data, len)
             Xv_object window;
             Xv_opaque addressee;
             char *msg_type;
             int format;
             Xv_opaque *data;
             int len;
```
msg type is a pointer to a string specifying the property you want the Atom for. format is the number of bits of a single data member (8,16, or 32). data is a pointer to the data to send. len is the number of bytes of data to send.

# **XV\_SERVER\_FROM\_WINDOW( )**

Macro returns the handle to the server object from a window object.

Xv\_opaque XV\_SERVER\_FROM\_WINDOW(window) Xv\_Window window;

# **xv\_set( )**

To set the value of one or more attributes of *any* XView object, call the procedure xv\_set with the handle to the object whose attributes you wish to set and a list of attribute-value pairs terminating in a NULL.

Xv\_object Xv\_set(owner, type, attributes) Xv\_object owner; vu type \*type; attribute-list attributes;

The procedure  $xy$  set() returns XV  $\alpha$  if it succeeds; otherwise, it returns an error code indicating that the attribute on which it ran encountered problems.

## **xv\_super\_set\_avlist( )**

This function handles the parsing of attributes that are generic to a package's super set.

```
Xv_public Xv_opaque
xv_super_set_avlist(object, pkg, avlist)
    register Xv_opaque object;
    register Xv_pkg *pkg;<br>Attr_avlist avlist;
    Attr_avlist
```
# **xv\_unique\_key( )**

Generates a key for use with XV\_KEY\_DATA.

**Warning**: The uniqueness of any particular key is *not* guaranteed since the value returned is generated simply by incrementing a pre-defined "unique" value.

int xv\_unique\_key()

# **xv\_usage( )**

Prints a list of toolkit's generic command-line arguments.

```
void
xv_usage(app_name)
   char *app_name;
```
See Also: XV\_USAGE\_PROC

### **xv\_window\_loop( )**

The function  $xy$  window\_loop() maps the frame passed as an argument and makes other frames and windows in the application "deaf." This is similar to FRAME\_BUSY except that the cursor does not change to a stopwatch and the frame header does not show the gray "busy" pattern. xv\_window\_loop() does not lock the screen.

Xv\_opaque xv\_window\_loop(frame) Frame frame;

The frame passed into xv\_window\_loop() can have more than one subwindow of any type (this was a restriction with SunView's window\_loop() function).

xv\_window\_loop() does not return until a call to xv\_window\_return(). void xv\_window\_return(return\_val) Xv\_opaque return\_val;

This presumably occurs in a callback that originates from a button (for example) on the frame. The return value passed into xv\_window\_return() is the value returned by xv\_window\_loop(). Since the screen is *not* locked when xv\_window\_loop() is active, the user might be able to dismiss the frame using the window manager. Doing this causes the application to hang since xv\_window return() is not called. To avoid this behavior, you need to attach a destroy procedure to the frame. The destroy procedure should call xv\_window\_return().

# **xv\_window\_return( )**

See the procedure xv\_window\_loop().

# **4 Data Types**

The following is a list of XView data types and their descriptions.

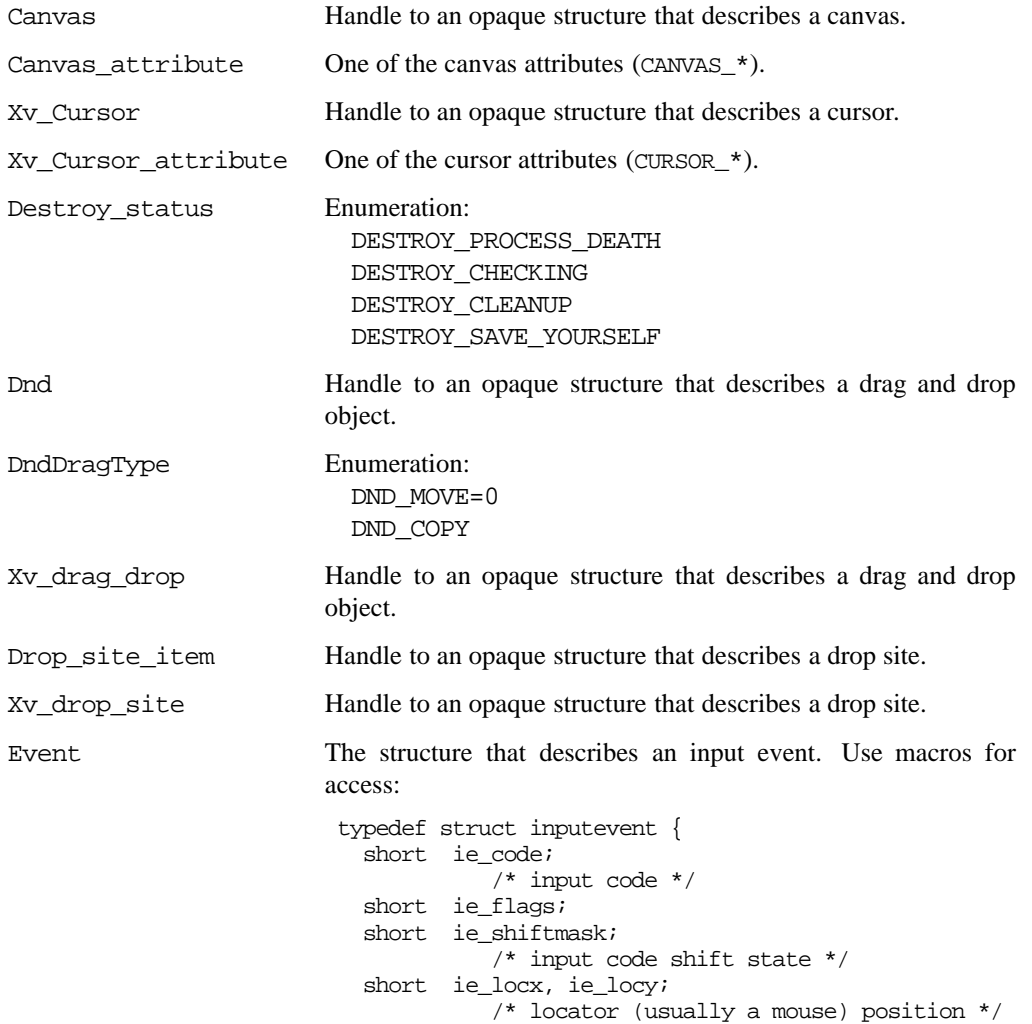

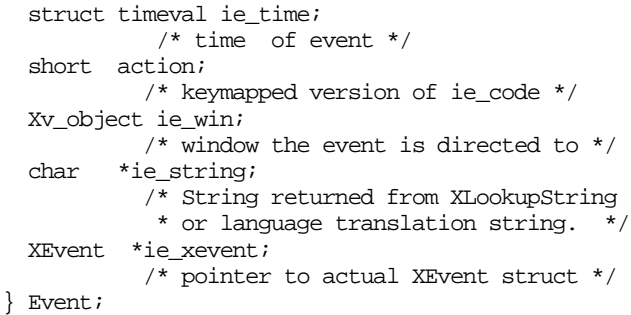

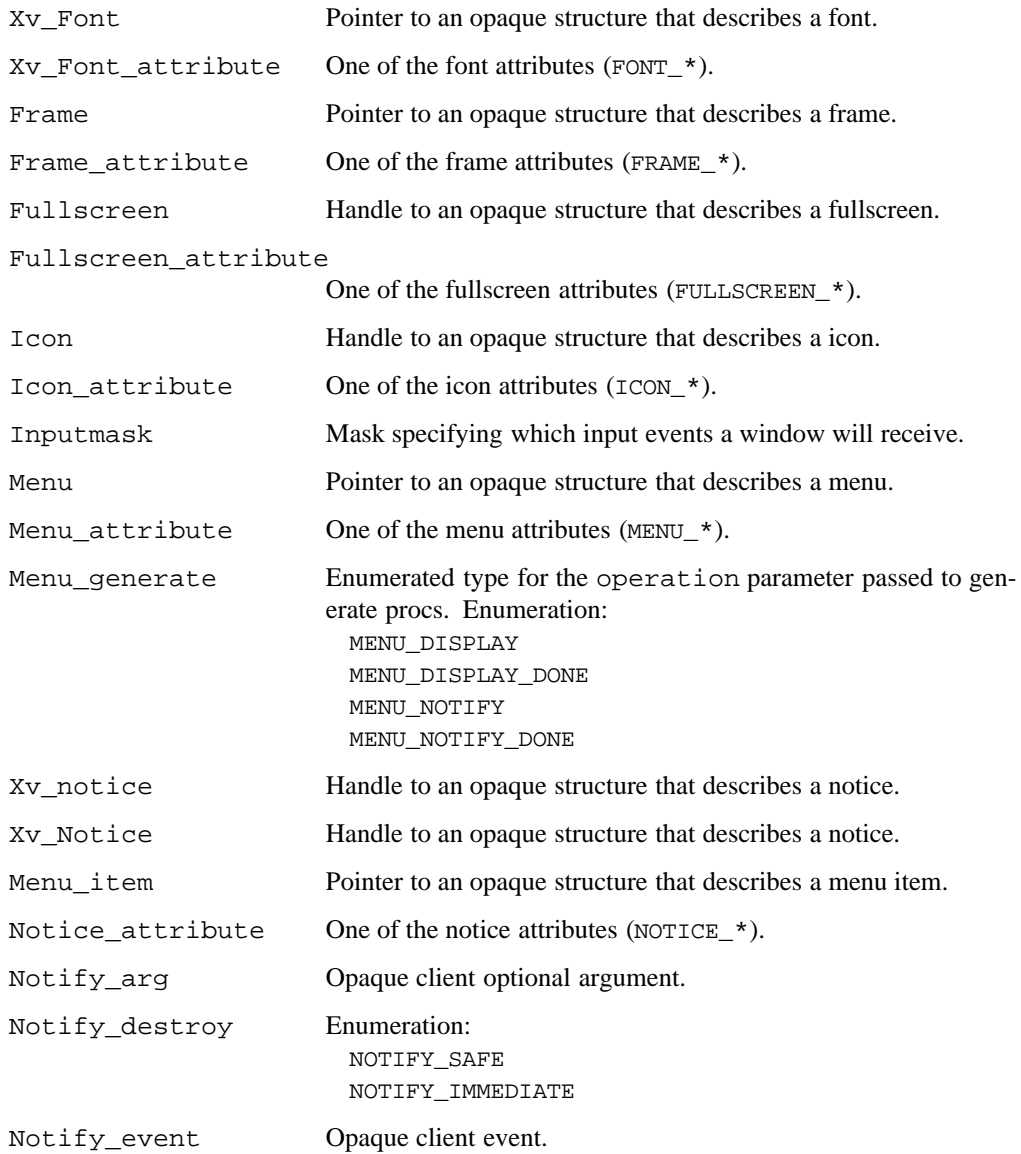

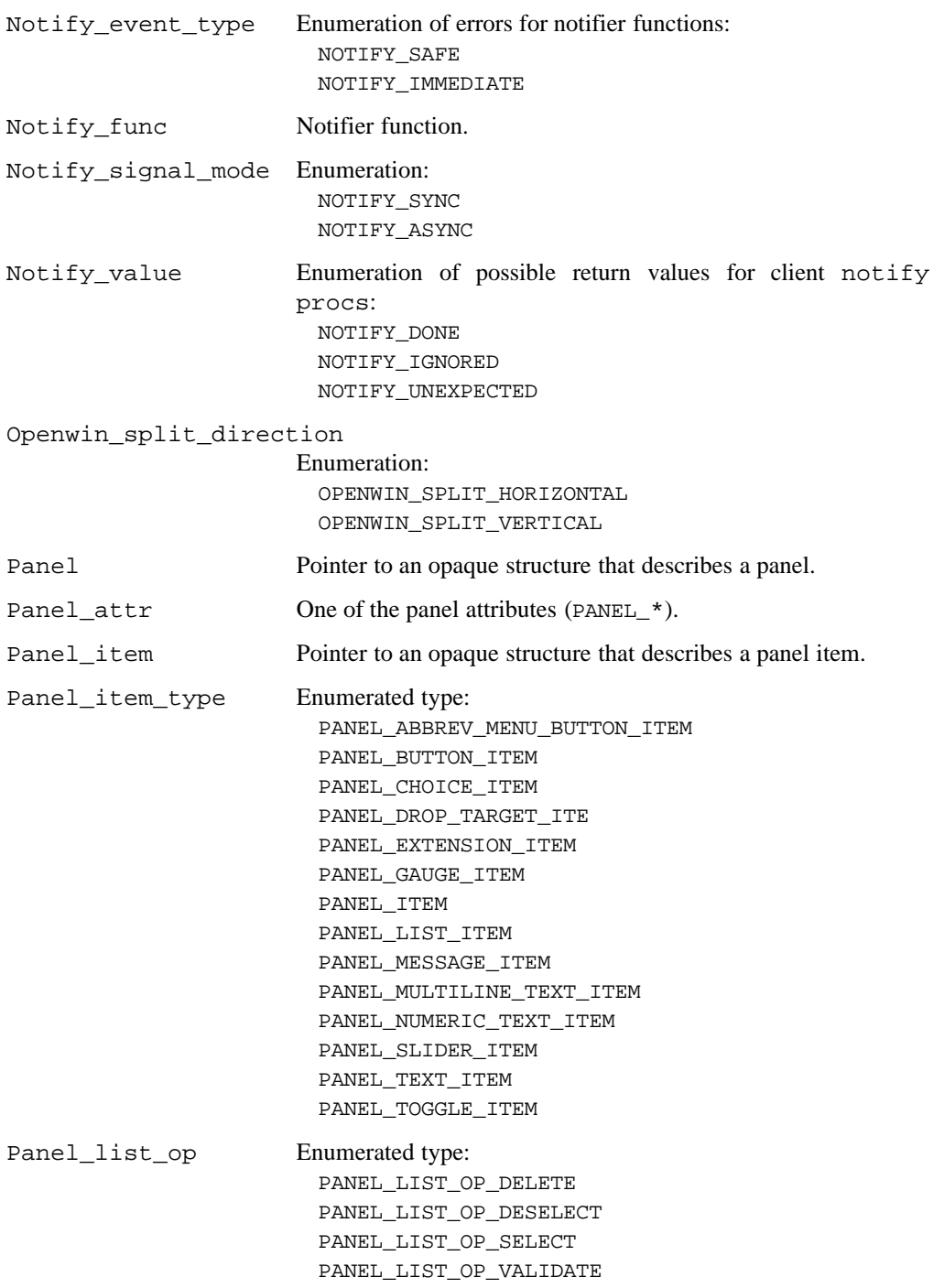

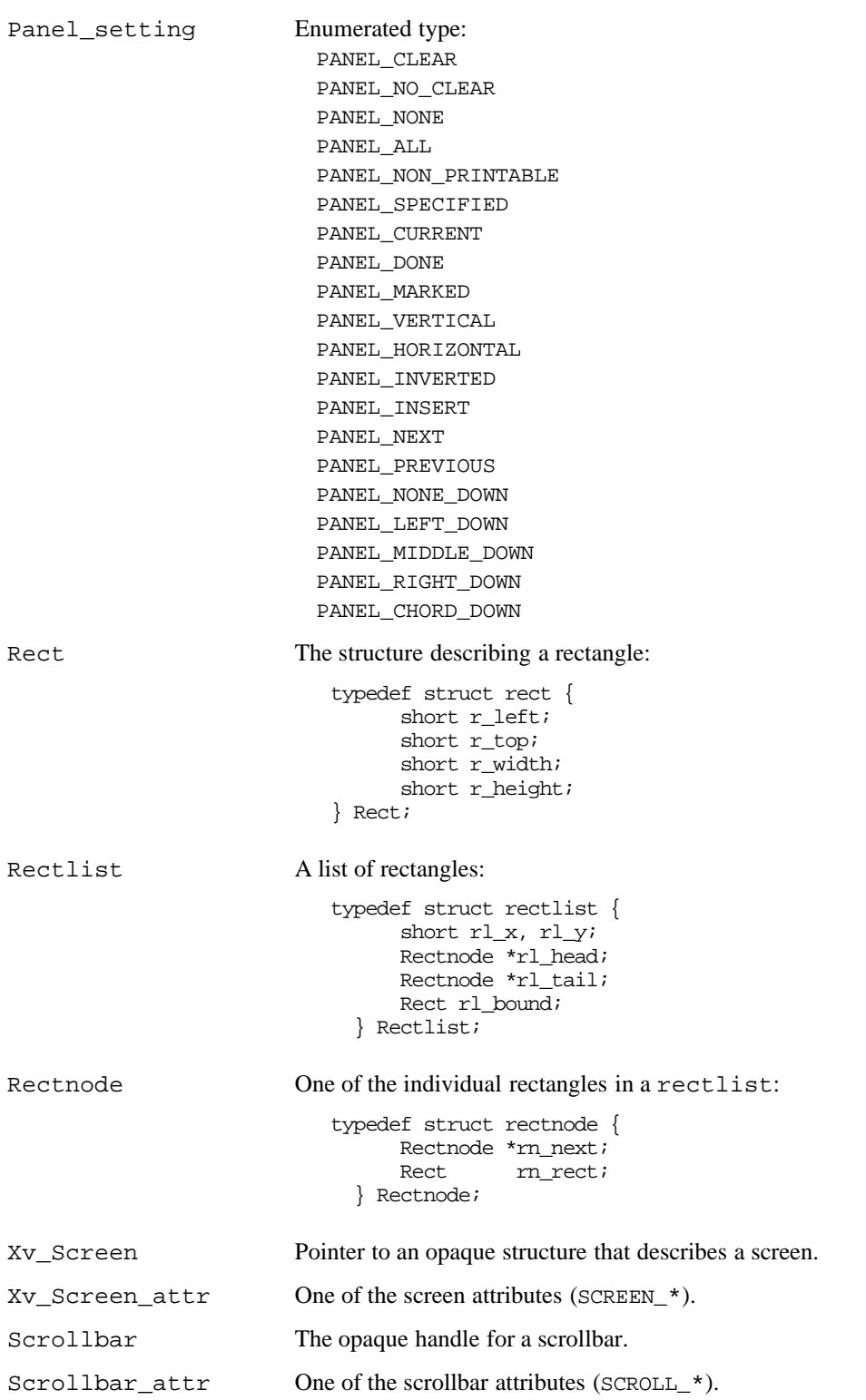

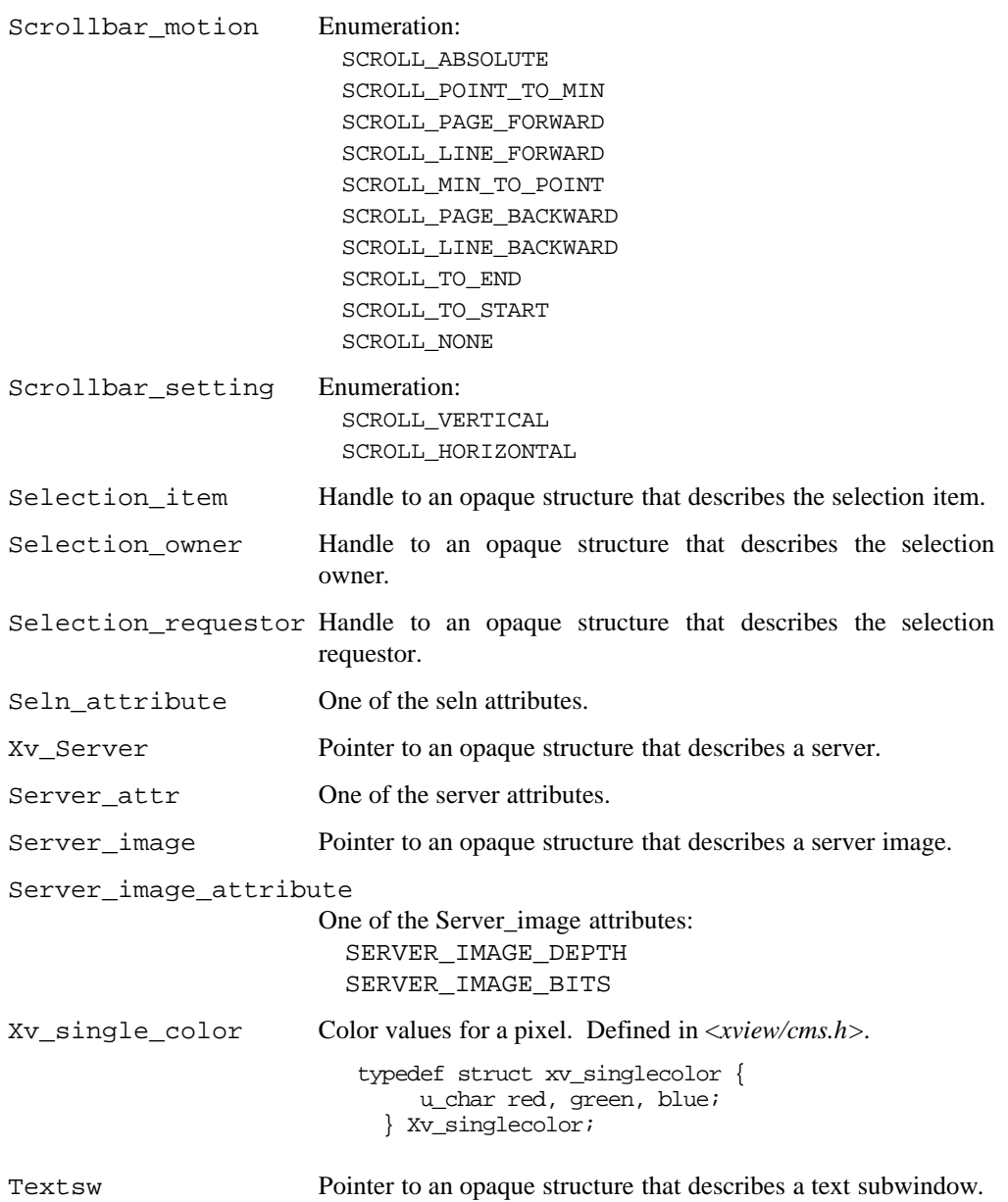

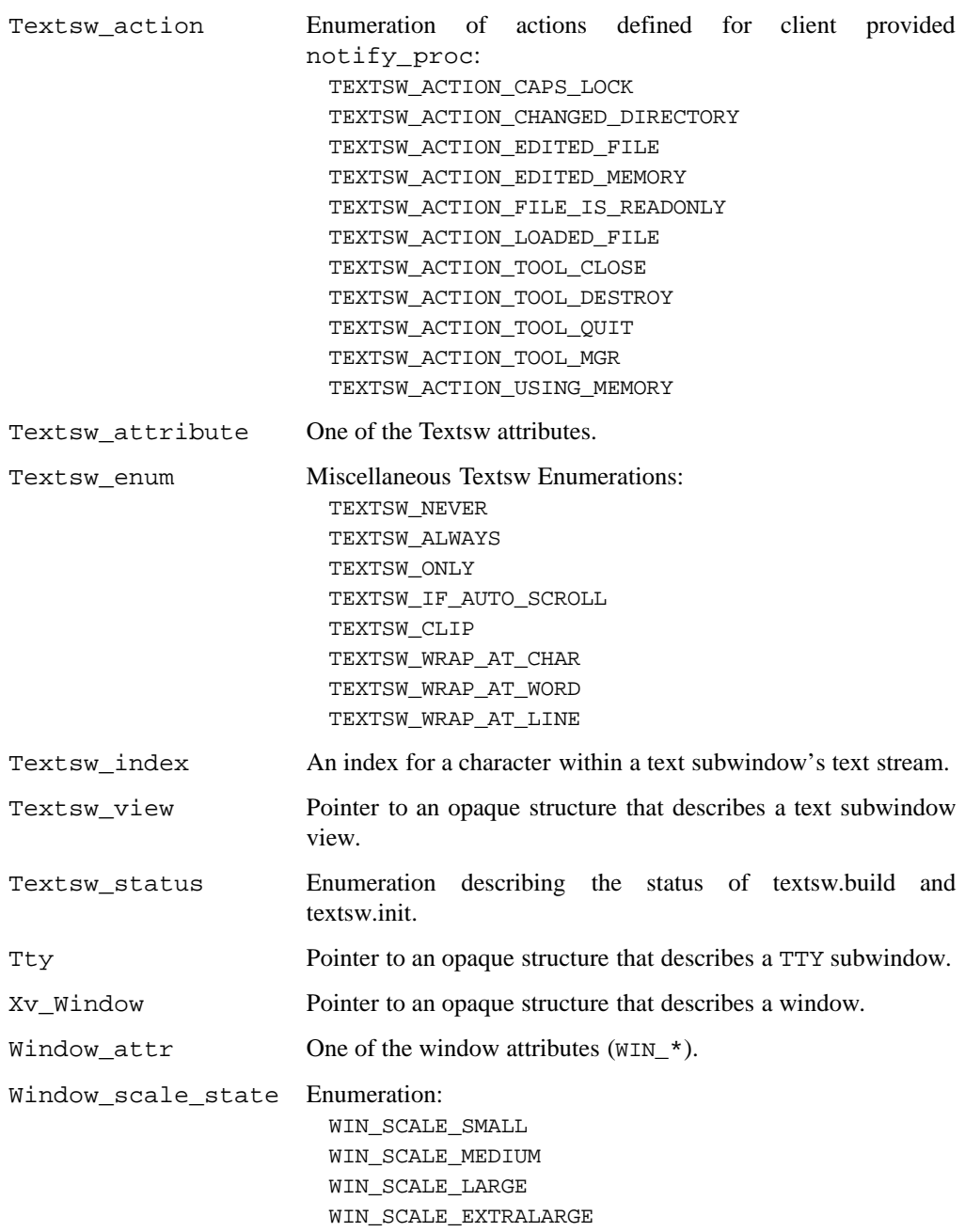

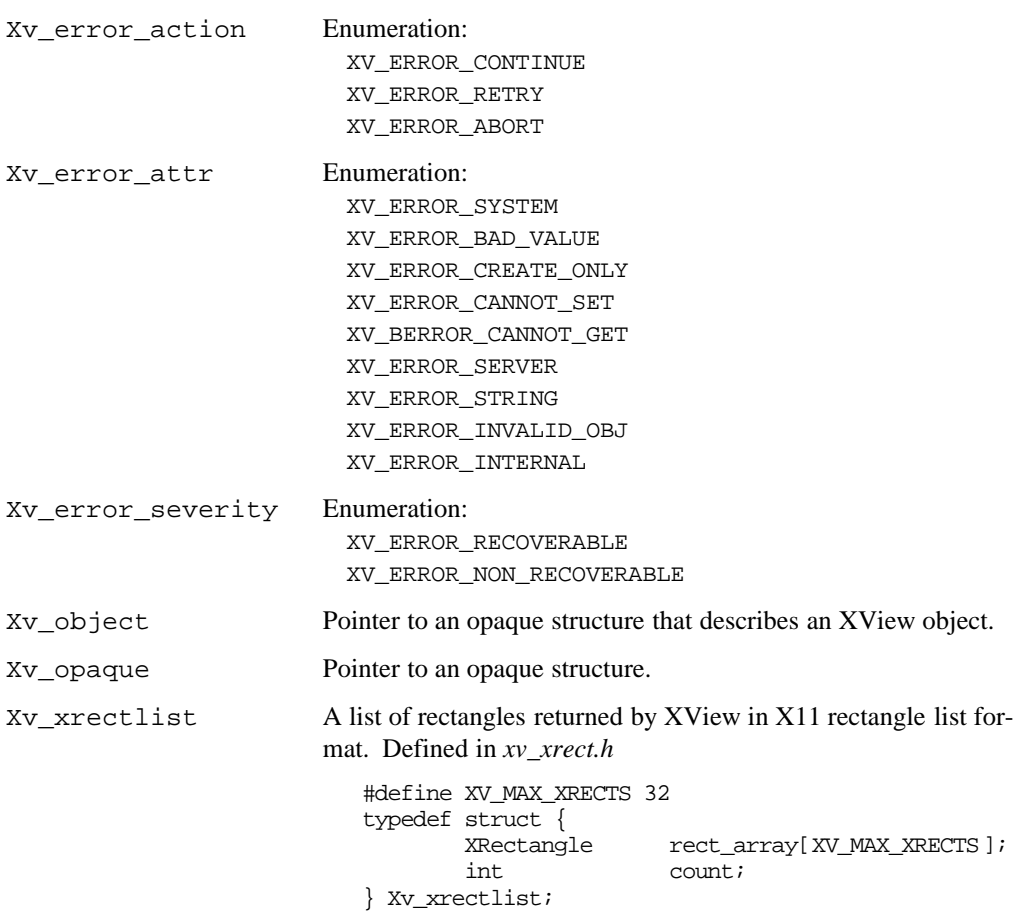

# **Event Codes**

Table 5-1 lists the predefined event codes and their values. Table 5-2 lists the event codes for the Mouseless Model, and their values.

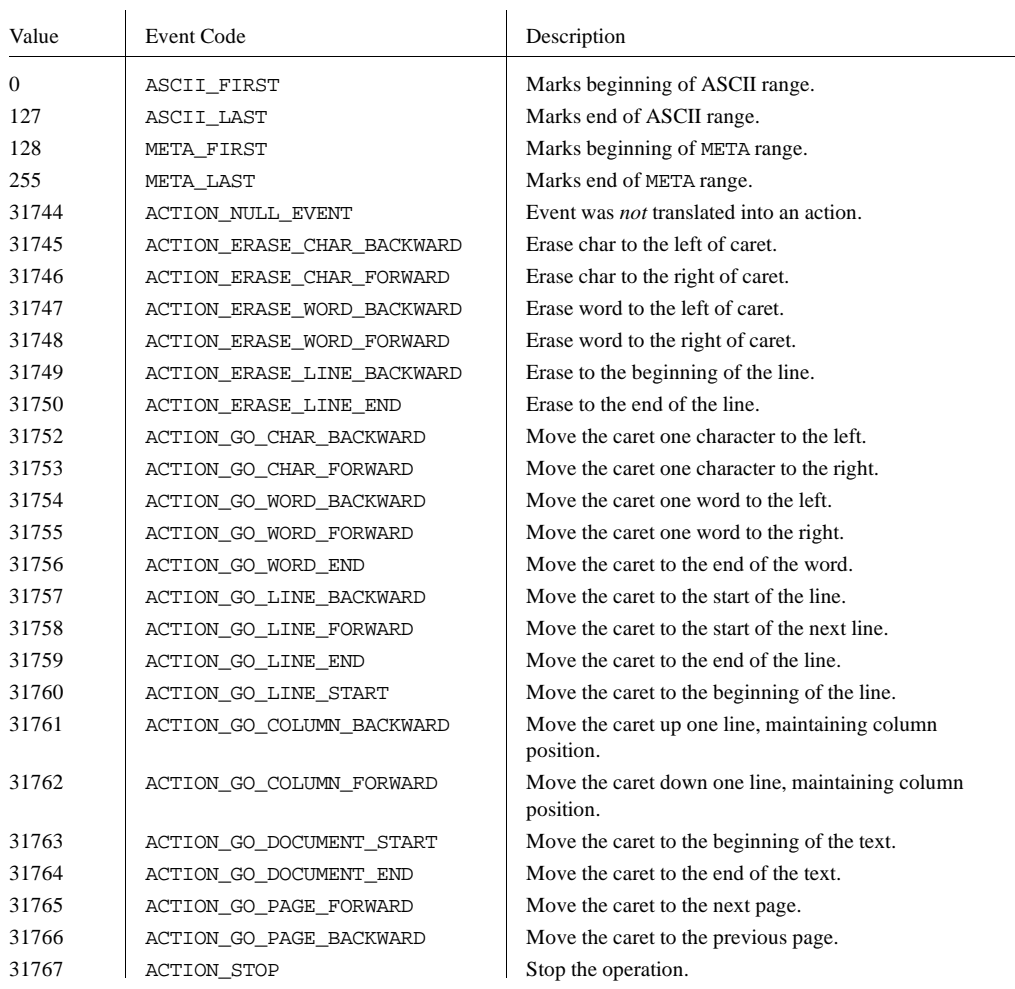

### Table 5-1. Event Codes

# Table 5-1. Event Codes (continued)

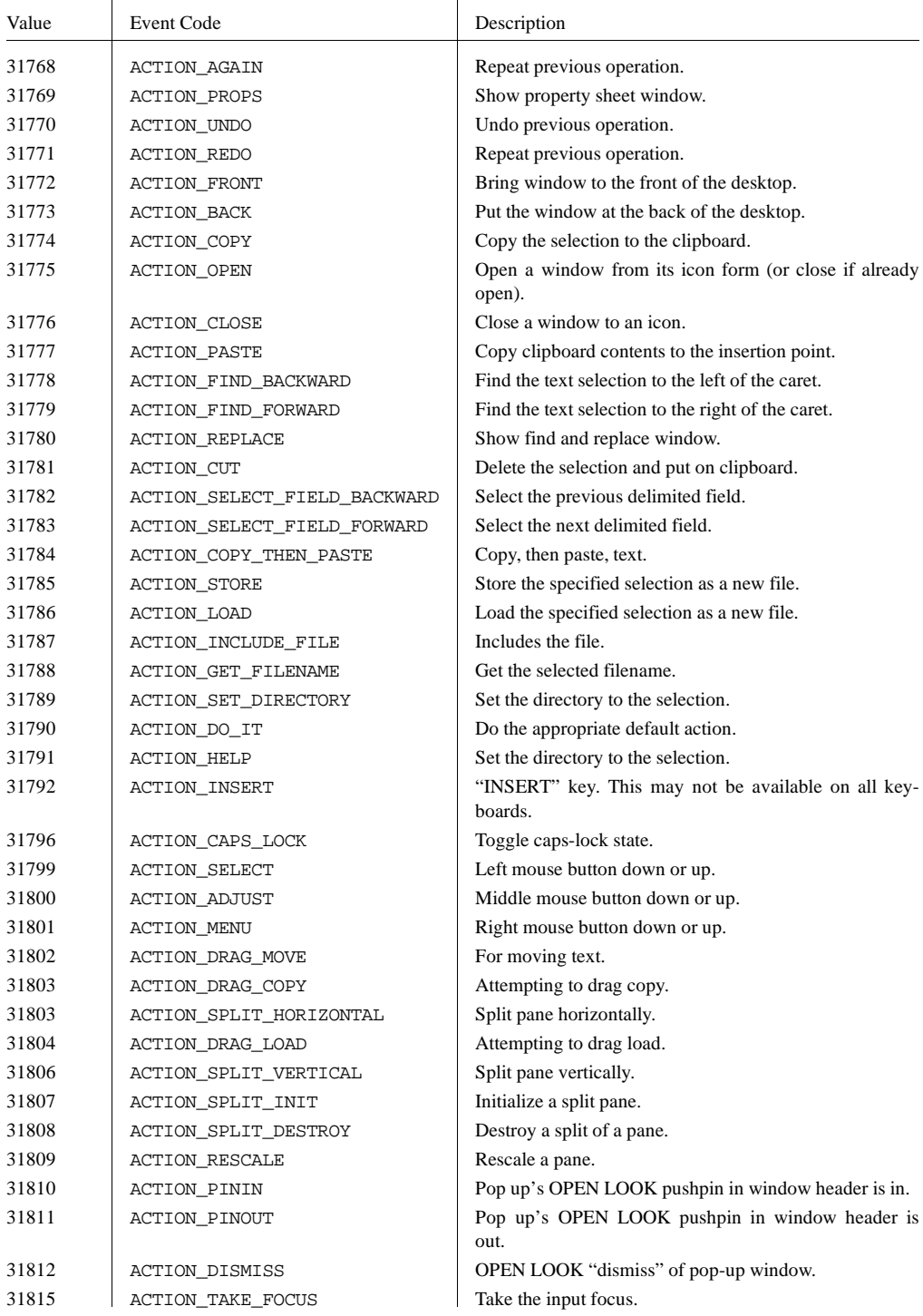

# Table 5-1. Event Codes (continued)

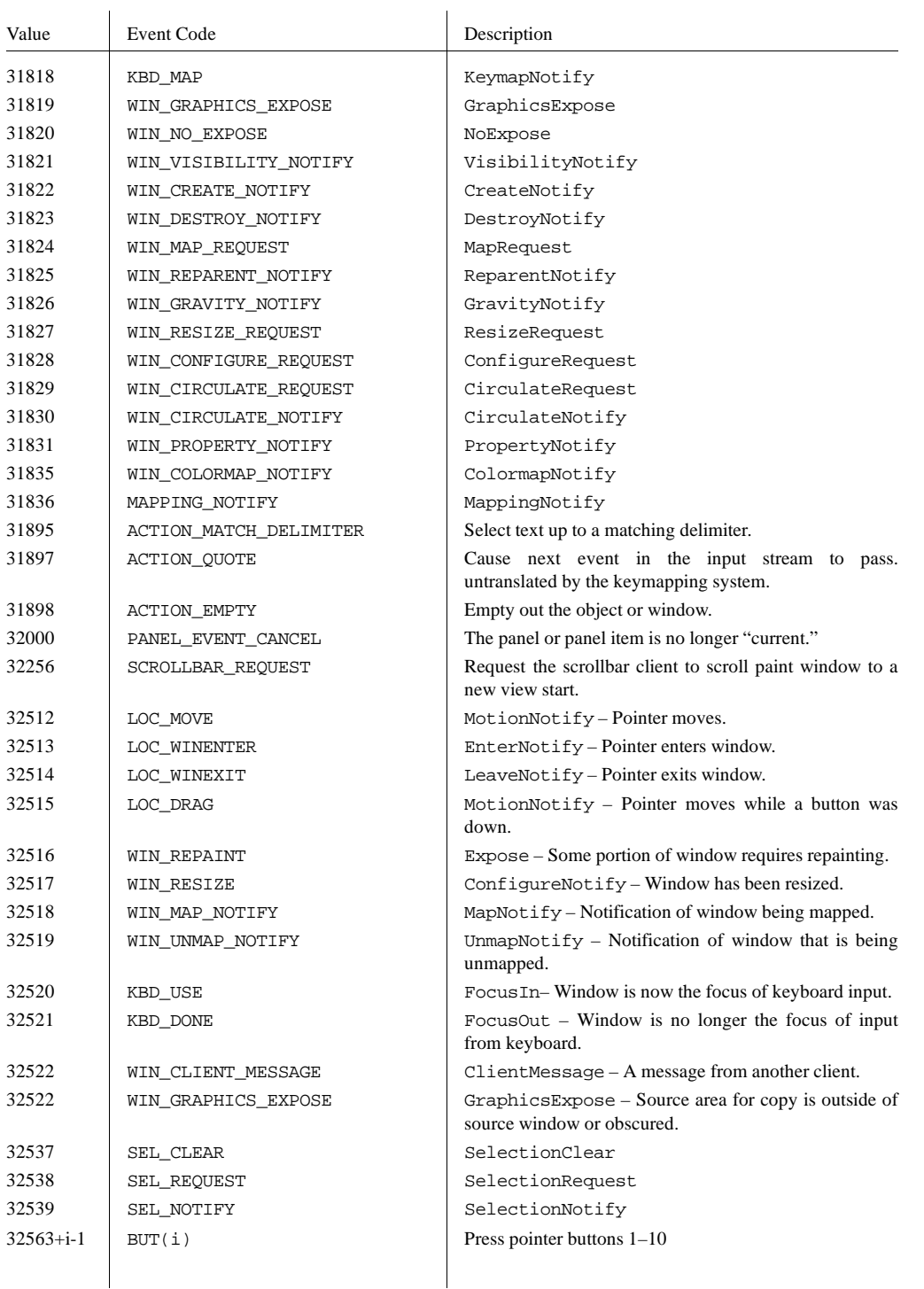

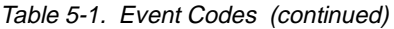

| Value           | <b>Event Code</b> | Description                                                   |
|-----------------|-------------------|---------------------------------------------------------------|
| 32563           | MS LEFT           | Press left mouse button.<br>ButtonPress or ButtonRelease.     |
| 32564           | MS MIDDLE         | Press middle mouse button.<br>ButtonPress or ButtonRelease.   |
| 32565           | MS RIGHT          | Press right mouse button.<br>ButtonPress or ButtonRelease     |
| $32573 + i - 1$ | KEY LEFT(i)       | Press left function keys 1–15.<br>KeyPress or KeyRelease.     |
| $32589 + i - 1$ | KEY_RIGHT(i)      | Press right function keys $1-15$ .<br>KeyPress or KeyRelease. |
| $32605 + i - 1$ | $KEY\_TOP(i)$     | Press top function keys 1–15.<br>KeyPress or KeyRelease.      |
| $32621 + i - 1$ | KEY BOTTOM(i)     | "BOTTOM" keys                                                 |
| 32621           | KEY BOTTOMLEFT    |                                                               |
| 32621           | KEY_BOTTOMFIRST   |                                                               |
| 32622           | KEY BOTTOMRIGHT   |                                                               |
| 32636           | KEY BOTTOMLAST    |                                                               |

Table 5-2. Mouseless Event Codes

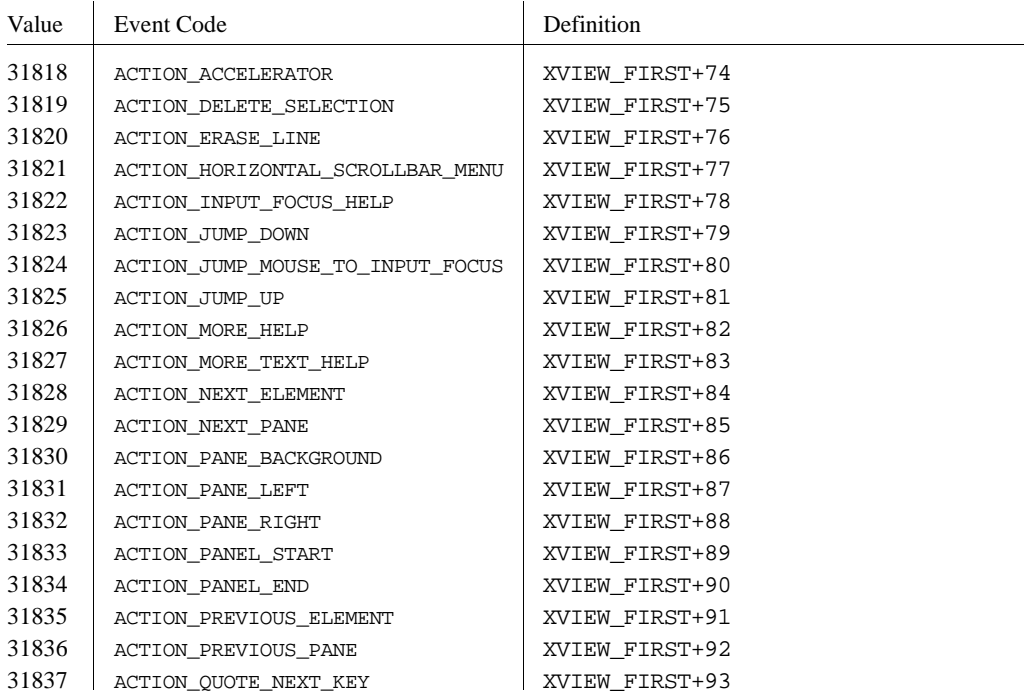

# Table 5-2. Mouseless Event Codes (continued)

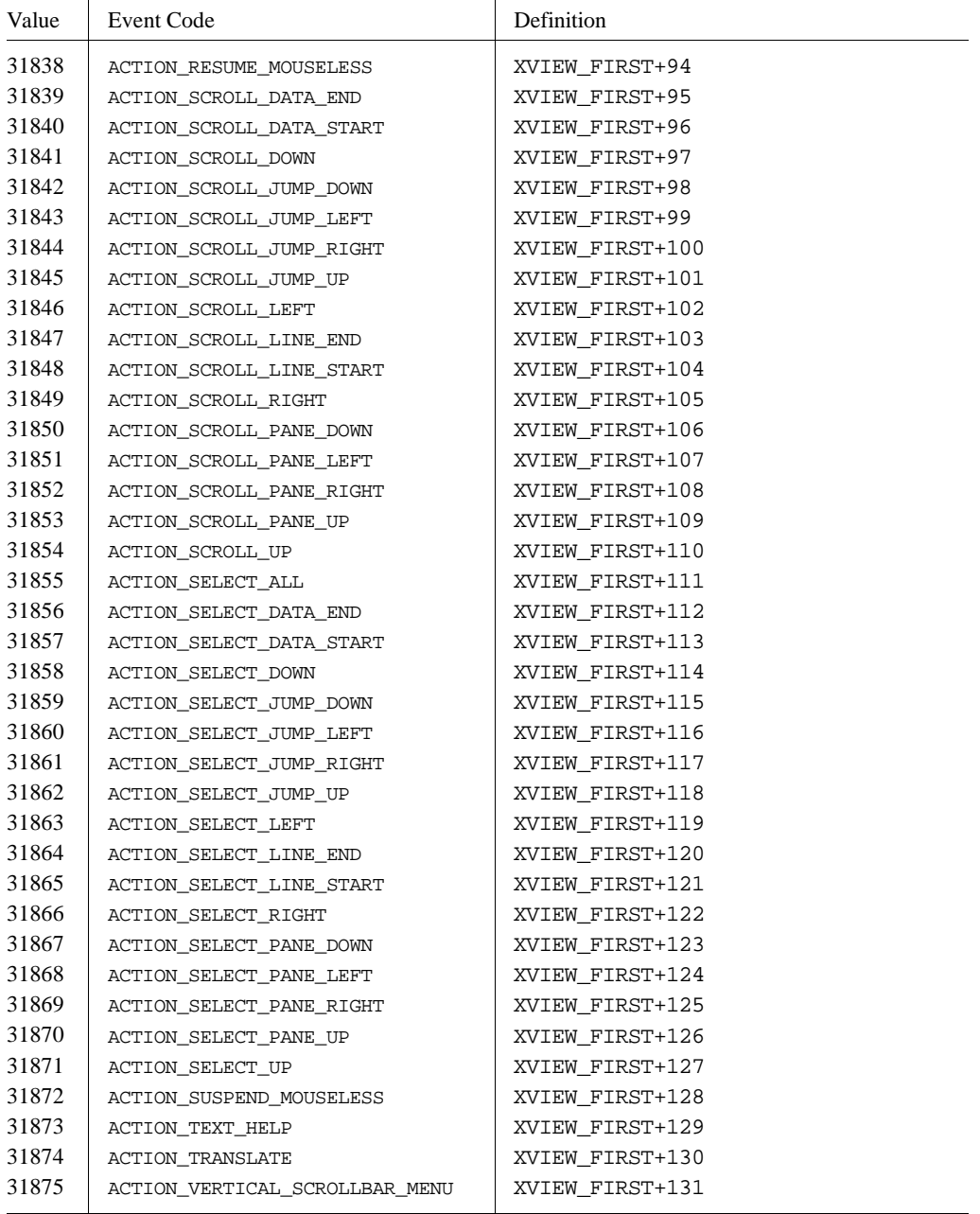
## **6 Command-line Arguments and XView Resources**

This section lists XView properties that can be set with command-line options or by specifying values for resources. Values for most properties can be overridden programatically using XView attributes. For example, the position and size of an application's base frame can be set using the command-line option –geometry, or by changing the value of the Window.Geometry resource. However, if the application sets its size and position by setting attributes with  $xy$  set(), the values specified in the call to  $xy$  set() take precedence.

This section is divided into two parts: 6.1, which lists the properties that have an explicit command-line option, and 6.2, which lists the properties that do not have an explicit command-line option.

XView properties may be set in a number of ways, as the following list indicates. The list shows precedence for setting property values, from highest to lowest.

- 1. Calling xv\_set() for one or more attributes that change the value of a property.
- 2. Specifying a flag name plus its value, if any, on the command line.
- 3. Editing or adding values for resource defaults in a *˜/.Xdefaults* file.
- 4. Calling xv\_create() for an object's attributes.
- 5. Using the package default values for the property.

From this list, you can see that command-line options have precedence over values set during  $xv_c$  create(), but that all values are overridden by an explicit call to  $xv_s$  set().

The command-line options –rv (reverse), –scale, –font, –foreground color, –background\_color, and –icon\_font apply to all top-level frames in the application. The remaining options apply only to the first top-level frame created by the application. Child subframes inherit properties from their parent frames. Therefore, command-line options eventually propagate to subframes unless the options are overridden programatically.

## **6.1 Command-line Options with Resources**

#### **–background**

This option takes a single argument that is in the form of a predefined color name (lavender, gray, goldenrod, etc.) from *\$OPENWINHOME/lib/rbg.txt* or a hexidecimal representation. The hexidecimal representation is of the form pound sign (#) followed by the hexidecimal representation of the red, green, and blue aspects of the color. Also see -Wb.

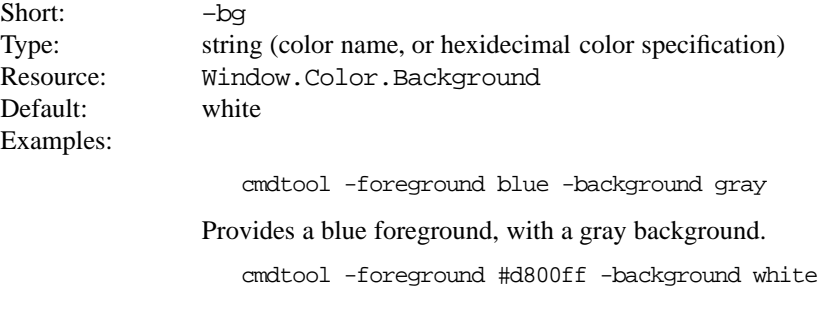

Provides a purple foreground, with a white background.

#### **–default**

This option allows the user to set resources that don't have command-line equivalents. The format is –default *resource-name value*. The XView resources without specific command-line arguments are discussed in the following section.

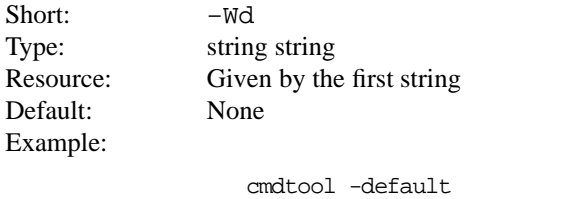

OpenWindows.ScrollbarPlacement left

#### **–defeateventsecurity**

Enables an XView application to receive all synthethic events (sent via XSendEvent()).

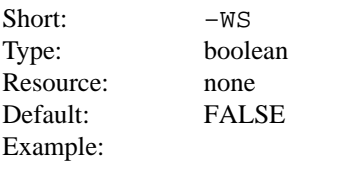

cmdtool -WS

Specifies the window's depth.

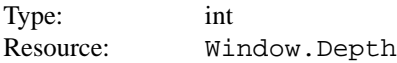

#### **–disable\_retained**

This option is useful for applications running on a monochrome display, where server memory is at a minimum. For performance reasons, monochrome windows are by default retained by the server. Using retained windows will use more memory in the X11 server; however, it also speeds up repainting when the window is covered and uncovered by other windows. When -disable\_retained is set, monochrome windows are not retained, thus saving server memory.

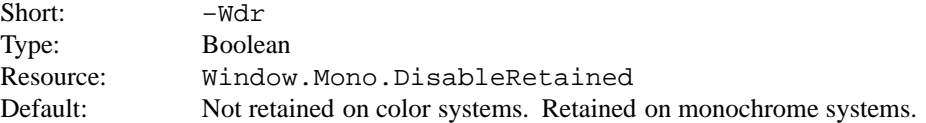

#### **–disable\_xio\_error\_handler**

This option is useful for debugging an application. Whenever there is a fatal XIO error, the server will print an error message before exiting. XView installs an error handler to keep those messages from appearing. If you would like to see these messages, use this option.

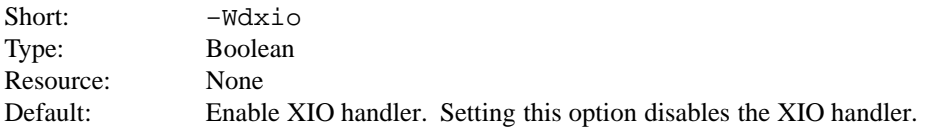

#### **–display**

Sets the name of the X11 server on which to connect. Host is the name or address of the machine on whose server you have permission to display. Display is a number corresponding to the server on which to display for that machine, and screen corresponds to which screen for the server. See manual page on xhost for more details on adding to permissions list.

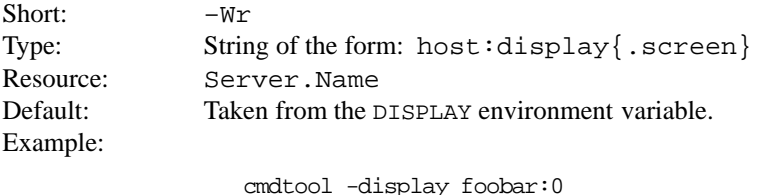

Brings up a cmdtool on the default screen of the display #0 on the host foobar.

```
cmdtool -display foobar:0.1
```
Brings up a cmdtool on screen #1 of display #0 of host foobar.

#### **–font**, **–fn**

Sets the name of the font used for the application (not control areas). To find out what fonts are available, use the *xlsfonts* command.

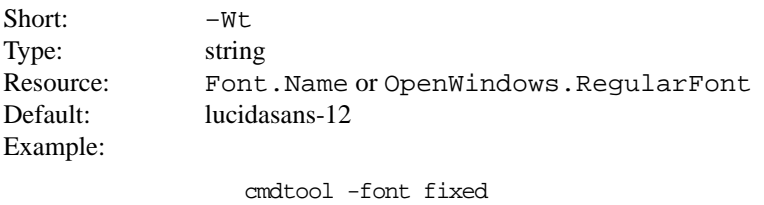

If the font you specify cannot be found, an error message is shown. For example:

XView warning: Cannot load font 'galant-24' (Font package) XView warning: Attempting to load font ' b&h-lucida-medium-r-normal-sans-\*-120- \*-\*-\*-\*-\*-\*' instead (Font package)

#### **–foreground**

This option specifies the foreground color. For example, an application's text in its textsw would take on the foreground color. Also see the -background option for information on similar functions. This option takes a single argument that is in the form of a predefined color name (lavender, gray, goldenrod, etc.) from *\$OPENWINHOME/lib/rbg.txt* or a hexidecimal representation. The hexidecimal representation is of the form pound sign (#) followed by the hexidecimal representation of the red, green, and blue aspects of the color.

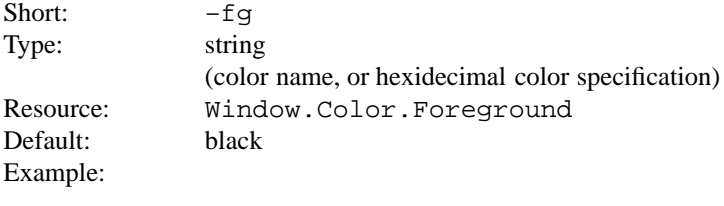

cmdtool -fg blue

Comes up with a blue foreground.

#### **–foreground\_color**

This option allows the user to specify the foreground color of an application. It takes three values that should be integers between 0 and 255. They specify the amount of red, green, and blue that is in the color.

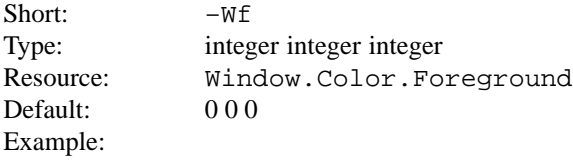

cmdtool -Wf 0 0 255

Comes up with a blue foreground.

#### **–fullscreendebug**

Enables or disables fullscreen debugging mode during which XGrabs (XGrab-Server(), XGrabKeyboard(), XGrabPointer() ) are not done. When using the FULLSCREEN package, the X11 server is normally grabbed. This prevents other windows on the server from responding until the grab has been released by the one window which initiated the grab. Refer to the manual *Converting SunView Applications* for further details.

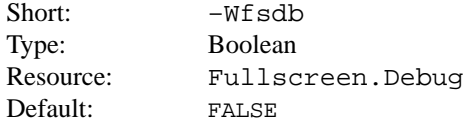

#### **–fullscreendebugkbd**

Enables or disables keyboard grabbing using XGrabKeyboard() that is done via the FULLSCREEN package.

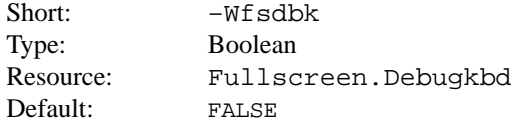

#### **–fullscreendebugptr**

Enables or disables pointer grabbing XGrabPointer() that is done via the FULLSCREEN package. Refer to Appendix F of the manual *Converting SunView Applications* for further details.

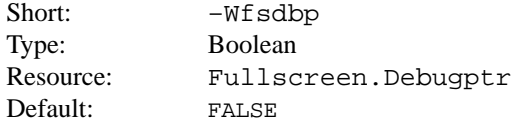

#### **–fullscreendebugserver**

Enables or disables server grabbing using XGrabServer() that is done with the FULLSCREEN package. Refer to Appendix F in the manual *Converting SunView Applications* for further details.

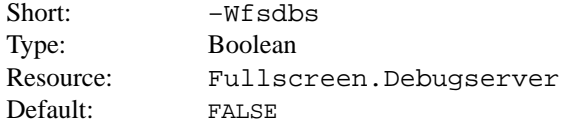

#### **–geometry**

This sets both the size and the placement of the application's base frame. This option has priority over the  $-\text{size}$  and  $-\text{position}$  arguments. The size and placement parts of the value are optional. You can set just the size, just the position, or both. The size values are measured in pixels, and the position values use the same semantics as -position. However, if you use the – (minus) in front of an *x* value, it will be taken as relative to the right-hand side of the screen, instead of the left. Likewise, if you use the – (minus) with the *y* value, it will be taken relative to the bottom of the screen instead of the top.

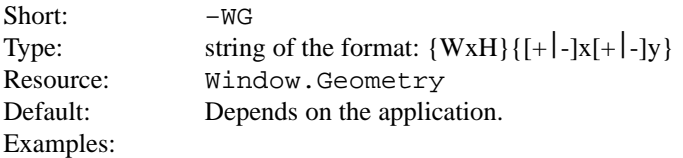

cmdtool -geometry 500x600

Makes the base frame 500×600 pixels, with the position set by the window manager.

cmdtool -WG +10+20

Makes the base frame of the default size with the left-hand side of the frame 10 pixels from the left-hand side of the screen, and the top of the frame 20 pixels from the top of the screen.

cmdtool -WG -10+20

Makes the base frame of the default size with the right-hand side of the frame 10 pixels from the right-hand side of the screen, and the top of the frame 20 pixels from the top of the screen.

cmdtool -geometry 400x300-0-0

Makes the base frame 400×300 pixels with the right-hand side of the frame flush against the right-hand side of the screen, and the bottom of the frame flush with the bottom of the screen.

#### **–help**

Prints a description of the valid command-line arguments for the application.

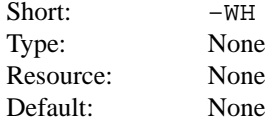

#### **–icon\_font**

Sets the name of the font used for the application's icon. To find out what fonts are available, use *xlsfonts*.

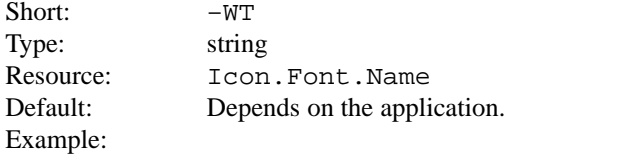

cmdtool -WT '\*century schoolbook\*'

#### **–icon\_image**

Sets the default filename for the icon's image. However, the application can overwrite this setting and display its own icon image. The file must be in XView icon format. The program iconedit allows you to create an image in the icon format. Several icons are available in the directory *\$OPENWINHOME/include/images*. By convention, icon format files end with the suffix *.icon*.

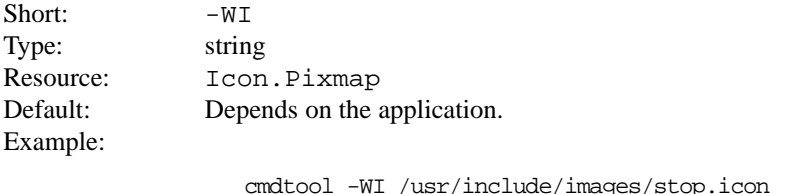

#### **–icon\_label**

Sets a default label for the base frame's icon. However, the application can overwrite this setting and display its own icon label.

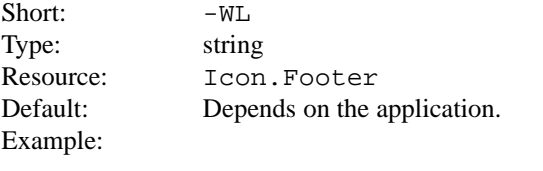

cmdtool -WL "Icon Label"

#### **–icon\_position**

Sets the position of the application's icon in pixels. Uses the same semantics as -position for base frames.

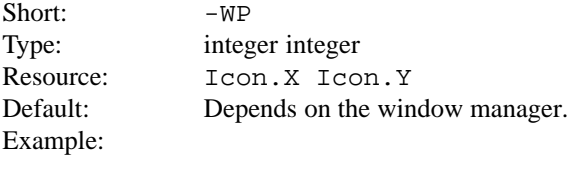

cmdtool -WP 400 20

#### **–label**

Sets a default label for the base frame's header. However, the application can overwrite this setting and display its own header.

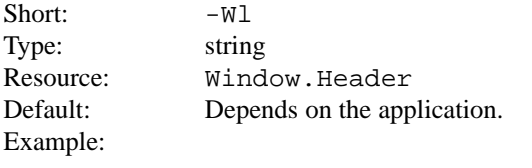

cmdtool -Wl "Header Text"

#### **–lc\_basiclocale**

Locale setting is the method by which the language and cultural environment of a system is set. Locale setting affects the display and manipulation of language-dependent features.

The internationalization features that XView Version 3 supports include locale setting. One of the ways locale can be set is with command-line options. See the *XView Programming Manual* for details on other methods.

The  $-lc$  basiclocale option specifies the basic locale category, which sets the country of the user interface.

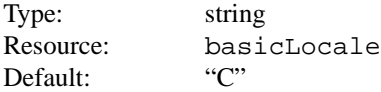

#### **–lc\_displaylang**

Specifies the display language locale category, sets the language in which labels, messages, menu items, and help text are displayed.

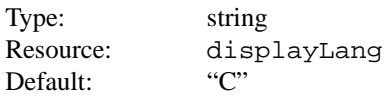

#### **–lc\_inputlang**

Specifies the input language locale category, sets the language used for keyboard input.

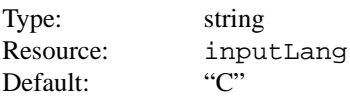

#### **–lc\_numeric**

Specifies the numeric locale category, which defines the language used to format numeric quantities.

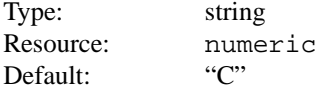

#### **–lc\_timeformat**

Specifies the time format locale category, which defines the language used to format time and date.

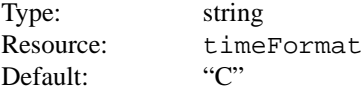

#### **–name**

Specifies the instance name of the application. This name is used to construct the resource name used to perform lookups in the X11 Resource Manager to look for the values for customizable attributes.

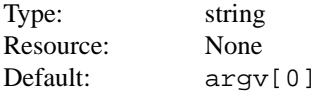

#### **–position**

Sets the initial position of the application's base frame in pixels. The upper left corner of the screen is at position  $(0,0)$  with the x-axis increasing to the left and the y-axis increasing downward. To determine framebuffer size, one can use the eeprom command on the local machine. To determine screen size for a remote display, one can use Xlib functions (see the *Xlib Programming Manual*). These values will also be generated by the "Save Workspace" option on the root menu into the *\$HOME/.openwin-init* file when using the Open Look Window Manager.

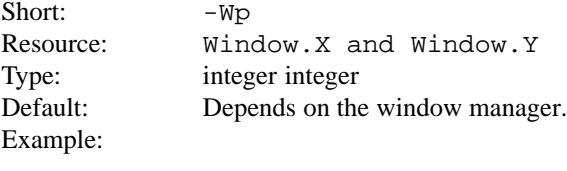

cmdtool -Wp 100 200

#### **–scale**

Sets the initial scale of the application (larger or smaller). Small is 10 pixels, medium is 12 pixels, large is 14 pixels and extra\_large is 19 pixels. Any font resource overrides the scale unless the scale is specified on the command line.

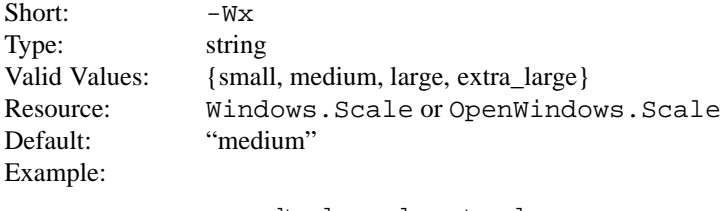

cmdtool -scale extra\_large

#### **–size**

Sets the width and height of the application's base frame. The values are in pixels.

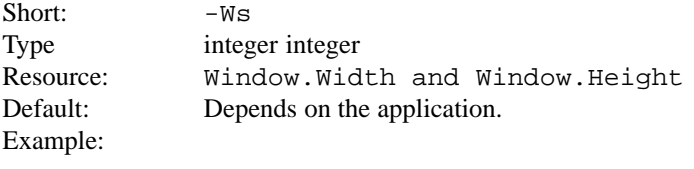

cmdtool -Ws 400 500

#### **–synchronous, +synchronous**

These options allow you to make the connection that the application has with the X11 server either synchronous (-sync) or asynchronous (+sync).

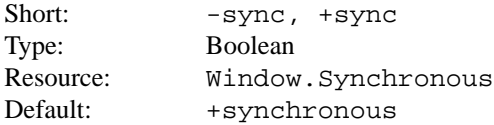

**–title** Sets a default label for the base frame's header. However, the application can overwrite this setting and display its own header.

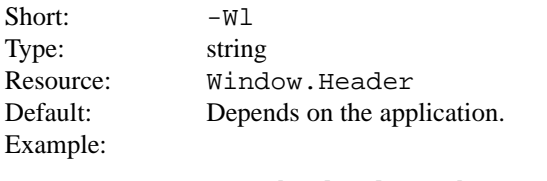

cmdtool -Wl "Header Text"

#### **–visual**

Resource specifies the visual used for the window.

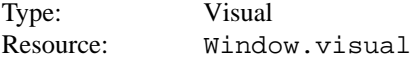

**–Wb** This option allows the user to specify the background color (i.e., the color that text is painted on) for an application. The arguments are three values that should be integers between 0 and 255. They specify to the amount of red, green, and blue that is in the color.

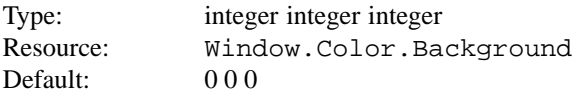

**–Wd** See the –default option.

**–Wdr** See the –disable\_retained option.

#### **–Wdxio**

See the -disable xio error handler option.

**–Wf** See the –foreground\_color option.

#### **–Wfsdb**

See the –fullscreendebug option.

#### **–Wfsdbs**

See the –fullscreendebugserver option.

**–WG** See the –geometry option.

**–WH** See the –help option.

#### **–Wi, and +Wi**

These options control how an application will come up, open or closed (iconified).

Short:

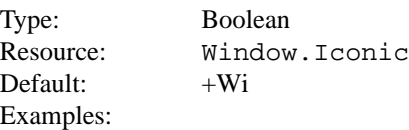

cmdtool +Wi

Makes cmdtool come up open.

cmdtool -Wi

#### Makes cmdtool come up closed.

#### **–WI** (uppercase i)

See the –icon\_image option.

- **–Wl** (lowercase L) See the –label option.
- **–WL** See the –icon\_label option.
- **–Wp** See the –position option.
- **–WP** See the –icon\_position option.
- **–Wr** See the –display option.
- **–Ws** See the –size option.
- **–Wt** See the –font option.
- **–WT** See the –icon\_font option.
- **–Wx** See the –scale option.

**–xrm** This option allows the user to set resources that don't have command-line equivalents. This is similar to the -default option, but it takes only one argument, a string in the form of *resource-name:value*.

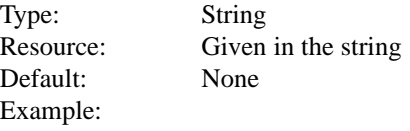

cmdtool -xrm OpenWindows.ScrollbarPlacement:right

## **6.2 Additional Resources**

The *.Xdefaults* file stores resource settings. We recommend that you use the command-line arguments in order to change display characteristics rather than changing the *.Xdefaults* file. Changing the resources in *.Xdefaults* modifies the behavior of the user's session. Novice users should not casually modify these settings.

Before attempting to edit the *.Xdefaults* file, please read the appropriate sections of the *Xlib Programming Manual* on the file format and the specific properties you intend to change.

Note that resources documented in this section do not have command-line arguments. It is possible to change these properties without altering the *.Xdefaults* file. The command-line arguments -xrm and -defaults provide instructions on how to specify values for any property. The resources that have command-line arguments are documented in the previous section.

#### **Introduction.Resources (Props)**

This is an example of the format for the resources described in this section. This field contains a brief description of the resource. If the resource can be modified by the OpenWindows Property Sheet, the resource name is followed by "(Props)".

Values: Val1, Val2 (Default). This field contains the possible values for the resource. If the resource may contain any value, the default(s) are provided. Defaults are shown enclosed in parentheses following the valid values.

#### **alarm.visible**

When ringing the bell in an XView program, flash the window as well to warn the user.

Values: True, False (True)

#### **keyboard.cancel**

Values: integer

#### **keyboard.defaultAction**

Values: integer

#### **keyboard.inputFocusHelp**

Values: integer

#### **keyboard.nextElement**

Values: integer

#### **keyboard.deleteChar**

Specifies the delete character. This resource applies to text windows only and not to panel text items. This would work in either cmdtool or textedit or the compose window of mailtool.

Values:  $C(177 = \text{octal for Delete})$ 

Where C is some character either typed into an editor or specified with an octal equivalent.

#### **keyboard.deleteLine**

Specifies the delete line character. This resource applies to text windows only and not to panel text items. This would work in either cmdtool or textedit or the compose window of mailtool.

Values: C

Where C is some character either typed into an editor or specified with an octal equivalent.

#### **keyboard.deleteWord**

Specifies the delete word character. This resource applies to text windows only and not to panel text items. This would work in either cmdtool or textedit or the compose window of mailtool.

Values:  $C (27 = \text{octal for } ^{^\circ} \text{W})$ 

Where C is some character either typed into an editor or specified with an octal equivalent.

#### **mouse.modifier.button2**

When using a mouse with less than three buttons, this resource gets an equivalent mapping for the second button which is the ADJUST button on a three button mouse. For more information on keysyms, see the xmodmap reference manual page in the Xlib documentation, or the *include* file *\$OPENWINHOME/include/X11/Xkeymap.h*.

Values: Shift, Ctrl, any valid modifier keysym (Shift)

#### **mouse.modifier.button3**

When using a mouse with less than three buttons, this resource gets an equivalent mapping for the third button which is the MENU button on a three button mouse. For more information on keysyms, see the xmodmap reference manual page, Xlib documentation, and the *include* file *\$OPENWINHOME/include/X11/Xkeymap.h*.

Values: Shift, Ctrl, any valid modifier keysym (Ctrl)

#### **mouse.multiclick.space**

Specifies the maximum number of pixels between successive mouse clicks to still have the clicks considered as a multi-click event.

Values: N (4) Where N is an integer between 2 and 500.

#### **notice.beepCount**

Ringing the bell can consist of either an audible beep and/or a visual flash.

Values: N(1) Where N is an integer to specify how many times to ring the bell when a notice appears.

#### **notice.jumpCursor**

Values: True, False

#### **OpenWindows.3DLook.Monochrome**

Values: True, False (True on all monochrome screens)

#### **OpenWindows.3DLook.Color**

When False, do not use the 3-D look on a color or grayscale screen.

Values: True, False (True on all but monochrome screens)

#### **OpenWindows.beep (Props)**

When the value is notices, the audible bell will ring only when a notice pops up. When the value is never, the audible bell will never ring. When the value is always, the audible bell will always ring when the bell function is called by a program.

Values: never, notices, always (always)

#### **OpenWindows.BoldFont**

Sets the font used by labels of a panel text item. If *-font* is specified on the command line, then it will override the font set by OpenWindows.BoldFont. To find out what fonts are available, use the *xlsfonts* command.

Values: font name

#### **OpenWindows.dragRightDistance (Props)**

Used by menus to determine when a pullright submenu would display when dragging over the menu item near a submenu.

Values: N (100) N is an integer greater than 0. A reasonable value might start at 20 and go to 200.

#### **OpenWindows.GotoMenu.UserDirs**

User's directories in Goto Menu. < string-list is a newline separated list of full-path directory names. Since the users home directory is always present it should not be in this list.

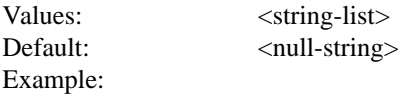

OpenWindows.GotoMenu.UserDirs: /home/me/src0usr/openwin

#### **OpenWindows.GotoMenu.RecentCount**

Number of Recently Visited Directories Shown: where <count> is an non-negative integer which is the number of the recently visited directories shown in the Goto Menu. The default is 8, the maximum is 15.

Values: <count> Default: <null-string> Example:

OpenWindows.GotoMenu.RecentCount: 10

#### **OpenWindows.KeyboardCommand.\***

All of the OpenWindows.KeyboardCommand resource mappings may be modified by users, or by specifying one of three values for OpenWindows.KeyboardCommands: Sunview1 (which is the default), Basic, or Full. See the description for OpenWindows.KeyboardCommands and Chapter 6, *Handling Input*, in the *XView Programming Manual*, for more information.

#### **OpenWindows.KeyboardCommand.Adjust**

This mapping is loaded if KeyboardCommands is set to Full. This is a keyboard Core Functions resource.

Values: Insert+Alt

#### **OpenWindows.KeyboardCommand.Again**

This is a keyboard Core Functions resource.

Values: a+Meta, a+Ctrl+Meta, L2

#### **OpenWindows.KeyboardCommand.Copy**

This is keyboard Core Functions resource.

Values: u+Meta, L4

#### **OpenWindows.KeyboardCommand.CopyThenPaste**

This is keyboard Core Functions resource. This mapping is always loaded.

Values: p+Meta

#### **OpenWindows.KeyboardCommand.Cut**

This is keyboard Core Functions resource. This mapping is always loaded.

Values: x+Meta, L10

#### **OpenWindows.KeyboardCommand.DataEnd**

This mapping is always loaded. This is a keyboard Local Navigation command.

Default Values: End, R13, Return+Ctrl, End+Shift Values (Basic or Full): End+Ctrl, R13+Ctrl

#### **OpenWindows.KeyboardCommand.DataStart**

Default Values: Home, R7, Return+Shift+Ctrl, Home+Shift Values (Basic or Full): Home+Ctrl, R7+Ctrl

#### **OpenWindows.KeyboardCommand.DefaultAction**

This is Keyboard Core Functions resource. This mapping is always loaded.

Values: Return+Meta

#### **OpenWindows.KeyboardCommand.Down**

This mapping is always loaded. This is a keyboard Local Navigation command.

Default Values: n+Ctrl, P+Ctrl, Down, R14, Down+Shift Values (Basic or Full): Down

#### **OpenWindows.KeyboardCommand.Empty**

This mapping is always loaded. This is a Text Editing command resource.

Values: e+Meta, e+Ctrl+Meta

#### **OpenWindows.KeyboardCommand.EraseCharBackward**

This mapping is always loaded. This is a Text Editing command resource.

Values: Delete, BackSpace

#### **OpenWindows.KeyboardCommand.EraseCharForward**

This mapping is always loaded. This is a Text Editing resource.

Values: Delete+Shift, BackSpace+Shift

#### **OpenWindows.KeyboardCommand.EraseLine**

This is a Text Editing resource.

Values (Basic or Full): Delete+Meta, BackSpace+Meta

#### **OpenWindows.KeyboardCommand.EraseLineBackward**

This mapping is always loaded. This is a Text Editing resource.

Values: u+Ctrl

#### **OpenWindows.KeyboardCommand.EraseLineEnd**

This mapping is always loaded. This is a Text Editing resource.

Values: U+Ctrl

#### **OpenWindows.KeyboardCommand.EraseWordBackward**

This mapping is always loaded. This is a Text Editing resource.

Values: w+Ctrl

#### **OpenWindows.KeyboardCommand.EraseWordForward**

This mapping is always loaded. This is a Text Editing resource.

Values: W+Ctrl

#### **OpenWindows.KeyboardCommand.FindBackward**

This mapping is always loaded. This is a keyboard Core Functions resource.

Values: F+Meta, L9+Shift

#### **OpenWindows.KeyboardCommand.FindForward**

This mapping is always loaded. This is a keyboard Core Functions resource.

Values: f+Meta, L9

#### **OpenWindows.KeyboardCommand.GoLineForward**

This mapping is always loaded. This is a keyboard Local Navigation command.

Values: apostrophe+Ctrl, R11

#### **OpenWindows.KeyboardCommand.GoPageBackward**

This mapping is always loaded. This is a keyboard Local Navigation command.

Values: R9

#### **OpenWindows.KeyboardCommand.GoPageForward**

This mapping is always loaded. This is a keyboard Local Navigation command.

Values: R15

#### **OpenWindows.KeyboardCommand.GoWordForward**

This mapping is always loaded. This is a keyboard Local Navigation command.

Values: slash+Ctrl, less+Ctrl

#### **OpenWindows.KeyboardCommand.Help**

This mapping is always loaded. This is a keyboard Core Functions resource.

Values: Help

#### **OpenWindows.KeyboardCommand.HorizontalScrollbarMenu**

This is a Full "Miscellaneous Navigation" command.

Values: h+Alt

#### **OpenWindows.KeyboardCommand.IncludeFile**

This mapping is always loaded. This is a Text Editing resource.

Values: i+Meta

#### **OpenWindows.KeyboardCommand.InputFocusHelp**

This mapping is loaded if KeyboardCommand is Full. This is a keyboard Core Functions resource.

Values: question+Ctrl

#### **OpenWindows.KeyboardCommand.Insert**

This mapping is always loaded. This is a Text Editing resource.

Values: Insert

#### **OpenWindows.KeyboardCommand.JumpDown**

This mapping is loaded if KeyboardCommand is Basic or Full. This is a keyboard Local Navigation command.

Values: Down+Ctrl

#### **OpenWindows.KeyboardCommand.JumpLeft**

This mapping is always loaded. This is a keyboard Local Navigation command.

Default Values: comma+Ctrl, greater+Ctrl Values (Basic or Full): Left+Ctrl

#### **OpenWindows.KeyboardCommand.JumpMouseToInputFocus**

This mapping is loaded if KeyboardCommand is Full. This is a keyboard Core Functions resource.

Values: j+Alt

#### **OpenWindows.KeyboardCommand.JumpRight**

This mapping is always loaded. This is a keyboard Local Navigation command.

Default Values: period+Ctrl Values (Basic or Full): Right+Ctrl

#### **OpenWindows.KeyboardCommand.JumpUp**

This mapping is loaded if KeyboardCommand is Basic or Full. This is a keyboard Local Navigation command.

Values: Up+Ctrl

#### **OpenWindows.KeyboardCommand.Left**

This mapping is always loaded. This is a keyboard Local Navigation command.

Values: b+Ctrl, F+Ctrl, Left, R10, Left+Shift Values (Basic or Full): Left

#### **OpenWindows.KeyboardCommand.LineEnd**

This mapping is always loaded. This is a keyboard Local Navigation command.

Values: e+Ctrl, A+Ctrl

#### **OpenWindows.KeyboardCommand.LineStart**

This mapping is always loaded. This is a keyboard Local Navigation command.

Values: a+Ctrl, E+Ctrl

#### **OpenWindows.KeyboardCommand.Load**

This mapping is always loaded. This is a Text Editing resource.

Values: l+Meta

#### **OpenWindows.KeyboardCommand.MatchDelimiter**

This mapping is always loaded. This is a Text Editing resource.

Values: d+Meta

#### **OpenWindows.KeyboardCommand.Menu**

This mapping is loaded if KeyboardCommand is Full. This is a keyboard Core Functions resource.

Values: space+Alt

#### **OpenWindows.KeyboardCommand.MoreHelp**

This mapping is always loaded. This is a keyboard Core Functions resource.

Values: Help+Shift

#### **OpenWindows.KeyboardCommand.MoreTextHelp**

This mapping is always loaded. This is a keyboard Core Functions resource.

Values: Help+Shift+Ctrl

#### **OpenWindows.KeyboardCommand.NextElement**

This mapping is loaded if KeyboardCommand is Full. This is a Global Navigation command.

Values: Tab+Ctrl

#### **OpenWindows.KeyboardCommand.NextPane**

This mapping is loaded if KeyboardCommand is Full. This is a Global Navigation command.

Values: a+Alt

#### **OpenWindows.KeyboardCommand.PaneBackground**

This mapping is loaded if KeyboardCommand is Full. This is a Miscellaneous Navigation command.

Values: b+Alt

#### **OpenWindows.KeyboardCommand.PaneDown**

This mapping is loaded if KeyboardCommand is Basic or Full. This is a keyboard Local Navigation command.

Values: R15

#### **OpenWindows.KeyboardCommand.PaneLeft**

This mapping is loaded if KeyboardCommand is Basic or Full. This is a keyboard Local Navigation command.

Values: R9+Ctrl

#### **OpenWindows.KeyboardCommand.PaneRight**

This mapping is loaded if KeyboardCommand is Basic or Full. This is a keyboard Local Navigation command.

Values: R15+Ctrl

#### **OpenWindows.KeyboardCommand.PaneUp**

This mapping is loaded if KeyboardCommand is Basic or Full. This is a keyboard Local Navigation command.

Values: R9

#### **OpenWindows.KeyboardCommand.PanelEnd**

This mapping is loaded if KeyboardCommand is Full. This is a Miscellaneous Navigation command.

Values: bracketright+Ctrl

#### **OpenWindows.KeyboardCommand.PanelStart**

This mapping is loaded if KeyboardCommand is Full. This is a Miscellaneous Navigation command.

Values: bracketleft+Ctrl

#### **OpenWindows.KeyboardCommand.Paste**

This mapping is always loaded. This is a keyboard Core Functions resource.

Values: v+Meta, L8

#### **OpenWindows.KeyboardCommand.PreviousElement**

This mapping is loaded if KeyboardCommand is Full. This is a Global Navigation command.

Values: Tab+Shift+Ctrl

#### **OpenWindows.KeyboardCommand.PreviousPane**

This mapping is loaded if KeyboardCommand is Full. This is a Global Navigation command.

Values: A+Alt

#### **OpenWindows.KeyboardCommand.Props**

This mapping is always loaded. This is a keyboard Core Functions resource.

Values: L3

#### **OpenWindows.KeyboardCommand.QuoteNextKey**

This mapping is loaded if KeyboardCommand is Full. This is a keyboard Core Functions resource.

Values: q+Alt

#### **OpenWindows.KeyboardCommand.ResumeMouseless**

This mapping is loaded if KeyboardCommand is Full. This is a keyboard Core Functions resource.

Values: Z+Alt

#### **OpenWindows.KeyboardCommand.Right**

This mapping is always loaded. This is a keyboard Local Navigation command.

Default Values: f+Ctrl, B+Ctrl, Right, R12, Right+Shift

Values (Basic or Full): Right

#### **OpenWindows.KeyboardCommand.RowEnd**

This mapping is loaded if KeyboardCommand is Basic or Full. This is a keyboard Local Navigation command.

Values: End, R13

#### **OpenWindows.KeyboardCommand.RowStart**

This mapping is loaded if KeyboardCommand is Basic or Full. This is a keyboard Local Navigation command.

Values: Home, R7

#### **OpenWindows.KeyboardCommand.ScrollDataEnd**

This mapping is loaded if KeyboardCommand is Basic or Full. This is a Text Editing resource.

Values: End+Alt+Ctrl, R13+Alt+Ctrl

#### **OpenWindows.KeyboardCommand.ScrollDataStart**

This mapping is loaded if KeyboardCommand is Basic or Full. This is a Text Editing resource.

Values: Home+Alt+Ctrl, R7+Alt+Ctrl

#### **OpenWindows.KeyboardCommand.ScrollDown**

This mapping is loaded if KeyboardCommand is Basic or Full. This is a Text Editing resource.

Values: Down+Alt

#### **OpenWindows.KeyboardCommand.ScrollJumpDown**

This mapping is loaded if KeyboardCommand is Basic or Full. This is a Text Editing resource.

Values: Down+Alt+Ctrl

#### **OpenWindows.KeyboardCommand.ScrollJumpLeft**

This mapping is loaded if KeyboardCommand is Basic or Full. This is a Text Editing resource.

Values: Left+Alt+Ctrl

#### **OpenWindows.KeyboardCommand.ScrollJumpRight**

This mapping is loaded if KeyboardCommand is Basic or Full. This is a Text Editing resource.

Values: Right+Alt+Ctrl

#### **OpenWindows.KeyboardCommand.ScrollJumpUp**

This mapping is loaded if KeyboardCommand is Basic or Full. This is a Text Editing resource.

Values: Up+Alt+Ctrl

#### **OpenWindows.KeyboardCommand.ScrollLeft**

This mapping is loaded if KeyboardCommand is Basic or Full. This is a Text Editing resource.

Values: Left+Alt

#### **OpenWindows.KeyboardCommand.ScrollPaneDown**

This mapping is loaded if KeyboardCommand is Basic or Full. This is a Text Editing resource.

Values: R15+Alt

#### **OpenWindows.KeyboardCommand.ScrollPaneLeft**

This mapping is loaded if KeyboardCommand is Basic or Full. This is a Text Editing resource.

Values: R9+Alt+Ctrl

#### **OpenWindows.KeyboardCommand.ScrollPaneRight**

This mapping is loaded if KeyboardCommand is Basic or Full. This is a Text Editing resource.

Values: R15+Alt+Ctrl

#### **OpenWindows.KeyboardCommand.ScrollPaneUp**

This mapping is loaded if KeyboardCommand is Basic or Full. This is a Text Editing resource.

Values: R9+Alt

#### **OpenWindows.KeyboardCommand.ScrollRight**

This mapping is loaded if KeyboardCommand is Basic or Full. This is a Text Editing resource.

Values: Right+Alt

#### **OpenWindows.KeyboardCommand.ScrollRowEnd**

This mapping is loaded if KeyboardCommand is Basic or Full. This is a Text Editing resource.

Values: End+Alt, R13+Alt

#### **OpenWindows.KeyboardCommand.ScrollRowStart**

This mapping is loaded if KeyboardCommand is Basic or Full. This is a Text Editing resource.

Values: Home+Alt, R7+Alt

#### **OpenWindows.KeyboardCommand.ScrollUp**

This mapping is loaded if KeyboardCommand is Basic or Full. This is a Text Editing resource.

Values: Up+Alt

#### **OpenWindows.KeyboardCommand.SelectAll**

This mapping is loaded if KeyboardCommand is Basic or Full. This is a Text Editing resource.

Values: End+Shift+Meta

#### **OpenWindows.KeyboardCommand.SelectDataEnd**

This mapping is loaded if KeyboardCommand is Basic or Full. This is a Text Editing resource.

Values: End+Shift+Ctrl, R13+Shift+Ctrl

#### **OpenWindows.KeyboardCommand.SelectDataStart**

This mapping is loaded if KeyboardCommand is Basic or Full. This is a Text Editing resource.

Values: Home+Shift+Ctrl, R7+Shift+Ctrl

#### **OpenWindows.KeyboardCommand.SelectDown**

This mapping is loaded if KeyboardCommand is Basic or Full. This is a Text Editing resource.

Values: Down+Shift

#### **OpenWindows.KeyboardCommand.SelectFieldBackward**

This mapping is always loaded. This is a Text Editing resource.

Values: Tab+Shift+Ctrl

#### **OpenWindows.KeyboardCommand.SelectFieldForward**

This mapping is always loaded. This is a Text Editing resource.

Values: Tab+Ctrl

#### **OpenWindows.KeyboardCommand.SelectJumpDown**

This mapping is loaded if KeyboardCommand is Basic or Full. This is a Text Editing resource.

Values: Down+Shift+Ctrl

#### **OpenWindows.KeyboardCommand.SelectJumpLeft**

This mapping is loaded if KeyboardCommand is Basic or Full. This is a Text Editing resource.

Values: Left+Shift+Ctrl

#### **OpenWindows.KeyboardCommand.SelectJumpRight**

This mapping is loaded if KeyboardCommand is Basic or Full. This is a Text Editing resource.

Values: Right+Shift+Ctrl

#### **OpenWindows.KeyboardCommand.SelectJumpUp**

This mapping is loaded if KeyboardCommand is Basic or Full. This is a Text Editing resource.

Values: Up+Shift+Ctrl

#### **OpenWindows.KeyboardCommand.SelectLeft**

This mapping is loaded if KeyboardCommand is Basic or Full. This is a Text Editing resource.

Values: Left+Shift

#### **OpenWindows.KeyboardCommand.SelectNextField**

This mapping is loaded if KeyboardCommand is Basic or Full. This is a Text Editing resource.

Values: Tab+Meta

#### **OpenWindows.KeyboardCommand.SelectPaneDown**

This mapping is loaded if KeyboardCommand is Basic or Full. This is a Text Editing resource.

Values: R15+Shift

#### **OpenWindows.KeyboardCommand.SelectPaneLeft**

This mapping is loaded if KeyboardCommand is Basic or Full. This is a Text Editing resource.

Values: R9+Shift+Ctrl

#### **OpenWindows.KeyboardCommand.SelectPaneRight**

This mapping is loaded if KeyboardCommand is Basic or Full. This is a Text Editing resource.

Values: R15+Shift+Ctrl

#### **OpenWindows.KeyboardCommand.SelectPaneUp**

This mapping is loaded if KeyboardCommand is Basic or Full. This is a Text Editing resource.

Values: R9+Shift

# **Command-line Arguments<br>and XView Resources and XView Resources Command-line Arguments**

#### **OpenWindows.KeyboardCommand.SelectPreviousField**

This mapping is loaded if KeyboardCommand is Basic or Full. This is a Text Editing resource.

Values: Tab+Shift+Meta

#### **OpenWindows.KeyboardCommand.SelectRight**

This mapping is loaded if KeyboardCommand is Basic or Full. This is a Text Editing resource.

Values: Right+Shift

#### **OpenWindows.KeyboardCommand.SelectRowEnd**

This mapping is loaded if KeyboardCommand is Basic or Full. This is a Text Editing resource.

Values: End+Shift, R13+Shift

#### **OpenWindows.KeyboardCommand.SelectRowStart**

This mapping is loaded if KeyboardCommand is Basic or Full. This is a Text Editing resource.

Values: Home+Shift, R7+Shift

#### **OpenWindows.KeyboardCommand.SelectUp**

This mapping is loaded if KeyboardCommand is Basic or Full. This is a Text Editing resource.

Values: Up+Shift

#### **OpenWindows.KeyboardCommand.Stop**

This mapping is always loaded. This is a keyboard Core Functions resource.

Values: L1

### **OpenWindows.KeyboardCommand.Store**

This mapping is always loaded.

Values: s+Meta

#### **OpenWindows.KeyboardCommand.SuspendMouseless**

This mapping is loaded if KeyboardCommand is Full. This is a keyboard Core Functions resource.

Values: z+Alt

#### **OpenWindows.KeyboardCommand.TextHelp**

This mapping is always loaded. This is a keyboard Core Functions resource.

Values: Help+Ctrl

#### **OpenWindows.KeyboardCommand.Translate**

This mapping is loaded if KeyboardCommand is Basic or Full. This is a keyboard Core Functions resource.

Values: R2

#### **OpenWindows.KeyboardCommand.Undo**

This mapping is always loaded. This is a keyboard Core Functions resource.

Values: u+Meta, L4

#### **OpenWindows.KeyboardCommand.Up**

This mapping is always loaded. This is a keyboard Local Navigation command.

Default Values: p+Ctrl, N+Ctrl, Up, R8, Up+Shift Values (Basic or Full): Up

#### **OpenWindows.KeyboardCommand.VerticalScrollbarMenu**

This mapping is loaded if KeyboardCommand is Full. This is a Miscellaneous Navigation command.

Values: v+Alt

#### **OpenWindows.KeyboardCommands**

All of the OpenWindows.KeyboardCommand resource mappings may be modified by users, or by specifying one of three values for OpenWindows.KeyboardCommands. See the description for the Mouseless model in Chapter 6, *Handling Input*, in the *XView Programming Manual*.

Values: Sunview1, Basic, or Full.

#### **OpenWindows.MonospaceFont**

Compatibility is maintained with the older resources Font.Name and Window.Scale. This sets the font used by cmdtool, shelltool and any text subwindow or text editor that uses a fixed width font. If *-font* is specified on the command line, then it will override the font set by OpenWindows.MonospaceFont. To find out what fonts are available, use the *xlsfonts* command. This is a string. The default is Null.

Values: font name

#### **OpenWindows.MouseChordMenu**

Turns on the mouse chording mechanism. Mouse chording allows XView to work with two button mice. Holding the SELECT and the ADJUST buttons together will act as MENU button.

Values: Boolean (False)

#### **OpenWindows.MouseChordTimeout**

Mouse chording time-out value.

Values: Integer in microseconds (100)

#### **OpenWindows.multiClickTimeout (Props)**

Specifies a "click", which is button-down, button-up pair.

Values:  $N(4)$ 

Where N is an integer greater than 2. Set the number of tenths of a second between clicks for a multi-click.

#### **OpenWindows.popupJumpCursor(Props)**

When False, do not warp the mouse to the notice when it appears.

Values: True, False (False)

#### **OpenWindows.RegularFont**

Sets the font used by panels, menus and notices. If *-font* is specified on the command line, then it will override the font set by Openwindows.RegularFont. To find out what fonts are available, use the *xlsfonts* command. The Default is Null.

Values: font name

#### **OpenWindows.Scale**

Refer to the description for -scale.

Values: Small, Medium, Large, Extra-Large

#### **OpenWindows.scrollbarPlacement (Props)**

When set to Left, put all scrollbars on the left-hand side of the window or object.

Values: Left, Right (Right)

#### **OpenWindows.SelectDisplaysMenu (Props)**

When True, the SELECT button (usually left mouse) will display the menu as well as the MENU button (usually right mouse).

Values: True, False (False)

#### **OpenWindows.windowColor (Props)**

Specifies the base color for control areas for a 3-D look. Takes hexadecimal representation. Three other colors used for shading and highlighting are calculated based upon the value of the specified control color. The actual calculated values are done by the OLGX library to provide a consistent color calculation between XView and OLWM. The desktop properties program allows a full range of customization and previews what the chosen 3-D look will look like. Does not apply to monochrome displays.

Values: Any valid X11 color specification (#cccccc — 80% gray)

#### **OpenWindows.workspaceColor (Props)**

Specifies the color for the root window and the background color for icons that blend into the desktop.

Values:  $\Delta$  Any valid X11 color specification (#cccccc — 80% gray)

#### **scrollbar.jumpCursor (Props)**

When False, the scrollbar will not move the mouse pointer when scrolling.

Values: True, False (True)

#### **scrollbar.lineInterval**

Specifies the time in milliseconds between repeats of a single line scroll. This indicates how long to pause scrolling when holding down the SELECT button on the scrollbar elevator. Scrollbar sets up a timer routine for repeats.

Values:  $N(1)$ 

Where N is some integer greater than 0.

#### **scrollbar.pageInterval**

Specifies the time in milliseconds between repeats of a single page scroll.

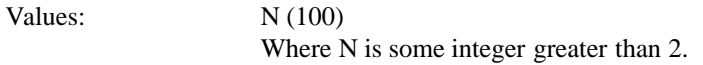

#### **scrollbar.repeatDelay**

Specifies the time in milliseconds when a click becomes a repeated action.

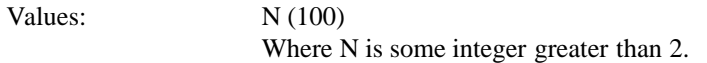

#### **Selection.Timeout**

Selection timeout value. This value indicates the number of seconds that a requestor or a selection owner waits for a response.

Values: Integer (3)

#### **term.alternateTtyswrc**

This is only used if a *.ttyswrc* file is not found in *\$HOME/.ttyswrc* and term.useAlternateTtyswrc is True.

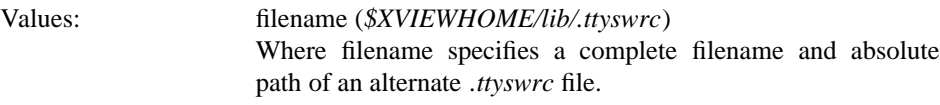

#### **term.boldStyle**

Specifies the text bolding style for a terminal-based window.

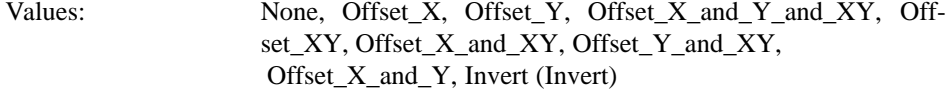

#### **term.enableEdit**

When False, do not keep an edit log of what has been typed into the term window. This is set to False automatically when switching from a scrollable term to one that is not scrollable.

Values: True, False (True)

#### **term.inverseStyle**

Specifies the text inverting style for a terminal-based window.

Values: Enable, Disable, Same as bold (Enable)

#### **term.underlineStyle**

Specifies the text underlining style for a terminal-based window.

Values: Enable, Disable, Same as bold (Enable)

#### **term.useAlternateTtyswrc**

When True, and a *\$HOME/.ttyswrc* is not found, look for an alternate *.ttyswrc* file. When False, do not look for an alternate file if one is not found in the home directory, *\$HOME/.ttyswrc*.

Values: True, False (True)

#### **text.againLimit**

Number of operations the "again history" remembers for a textsw.

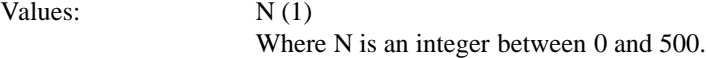

#### **text.autoIndent**

When True, begin the next line at the same indentation as the previous line as typing in text.

Values: True, False (False)

#### **text.autoScrollBy**

Specifies the number of lines to scroll when type-in moves insertion point below the view.

Values:  $N(1)$ 

Where N is an integer between 0 and 100.

#### **text.blinkCaret**

Values: True, False (True)

#### **text.confirmOverwrite**

When False, do not give user confirmation if a save will overwrite an existing file.

Values: True, False (True)

#### **Text.DeleteReplacesClipboard**

This resource controls whether text that has been selected and then deleted by the delete key or replaced by any other keystroke will be copied to the clipboard. If the value is True, then the selected text will be copied to the clipboard. If the value is False, then the text selected will not be copied to the clipboard. The default value is False, do not replace the contents of the clipboard.

This resource also applies to the text selected for the filter function. If the resource is True, then the text selected for a filter function will replace the clipboard when the filter successfully finishes. If the resource is False, then the text selected does not replace the clipboard. The default value is False, do not replace the contents of the clipboard. (in XView V3.0.1, the value for this resource was effectively True, the text selected always replaced the clipboard.)

Values: True, False (False)

#### **text.delimiterChars**

This resource allows the user to select the delimiter characters that are used when doing word level selections in the XView package. It was added because of the needs of the international marketplace, and it allows the user to define the local delimiters for the character set that is being used with the current keyboard and Sun workstation.

The selection of delimiters will be automatically available to the user once the SunOS 4.1 becomes the default operating system environment, however this resource is used as a bridge during that period.

Note that the octal characters can be scrambled by Xrm during a rewrite of the value of text.delimiterChars. Xrm interprets the text.delimiterChar string when it is loaded. Specifically it will decode the backslashed portions of the string and convert them to octal representations. When this is passed to the client application, the logic will function correctly. However, this misbehavior of Xrm causes the string to be stored incorrectly if the user saves the string. The specific problem(s) that occur are the stripping of the backslash characters and the expansion of the tab character (11).

To correct this problem, one can put the text.delimiterChars entry into an *.Xdefaults* file that will not be overwritten when saving the workspace properties (for example, a system-wide defaults file). Or a copy of the text.delimiterChars entry can be inserted after *.Xdefaults* file saves.

Values: string

The default follows:

\t,.:;?!'"'\*/–+=(){}[ ]<>\|˜@#\$%ˆ&

#### **text.displayControlChars**

When False, use an up arrow plus a letter to display the control character instead of the character that is available for the current font.

Values: True, False (True)

**text.enableScrollbar**

When False, do not put a scrollbar on the text window.

Values: True, False (True)

#### **text.extrasMenuFilename**

The file specified by this resource is used for the text package's Extras menu. This resource can be specified with or without . <locale> appended to the resource name. text.extrasMenuFilename.<locale> will take precedence over text.extrasMenuFilename, where <locale> is the current locale value of the display lang category (XV\_LC\_DISPLAY/LC\_MESSAGES). A command executed in the extras menu is applied to the contents of the current selection in the textsw window. The results are inserted at the current insertion point.

Values: Filename (*/usr/lib/.text extras menu* ) where filename is an absolute pathname of a file.

Default: This value may also be set via environment variables EXTRASMENU.<*locale*> or EXTRASMENU. If neither resource or environment variable exist, the text package will try to locate an Extras menu in one of the following: *\$(HOME)/.text\_extras\_menu[.<locale>] \$(OPENWINHOME)/lib/locale/<locale>/xview/.text\_extras\_menu \$(OPENWINHOME)/lib/locale/C/xview/.text\_extras\_menu /usr/lib/.text\_extras\_menu* .

#### **Text.FilterReplacesClipboard.**

If the value is True, then the text selected for a filter command (e.g. the Extras->Format menu item from the textsw menu) will replace the contents of the clipboard after the filter has successfully completed. If the value is False, then the text selected will not replace the contents of the clipboard. The default value is False, do not replace the contents of the clipboard.

Values: True, False (False)

#### **text.insertMakesCaretVisible**

Controls whether insertion causes repositioning to make inserted text visible.

Values: If auto scroll (Always)

#### **text.lineBreak**

Determines how the textsw treats file lines when they are too big to fit on one display line.

Values: Clip, Wrap\_char, Wrap\_word (Wrap\_word)

#### **text.lineSpacing**

This resource takes an integer value which is the percentage of the maximum height of a character in the textsw window font to use as interline spacing. For example, the maximum character height in the textsw window font is 10. Setting Text.LineSpacing to 15 will cause 2 pixels (1.5 pixels rounded up) of white space to appear between each line in the textsw.

Values: integer (0)

#### **text.margin.bottom**

Specifies the minimum number of lines to maintain between insertion point and bottom of view. A value of –1 turns auto scrolling off.

Values:  $N(0)$ Where N is an integer between  $-1$  and 50.

#### **text.margin.left**

Specifies the margin in pixels that the text should maintain between the left-hand border of the window and the first character on each line.

Values: N (8)

Where N is an integer between 0 and 2000.

#### **text.margin.right**

Specifies the margin in pixels that the text should maintain between the right-hand border of the window and the last character on each line.

Values: N (0)

Where N is an integer between 0 and 2000.

#### **text.margin.top**

Specifies the minimum number of lines to maintain between the start of the selection and the top of the view. A value of –1 means defeat normal actions.

Values:  $N(2)$ Where N is an integer between  $-1$  and 50.

#### **text.maxDocumentSize**

Once this limit is exceeded, the text package will send a notice to the user to tell them that no more insertions are possible. If the file being edited is saved to a file, or it is a disk file being edited, then the limit does not apply.

Values: N (20000) Where N specifies the bytes used in memory before a text file is saved to a file on disk.

#### **text.retained**

If True, retain text windows with server backing store.

Values: True, False (False)

#### **text.storeChangesFile**

When False, do not change the name of the current file being edited to the name of the file that is stored. The name of the current file is reflected in the titlebar of the textedit frame.

Values: True, False (True)

#### **text.tabWidth**

Specifies the width in characters of the tab character.

Values:  $N(8)$ Where N is an integer between 0 and 50.

#### **text.undoLimit**

Specifies how many operations to save in the undo history log. These operations will be undone when you press the "Undo" key in the text window.

Values: N (50 maximum of 500) Where N is an integer between 0 and 500.

#### **tty.eightBitOutput**

This resource controls whether characters modified by the meta modifier are encoded as eight-bit characters when passed to the ttysw's *pty*, or are delivered as seven-bit characters.

Values: Boolean

Default is True.

#### **tty.yieldModifiers**

Any semantic meaning, mouseless command or keyboard accelerator, that would normally be associated with the listed modifiers when the keyboard focus is in a ttysw or a termsw would be removed. The default is to not remove any semantic meaning from any modifiers.

Values: List of modifier keys Alt and Meta are the only two keys currently supported.

#### **window.synchronous, +sync -sync**

Useful when debugging or tracking down a problem since the error codes emitted from Xlib will correspond to the immediate request made. Running in a synchronous mode will cause the application to run significantly slower.

Values: True, False (False)

#### **Window.Depth**

Specifies the window's depth. Use an integer.

#### **Window.visual**

Resource specifies the visual used for the window.

#### **xview.icccmcompliant**

When False, XView will set window manager hints in a way that was used before the ICCCM was adopted. Useful for window managers that are released before X11R4. Not needed with the Open Look Window Manager provided with Open Windows.

Values: True, False (True)

This page intentionally left blank

to preserve original page counts.

This page intentionally left blank

to preserve original page counts.
# **A Selection Compatibility Attributes**

This appendix lists all the selection compatibility attributes in alphabetical order. Appendix B, *Selection Compatibility Procedures and Macros*, lists the selection compatibility procedures. XView Version 3 supports a newer selection mechanism that implements selections using the SELECTION package. The selection mechanism that was available in older versions of XView is supported in XView Version 3; its attributes are shown in this appendix and the mechanism is described in Appendix A, *The Selection Service*, in the *XView Programming Manual*. All of these compatibility attributes use the SELN\_-prefix. These attributes do *not* work with the XView SELECTION package.

Each selection attribute's description is in the format below.

### **INTRODUCTION**

This field provides a brief description of the attribute.

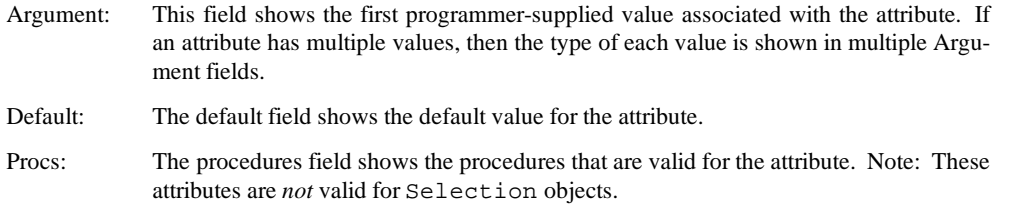

### **SELN\_REQ\_BYTESIZE**

Specifies the number of bytes in the selection.

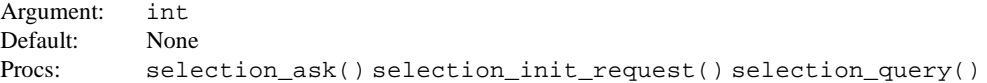

### **SELN\_REQ\_COMMIT\_PENDING\_DELETE**

Instructs the replier to delete any secondary selection made in pending delete mode.

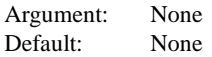

### **SELN\_REQ\_CONTENTS\_ASCII**

Specifies a NULL-terminated list of 4-byte words containing the selection's ASCII contents. If the last word of the contents is not full (including NULL terminator for the string), it is NULL-padded.

Argument: char \* Default: None Procs: selection\_ask() selection\_init\_request() selection\_query()

### **SELN\_REQ\_CONTENTS\_PIECES**

Specifies that the value is a NULL-terminated list of 4-byte words containing the selection's contents described in the textsw's piece-table format.

```
Argument: char *
Default: None
Procs: selection ask() selection init request() selection query()
```
### **SELN\_REQ\_DELETE**

Instructs the holder of the selection to delete the contents of the selection from its window (used only by text subwindows).

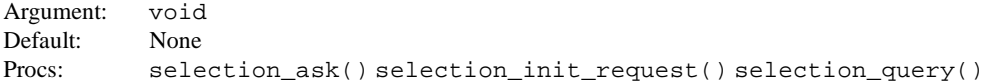

### **SELN\_REQ\_END\_REQUEST**

Returns an error for failed or unrecognized requests.

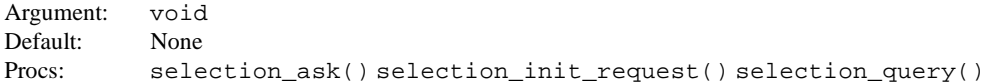

### **SELN\_REQ\_FAKE\_LEVEL**

Gives a level to which the selection should be expanded before processing the remainder of this request. The original level should be maintained on the display, however, and restored as the true level on completion of the request.

Argument: int Default: None Procs: selection\_ask() selection\_init\_request() selection\_query()

### **SELN\_REQ\_FILE\_NAME**

Specifies a NULL-terminated list of 4-byte words. Contains the name of the file which holds the *shelf* selection.

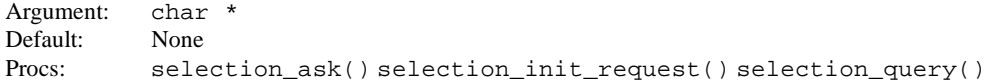

### **SELN\_REQ\_FIRST**

Gives the number of bytes that precede the first byte of the selection.

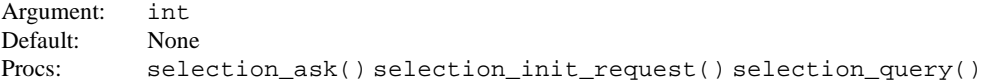

### **SELN\_REQ\_FIRST\_UNIT**

Gives the number of units of the selection's current level (line, paragraph, etc.) which precede the first unit of the selection.

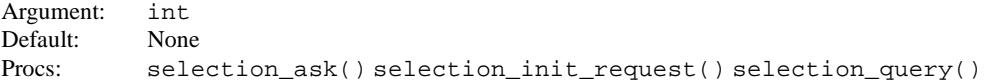

### **SELN\_REQ\_LAST**

Gives the byte index of the last byte of the selection.

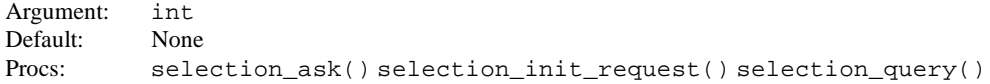

### **SELN\_REQ\_LAST\_UNIT**

Gives the unit index of the last unit of the selection at its current level.

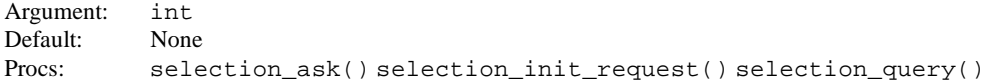

### **SELN\_REQ\_LEVEL**

Gives the current level of the selection.

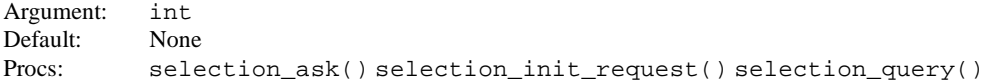

### **SELN\_REQ\_RESTORE**

Instructs the replier to restore the selection referred to in this request, if it has maintained sufficient information to do so.

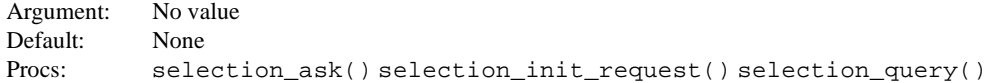

### **SELN\_REQ\_SET\_LEVEL**

Gives a level to which the selection should be set. This request should affect the true level.

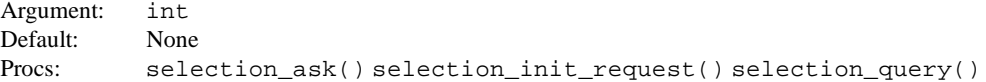

### **SELN\_REQ\_YIELD**

Requests the holder of the selection to yield it. SELN\_SUCCESS, SELN\_DIDNT\_HAVE, and SELN\_WRONG\_RANK are legitimate responses. The latter comes from a holder asked to yield the primary selection when it knows a function key is down.

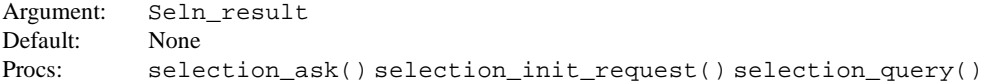

This page intentionally left blank

to preserve original page counts.

This page intentionally left blank

to preserve original page counts.

# **B Selection Compatibility Procedures and Macros**

This section lists the XView Selection procedures and macros in alphabetical order. If you are creating new applications with XView Version 3, you should not use these functions (refer to Chapter 18, *Selections*, in the *XView Programming Manual* for further information).

### **selection\_acquire( )**

Acquires the selection of a specified rank. This is typically used internally by XView packages. It is not used to *inquire* about the current selection.

Seln\_rank selection\_acquire(server, client, asked) Xv\_Server server; Seln\_client client; Seln\_rank asked;

client is the opaque handle returned from selection\_create(). The client uses this call to become the new holder of the selection of rank asked. asked should be one of SELN\_CARET, SELN\_PRIMARY, SELN\_SECONDARY, SELN\_SHELF, or SELN\_UNSPECIFIED. If successful, the rank actually acquired is returned.

If asked is SELN\_UNSPECIFIED, the client indicates it wants whichever of the primary or secondary selections is appropriate given the current state of the function keys; the one acquired can be determined from the return value.

### **selection\_ask( )**

selection  $ask()$  is a simplified form of selection request() that looks and acts very much like  $\text{seln}$  query(). The only difference is that it does not use a callback proc and so cannot handle replies that require more than a single buffer (e.g., long text selections). If it receives a reply consisting of more than one buffer, it returns the first buffer and discards the rest. The return value is a pointer to a static buffer; in case of error, this will be a valid pointer to a NULL buffer:

buffer->status = SELN\_FAILED

The call looks like this:

Seln\_request \* selection\_ask(server, holder, attributes, ..., NULL) Xv\_Server server;

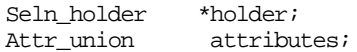

### **selection\_clear\_functions( )**

The server is told to forget about any function keys it thinks are down, resetting its state to all-up. If it knows of a current secondary selection, the server will tell its holder to yield.

```
void
selection_clear_functions()
```
### **selection\_create( )**

The server is initialized for this client. Client data is a 32-bit opaque client value which the server will pass back in callback procedures, as described above. The first two arguments are addresses of client procedures which will be called from the selection functions when client processing is required. These occasions occur when the server sees a function-key transition which may interest this client and when another process wishes to make a request concerning the selection this client holds.

```
Seln_client
selection create(
      server, function_proc, request_proc, client_data)
             Xv_Server, server;
             void (*function_proc) ();
             Seln_result (*request_proc) ();
             Xv_opaque client_data;
```
### **selection\_destroy( )**

A client created by selection\_create is destroyed—any selection it may hold is released, and various pieces of data associated with the selection mechanism are freed. If this is the last client in this process using the Selection Service, the RPC socket is closed and its notification removed.

```
void
selection_destroy(server, client)
      Xv Server server;
       Seln_client client;
```
### **selection\_done( )**

Client indicates it is no longer the holder of the selection of the indicated rank. The only cause of failure is absence of the server. It is not necessary for a client to call this procedure when it has been asked by the server to yield a selection.

```
Seln_result
selection done(server, client, rank)
      Xv_Server server;
      Seln_client client;
      Seln_rank rank;
```
### **selection\_figure\_response( )**

Procedure to determine the correct response according to the standard user interface when seln\_inform() returns \*buffer or the client's function procs called with it. The addressee rank field in Seln function buffer will be modified to indicate the selection which should be affected by this client; holder will be set to point to the element of \*buffer which should be contacted in the ensuing action, and the return value indicates what that action should be. Possible return values are SELN\_DELETE, SELN\_FIND, SELN\_IGNORE, SELN\_REQUEST, and SELN SHELVE.

```
Seln_response
selection_figure_response(server, buffer, holder)
      Xv Server server;
      Seln_function_buffer *buffer;
      Seln_holder *holder;
```
### **selection\_hold\_file( )**

The server is requested to act as the holder of the specified rank, whose ASCII contents have been written to the file indicated by path. This allows a selection to persist longer than the application which made it can maintain it. Most commonly, this will be done by a process which holds the shelf when it is about to terminate.

```
Seln_result
selection hold file(server, rank, path)
      Xv Server server;
      Seln_rank rank;
      char *path;
```
### **selection\_inform( )**

Low-level, policy-independent procedure for informing the server that a function key has changed state. Most clients will prefer to use the higher-level procedure seln\_report\_event, which handles much of the standard interpretation required.

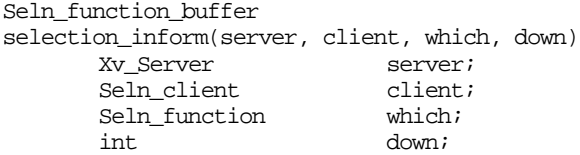

### **selection\_init\_request( )**

Procedure used to initialize a buffer before calling selection\_request. (It is also called internally by selection\_ask and seln\_query.) It takes a pointer to a request buffer, a pointer to a struct referring to the selection holder to which the request is to be addressed, and a list of attributes which constitute the request to be sent. The attributes are copied into buffer->data, and the corresponding size is stored into buffer->buf\_size. Both elements of requester\_data are zeroed; if the caller wants to handle long requests, consumer-proc and context pointers must be entered in these elements after selection\_init\_request returns.

```
void
selection_init_request(
       server, buffer, holder, attributes, ..., NULL)
```
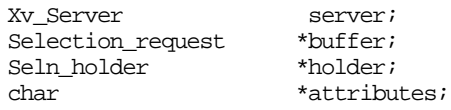

### **selection\_inquire( )**

Returns a Seln holder structure containing information which enables the holder of the indicated selection to be contacted. If the rank argument is SELN\_UNSPECI-FIED, the server will return access information for either the primary or the secondary selection holder, as warranted by the state of the function keys it knows about. The rank element in the returned struct will indicate which is being returned.

This procedure may be called without selection\_create() having been called first.

Seln\_holder selection inquire(server, rank) Xv\_Server server;<br>Seln rank rank; Seln\_rank

### **selection\_inquire\_all( )**

Returns a Seln\_holders\_all struct from the Selection Service; it consists of a Seln holder struct for each of the four ranks.

Seln\_holders\_all selection\_inquire\_all()

### **selection\_query( )**

Transmits a request to the selection holder indicated by the holder argument. consume and context are used to interpret the response and are described below. The remainder of the arguments to selection query constitute an attribute-value list which is the request. (The last argument should be a 0 to terminate the list.) The procedure pointed to by reader will be called repeatedly with a pointer to each buffer of the reply. The value of the context argument will be available in buffer->requester\_data.context for each buffer. This item is not used by the selection library; it is provided for the convenience of the client. When the reply has been completely processed (or when the consume proc returns something other than SELN\_SUCCESS), selection\_query returns.

```
Selection_result
selection_query(server,holder,reader,context,attributes,...,NULL)
               Xv_Server server;<br>Seln holder *holder;
               Seln holder
               Seln_result (*reader)();
               char * * * * * context;
               A-V list attributes;
```
### **selection\_report\_event( )**

High-level procedure for informing the server of a function key transition which may affect the selection. It incorporates some of the policy of the standard user interface and provides a more convenient interface to selection inform.

Seln\_client\_node is the client handle returned from selection create; it may be 0 if the client guarantees it will not need to respond to the function transition.

Event is a pointer to the struct inputevent which reports the transition seln\_report\_event. selection\_report\_event generates a corresponding call to seln inform and, if the returned struct is not NULL, passes it to the client's function\_proc callback procedure.

void selection\_report\_event(server, client, event) Xv\_Server server; Seln\_client\_node \*client; Event \*event;

### **selection\_request( )**

Low-level, policy-independent mechanism for retrieving information about a selection from the server. Most clients will access it only indirectly, through selection\_ask or selection\_query.

selection request takes a pointer to a holder (as returned by seln inquire) and a request constructed in \*buffer. The request is transmitted to the indicated selection holder, and the buffer rewritten with its response. Failures in the RPC mechanism will cause a SELN\_FAILED return; if the process of the addressed holder is no longer active, the return value will be SELN NON EXIST. Clients which call selection\_request directly will find it most convenient to initialize the buffer by a call to selection\_init\_request.

Request attributes which are not recognized by the selection holder will be returned as the value of the attribute SELN\_UNRECOGNIZED. Responses should be provided in the order requests were encountered.

```
Seln_result
selection_request(server, holder, buffer)
      Xv_Server server
      Seln_holder *holder;
      Seln_request *buffer;
```
### **selection\_yield\_all( )**

Procedure that queries the holders of all selections and, for each which is held by a client in the calling process, sends a yield request to that client and a Done to the server. It should be called by applications which are about to exit or to undertake lengthy computations during which they will be unable to respond to requests concerning selections they hold.

```
void
selection yield all()
```
This page intentionally left blank

to preserve original page counts.

This page intentionally left blank

to preserve original page counts.

# **C Textsw Action Attributes**

This appendix lists all the textsw ACTION attributes, in alphabetical order. When an application defines a text subwindow notify procedure and sets TEXTSW\_NOTIFY\_PROC, the notify procedure may handle any of the attributes shown in this appendix. These attributes are *not* valid for xv create(),  $xy$  qet(), or  $xy$  set(). They are provided for application (client) supplied notify procedures. For more information, see the enum Textsw\_action in textsw.h. The first entry describes the format used for the attributes in this appendix.

#### **INTRODUCTION**

This field provides a brief description of the attribute.

Argument: This field shows the first programmer-supplied value associated with the attribute. If an attribute has multiple values, then the type of each value is shown in multiple Argument fields.

Object: This shows the object that the procedure is valid for.

### **TEXTSW\_ACTION\_CAPS\_LOCK**

The user pressed the Caps Lock key to change the setting of the Caps Lock (it is initially 0, meaning off).

Argument: Boolean Objects: textsw

#### **TEXTSW\_ACTION\_CHANGED\_DIRECTORY**

The current working directory for the process has been changed to the directory named by the provided string value.

Argument: char \* Objects: textsw

### **TEXTSW\_ACTION\_EDITED\_FILE**

The file named by the provided string value has been edited. Appears once per session of edits (see below).

Argument: char \* Objects: textsw

### **TEXTSW\_ACTION\_EDITED\_MEMORY**

Monitors whether an empty text subwindow has been edited. Argument: No value Objects: textsw

### **TEXTSW\_ACTION\_FILE\_IS\_READONLY**

The file named by the provided string value does not have write permission. Argument: char \* Objects: textsw

### **TEXTSW\_ACTION\_LOADED\_FILE**

The text subwindow is being used to view the file named by the provided string value. Argument: char \* Objects: textsw

### **TEXTSW\_ACTION\_TOOL\_CLOSE**

The frame containing the text subwindow should become iconic.

Argument: No value Objects: textsw

### **TEXTSW\_ACTION\_TOOL\_DESTROY**

The tool containing the text subwindow should exit, without checking for a veto from other subwindows. The value is the user action that caused the destroy.

Argument: Event \* Objects: textsw

### **TEXTSW\_ACTION\_TOOL\_QUIT**

The tool containing the text subwindow should exit normally. The value is the user action that caused the exit.

Argument: Event \* Objects: textsw

### **TEXTSW\_ACTION\_TOOL\_MGR**

The tool containing the text subwindow should do the window manager operation associated with the provided event value.

Argument: Event \* Objects: textsw

### **TEXTSW\_ACTION\_USING\_MEMORY**

The text subwindow is being used to edit a string stored in primary memory, not a file.

Argument: No value Objects: textsw

# **Index**

**A**

**abbreviated choice item**, 17 **attr\_create\_list() procedure**, 175 **attribute**, ATTR\_LIST, 32 CANVAS\_AUTO\_CLEAR, 32 CANVAS\_AUTO\_EXPAND, 32 CANVAS\_AUTO\_SHRINK, 32 CANVAS\_CMS\_REPAINT, 32 CANVAS\_FIXED\_IMAGE, 32 CANVAS\_HEIGHT, 33 CANVAS\_MIN\_PAINT\_HEIGHT, 33 CANVAS\_MIN\_PAINT\_WIDTH, 33 CANVAS\_NO\_CLIPPING, 33 CANVAS\_NTH\_PAINT\_WINDOW, 33 CANVAS\_PAINT\_CANVAS\_WINDOW, 34 CANVAS\_PAINT\_VIEW\_WINDOW, 34 CANVAS\_PAINTWINDOW\_ATTRS, 34 CANVAS\_REPAINT\_PROC, 34 CANVAS\_RESIZE\_PROC, 35 CANVAS\_RETAINED, 35 CANVAS\_VIEWABLE\_RECT, 36 CANVAS\_VIEW\_CANVAS\_WINDOW, 36 CANVAS\_VIEW\_PAINT\_WINDOW, 36 CANVAS\_WIDTH, 36 CANVAS\_X\_PAINT\_WINDOW, 36 CMS\_BACKGROUND\_PIXEL, 37 CMS\_COLOR\_COUNT, 37 CMS\_COLORS, 37 CMS\_CONTROL\_CMS, 37 CMS\_FOREGROUND\_PIXEL, 38 CMS\_INDEX, 38 CMS\_INDEX\_TABLE, 38 CMS NAME, 38 CMS\_NAMED\_COLORS, 38 CMS\_PIXEL, 38 CMS\_SCREEN, 39 CMS\_SIZE, 39 CMS\_TYPE, 39 CMS\_X\_COLORS, 39 CURSOR\_BACKGROUND\_COLOR, 39

CURSOR\_DRAG\_STATE, 39 CURSOR\_DRAG\_TYPE, 40 CURSOR\_FOREGROUND\_COLOR, 40 CURSOR\_IMAGE, 40 CURSOR\_MASK\_CHAR, 40 CURSOR\_OP, 40 CURSOR\_SRC\_CHAR, 41 CURSOR\_STRING, 41 CURSOR\_XHOT, 41 CURSOR\_YHOT, 41 DND\_ACCEPT\_CURSOR, 41 DND\_ACCEPT\_X\_CURSOR, 42 DND\_CURSOR, 42 DND\_TIMEOUT\_VALUE, 42 DND TYPE, 42 DND\_X\_CURSOR, 42 DROP\_SITE\_DEFAULT, 43 DROP\_SITE\_DELETE\_REGION, 43 DROP\_SITE\_DELETE\_REGION\_PTR, 43 DROP\_SITE\_EVENT\_MASK, 43 DROP\_SITE\_ID, 43 DROP\_SITE\_REGION, 44 DROP\_SITE\_REGION\_PTR, 44 FILE CHOOSER ABBREV VIEW, 44 FILE\_CHOOSER\_APP\_DIR, 44 FILE\_CHOOSER\_AUTO\_UPDATE, 45 FILE\_CHOOSER\_CD\_FUNC, 45 FILE\_CHOOSER\_CHILD, 45 FILE\_CHOOSER\_COMPARE\_FUNC, 46 FILE\_CHOOSER\_CUSTOMIZE\_OPEN, 46 FILE\_CHOOSER\_DIRECTORY, 47 FILE\_CHOOSER\_DOC\_NAME, 47 FILE\_CHOOSER\_EXTEN\_FUNC, 47 FILE\_CHOOSER\_EXTEN\_HEIGHT, 48 FILE\_CHOOSER\_FILTER\_FUNC, 48 FILE\_CHOOSER\_FILTER\_MASK, 49 FILE\_CHOOSER\_FILTER\_STRING, 49 FILE\_CHOOSER\_HISTORY\_LIST, 49 FILE\_CHOOSER\_MATCH\_GLYPH, 50

**attribute** (cont'd) FILE CHOOSER MATCH GLYPH MASK, 50 FILE\_CHOOSER\_NO\_CONFIRM, 50 FILE\_CHOOSER\_NOTIFY\_FUNC, 50 FILE CHOOSER SAVE TO DIR, 51 FILE\_CHOOSER\_SHOW\_DOT\_FILES, 51 FILE\_CHOOSER\_TYPE, 51 FILE CHOOSER UPDATE, 51 FILE LIST ABBREV VIEW, 52 FILE LIST AUTO UPDATE , 52 FILE\_LIST\_CHANGE\_DIR\_FUNC, 52 FILE LIST COMPARE FUNC, 53 FILE LIST DIRECTORY . 53 FILE\_LIST\_DOTDOT\_STRING, 53 FILE\_LIST\_FILTER\_FUNC, 54 FILE\_LIST\_FILTER\_MASK, 55 FILE\_LIST\_FILTER\_STRING, 53 FILE\_LIST\_MATCH\_GLYPH, 55 FILE LIST MATCH GLYPH MASK, 55 FILE LIST ROW TYPE, 55 FILE\_LIST\_SHOW\_DIR, 56 FILE LIST SHOW DOT FILES , 56 FILE LIST UPDATE, 56 FILE LIST USE FRAME, 56 FONT CHAR HEIGHT, 56 FONT CHAR WIDTH, 57 FONT DEFAULT CHAR HEIGHT, 57 FONT\_DEFAULT\_CHAR\_WIDTH, 57 FONT\_FAMILY, 57 FONT\_INFO, 57 FONT\_NAME, 58 FONT PIXFONT, 58 FONT\_RESCALE\_OF, 58 FONT\_SCALE, 58 FONT\_SIZE, 59 FONT\_SIZES\_FOR\_SCALE, 59 FONT\_STRING\_DIMS, 60 FONT\_STYLE, 60 FRAME\_ACCELERATOR, 60 FRAME\_BACKGROUND\_COLOR, 61 FRAME\_BUSY, 61 FRAME\_CLOSED, 61 FRAME\_CLOSED\_RECT, 61 FRAME\_CMD\_DEFAULT\_PIN\_STATE , 61 FRAME\_CMD\_PANEL, 62 FRAME\_CMD\_PIN\_STATE, 62 FRAME\_CMD\_PUSHPIN\_IN, 62 FRAME\_DEFAULT\_DONE\_PROC, 62 FRAME\_DONE\_PROC, 62 FRAME\_FOCUS\_DIRECTION, 63 FRAME\_FOCUS\_WIN, 63 FRAME\_FOREGROUND\_COLOR, 63 FRAME\_ICON, 63

FRAME\_INHERIT\_COLORS, 63 FRAME\_LABEL, 63 FRAME\_LEFT\_FOOTER, 63 FRAME\_MAX\_SIZE, 64 FRAME\_MENU\_ADD, 64 FRAME\_MENU\_COUNT, 64 FRAME\_MENU\_DELETE, 65 FRAME\_MENUS, 64 FRAME\_MIN\_SIZE, 65 FRAME\_NEXT\_PANE, 65 FRAME\_NO\_CONFIRM, 66 FRAME\_NTH\_SUBFRAME, 66 FRAME\_NTH\_SUBWINDOW, 66 FRAME\_PREVIOUS\_ELEMENT, 66 FRAME\_PREVIOUS\_PANE, 66 FRAME\_RIGHT\_FOOTER, 66 FRAME\_SHOW\_FOOTER, 67 FRAME\_SHOW\_HEADER, 67 FRAME\_SHOW\_LABEL, 67 FRAME\_SHOW\_RESIZE\_CORNER, 67 FRAME\_WM\_COMMAND\_ARGC, 67 FRAME\_WM\_COMMAND\_ARGC\_ARGV, 68 FRAME\_WM\_COMMAND\_ARGV, 69 FRAME\_WM\_COMMAND\_STRINGS, 69 FRAME X ACCELERATOR, 70 FULLSCREEN\_ALLOW\_EVENTS, 70 FULLSCREEN\_ALLOW\_SYNC\_EVENT, 70 FULLSCREEN\_CURSOR\_WINDOW, 70 FULLSCREEN\_GRAB\_KEYBOARD, 70 FULLSCREEN\_GRAB\_POINTER, 71 FULLSCREEN\_GRAB\_SERVER, 71 FULLSCREEN\_INPUT\_WINDOW, 71 FULLSCREEN\_KEY-BOARD\_GRAB\_KBD\_MODE, 71 FULLSCREEN\_KEY-BOARD\_GRAB\_PTR\_MODE, 71 FULLSCREEN\_OWNER\_EVENTS, 71 FULLSCREEN\_PAINT\_WINDOW, 72 FULLSCREEN\_POINTER\_GRAB\_KBD\_MODE, 72 FULLSCREEN\_POINTER\_GRAB\_PTR\_MODE, 72 FULLSCREEN\_RECT, 72 FULLSCREEN\_SYNC, 72 HELP\_STRING\_FILENAME, 72 HISTORY\_ADD\_FIXED\_ENTRY, 73 HISTORY\_ADD\_ROLLING\_ENTRY, 73 HISTORY\_DUPLICATE\_LABELS, 73 HISTORY\_DUPLICATE\_VALUES, 73 HISTORY\_FIXED\_COUNT, 73 HISTORY\_INACTIVE, 74 HISTORY\_LABEL, 74 HISTORY\_MENU\_HISTORY\_LIST, 74

**attribute** (cont'd) HISTORY\_MENU\_OBJECT, 74 HISTORY\_NOTIFY\_PROC, 74 HISTORY ROLLING COUNT, 75 HISTORY\_ROLLING\_MAXIMUM, 75 HISTORY\_VALUE, 75 ICON\_FONT, 75 ICON\_HEIGHT, 75 ICON\_IMAGE, 76 ICON\_IMAGE\_RECT, 76 ICON\_LABEL, 76 ICON\_LABEL\_RECT, 76 ICON\_MASK\_IMAGE, 76 ICON\_TRANSPARENT, 76 ICON\_TRANSPARENT\_LABEL, 77 ICON\_WIDTH, 77 MENU\_ACCELERATOR, 77 MENU\_ACTION\_ACCELERATOR, 77 MENU\_ACTION\_IMAGE, 78 MENU\_ACTION\_ITEM, 78 MENU\_APPEND\_ITEM, 78 MENU\_CLASS, 78 MENU\_CLIENT\_DATA, 78 MENU\_COL\_MAJOR, 79 MENU\_COLOR, 78 MENU\_DEFAULT, 79 MENU DEFAULT ITEM, 79 MENU\_DESCEND\_FIRST, 79 MENU\_DONE\_PROC, 79 MENU FEEDBACK, 80 MENU\_FIRST\_EVENT, 80 MENU\_GEN\_PIN\_WINDOW, 80 MENU\_GEN\_PROC, 80 MENU\_GEN\_PROC\_IMAGE, 80 MENU\_GEN\_PROC\_ITEM, 81 MENU\_GEN\_PULLRIGHT, 81 MENU\_GEN\_PULLRIGHT\_IMAGE, 81 MENU\_GEN\_PULLRIGHT\_ITEM, 81 MENU\_IMAGE, 81 MENU\_IMAGE\_ITEM, 81 MENU\_IMAGES, 81 MENU\_INACTIVE, 82 MENU\_INSERT, 82 MENU\_INSERT\_ITEM, 82 MENU\_ITEM, 82 MENU\_LAST\_EVENT, 82 MENU NCOLS, 83 MENU\_NITEMS, 83 MENU\_NOTIFY\_PROC, 83 MENU\_NOTIFY\_STATUS, 83 MENU\_NROWS, 84 MENU\_NTH\_ITEM, 84 MENU\_PARENT, 84

MENU\_PIN, 84 MENU\_PIN\_PROC, 84 MENU\_PIN\_WINDOW, 85 MENU\_PULLRIGHT, 85 MENU PULLRIGHT\_IMAGE, 85 MENU PULLRIGHT\_ITEM, 85 MENU\_RELEASE, 85 MENU\_RELEASE\_IMAGE, 85 MENU\_REMOVE, 85 MENU REMOVE ITEM, 86 MENU\_REPLACE, 86 MENU\_REPLACE\_ITEM, 86 MENU\_SELECTED, 86 MENU\_SELECTED\_ITEM, 86 MENU\_STRING, 86 MENU\_STRING\_ITEM, 86 MENU\_STRINGS, 87 MENU\_STRINGS\_AND\_ACCELERATORS, 87 MENU TITLE, 87 MENU TITLE ITEM, 87 MENU\_TYPE, 87 MENU\_VALID\_RESULT, 88 MENU\_VALUE, 88 NOTICE\_BLOCK\_THREAD, 88 NOTICE\_BUSY\_FRAMES, 88 NOTICE\_BUTTON, 88 NOTICE\_BUTTON\_NO, 88 NOTICE\_BUTTON\_YES, 89 NOTICE\_EVENT\_PROC, 89 NOTICE FOCUS XY, 89 NOTICE\_FONT, 90 NOTICE\_LOCK\_SCREEN, 90 NOTICE\_MESSAGE\_STRING, 90 NOTICE\_MESSAGE\_STRINGS, 90 NOTICE\_MESSAGE\_STRINGS\_ARRAY\_PTR, 90 NOTICE NO BEEPING, 90 NOTICE\_STATUS, 91 NOTICE\_TRIGGER, 91 NOTICE\_TRIGGER\_EVENT, 91 OPENWIN\_ADJUST\_FOR\_HORIZON-TAL\_SCROLLBAR, 91 OPENWIN\_ADJUST\_FOR\_VERTI-CAL\_SCROLLBAR, 91 OPENWIN\_AUTO\_CLEAR, 92 OPENWIN\_HORIZONTAL\_SCROLLBAR, 92 OPENWIN\_NO\_MARGIN, 92 OPENWIN\_NTH\_VIEW, 92 OPENWIN\_NVIEWS, 92 OPENWIN\_SHOW\_BORDERS, 93 OPENWIN\_SPLIT, 93 OPENWIN\_SPLIT\_DESTROY\_PROC, 93 OPENWIN\_SPLIT\_DIRECTION, 93

**attribute** (cont'd) OPENWIN\_SPLIT\_INIT\_PROC, 93 OPENWIN\_SPLIT\_POSITION, 94 OPENWIN\_SPLIT\_VIEW, 94 OPENWIN\_SPLIT\_VIEW\_START, 94 OPENWIN\_VERTICAL\_SCROLLBAR, 94 OPENWIN\_VIEW\_ATTRS, 94 PANEL ACCEPT KEYSTROKE, 95 PANEL\_BACKGROUND\_PROC, 95 PANEL\_BLINK\_CARET, 95 PANEL\_BORDER, 95 PANEL\_BUSY, 96 PANEL\_CARET\_ITEM, 96 PANEL CHILD CARET ITEM, 96 PANEL\_CHOICE\_COLOR, 96 PANEL\_CHOICE\_FONT, 96 PANEL CHOICE FONTS, 96 PANEL CHOICE IMAGE, 97 PANEL CHOICE IMAGES, 97 PANEL CHOICE NCOLS, 97 PANEL\_CHOICE\_NROWS, 97 PANEL\_CHOICE\_RECT, 97 PANEL\_CHOICE\_STRING, 97 PANEL\_CHOICE\_STRINGS, 98 PANEL CHOICE X, 98 PANEL CHOICE XS, 98 PANEL CHOICE Y, 98 PANEL\_CHOICE\_YS, 98 PANEL CHOOSE NONE, 98 PANEL CHOOSE ONE, 98 PANEL\_CLIENT\_DATA, 98 PANEL\_CURRENT\_ITEM, 99 PANEL\_DEFAULT\_ITEM, 99 PANEL\_DEFAULT\_VALUE, 99 PANEL\_DIRECTION, 99 PANEL\_DISPLAY\_LEVEL, 99 PANEL\_DISPLAY\_ROWS, 21, 100 PANEL DROP BUSY GLYPH, 100 PANEL\_DROP\_DND, 100 PANEL\_DROP\_FULL, 100 PANEL\_DROP\_GLYPH, 100 PANEL\_DROP\_HEIGHT, 100 PANEL\_DROP\_SEL\_REQ, 101 PANEL\_DROP\_SITE\_DEFAULT, 101 PANEL\_DROP\_WIDTH, 101 PANEL\_EVENT\_PROC, 101 PANEL\_EXTRA\_PAINT\_HEIGHT, 101 PANEL\_EXTRA\_PAINT\_WIDTH, 102 PANEL\_FEEDBACK, 102 PANEL\_FIRST\_ITEM, 102 PANEL\_FIRST\_PAINT\_WINDOW, 102 PANEL\_FOCUS\_PW, 102 PANEL\_GAUGE\_WIDTH, 102

PANEL\_GINFO, 103 PANEL\_INACTIVE, 103 PANEL\_ITEM\_CLASS, 103 PANEL ITEM COLOR, 103 PANEL ITEM CREATED, 103 PANEL ITEM DEAF, 103 PANEL ITEM LABEL RECT, 104 PANEL ITEM MENU, 104 PANEL ITEM\_NTH\_WINDOW, 104 PANEL ITEM NWINDOWS, 104 PANEL ITEM OWNER, 104 PANEL ITEM RECT, 105 PANEL ITEM VALUE RECT, 105 PANEL ITEM WANTS ADJUST, 105 PANEL\_ITEM\_WANTS\_ISO, 105 PANEL\_ITEM\_X, 105 PANEL ITEM X GAP, 105 PANEL\_ITEM\_X\_POSITION, 106 PANEL ITEM Y, 106 PANEL ITEM Y GAP, 106 PANEL\_ITEM\_Y\_POSITION, 106 PANEL\_JUMP\_DELTA, 106 PANEL\_LABEL\_BOLD, 107 PANEL\_LABEL\_FONT, 107 PANEL\_LABEL\_IMAGE, 107 PANEL\_LABEL\_STRING, 107 PANEL\_LABEL\_WIDTH, 107 PANEL\_LABEL\_X, 108 PANEL LABEL Y, 108 PANEL\_LAYOUT, 108 PANEL\_LINE\_BREAK\_ACTION, 108 PANEL LIST CLIENT DATA, 108 PANEL\_LIST\_CLIENT\_DATAS, 109 PANEL LIST DELETE, 109 PANEL\_LIST\_DELETE\_INACTIVE\_ROWS, 109 PANEL LIST DELETE ROWS, 109 PANEL LIST DELETE SELECTED ROWS, 109 PANEL LIST DISPLAY ROWS, 109 PANEL\_LIST\_DO\_DBL\_CLICK, 110 PANEL\_LIST\_EXTENSION\_DATA(S), 110 PANEL LIST FIRST SELECTED, 110 PANEL\_LIST\_FONT, 110 PANEL LIST FONTS, 110 PANEL\_LIST\_GLYPH, 111 PANEL\_LIST\_GLYPHS, 111 PANEL LIST INACTIVE, 111 PANEL\_LIST\_INSERT, 111 PANEL\_LIST\_INSERT\_DUPLICATE, 111 PANEL\_LIST\_INSERT\_GLYPHS, 112 PANEL\_LIST\_INSERT\_STRINGS, 112 PANEL\_LIST\_MASK\_GLYPH, 112 PANEL\_LIST\_MASK\_GLYPHS, 112

**Index**

**attribute** (cont'd) PANEL LIST MODE, 112 PANEL\_LIST\_NEXT\_SELECTED, 113 PANEL LIST NROWS, 113 PANEL LIST ROW HEIGHT, 113 PANEL\_LIST\_ROW\_VALUES, 113 PANEL LIST SCROLLBAR, 114 PANEL LIST SELECT, 114 PANEL LIST SELECTED, 114 PANEL\_LIST\_SORT, 114 PANEL\_LIST\_STRING, 114 PANEL LIST STRINGS, 115 PANEL LIST TITLE, 115 PANEL LIST WIDTH, 115 PANEL\_MASK\_CHAR, 115 PANEL\_MAX\_TICK\_STRING, 115 PANEL\_MAX\_VALUE, 116 PANEL\_MAX\_VALUE\_STRING, 116 PANEL MIN TICK STRING, 116 PANEL\_MIN\_VALUE, 116 PANEL\_MIN\_VALUE\_STRING, 116 PANEL\_NCHOICES, 117 PANEL\_NEXT\_COL, 117 PANEL\_NEXT\_ITEM, 117 PANEL\_NEXT\_ROW, 117 PANEL\_NO\_REDISPLAY\_ITEM, 117 PANEL\_NOTIFY\_LEVEL, 118 PANEL\_NOTIFY\_PROC, 118 PANEL\_NOTIFY\_STATUS, 120-121 PANEL\_NOTIFY\_STRING, 121 PANEL\_OPS\_VECTOR, 121 PANEL\_PAINT, 121 PANEL\_PRIMARY\_FOCUS\_ITEM, 121 PANEL\_READ\_ONLY, 122 PANEL\_REPAINT\_PROC, 122 PANEL\_SHOW\_RANGE, 122 PANEL\_SHOW\_VALUE, 122 PANEL\_SLIDER\_END\_BOXES, 122 PANEL\_SLIDER\_WIDTH, 123 PANEL\_STATUS, 123 PANEL\_TEXT\_SELECT\_LINE, 123 PANEL TICKS, 123 PANEL\_TOGGLE\_VALUE, 123 PANEL\_VALUE, 123 PANEL\_VALUE\_DISPLAY\_LENGTH, 21, 124 PANEL\_VALUE\_DISPLAY\_WIDTH, 21, 124 PANEL\_VALUE\_FONT, 124 PANEL\_VALUE\_STORED\_LENGTH, 21, 124 PANEL VALUE UNDERLINED, 125 PANEL\_VALUE\_X, 125 PANEL\_VALUE\_Y, 125 PATH\_IS\_DIRECTORY, 125 PATH\_LAST\_VALIDATED, 125

PATH\_RELATIVE\_TO , 126 PATH\_USE\_FRAME, 126 SCREEN\_NUMBER, 126 SCREEN\_SERVER, 126 SCROLLBAR\_COMPUTE\_SCROLL\_PROC, 126 SCROLLBAR\_DIRECTION, 127 SCROLLBAR\_LAST\_VIEW\_START, 127 SCROLLBAR\_MENU, 127 SCROLLBAR\_MOTION, 127 SCROLLBAR\_NORMALIZE\_PROC, 128 SCROLLBAR\_NOTIFY\_CLIENT, 128 SCROLLBAR\_OBJECT\_LENGTH, 128 SCROLLBAR\_PAGE\_LENGTH, 128 SCROLLBAR\_PIXELS\_PER\_UNIT, 129 SCROLLBAR\_SPLITTABLE, 129 SCROLLBAR\_VIEW\_LENGTH, 129 SCROLLBAR\_VIEW\_START, 129 SEL\_APPEND\_TYPE\_NAMES , 129 SEL APPEND TYPES, 130 SEL\_CONVERT\_PROC, 130 SEL\_COPY, 130 SEL\_DATA, 131 SEL\_DONE\_PROC, 131 SEL\_FIRST\_ITEM, 131 SEL\_FORMAT, 132 SEL\_LENGTH, 132 SEL LOSE PROC, 132 SELN\_, 136 SEL\_NEXT\_ITEM, 132 SELN\_REQ\_BYTESIZE, 275 SELN\_REQ\_COMMIT\_PENDING\_DELETE, 275 SELN\_REQ\_CONTENTS\_ASCII, 276 SELN\_REQ\_CONTENTS\_PIECES, 276 SELN\_REQ\_DELETE, 276 SELN\_REQ\_END\_REQUEST, 276 SELN REQ FAKE LEVEL, 276 SELN\_REQ\_FILE\_NAME, 276 SELN\_REQ\_FIRST, 276 SELN\_REQ\_FIRST\_UNIT, 277 SELN\_REQ\_LAST, 277 SELN\_REQ\_LAST\_UNIT, 277 SELN\_REQ\_LEVEL, 277 SELN\_REQ\_RESTORE, 277 SELN\_REQ\_SET\_LEVEL, 277 SELN\_REQ\_YIELD, 277 SEL\_OWN, 132 SEL\_PROP\_DATA, 133 SEL\_PROP\_FORMAT, 133 SEL\_PROP\_INFO, 133 SEL\_PROP\_LENGTH, 133 SEL\_PROP\_TYPE, 133 SEL\_PROP\_TYPE\_NAME, 133

**attribute** (cont'd) SEL\_RANK, 134 SEL\_RANK\_NAME, 134 SEL\_REPLY\_PROC, 134 SEL\_TIME, 135 SEL\_TIMEOUT\_VALUE, 135 SEL TYPE, 135 SEL TYPE INDEX, 135 SEL TYPE NAME, 136 SEL\_TYPE\_NAMES, 136 SEL\_TYPES, 136 SERVER\_ATOM, 136 SERVER\_ATOM\_NAME, 137 SERVER\_EXTENSION\_PROC, 137 SERVER\_EXTERNAL\_XEVENT\_MASK, 137 SERVER\_EXTERNAL\_XEVENT\_PROC, 138 SERVER\_IMAGE\_BITMAP\_FILE, 138 SERVER\_IMAGE\_BITS, 138 SERVER\_IMAGE\_CMS, 139 SERVER\_IMAGE\_COLORMAP, 139 SERVER\_IMAGE\_DEPTH, 139 SERVER\_IMAGE\_PIXMAP, 140 SERVER\_IMAGE\_SAVE\_PIXMAP, 140 SERVER\_IMAGE\_X\_BITS, 140 SERVER NTH SCREEN, 140 SERVER\_SYNC, 140 SERVER\_SYNC\_AND\_PROCESS\_EVENTS, 140 TEXTSW\_ACTION\_\*, 141 TEXTSW\_ACTION\_CAPS\_LOCK, 289 TEXTSW\_ACTION\_CHANGED\_DIRECTORY, 289 TEXTSW\_ACTION\_EDITED\_FILE, 289 TEXTSW\_ACTION\_EDITED\_MEMORY, 289 TEXTSW\_ACTION\_FILE\_IS\_READONLY, 290 TEXTSW\_ACTION\_LOADED\_FILE, 290 TEXTSW\_ACTION\_TOOL\_CLOSE, 290 TEXTSW\_ACTION\_TOOL\_DESTROY, 290 TEXTSW\_ACTION\_TOOL\_MGR, 290 TEXTSW\_ACTION\_TOOL\_QUIT, 290 TEXTSW\_ACTION\_USING\_MEMORY, 290 TEXTSW\_AGAIN\_RECORDING, 141 TEXTSW\_AUTO\_INDENT, 141 TEXTSW\_AUTO\_SCROLL\_BY, 141 TEXTSW\_BLINK\_CARET, 141 TEXTSW\_BROWSING, 141 TEXTSW\_CHECKPOINT\_FREQUENCY, 141 TEXTSW\_CLIENT\_DATA, 142 TEXTSW\_CONFIRM\_OVERWRITE, 142 TEXTSW\_CONTENTS, 142 TEXTSW\_CONTROL\_CHARS\_USE\_FONT, 142 TEXTSW\_DESTROY\_VIEW, 142 TEXTSW\_DISABLE\_CD, 142

TEXTSW\_DISABLE\_LOAD, 142 TEXTSW\_EDIT\_COUNT, 143 TEXTSW\_EXTRAS\_CMD\_MENU, 143 TEXTSW\_FILE, 143 TEXTSW\_FILE\_CONTENTS, 143 TEXTSW\_FIRST, 143 TEXTSW\_FIRST\_LINE, 143 TEXTSW\_FONT, 25, 143 TEXTSW\_HISTORY\_LIMIT, 144 TEXTSW\_IGNORE\_LIMIT, 144 TEXTSW\_INSERT\_FROM\_FILE, 144 TEXTSW\_INSERTION\_POINT, 144 TEXTSW\_INSERT\_MAKES\_VISIBLE, 144 TEXTSW\_LENGTH, 144 TEXTSW\_LINE\_BREAK\_ACTION, 145 TEXTSW\_LOWER\_CONTEXT, 145 TEXTSW\_MEMORY\_MAXIMUM, 145 TEXTSW\_MODIFIED, 145 TEXTSW\_MULTI\_CLICK\_SPACE, 145 TEXTSW\_MULTI\_CLICK\_TIMEOUT, 146 TEXTSW\_NOTIFY\_PROC, 146 TEXTSW\_READ\_ONLY, 146 TEXTSW\_STATUS, 146 TEXTSW\_STORE\_CHANGES\_FILE, 146 TEXTSW\_SUBMENU\_EDIT, 147 TEXTSW\_SUBMENU\_FILE, 147 TEXTSW\_SUBMENU\_FIND, 147 TEXTSW\_SUBMENU\_VIEW, 147 TEXTSW\_UPPER\_CONTEXT, 147 TTY\_ARGV, 147 TTY\_CONSOLE, 147 TTY\_PAGE\_MODE, 148 TTY\_PID, 148 TTY\_QUIT\_ON\_CHILD\_DEATH, 148 TTY\_TTY\_FD, 148 WIN\_ALARM, 148 WIN ALARM DATA, 148 WIN\_BACKGROUND\_COLOR, 149 WIN\_BACKGROUND\_PIXMAP, 149 WIN\_BELOW, 149 WIN\_BIT\_GRAVITY, 149 WIN\_BORDER, 149 WIN\_CLIENT\_DATA, 149 WIN\_CMD\_LINE, 150 WIN\_CMS, 150 WIN\_CMS\_DATA, 150 WIN\_CMS\_NAME, 150 WIN\_COLLAPSE\_EXPOSURES, 151 WIN\_COLUMN\_GAP, 151 WIN\_COLUMNS, 151 WIN\_COLUMN\_WIDTH, 151 WIN\_CONSUME\_EVENT, 151 WIN\_CONSUME\_EVENTS, 151

**attribute** (cont'd) WIN CONSUME X EVENT MASK, 152 WIN\_CURSOR, 152 WIN DEPTH, 152 WIN\_DYNAMIC\_VISUAL, 152 WIN\_EVENT\_PROC, 152 WIN\_FIT\_HEIGHT, 153 WIN\_FIT\_WIDTH, 153 WIN\_FOREGROUND\_COLOR, 153 WIN\_FRAME, 153 WIN\_FRONT, 153 WIN GRAB ALL INPUT, 153 WIN\_HORIZONTAL\_SCROLLBAR, 154 WIN\_IGNORE\_EVENT, 154 WIN\_IGNORE\_EVENTS, 154 WIN\_IGNORE\_X\_EVENT\_MASK, 154 WIN\_INHERIT\_COLORS, 154 WIN\_INPUT\_MASK, 155 WIN\_INPUT\_ONLY, 155 WIN\_IS\_CLIENT\_PANE, 155 WIN\_KBD\_FOCUS, 155 WIN MAP, 155 WIN MENU, 155 WIN\_MESSAGE\_DATA, 155 WIN MESSAGE FORMAT, 156 WIN\_MESSAGE\_TYPE, 156 WIN MOUSE XY, 156 WIN\_NO\_CLIPPING, 156 WIN PARENT, 156 WIN PERCENT HEIGHT, 156 WIN\_PERCENT\_WIDTH, 156 WIN\_RECT, 156 WIN\_RETAINED, 157 WIN\_RIGHT\_OF, 157 WIN\_ROW\_GAP, 157 WIN\_ROW\_HEIGHT, 157 WIN ROWS, 157 WIN\_SAVE\_UNDER, 157 WIN\_SCREEN\_RECT, 158 WIN\_SET\_FOCUS, 158 WIN\_SOFT\_FNKEY\_LABELS, 158 WIN TOP LEVEL, 158 WIN\_TOP\_LEVEL\_NO\_DECOR, 159 WIN TRANSPARENT, 159 WIN\_VERTICAL\_SCROLLBAR, 159 WIN\_WINDOW\_GRAVITY, 159 WIN\_X\_COLOR\_INDICES, 159 WIN\_X\_EVENT\_MASK, 159 XV\_APP\_NAME, 160 XV\_AUTO\_CREATE, 160 XV\_BOTTOM\_MARGIN, 160 XV\_DEPTH, 160 XV\_DISPLAY, 160

XV\_ERROR\_PROC, 161 XV\_FOCUS\_ELEMENT, 161 XV\_FONT, 161 XV\_HEIGHT, 161 XV\_HELP\_DATA, 161 XV\_INIT\_ARGC\_PTR\_ARGV, 162 XV\_INIT\_ARGS, 162 XV\_INSTANCE\_NAME, 162 XV\_KEY\_DATA, 163 XV\_KEY\_DATA\_REMOVE, 163 XV\_KEY\_DATA\_REMOVE\_PROC, 164 XV\_LABEL, 164 XV\_LC\_BASIC\_LOCALE, 164 XV\_LC\_DISPLAY\_LANG, 165 XV\_LC\_INPUT\_LANG, 165 XV\_LC\_NUMERIC, 165 XV\_LC\_TIME\_FORMAT, 165 XV\_LEFT\_MARGIN, 166 XV\_LOCALE\_DIR, 166 XV\_MARGIN, 166 XV\_NAME, 166 XV\_OWNER, 166 XV\_RECT, 166 XV\_RIGHT\_MARGIN, 167 XV\_ROOT, 167 XV\_SCREEN, 167 XV\_SHOW, 167 XV\_TOP\_MARGIN, 167 XV\_TYPE, 167 XV\_USAGE\_PROC, 168 XV\_USE\_DB, 168 XV\_USE\_LOCALE, 169 XV\_VISUAL, 169 XV\_VISUAL\_CLASS, 170 XV\_WIDTH, 170 XV\_X\_ERROR\_PROC, 170 XV\_XID, 171 XV\_Y, 171 **ATTR\_LIST attribute**, 32

# **C**

**canvas**, paint window, 7 subclassed from openwin, 7 subwindow, 7 view window, 7 **CANVAS\_AUTO\_CLEAR attribute**, 32 **CANVAS\_AUTO\_EXPAND attribute**, 32 **CANVAS\_AUTO\_SHRINK attribute**, 32 **CANVAS\_CMS\_REPAINT attribute**, 32

**CANVAS\_EACH\_PAINT\_WINDOW() macro**, 175 **CANVAS\_END\_EACH macro**, 175 **CANVAS\_FIXED\_IMAGE attribute**, 32 **CANVAS\_HEIGHT attribute**, 33 **CANVAS\_MIN\_PAINT\_HEIGHT attribute**, 33 **CANVAS\_MIN\_PAINT\_WIDTH attribute**, 33 **CANVAS\_NO\_CLIPPING attribute**, 33 **CANVAS\_NTH\_PAINT\_WINDOW attribute**, 33 **CANVAS\_PAINT\_CANVAS\_WINDOW attribute**, 34 **CANVAS\_PAINT\_VIEW\_WINDOW attribute**, 34 **CANVAS\_PAINTWINDOW\_ATTRS attribute**, 34 **CANVAS\_REPAINT\_PROC attribute**, 34 **CANVAS\_RESIZE\_PROC attribute**, 35 **CANVAS\_RETAINED attribute**, 35 **CANVAS\_VIEWABLE\_RECT attribute**, 36 **CANVAS\_VIEW\_CANVAS\_WINDOW attribute**, 36 **CANVAS\_VIEW\_PAINT\_WINDOW attribute**, 36 **CANVAS\_WIDTH attribute**, 36 **CANVAS\_X\_PAINT\_WINDOW attribute**, 36 **checkbox item**, 17 **choice item**, 17 abbreviated, 17 checkbox, 17 exclusive and nonexclusive, 17 **CMS\_BACKGROUND\_PIXEL attribute**, 37 **CMS\_COLOR\_COUNT attribute**, 37 **CMS\_COLORS attribute**, 37 **CMS\_CONTROL\_CMS attribute**, 37 **CMS\_FOREGROUND\_PIXEL attribute**, 38 **CMS\_INDEX attribute**, 38 **CMS\_INDEX\_TABLE attribute**, 38 **CMS\_NAME attribute**, 38 **CMS\_NAMED\_COLORS attribute**, 38 **CMS\_PIXEL attribute**, 38 **CMS\_SCREEN attribute**, 39 **CMS\_SIZE attribute**, 39 **CMS\_TYPE attribute**, 39 **CMS\_X\_COLORS attribute**, 39 **cursor**, hotspot, 8 **CURSOR\_BACKGROUND\_COLOR attribute**, 39 **cursor\_copy() procedure**, 175 **CURSOR\_DRAG\_STATE attribute**, 39 **CURSOR\_DRAG\_TYPE attribute**, 40 **CURSOR\_FOREGROUND\_COLOR attribute**, 40 **CURSOR\_IMAGE attribute**, 40 **CURSOR\_MASK\_CHAR attribute**, 40 **CURSOR\_OP attribute**, 40 **CURSOR\_SRC\_CHAR attribute**, 41

**CURSOR\_STRING attribute**, 41 **CURSOR\_XHOT attribute**, 41 **CURSOR\_YHOT attribute**, 41

### **D**

**defaults\_exists() procedure**, 175 **defaults\_get\_boolean() procedure**, 176 **defaults\_get\_character() procedure**, 176 **defaults\_get\_enum() procedure**, 177 **defaults\_get\_integer() procedure**, 177 **defaults\_get\_integer\_check() procedure**, 177 **defaults\_get\_string() procedure**, 177 **defaults\_init\_db() procedure**, 178 **defaults\_load\_db() procedure**, 178 **defaults\_lookup() procedure**, 178 **defaults\_set\_boolean() procedure**, 176 **defaults\_set\_character() procedure**, 178 **defaults\_set\_integer\_check() procedure**, 178 **defaults\_set\_string() procedure**, 179 **defaults\_store\_db() procedure**, 179 **DND\_ACCEPT\_CURSOR attribute**, 41 **DND\_ACCEPT\_X\_CURSOR attribute**, 42 **DND\_CURSOR attribute**, 42 **dnd\_decode\_drop() function**, 179 **dnd\_done() function**, 180 **dnd\_is\_forwarded() macro**, 180 **dnd\_is\_local() macro**, 180 **dnd\_send\_drop() function**, 180 **DND\_TIMEOUT\_VALUE attribute**, 42 **DND\_TYPE attribute**, 42 **DND\_X\_CURSOR attribute**, 42 **drop target item**, 18 **DROP\_SITE\_DEFAULT attribute**, 43 **DROP\_SITE\_DELETE\_REGION attribute**, 43 **DROP\_SITE\_DELETE\_REGION\_PTR attribute**, 43 **DROP\_SITE\_EVENT\_MASK attribute**, 43 **DROP\_SITE\_ID attribute**, 43 **DROP\_SITE\_REGION attribute**, 44 **DROP\_SITE\_REGION\_PTR attribute**, 44

# **E**

**event\_action() macro**, 180 **event\_alt\_is\_down() macro**, 180 **event\_button\_is\_down() macro**, 181 **event\_ctrl\_is\_down() macro**, 181 **event-driven input handling**, 26 **event\_id() macro**, 181 **event\_is\_ascii() macro**, 181

**event\_is\_button() macro**, 181 **event\_is\_down() macro**, 181 **event\_is\_iso() macro**, 181 **event\_is\_key\_bottom() macro**, 181 **event\_is\_key\_left() macro**, 181 **event\_is\_key\_right() macro**, 181 **event\_is\_key\_top() macro**, 182 **event\_is\_meta() macro**, 182 **event\_is\_string() macro**, 182 **event\_is\_up() macro**, 182 **event\_left\_is\_down() macro**, 182 **event\_meta\_is\_down() macro**, 182 **event\_middle\_is\_down() macro**, 182 **event\_right\_is\_down() macro**, 182 **events**, Event structure, 5 **event\_shift\_is\_down() macro**, 182 **event\_string() macro**, 182 **event\_time() macro**, 183 **event\_window() macro**, 183 **event\_xevent() macro**, 183 **event\_xevent\_type() macro**, 183 **exclusive and nonexclusive choices**, 17

### **F**

**FILE\_CHOOSER\_ABBREV\_VIEW attribute**, 44 **FILE\_CHOOSER\_APP\_DIR attribute**, 44 **FILE\_CHOOSER\_AUTO\_UPDATE attribute**, 45 **FILE\_CHOOSER\_CD\_FUNC attribute**, 45 **FILE\_CHOOSER\_CHILD attribute**, 45 **FILE\_CHOOSER\_COMPARE\_FUNC attribute**, 46 **FILE\_CHOOSER\_CUSTOMIZE\_OPEN attribute**, 46 **FILE\_CHOOSER\_DIRECTORY attribute**, 47 **FILE\_CHOOSER\_DOC\_NAME attribute**, 47 **FILE\_CHOOSER\_EXTEN\_FUNC attribute**, 47 **FILE\_CHOOSER\_EXTEN\_HEIGHT attribute**, 48 **FILE\_CHOOSER\_FILTER\_FUNC attribute**, 48 **FILE\_CHOOSER\_FILTER\_MASK attribute**, 49 **FILE\_CHOOSER\_FILTER\_STRING attribute**, 49 **FILE\_CHOOSER\_HISTORY\_LIST attribute**, 49 **FILE\_CHOOSER\_MATCH\_GLYPH attribute**, 50 **FILE\_CHOOSER\_MATCH\_GLYPH\_MASK attribute**, 50 **FILE\_CHOOSER\_NO\_CONFIRM attribute**, 50 **FILE\_CHOOSER\_NOTIFY\_FUNC attribute**, 50

**FILE\_CHOOSER\_SAVE\_TO\_DIR attribute**, 51 **FILE\_CHOOSER\_SHOW\_DOT\_FILES attribute**, 51 **FILE\_CHOOSER\_TYPE attribute**, 51 **FILE\_CHOOSER\_UPDATE attribute**, 51 **FILE\_LIST\_ABBREV\_VIEW attribute**, 52 **FILE\_LIST\_AUTO\_UPDATE attribute**, 52 **FILE\_LIST\_CHANGE\_DIR\_FUNC attribute**, 52 **FILE\_LIST\_COMPARE\_FUNC attribute**, 53 **FILE\_LIST\_DIRECTORY attribute**, 53 **FILE\_LIST\_DOTDOT\_STRING attribute**, 53 **FILE\_LIST\_FILTER\_FUNC attribute**, 54 **FILE\_LIST\_FILTER\_MASK attribute**, 55 **FILE\_LIST\_FILTER\_STRING attribute**, 53 **FILE\_LIST\_MATCH\_GLYPH attribute**, 55 **FILE\_LIST\_MATCH\_GLYPH\_MASK attribute**, 55 **FILE\_LIST\_ROW\_TYPE attribute**, 55 **FILE\_LIST\_SHOW\_DIR attribute**, 56 **FILE\_LIST\_SHOW\_DOT\_FILES attribute**, 56 **FILE\_LIST\_UPDATE attribute**, 56 **FILE\_LIST\_USE\_FRAME attribute**, 56 **font conventions (in this book)**, boldface, xii italics, xii typewriter font, xii **font family**, (See fonts). **font ID**, 9 **FONT\_CHAR\_HEIGHT attribute**, 56 **FONT\_CHAR\_WIDTH attribute**, 57 **FONT\_DEFAULT\_CHAR\_HEIGHT attribute**, 57 **FONT\_DEFAULT\_CHAR\_WIDTH attribute**, 57 **FONT\_FAMILY attribute**, 57 **FONT\_INFO attribute**, 57 **FONT\_NAME attribute**, 58 **FONT\_PIXFONT attribute**, 58 **FONT\_RESCALE\_OF attribute**, 58 **fonts**, family, 9 scale, 9 size, 9 style, 9 using xv\_find, 10 **FONT\_SCALE attribute**, 58 **FONT\_SIZE attribute**, 59 **FONT\_SIZES\_FOR\_SCALE attribute**, 59 **FONT\_STRING\_DIMS attribute**, 60 **FONT\_STYLE attribute**, 60 **frame**, subframe, 11 **FRAME package**, capabilities, 10 **FRAME\_ACCELERATOR attribute**, 60 **FRAME\_BACKGROUND\_COLOR attribute**, 61 **FRAME\_BUSY attribute**, 61 **FRAME\_CLOSED attribute**, 61 **FRAME\_CLOSED\_RECT attribute**, 61

**FRAME\_CMD\_DEFAULT\_PIN\_STATE attribute**, 61 **FRAME\_CMD\_PANEL attribute**, 62 **FRAME\_CMD\_PIN\_STATE attribute**, 62 **FRAME\_CMD\_PUSHPIN\_IN attribute**, 62 **FRAME\_DEFAULT\_DONE\_PROC attribute**, 62 **FRAME\_DONE\_PROC attribute**, 62 **FRAME\_FOCUS\_DIRECTION attribute**, 63 **FRAME\_FOCUS\_WIN attribute**, 63 **FRAME\_FOREGROUND\_COLOR attribute**, 63 **frame\_get\_rect() procedure**, 183 **FRAME\_ICON attribute**, 63 **FRAME\_INHERIT\_COLORS attribute**, 63 **FRAME\_LABEL attribute**, 63 **FRAME\_LEFT\_FOOTER attribute**, 63 **FRAME\_MAX\_SIZE attribute**, 64 **FRAME\_MENU\_ADD attribute**, 64 **FRAME\_MENU\_COUNT attribute**, 64 **FRAME\_MENU\_DELETE attribute**, 65 **FRAME\_MENUS attribute**, 64 **FRAME\_MIN\_SIZE attribute**, 65 **FRAME\_NEXT\_PANE attribute**, 65 **FRAME\_NO\_CONFIRM attribute**, 66 **FRAME\_NTH\_SUBFRAME attribute**, 66 **FRAME\_NTH\_SUBWINDOW attribute**, 66 **FRAME\_PREVIOUS\_ELEMENT attribute**, 66 **FRAME\_PREVIOUS\_PANE attribute**, 66 **FRAME\_RIGHT\_FOOTER attribute**, 66 **frame\_set\_rect() procedure**, 183 **FRAME\_SHOW\_FOOTER attribute**, 67 **FRAME\_SHOW\_HEADER attribute**, 67 **FRAME\_SHOW\_LABEL attribute**, 67 **FRAME\_SHOW\_RESIZE\_CORNER attribute**, 67 **FRAME\_WM\_COMMAND\_ARGC attribute**, 67 **FRAME\_WM\_COMMAND\_ARGC\_ARGV attribute**, 68 **FRAME\_WM\_COMMAND\_ARGV attribute**, 69 **FRAME\_WM\_COMMAND\_STRINGS attribute**, 69 **FRAME\_X\_ACCELERATOR attribute**, 70 **FULLSCREEN\_ALLOW\_EVENTS attribute**, 70 **FULLSCREEN\_ALLOW\_SYNC\_EVENT attribute**, 70 **FULLSCREEN\_CURSOR\_WINDOW attribute**, 70 **FULLSCREEN\_GRAB\_KEYBOARD attribute**, 70 **FULLSCREEN\_GRAB\_POINTER attribute**, 71 **FULLSCREEN\_GRAB\_SERVER attribute**, 71 **FULLSCREEN\_INPUT\_WINDOW attribute**, 71

**FULLSCREEN\_KEY-BOARD\_GRAB\_KBD\_MODE attribute**, 71 **FULLSCREEN\_KEY-BOARD\_GRAB\_PTR\_MODE attribute**, 71 **FULLSCREEN\_OWNER\_EVENTS attribute**, 71 **FULLSCREEN\_PAINT\_WINDOW attribute**, 72 **FULLSCREEN\_POINTER\_GRAB\_KBD\_MODE attribute**, 72 **FULLSCREEN\_POINTER\_GRAB\_PTR\_MODE attribute**, 72 **FULLSCREEN\_RECT attribute**, 72 **FULLSCREEN\_SYNC attribute**, 72 **function**, dnd decode drop(), 179 dnd done(), 179 dnd\_send\_drop(), 180 notify\_default\_wait3(), 185 notify\_dispatch(), 185 notify\_do\_dispatch(), 185 notify enable rpc  $svc()$ , 185 notify\_flush\_pending(), 185 notify\_get\_destroy\_func(), 186 notify get event func(), 186 notify\_get\_exception\_func(), 186 notify get input func(), 186 notify get itimer func(), 186 notify\_get\_output\_func(), 186 notify get signal func(), 186 notify\_get\_wait3\_func(), 187 notify interpose destroy func(), 187 notify interpose event func(), 187 notify\_interpose\_exception\_func(), 187 notify\_interpose\_input\_func(), 188 notify\_interpose\_itimer\_func(), 188 notify\_interpose\_output\_func(), 188 notify\_interpose\_signal\_func(), 189 notify\_interpose\_wait3\_func(), 189 notify\_itimer\_value(), 190 notify\_next\_destroy\_func(), 190 notify next event func(), 190 notify\_next\_exception\_func(), 190 notify\_next\_input\_func(), 190 notify next itimer func(), 191 notify\_next\_output\_func(), 191 notify\_next\_signal\_func(), 191 notify\_next\_wait3\_func(), 191 notify\_no\_dispatch(), 191 notify\_perror(), 192 notify\_post\_event(), 192 notify post event and  $arg()$ , 192 notify\_remove\_destroy\_func(), 193 notify\_remove\_event\_func(), 194 notify\_remove\_exception\_func(), 194 notify\_remove\_input\_func(), 194

### **function** (cont'd) notify remove itimer func(), 194 notify\_remove\_output\_func(), 194 notify remove signal func(), 194 notify\_remove\_wait3\_func(), 194 notify\_set\_destroy\_func(), 195 notify set event func(), 195 notify set exception func(), 195 notify set input  $func()$ , 195 notify\_set\_itimer\_func(), 196 notify\_set\_output\_func(), 196 notify set signal func(), 197 notify\_set\_wait3\_func(), 197 notify start(), 197 notify\_stop(), 198 notify\_veto\_destroy(), 198

# **G**

**gauge item**, 19 **GC**, font ID, 9 **generic**, functions; table of, 6 **Generic Object**, 5 **glyphs**, 9

# **H**

**handle**, for object, 5 **header file**, icon.h, 12 server.h, 25 **HELP\_STRING\_FILENAME attribute**, 72 **HISTORY\_ADD\_FIXED\_ENTRY attribute**, 73 **HISTORY\_ADD\_ROLLING\_ENTRY attribute**, 73 **HISTORY\_DUPLICATE\_LABELS attribute**, 73 **HISTORY\_FIXED\_COUNT attribute**, 73 **HISTORY\_INACTIVE attribute**, 74 **HISTORY\_LABEL attribute**, 74 **HISTORY\_MENU\_HISTORY\_LIST attribute**, 74 **HISTORY\_MENU\_OBJECT attribute**, 74 **HISTORY\_NOTIFY\_PROC attribute**, 74 **HISTORY\_ROLLING\_COUNT attribute**, 75 **HISTORY\_ROLLING\_MAXIMUM attribute**, 75 **HISTORY\_VALUE attribute**, 75

# **I**

**icon**, creating, 12 **ICON\_FONT attribute**, 75 **icon.h header file**, 12 **ICON\_HEIGHT attribute**, 75 **ICON\_IMAGE attribute**, 76 **ICON\_IMAGE\_RECT attribute**, 76 **ICON\_LABEL attribute**, 76 **ICON\_LABEL\_RECT attribute**, 76 **ICON\_MASK\_IMAGE attribute**, 76 **ICON\_TRANSPARENT attribute**, 76 **ICON\_TRANSPARENT\_LABEL attribute**, 77 **ICON\_WIDTH attribute**, 77 **inheritance**, 5, 7 **input**, handling; event-driven, 26; mainline, 26 **interclient communication**, 24 **item**, gauge, 19

# **M**

**macro**, CANVAS\_EACH\_PAINT\_WINDOW(), 175 CANVAS\_END\_EACH, 175 dnd\_is\_forwarded(), 180 dnd is local(), 180 event\_action(), 180 event alt is down(), 180 event\_button\_is\_down(), 181 event\_ctrl\_is\_down(), 181 event\_id(), 181 event\_is\_ascii(), 181 event\_is\_button(), 181 event\_is\_down(), 181 event is iso(), 181 event\_is\_key\_bottom(), 181 event is key\_left(), 181 event\_is\_key\_right(), 181 event\_is\_key\_top(), 182 event\_is\_meta(), 182 event is string(),  $182$ event is  $up()$ , 182 event left is down(), 182 event\_meta\_is\_down(), 182 event\_middle\_is\_down(), 182 event\_right\_is\_down(), 182 event\_shift\_is\_down(), 182 event string(),  $182$ event\_time(), 183 event\_window(), 183 event\_xevent(), 183

event\_xevent\_type(), 183

**macro** (cont'd) MENUITEM\_SPACE, 183 OPENWIN\_END\_EACH, 198 PANEL\_END\_EACH, 199 rect\_borderadjust(), 200 rect\_bottom(), 200, 202 rect\_construct(), 201 rect\_equal(), 201 rect\_includespoint(), 201 rect\_includesrect(), 201 rect\_intersectsrect(), 202 rect\_isnull(), 202 rect\_passtochild(), 203 rect\_passtoparent(), 203 rect\_print(), 203 rect\_right $()$ , 203 rect\_sizes\_differ(), 203 window\_fit(), 210 window fit height(),  $210$ window fit width(), 210 XV\_DISPLAY\_FROM\_WINDOW(), 212 **mainline input handling**, 26 **MENU\_ACCELERATOR attribute**, 77 **MENU\_ACTION\_ACCELERATOR attribute**, 77 **MENU\_ACTION\_IMAGE attribute**, 78 **MENU\_ACTION\_ITEM attribute**, 78 **MENU\_APPEND\_ITEM attribute**, 78 **MENU\_CLASS attribute**, 78 **MENU\_CLIENT\_DATA attribute**, 78 **MENU\_COL\_MAJOR attribute**, 79 **MENU\_COLOR attribute**, 78 **MENU\_DEFAULT attribute**, 79 **MENU\_DEFAULT\_ITEM attribute**, 79 **MENU\_DESCEND\_FIRST attribute**, 79 **MENU\_DONE\_PROC attribute**, 79 **menu\_done\_proc() procedure**, 79 **MENU\_FEEDBACK attribute**, 80 **MENU\_FIRST\_EVENT attribute**, 80 **MENU\_GEN\_PIN\_WINDOW attribute**, 80 **MENU\_GEN\_PROC attribute**, 80 **menu\_gen\_proc() procedure**, 80-81 **MENU\_GEN\_PROC\_IMAGE attribute**, 80 **MENU\_GEN\_PROC\_ITEM attribute**, 81 **MENU\_GEN\_PULLRIGHT attribute**, 81 **MENU\_GEN\_PULLRIGHT\_IMAGE attribute**, 81 **MENU\_GEN\_PULLRIGHT\_ITEM attribute**, 81 **MENU\_IMAGE attribute**, 81 **MENU\_IMAGE\_ITEM attribute**, 81 **MENU\_IMAGES attribute**, 81 **MENU\_INACTIVE attribute**, 82 **MENU\_INSERT attribute**, 82 **MENU\_INSERT\_ITEM attribute**, 82

**MENU\_ITEM attribute**, 82 **MENUITEM\_SPACE macro**, 183 **MENU\_LAST\_EVENT attribute**, 82 **MENU\_NCOLS attribute**, 83 **MENU\_NITEMS attribute**, 83 **MENU\_NOTIFY\_PROC attribute**, 83 **menu\_notify\_proc() procedure**, 83 **MENU\_NOTIFY\_STATUS attribute**, 83 **MENU\_NROWS attribute**, 84 **MENU\_NTH\_ITEM attribute**, 84 **MENU\_PARENT attribute**, 84 **MENU\_PIN attribute**, 84 **MENU\_PIN\_PROC attribute**, 84 **menu\_pin\_proc() procedure**, 84 **MENU\_PIN\_WINDOW attribute**, 85 **MENU\_PULLRIGHT attribute**, 85 **MENU\_PULLRIGHT\_IMAGE attribute**, 85 **MENU\_PULLRIGHT\_ITEM attribute**, 85 **MENU\_RELEASE attribute**, 85 **MENU\_RELEASE\_IMAGE attribute**, 85 **MENU\_REMOVE attribute**, 85 **MENU\_REMOVE\_ITEM attribute**, 86 **MENU\_REPLACE attribute**, 86 **MENU\_REPLACE\_ITEM attribute**, 86 **menu\_return\_item() procedure**, 183 **menu\_return\_value() procedure**, 184 **MENU\_SELECTED attribute**, 86 **MENU\_SELECTED\_ITEM attribute**, 86 **menu\_show() procedure**, 184 **MENU\_STRING attribute**, 86 **MENU\_STRING\_ITEM attribute**, 86 **MENU\_STRINGS attribute**, 87 **MENU\_STRINGS\_AND\_ACCELERATORS attribute**, 87 **MENU\_TITLE attribute**, 87 **MENU\_TITLE\_ITEM attribute**, 87 **MENU\_TYPE attribute**, 87 **MENU\_VALID\_RESULT attribute**, 88 **MENU\_VALUE attribute**, 88 **message item**, 20 **multiline text item**, 21-22

### **N**

**NOTICE\_BLOCK\_THREAD attribute**, 88 **NOTICE\_BUSY\_FRAMES attribute**, 88 **NOTICE\_BUTTON attribute**, 88 **NOTICE\_BUTTON\_NO attribute**, 88 **NOTICE\_BUTTON\_YES attribute**, 89 **NOTICE\_EVENT\_PROC attribute**, 89 **NOTICE\_FOCUS\_XY attribute**, 89 **NOTICE\_FONT attribute**, 90

**NOTICE\_LOCK\_SCREEN attribute**, 90 **NOTICE\_MESSAGE\_STRING attribute**, 90 **NOTICE\_MESSAGE\_STRINGS attribute**, 90 **NOTICE\_MESSAGE\_STRINGS\_ARRAY\_PTR attribute**, 90 **NOTICE\_NO\_BEEPING attribute**, 90 **notice\_prompt() procedure**, 184 **NOTICE\_STATUS attribute**, 91 **NOTICE\_TRIGGER attribute**, 91 **NOTICE\_TRIGGER\_EVENT attribute**, 91 **Notifier**, about, 26 operation, 27 procedures of, 27 **notify\_default\_wait3() function**, 185 **notify\_dispatch() function**, 185 **notify\_do\_dispatch() function**, 185 **notify\_enable\_rpc\_svc() function**, 185 **notify\_flush\_pending() function**, 185 **notify\_get\_destroy\_func() function**, 186 **notify\_get\_event\_func() function**, 186 **notify\_get\_exception\_func() function**, 186 **notify\_get\_input\_func() function**, 186 **notify\_get\_itimer\_func() function**, 186 **notify\_get\_output\_func() function**, 186 **notify\_get\_signal\_func() function**, 186 **notify\_get\_wait3\_func() function**, 187 **notify\_interpose\_destroy\_func() function**, 187 **notify\_interpose\_event\_func() function**, 187 **notify\_interpose\_exception\_func() function**, 187 **notify\_interpose\_input\_func() function**, 188 **notify\_interpose\_itimer\_func() function**, 188 **notify\_interpose\_output\_func() function**, 188 **notify\_interpose\_signal\_func() function**, 189 **notify\_interpose\_wait3\_func() function**, 189 **notify\_itimer\_value() function**, 190 **notify\_next\_destroy\_func() function**, 190 **notify\_next\_event\_func() function**, 190 **notify\_next\_exception\_func() function**, 190 **notify\_next\_input\_func() function**, 190 **notify\_next\_itimer\_func() function**, 191 **notify\_next\_output\_func() function**, 191 **notify\_next\_signal\_func() function**, 191 **notify\_next\_wait3\_func() function**, 191 **notify\_no\_dispatch() function**, 191 **notify\_perror() function**, 192 **notify\_post\_event() function**, 192 **notify\_post\_event\_and\_arg() function**, 192 **notify\_remove\_destroy\_func() function**, 193 **notify\_remove\_exception\_func() function**, 194 **notify\_remove\_input\_func() function**, 194 **notify\_remove\_itimer\_func() function**, 194 **notify\_remove\_output\_func() function**, 194

**notify\_remove\_signal\_func() function**, 194 **notify\_remove\_wait3\_func() function**, 194 **notify\_revmove\_event\_func() function**, 193 **notify\_set\_destroy\_func() function**, 194 **notify\_set\_event\_func() function**, 195 **notify\_set\_exception\_func() function**, 195 **notify\_set\_input\_func() function**, 195 **notify\_set\_itimer\_func() function**, 196 **notify\_set\_output\_func() function**, 196 **notify\_set\_signal\_func() function**, 197 **notify\_set\_wait3\_func() function**, 197 **notify\_start() function**, 197 **notify\_stop() function**, 198 **notify\_veto\_destroy() function**, 198 **numeric text item**, 22

### **O**

**objects**, Generic Object, 5 use of object handle, 5 **opaque data types**, 5 **OPEN LOOK**, about, 3 as standard, 3 **OPENWIN package**, 7 **OPENWIN\_ADJUST\_FOR\_HORIZON-TAL\_SCROLLBAR attribute**, 91 **OPENWIN\_ADJUST\_FOR\_VERTI-CAL\_SCROLLBAR attribute**, 91 **OPENWIN\_AUTO\_CLEAR attribute**, 92 **OPENWIN\_EACH\_VIEW() procedure**, 198 **OPENWIN\_END\_EACH macro**, 198 **OPENWIN\_HORIZONTAL\_SCROLLBAR attribute**, 92 **OPENWIN\_NO\_MARGIN attribute**, 92 **OPENWIN\_NTH\_VIEW attribute**, 92 **OPENWIN\_NVIEWS attribute**, 92 **OPENWIN\_SHOW\_BORDERS attribute**, 93 **OPENWIN\_SPLIT attribute**, 93 **OPENWIN\_SPLIT\_DESTROY\_PROC attribute**, 93 **openwin\_split\_destroy\_proc() procedure**, 93 **OPENWIN\_SPLIT\_DIRECTION attribute**, 93 **OPENWIN\_SPLIT\_INIT\_PROC attribute**, 93 **OPENWIN\_SPLIT\_POSITION attribute**, 94 **OPENWIN\_SPLIT\_VIEW attribute**, 94 **OPENWIN\_SPLIT\_VIEW\_START attribute**, 94 **OPENWIN\_VERTICAL\_SCROLLBAR attribute**, 94 **OPENWIN\_VIEW\_ATTRS attribute**, 94

Index 303

**package**, PANEL\_CHOICE, 17 PANEL\_DROP\_TARGET, 18 PANEL\_GAUGE, 19 PANEL LIST, 20 PANEL\_MESSAGE, 20 PANEL\_MULTILINE\_TEXT\_ITEM, 21 PANEL\_SLIDER, 22 PANEL TEXT, 22 **paint window**, 7 **panel item**, choice, 17 drop target, 18 messages, 20 multiline text, 22 numeric text, 22 scrolling lists, 20 slider, 22 text, 22

**PANEL\_ACCEPT\_KEYSTROKE attribute**, 95 **panel\_advance\_caret() procedure**, 198 **PANEL\_BACKGROUND\_PROC attribute**, 95 **panel\_background\_proc() procedure**, 95 **panel\_backup\_caret() procedure**, 198 **PANEL\_BLINK\_CARET attribute**, 95 **PANEL\_BORDER attribute**, 95 **PANEL\_BUSY attribute**, 96 **PANEL\_CARET\_ITEM attribute**, 96 **PANEL\_CHECK\_BOX procedure**, 198 **PANEL\_CHILD\_CARET\_ITEM attribute**, 96 **PANEL\_CHOICE package**, 17 **PANEL\_CHOICE\_COLOR attribute**, 96 **PANEL\_CHOICE\_FONT attribute**, 96 **PANEL\_CHOICE\_FONTS attribute**, 96 **PANEL\_CHOICE\_IMAGE attribute**, 97 **PANEL\_CHOICE\_IMAGES attribute**, 97 **PANEL\_CHOICE\_NCOLS attribute**, 97 **PANEL\_CHOICE\_NROWS attribute**, 97 **PANEL\_CHOICE\_RECT attribute**, 97 **PANEL\_CHOICE\_STACK procedure**, 199 **PANEL\_CHOICE\_STRING attribute**, 97 **PANEL\_CHOICE\_STRINGS attribute**, 98 **PANEL\_CHOICE\_X attribute**, 98 **PANEL\_CHOICE\_XS attribute**, 98 **PANEL\_CHOICE\_Y attribute**, 98 **PANEL\_CHOICE\_YS attribute**, 98 **PANEL\_CHOOSE\_NONE attribute**, 98 **PANEL\_CHOOSE\_ONE attribute**, 98 **PANEL\_CLIENT\_DATA attribute**, 98 **PANEL\_CURRENT\_ITEM attribute**, 99 **PANEL\_DEFAULT\_ITEM attribute**, 99 **PANEL\_DEFAULT\_VALUE attribute**, 99 **PANEL\_DIRECTION attribute**, 99

**PANEL\_DISPLAY\_LEVEL attribute**, 99 **PANEL\_DISPLAY\_ROWS attribute**, 21, 100 **PANEL\_DROP\_BUSY\_GLYPH attribute**, 100 **PANEL\_DROP\_DND attribute**, 100 **PANEL\_DROP\_FULL attribute**, 100 **PANEL\_DROP\_GLYPH attribute**, 100 **PANEL\_DROP\_HEIGHT attribute**, 100 **PANEL\_DROP\_SEL\_REQ attribute**, 101 **PANEL\_DROP\_SITE\_DEFAULT attribute**, 101 **PANEL\_DROP\_TARGET package**, 18 **PANEL\_DROP\_WIDTH attribute**, 101 **PANEL\_EACH\_ITEM() procedure**, 199 **PANEL\_END\_EACH macro**, 199 **PANEL\_EVENT\_PROC attribute**, 101 **panel\_event\_proc() procedure**, 101 **PANEL\_EXTRA\_PAINT\_HEIGHT attribute**, 101 **PANEL\_EXTRA\_PAINT\_WIDTH attribute**, 102 **PANEL\_FEEDBACK attribute**, 102 **PANEL\_FIRST\_ITEM attribute**, 102 **PANEL\_FIRST\_PAINT\_WINDOW attribute**, 102 **PANEL\_FOCUS\_PW attribute**, 102 **PANEL\_GAUGE package**, 19 **PANEL\_GAUGE\_WIDTH attribute**, 102 **PANEL\_GINFO attribute**, 103 **PANEL\_INACTIVE attribute**, 103 **PANEL\_ITEM\_CLASS attribute**, 103 **PANEL\_ITEM\_COLOR attribute**, 103 **PANEL\_ITEM\_CREATED attribute**, 103 **PANEL\_ITEM\_DEAF attribute**, 103 **PANEL\_ITEM\_LABEL\_RECT attribute**, 104 **PANEL\_ITEM\_MENU attribute**, 104 **PANEL\_ITEM\_NTH\_WINDOW attribute**, 104 **PANEL\_ITEM\_NWINDOWS attribute**, 104 **PANEL\_ITEM\_OWNER attribute**, 104 **PANEL\_ITEM\_RECT attribute**, 105 **PANEL\_ITEM\_VALUE\_RECT attribute**, 105 **PANEL\_ITEM\_WANTS\_ADJUST attribute**, 105 **PANEL\_ITEM\_WANTS\_ISO attribute**, 105 **PANEL\_ITEM\_X attribute**, 105 **PANEL\_ITEM\_X\_GAP attribute**, 105 **PANEL\_ITEM\_X\_POSITION attribute**, 106 **PANEL\_ITEM\_Y attribute**, 106 **PANEL\_ITEM\_Y\_GAP attribute**, 106 **PANEL\_ITEM\_Y\_POSITION attribute**, 106 **PANEL\_JUMP\_DELTA attribute**, 106 **PANEL\_LABEL\_BOLD attribute**, 107 **PANEL\_LABEL\_FONT attribute**, 107 **PANEL\_LABEL\_IMAGE attribute**, 107 **PANEL\_LABEL\_STRING attribute**, 107 **PANEL\_LABEL\_WIDTH attribute**, 107 **PANEL\_LABEL\_X attribute**, 108 **PANEL\_LABEL\_Y attribute**, 108

**PANEL\_LAYOUT attribute**, 108

**PANEL\_LIST package**, 20 **PANEL\_LIST\_CLIENT\_DATA attribute**, 108 **PANEL\_LIST\_CLIENT\_DATAS attribute**, 109 **PANEL\_LIST\_DELETE attribute**, 109 **PANEL\_LIST\_DELETE\_INACTIVE\_ROWS attribute**, 109 **PANEL\_LIST\_DELETE\_ROWS attribute**, 109 **PANEL\_LIST\_DELETE\_SELECTED\_ROWS attribute**, 109 **PANEL\_LIST\_DISPLAY\_ROWS attribute**, 109 **PANEL\_LIST\_DO\_DBL\_CLICK attribute**, 110 **PANEL\_LIST\_EXTENSION\_DATA(S) attribute**, 110 **PANEL\_LIST\_FIRST\_SELECTED attribute**, 110 **PANEL\_LIST\_FONT attribute**, 110 **PANEL\_LIST\_FONTS attribute**, 110 **PANEL\_LIST\_GLYPH attribute**, 111 **PANEL\_LIST\_GLYPHS attribute**, 111 **PANEL\_LIST\_INACTIVE attribute**, 111 **PANEL\_LIST\_INSERT attribute**, 111 **PANEL\_LIST\_INSERT\_DUPLICATE attribute**, 111 **PANEL\_LIST\_INSERT\_GLYPHS attribute**, 112 **PANEL\_LIST\_INSERT\_STRINGS attribute**, 112 **PANEL\_LIST\_MASK\_GLYPH attribute**, 112 **PANEL\_LIST\_MASK\_GLYPHS attribute**, 112 **PANEL\_LIST\_MODE attribute**, 112 **PANEL\_LIST\_NEXT\_SELECTED attribute**, 113 **PANEL\_LIST\_NROWS attribute**, 113 **PANEL\_LIST\_ROW\_HEIGHT attribute**, 113 **PANEL\_LIST\_ROW\_VALUES attribute**, 113 **PANEL\_LIST\_SCROLLBAR attribute**, 114 **PANEL\_LIST\_SELECT attribute**, 114 **PANEL\_LIST\_SELECTED attribute**, 114 **PANEL\_LIST\_SORT attribute**, 114 **PANEL\_LIST\_STRING attribute**, 114 **PANEL\_LIST\_STRINGS attribute**, 115 **PANEL\_LIST\_TITLE attribute**, 115 **PANEL\_LIST\_WIDTH attribute**, 115 **PANEL\_MASK\_CHAR attribute**, 115 **PANEL\_MAX\_TICK\_STRING attribute**, 115 **PANEL\_MAX\_VALUE attribute**, 116 **PANEL\_MAX\_VALUE\_STRING attribute**, 116 **PANEL\_MESSAGE package**, 20 **PANEL\_MIN\_TICK\_STRING attribute**, 116 **PANEL\_MIN\_VALUE attribute**, 116 **PANEL\_MIN\_VALUE\_STRING attribute**, 116 **PANEL\_MULTILINE\_TEXT\_ITEM package**, 21 **PANEL\_NCHOICES attribute**, 117 **PANEL\_NEXT\_COL attribute**, 117 **PANEL\_NEXT\_ITEM attribute**, 117

**PANEL\_LINE\_BREAK\_ACTION attribute**, 108

- **PANEL\_NEXT\_ROW attribute**, 117
- **PANEL\_NO\_REDISPLAY\_ITEM attribute**, 117 **PANEL\_NOTIFY\_LEVEL attribute**, 118 **PANEL\_NOTIFY\_PROC attribute**, 118 **PANEL\_NOTIFY\_STATUS attribute**, 120-121 **PANEL\_NOTIFY\_STRING attribute**, 121 **PANEL\_OPS\_VECTOR attribute**, 121 **PANEL\_PAINT attribute**, 121 **panel\_paint() procedure**, 199 **PANEL\_PRIMARY\_FOCUS\_ITEM attribute**, 121 **PANEL\_READ\_ONLY attribute**, 122 **PANEL\_REPAINT\_PROC attribute**, 122 **PANEL\_SHOW\_RANGE attribute**, 122 **PANEL\_SHOW\_VALUE attribute**, 122 **PANEL\_SLIDER package**, 22 **PANEL\_SLIDER\_END\_BOXES attribute**, 122 **PANEL\_SLIDER\_WIDTH attribute**, 123 **PANEL\_STATUS attribute**, 123 **PANEL\_TEXT package**, 22 **panel\_text\_notify() procedure**, 200 **PANEL\_TEXT\_SELECT\_LINE attribute**, 123 **PANEL\_TICKS attribute**, 123 **PANEL\_TOGGLE procedure**, 200 **PANEL\_TOGGLE\_VALUE attribute**, 123 **PANEL\_VALUE attribute**, 123 **PANEL\_VALUE\_DISPLAY\_LENGTH attribute**, 21, 124 **PANEL\_VALUE\_DISPLAY\_WIDTH attribute**, 21, 124 **PANEL\_VALUE\_FONT attribute**, 124 **PANEL\_VALUE\_STORED\_LENGTH attribute**, 21, 124 **PANEL\_VALUE\_UNDERLINED attribute**, 125 **PANEL\_VALUE\_X attribute**, 125 **PANEL\_VALUE\_Y attribute**, 125 **PATH\_IS\_DIRECTORY attribute**, 125 **PATH\_LAST\_VALIDATED attribute**, 125 **PATH\_RELATIVE\_TO attribute**, 126 **PATH\_USE\_FRAME attribute**, 126 **procedure**, attr\_create\_list(), 175 cursor\_copy $($ ), 175 defaults\_exists(), 175 defaults\_get\_boolean(), 176 defaults get character(), 176 defaults\_get\_enum(), 177 defaults\_get\_integer(), 177 defaults\_get\_integer\_check(), 177 defaults\_get\_string(), 177 defaults init db(), 178 defaults\_load\_db(), 178 defaults\_lookup(), 178 defaults\_set\_boolean(), 176

defaults\_set\_character(), 178

**procedure** (cont'd) defaults\_set\_integer\_check(), 178 defaults\_set\_string(), 179 defaults store db(), 179 frame\_get\_rect(), 183 frame\_set\_rect(), 183 menu\_done\_proc(), 79 menu gen proc(), 80-81 menu notify proc(), 83 menu\_pin\_proc(), 84 menu\_return\_item(), 183 menu return value(), 184 menu show $()$ , 184 notice\_prompt(), 184 OPENWIN\_EACH\_VIEW(), 198 openwin\_split\_destroy\_proc(), 93 panel\_advance\_caret(), 198 panel\_background\_proc(), 95 panel backup caret(), 198 PANEL\_CHECK\_BOX, 198 PANEL\_CHOICE\_STACK, 199 PANEL\_EACH\_ITEM(), 199 panel\_event\_proc(), 101 panel\_paint(), 199 panel\_text\_notify(),  $200$ PANEL\_TOGGLE, 200 rect\_below(), 200 rect\_bounding(), 200 rect\_clipvector(), 201 rect\_distance(), 201 rect\_intersection(), 202 rect\_order(), 202 rect\_right\_of(),  $203$ SCROLLABLE\_PANEL, 204 scrollbar\_default\_compute\_scroll\_proc(), 126 scrollbar\_paint(), 204 sel\_convert\_proc(), 130, 204 sel\_done\_proc(), 131 selection  $*$ , 204 selection\_acquire(), 281 selection\_ask(), 281 selection clear functions(), 282 selection\_create(), 282 selection\_destroy(), 282 selection\_done(), 282 selection\_figure\_response(), 283 selection\_hold\_file(), 283 selection\_inform(), 283 selection\_init\_request(), 283 selection\_inquire(), 284 selection\_inquire\_all(), 284 selection\_query(), 284 selection\_report\_event(), 285

selection\_request(), 285 selection yield all(), 285 sel\_lose\_proc(), 132 sel post req(), 205 sel reply proc(), 134 textsw\_add\_mark(), 205 textsw append file name(), 205 textsw\_delete(), 205 textsw\_edit(), 205 textsw\_erase(), 205 textsw\_file\_lines\_visible(), 206 textsw\_find\_bytes(), 206 textsw\_find\_mark(), 206 textsw\_first(), 206 textsw\_index\_for\_file\_line(), 206 textsw\_insert(), 207 textsw\_match\_bytes(), 207 textsw\_next(), 207 textsw\_normalize\_view(), 207 textsw\_notify\_proc(), 146 textsw\_possibly\_normalize(), 207 textsw\_remove\_mark(), 208 textsw\_replace\_bytes(), 208 textsw\_reset(), 208 textsw\_save(), 208 textsw\_screen\_line\_count(), 208 textsw\_scroll\_lines(), 209 textsw\_set\_selection(), 209 textsw\_store\_file(), 209 ttysw\_input(), 209 ttysw\_output(), 209 window\_done(), 210 window\_read\_event(), 210 win\_set\_kbd\_focus(), 210 wmgr\_bottom(), 211 wmgr\_changelevel(), 211 wmgr\_close(), 211 wmgr\_completechangerect(), 211 wmgr\_open(), 211 wmgr\_refreshwindow(), 211 wmgr\_top(), 211 xv\_col(), 212 xv\_cols(), 212 xv $\c{c}$ reate(), 212  $xv$ <sub>destroy</sub> $($ ), 212 xv\_error(), 213 xv\_error\_format(), 213 xv\_find(), 213 xv\_get(), 213 xv\_init(), 214 xv\_row(), 214 xv\_rows(), 214 XV\_SCREEN\_FROM\_WINDOW(), 215 **procedure** (cont'd) xv\_send\_message(), 215 XV\_SERVER\_FROM\_WINDOW(), 215 xv\_set(), 215 xv\_super\_set\_avlist(), 216 xv\_unique\_key(), 216  $xv$  usage(), 216 xv\_window\_loop(), 216 xv\_window\_return(), 217

# **R**

**Rect structure**, 5 **rect\_below() procedure**, 200 **rect\_borderadjust() macro**, 200 **rect\_bottom() macro**, 200, 202 **rect\_bounding() procedure**, 200 **rect\_clipvector() procedure**, 201 **rect\_construct() macro**, 201 **rect\_distance() procedure**, 201 **rect\_equal() macro**, 201 **rect\_includespoint() macro**, 201 **rect\_includesrect() macro**, 201 **rect\_intersection() procedure**, 202 **rect\_intersectsrect() macro**, 202 **rect\_isnull() macro**, 202 **Rectlist structure**, 5 **rect\_order() procedure**, 202 **rect\_passtochild() macro**, 203 **rect\_passtoparent() macro**, 203 **rect\_print() macro**, 203 **rect\_right() macro**, 203 **rect\_right\_of() procedure**, 203 **rect\_sizes\_differ() macro**, 203

# **S**

**SCREEN\_NUMBER attribute**, 126 **SCREEN\_SERVER attribute**, 126 **SCROLLABLE\_PANEL procedure**, 204 **scrollbar**, about, 24 **SCROLLBAR\_COMPUTE\_SCROLL\_PROC attribute**, 126 **scrollbar\_default\_compute\_scroll\_proc() procedure**, 126 **SCROLLBAR\_DIRECTION attribute**, 127 **SCROLLBAR\_LAST\_VIEW\_START attribute**, 127 **SCROLLBAR\_MENU attribute**, 127 **SCROLLBAR\_MOTION attribute**, 127

128 **SCROLLBAR\_NOTIFY\_CLIENT attribute**, 128 **SCROLLBAR\_OBJECT\_LENGTH attribute**, 128 **SCROLLBAR\_PAGE\_LENGTH attribute**, 128 **scrollbar\_paint() procedure**, 204 **SCROLLBAR\_PIXELS\_PER\_UNIT attribute**, 129 **SCROLLBAR\_SPLITTABLE attribute**, 129 **SCROLLBAR\_VIEW\_LENGTH attribute**, 129 **SCROLLBAR\_VIEW\_START attribute**, 129 **scrolling lists**, 20 **SEL\_APPEND\_TYPE\_NAMES attribute**, 129 **SEL\_APPEND\_TYPES attribute**, 130 **SEL\_CONVERT\_PROC attribute**, 130 **sel\_convert\_proc() procedure**, 130, 204 **SEL\_COPY attribute**, 130 **SEL\_DATA attribute**, 131 **SEL\_DONE\_PROC attribute**, 131 **sel\_done\_proc() procedure**, 131 **selection**, about, 24 **selection\_\* procedure**, 204 **selection\_acquire() procedure**, 281 **selection\_ask() procedure**, 281 **selection\_clear\_functions() procedure**, 282 **selection\_create() procedure**, 282 **selection\_destroy() procedure**, 282 **selection\_done() procedure**, 282 **selection\_figure\_response() procedure**, 283 **selection\_hold\_file() procedure**, 283 **selection\_inform() procedure**, 283 **selection\_init\_request() procedure**, 283 **selection\_inquire() procedure**, 284 **selection\_inquire\_all() procedure**, 284 **selection\_query() procedure**, 284 **selection\_report\_event() procedure**, 285 **selection\_request() procedure**, 285 **selection\_yield\_all() procedure**, 285 **SEL\_FIRST\_ITEM attribute**, 131 **SEL\_FORMAT attribute**, 132 **SEL\_LENGTH attribute**, 132 **SEL\_LOSE\_PROC attribute**, 132 **sel\_lose\_proc() procedure**, 132 **SELN\_ attribute**, 136 **SEL\_NEXT\_ITEM attribute**, 132 **SELN\_REQ\_BYTESIZE attribute**, 275 **SELN\_REQ\_COMMIT\_PENDING\_DELETE attribute**, 275 **SELN\_REQ\_CONTENTS\_ASCII attribute**, 276 **SELN\_REQ\_CONTENTS\_PIECES attribute**, 276 **SELN\_REQ\_DELETE attribute**, 276 **SELN\_REQ\_END\_REQUEST attribute**, 276 **SELN\_REQ\_FAKE\_LEVEL attribute**, 276

**SCROLLBAR\_NORMALIZE\_PROC attribute**,

**SELN\_REQ\_FILE\_NAME attribute**, 276 **SELN\_REQ\_FIRST attribute**, 276 **SELN\_REQ\_FIRST\_UNIT attribute**, 277 **SELN\_REQ\_LAST attribute**, 277 **SELN\_REQ\_LAST\_UNIT attribute**, 277 **SELN\_REQ\_LEVEL attribute**, 277 **SELN\_REQ\_RESTORE attribute**, 277 **SELN\_REQ\_SET\_LEVEL attribute**, 277 **SELN\_REQ\_YIELD attribute**, 277 **SEL\_OWN attribute**, 132 **sel\_post\_req() procedure**, 205 **SEL\_PROP\_DATA attribute**, 133 **SEL\_PROP\_FORMAT attribute**, 133 **SEL\_PROP\_INFO attribute**, 133 **SEL\_PROP\_LENGTH attribute**, 133 **SEL\_PROP\_TYPE attribute**, 133 **SEL\_PROP\_TYPE\_NAME attribute**, 133 **SEL\_RANK attribute**, 134 **SEL\_RANK\_NAME attribute**, 134 **SEL\_REPLY\_PROC attribute**, 134 **sel\_reply\_proc() procedure**, 134 **SEL\_TIME attribute**, 135 **SEL\_TIMEOUT\_VALUE attribute**, 135 **SEL\_TYPE attribute**, 135 **SEL\_TYPE\_INDEX attribute**, 135 **SEL\_TYPE\_NAME attribute**, 136 **SEL\_TYPE\_NAMES attribute**, 136 **SEL\_TYPES attribute**, 136 **server**, opening a connection, 25 **Server object**, 25 **SERVER\_ATOM attribute**, 136 **SERVER\_ATOM\_NAME attribute**, 137 **SERVER\_EXTENSION\_PROC attribute**, 137 **SERVER\_EXTERNAL\_XEVENT\_MASK attribute**, 137 **SERVER\_EXTERNAL\_XEVENT\_PROC attribute**, 138 **server.h header file**, 25 **SERVER\_IMAGE\_BITMAP\_FILE attribute**, 138 **SERVER\_IMAGE\_BITS attribute**, 138 **SERVER\_IMAGE\_CMS attribute**, 139 **SERVER\_IMAGE\_COLORMAP attribute**, 139 **SERVER\_IMAGE\_DEPTH attribute**, 139 **SERVER\_IMAGE\_PIXMAP attribute**, 140 **SERVER\_IMAGE\_SAVE\_PIXMAP attribute**, 140 **SERVER\_IMAGE\_X\_BITS attribute**, 140 **SERVER\_NTH\_SCREEN attribute**, 140 **SERVER\_SYNC attribute**, 140 **SERVER\_SYNC\_AND\_PROCESS\_EVENTS attribute**, 140 **slider item**, 22 **structure**, Event, 5

Rect, 5 Rectlist, 5 **subframe**, 11

### **T**

**text item**, 22 multiline, 21 **TEXTSW\_ACTION\_\* attribute**, 141 **TEXTSW\_ACTION\_CAPS\_LOCK attribute**, 289 **TEXTSW\_ACTION\_CHANGED\_DIRECTORY attribute**, 289 **TEXTSW\_ACTION\_EDITED\_FILE attribute**, 289 **TEXTSW\_ACTION\_EDITED\_MEMORY attribute**, 289 **TEXTSW\_ACTION\_FILE\_IS\_READONLY attribute**, 290 **TEXTSW\_ACTION\_LOADED\_FILE attribute**, 290 **TEXTSW\_ACTION\_TOOL\_CLOSE attribute**, 290 **TEXTSW\_ACTION\_TOOL\_DESTROY attribute**, 290 **TEXTSW\_ACTION\_TOOL\_MGR attribute**, 290 **TEXTSW\_ACTION\_TOOL\_QUIT attribute**, 290 **TEXTSW\_ACTION\_USING\_MEMORY attribute**, 290 **textsw\_add\_mark() procedure**, 205 **TEXTSW\_AGAIN\_RECORDING attribute**, 141 **textsw\_append\_file\_name() procedure**, 205 **TEXTSW\_AUTO\_INDENT attribute**, 141 **TEXTSW\_AUTO\_SCROLL\_BY attribute**, 141 **TEXTSW\_BLINK\_CARET attribute**, 141 **TEXTSW\_BROWSING attribute**, 141 **TEXTSW\_CHECKPOINT\_FREQUENCY attribute**, 141 **TEXTSW\_CLIENT\_DATA attribute**, 142 **TEXTSW\_CONFIRM\_OVERWRITE attribute**, 142 **TEXTSW\_CONTENTS attribute**, 142 **TEXTSW\_CONTROL\_CHARS\_USE\_FONT attribute**, 142 **textsw\_delete() procedure**, 205 **TEXTSW\_DESTROY\_VIEW attribute**, 142 **TEXTSW\_DISABLE\_CD attribute**, 142 **TEXTSW\_DISABLE\_LOAD attribute**, 142 **textsw\_edit() procedure**, 205 **TEXTSW\_EDIT\_COUNT attribute**, 143 **textsw\_erase() procedure**, 205

**Index**

**TEXTSW\_EXTRAS\_CMD\_MENU attribute**, 143 **TEXTSW\_FILE attribute**, 143 **TEXTSW\_FILE\_CONTENTS attribute**, 143 **textsw\_file\_lines\_visible() procedure**, 206 **textsw\_find\_bytes() procedure**, 206 **textsw\_find\_mark() procedure**, 206 **TEXTSW\_FIRST attribute**, 143 **textsw\_first() procedure**, 206 **TEXTSW\_FIRST\_LINE attribute**, 143 **TEXTSW\_FONT attribute**, 25, 143 **TEXTSW\_HISTORY\_LIMIT attribute**, 144 **TEXTSW\_IGNORE\_LIMIT attribute**, 144 **textsw\_index\_for\_file\_line() procedure**, 206 **textsw\_insert() procedure**, 207 **TEXTSW\_INSERT\_FROM\_FILE attribute**, 144 **TEXTSW\_INSERTION\_POINT attribute**, 144 **TEXTSW\_INSERT\_MAKES\_VISIBLE attribute**, 144 **TEXTSW\_LENGTH attribute**, 144 **TEXTSW\_LINE\_BREAK\_ACTION attribute**, 145 **TEXTSW\_LOWER\_CONTEXT attribute**, 145 **textsw\_match\_bytes() procedure**, 207 **TEXTSW\_MEMORY\_MAXIMUM attribute**, 145 **TEXTSW\_MODIFIED attribute**, 145 **TEXTSW\_MULTI\_CLICK\_SPACE attribute**, 145 **TEXTSW\_MULTI\_CLICK\_TIMEOUT attribute**, 146 **textsw\_next() procedure**, 207 **textsw\_normalize\_view() procedure**, 207 **TEXTSW\_NOTIFY\_PROC attribute**, 146 **textsw\_notify\_proc() procedure**, 146 **textsw\_possibly\_normalize() procedure**, 207 **TEXTSW\_READ\_ONLY attribute**, 146 **textsw\_remove\_mark() procedure**, 208 **textsw\_replace\_bytes() procedure**, 208 **textsw\_reset() procedure**, 208 **textsw\_save() procedure**, 208 **textsw\_screen\_line\_count() procedure**, 208 **textsw\_scroll\_lines() procedure**, 209 **textsw\_set\_selection() procedure**, 209 **TEXTSW\_STATUS attribute**, 146 **TEXTSW\_STORE\_CHANGES\_FILE attribute**, 146 **textsw\_store\_file() procedure**, 209 **TEXTSW\_SUBMENU\_EDIT attribute**, 147 **TEXTSW\_SUBMENU\_FILE attribute**, 147 **TEXTSW\_SUBMENU\_FIND attribute**, 147 **TEXTSW\_SUBMENU\_VIEW attribute**, 147 **TEXTSW\_UPPER\_CONTEXT attribute**, 147 **TTY\_ARGV attribute**, 147 **TTY\_CONSOLE attribute**, 147

**TTY\_PAGE\_MODE attribute**, 148 **TTY\_PID attribute**, 148 **TTY\_QUIT\_ON\_CHILD\_DEATH attribute**, 148 **ttysw\_input() procedure**, 209 **ttysw\_output() procedure**, 209 **TTY\_TTY\_FD attribute**, 148 **type**, about, 5 Xv\_object, 5 Xv\_opaque, 5

### **U**

**user interface standards**, 3

**V**

**view window**, 7

**W**

**WIN\_ALARM attribute**, 148 **WIN\_ALARM\_DATA attribute**, 148 **WIN\_BACKGROUND\_COLOR attribute**, 149 **WIN\_BACKGROUND\_PIXMAP attribute**, 149 **WIN\_BELOW attribute**, 149 **WIN\_BIT\_GRAVITY attribute**, 149 **WIN\_BORDER attribute**, 149 **WIN\_CLIENT\_DATA attribute**, 149 **WIN\_CMD\_LINE attribute**, 150 **WIN\_CMS attribute**, 150 **WIN\_CMS\_DATA attribute**, 150 **WIN\_CMS\_NAME attribute**, 150 **WIN\_COLLAPSE\_EXPOSURES attribute**, 151 **WIN\_COLUMN\_GAP attribute**, 151 **WIN\_COLUMNS attribute**, 151 **WIN\_COLUMN\_WIDTH attribute**, 151 **WIN\_CONSUME\_EVENT attribute**, 151 **WIN\_CONSUME\_EVENTS attribute**, 151 **WIN\_CONSUME\_X\_EVENT\_MASK attribute**, 152 **WIN\_CURSOR attribute**, 152 **WIN\_DEPTH attribute**, 152 **window\_done() procedure**, 210 **window\_fit() macro**, 210 **window\_fit\_height() macro**, 210 **window\_fit\_width() macro**, 210 **window\_read\_event() procedure**, 210 **WIN\_DYNAMIC\_VISUAL attribute**, 152 **WIN\_EVENT\_PROC attribute**, 152 **WIN\_FIT\_HEIGHT attribute**, 153

**WIN\_FIT\_WIDTH attribute**, 153 **WIN\_FOREGROUND\_COLOR attribute**, 153 **WIN\_FRAME attribute**, 153 **WIN\_FRONT attribute**, 153 **WIN\_GRAB\_ALL\_INPUT attribute**, 153 **WIN\_HORIZONTAL\_SCROLLBAR attribute**, 154 **WIN\_IGNORE\_EVENT attribute**, 154 **WIN\_IGNORE\_EVENTS attribute**, 154 **WIN\_IGNORE\_X\_EVENT\_MASK attribute**, 154 **WIN\_INHERIT\_COLORS attribute**, 154 **WIN\_INPUT\_MASK attribute**, 155 **WIN\_INPUT\_ONLY attribute**, 155 **WIN\_IS\_CLIENT\_PANE attribute**, 155 **WIN\_KBD\_FOCUS attribute**, 155 **WIN\_MAP attribute**, 155 **WIN\_MENU attribute**, 155 **WIN\_MESSAGE\_DATA attribute**, 155 **WIN\_MESSAGE\_FORMAT attribute**, 156 **WIN\_MESSAGE\_TYPE attribute**, 156 **WIN\_MOUSE\_XY attribute**, 156 **WIN\_NO\_CLIPPING attribute**, 156 **WIN\_PARENT attribute**, 156 **WIN\_PERCENT\_HEIGHT attribute**, 156 **WIN\_PERCENT\_WIDTH attribute**, 156 **WIN\_RECT attribute**, 156 **WIN\_RETAINED attribute**, 157 **WIN\_RIGHT\_OF attribute**, 157 **WIN\_ROW\_GAP attribute**, 157 **WIN\_ROW\_HEIGHT attribute**, 157 **WIN\_ROWS attribute**, 157 **WIN\_SAVE\_UNDER attribute**, 157 **WIN\_SCREEN\_RECT attribute**, 158 **WIN\_SET\_FOCUS attribute**, 158 **win\_set\_kbd\_focus() procedure**, 210 **WIN\_SOFT\_FNKEY\_LABELS attribute**, 158 **WIN\_TOP\_LEVEL attribute**, 158 **WIN\_TOP\_LEVEL\_NO\_DECOR attribute**, 159 **WIN\_TRANSPARENT attribute**, 159 **WIN\_VERTICAL\_SCROLLBAR attribute**, 159 **WIN\_WINDOW\_GRAVITY attribute**, 159 **WIN\_X\_COLOR\_INDICES attribute**, 159 **WIN\_X\_EVENT\_MASK attribute**, 159 **wmgr\_bottom() procedure**, 211 **wmgr\_changelevel() procedure**, 211 **wmgr\_close() procedure**, 211 **wmgr\_completechangerect() procedure**, 211 **wmgr\_open() procedure**, 211 **wmgr\_refreshwindow() procedure**, 211 **wmgr\_top() procedure**, 211

### **X**

**X Window System**, interclient communications, 24 **XV\_APP\_NAME attribute**, 160 **XV\_AUTO\_CREATE attribute**, 160 **XV\_BOTTOM\_MARGIN attribute**, 160 **xv\_col() procedure**, 212 **xv\_cols() procedure**, 212 **xv\_create() procedure**, 212 **XV\_DEPTH attribute**, 160 **xv\_destroy() procedure**, 212 **XV\_DISPLAY attribute**, 160 **XV\_DISPLAY\_FROM\_WINDOW() macro**, 212 **xv\_error() procedure**, 213 **xv\_error\_format() procedure**, 213 **XV\_ERROR\_PROC attribute**, 161 **xv\_find() procedure**, 213 **XV\_FOCUS\_ELEMENT attribute**, 161 **XV\_FONT attribute**, 161 **xv\_get() procedure**, 213 **XV\_HEIGHT attribute**, 161 **XV\_HELP\_DATA attribute**, 161 **XView**, generic functions, 6 Generic Object, 5 **xv\_init() procedure**, 214 **XV\_INIT\_ARGC\_PTR\_ARGV attribute**, 162 **XV\_INIT\_ARGS attribute**, 162 **XV\_INSTANCE\_NAME attribute**, 162 **XV\_KEY\_DATA attribute**, 163 **XV\_KEY\_DATA\_REMOVE attribute**, 163 **XV\_KEY\_DATA\_REMOVE\_PROC attribute**, 164 **XV\_LABEL attribute**, 164 **XV\_LC\_BASIC\_LOCALE attribute**, 164 **XV\_LC\_DISPLAY\_LANG attribute**, 165 **XV\_LC\_INPUT\_LANG attribute**, 165 **XV\_LC\_NUMERIC attribute**, 165 **XV\_LC\_TIME\_FORMAT attribute**, 165 **XV\_LEFT\_MARGIN attribute**, 166 **XV\_LOCALE\_DIR attribute**, 166 **XV\_MARGIN attribute**, 166 **XV\_NAME attribute**, 166 **XV\_OBJECT**, 5 **Xv\_object type**, 5 **Xv\_opaque type**, 5 **XV\_OWNER attribute**, 166 **XV\_RECT attribute**, 166 **XV\_RIGHT\_MARGIN attribute**, 167 **XV\_ROOT attribute**, 167 **xv\_row() procedure**, 214 **xv\_rows() procedure**, 214 **XV\_SCREEN attribute**, 167
**XV\_SCREEN\_FROM\_WINDOW() procedure**, 215 **xv\_send\_message() procedure**, 215 **XV\_SERVER\_FROM\_WINDOW() procedure**, 215 **xv\_set() procedure**, 215 **XV\_SHOW attribute**, 167 **xv\_super\_set\_avlist() procedure**, 216 **XV\_TOP\_MARGIN attribute**, 167 **XV\_TYPE attribute**, 167 **xv\_unique\_key() procedure**, 216 **xv\_usage() procedure**, 216 **XV\_USAGE\_PROC attribute**, 168 **XV\_USE\_DB attribute**, 168 **XV\_USE\_LOCALE attribute**, 169 **XV\_VISUAL attribute**, 169 **XV\_VISUAL\_CLASS attribute**, 170 **XV\_WIDTH attribute**, 170 **xv\_window\_loop() procedure**, 216 **xv\_window\_return() procedure**, 217 **XV\_X**, 170 **XV\_X\_ERROR\_PROC attribute**, 170 **XV\_XID attribute**, 171 **XV\_Y attribute**, 171

## **About the Editor**

Thomas van Raalte has a degree in Computer Science from the University of Vermont. He lives in Portland, Oregon and runs a consulting company, Computer Rooster, specializing in technical writing.